## NORGES TEKNISK-NATURVITENSKAPELIGE UNIVERSITET FAKULTET FOR INFORMASJONSTEKNOLOGI, MATEMATIKK OG ELEKTROTEKNIKK

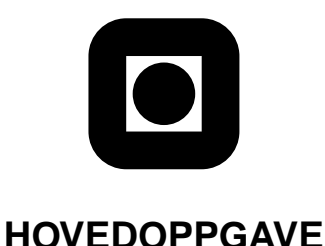

**Kandidatens navn:** Martin Thorsen Ranang

**Fag:** Datateknikk og informasjonsvitenskap

**Oppgavens tittel (norsk):**

**Oppgavens tittel (engelsk):** An Artificial Immune System Approach to Preserving Security in Computer Networks

### **Oppgavens tekst:**

Biological systems, such as human beings, can be regarded as sophisticated information processing systems, and can be expected to provide inspiration for various ideas to science and engineering. One of the new branches of research, stemming from biological inspirations, is the are of artificial immune systems. An interesting area to investigate is how artificial life in general, and artificial immune systems in particular, may be used to solve real-world problems.

The project involves the implementation of a network intrusion detection system based on an architecture for artificial immune systems. The purpose is to explore how artificial immune systems may be used to preserve security in a computer network environment. Further, it will be examined how different phenomena that occur in the biological immune system, such as somatic hypermutation, will influence the features of the artificial model.

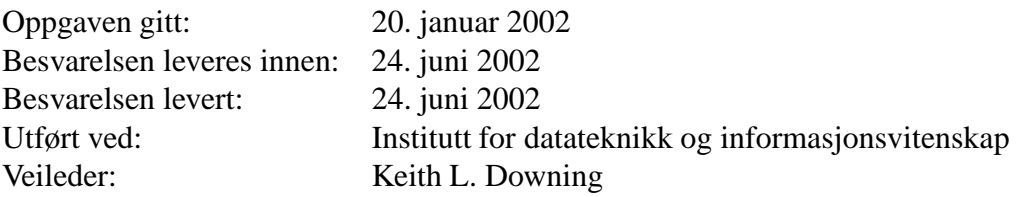

Trondheim, 24. juni 2002

Keith L. Downing Faglærer

# An Artificial Immune System Approach to Preserving Security in Computer **Networks**

Martin Thorsen Ranang

24TH JUNE 2002

Copyright © 2002 by Martin Thorsen Ranang. All rights reserved.

This document was set in Palatino by the author using LATEX2*ε*.

The author of this document has used his best efforts in preparing this document. The author shall not be liable in any event for incidental or consequential damages in connection with, or arising out of, the furnishing, performance or use of the examples herein.

Many of the designations used by manufacturers and sellers to distinguish their products are claimed as trademarks. Where those designations appear in this document, and the author was aware of a trademark claim, the designations have been printed in initial caps or all caps.

All other trademarks are the property of their respective owners.

# **Contents**

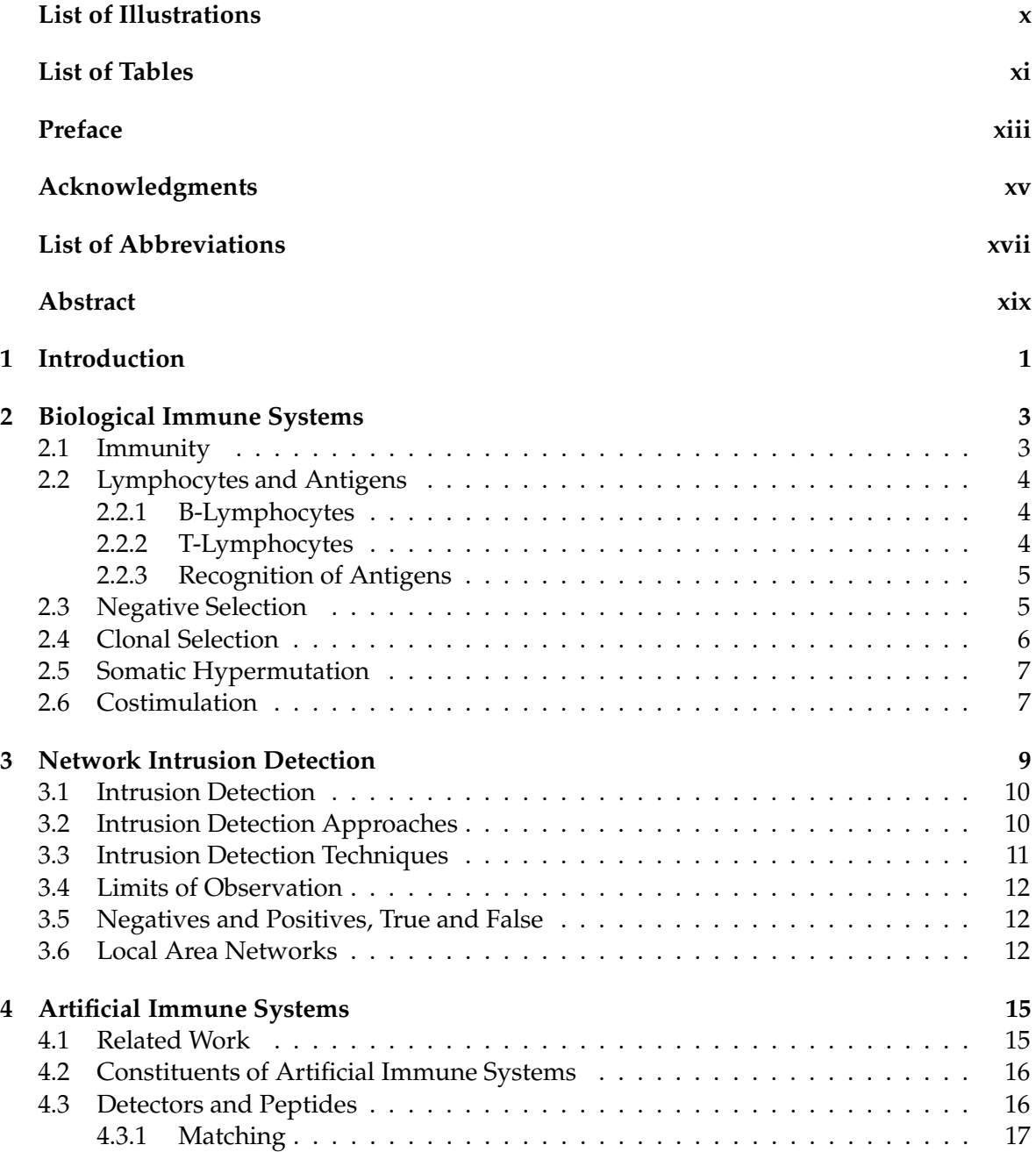

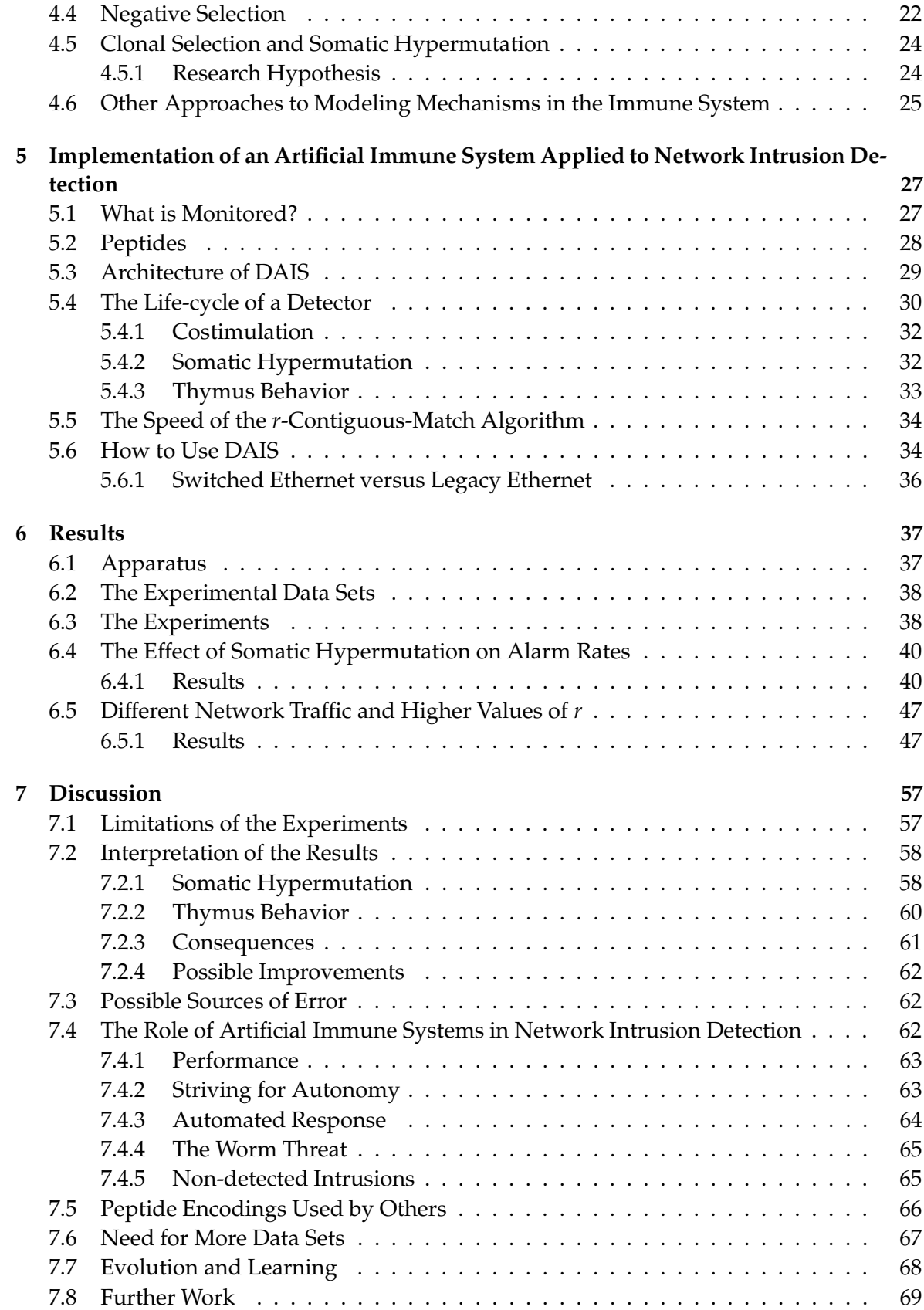

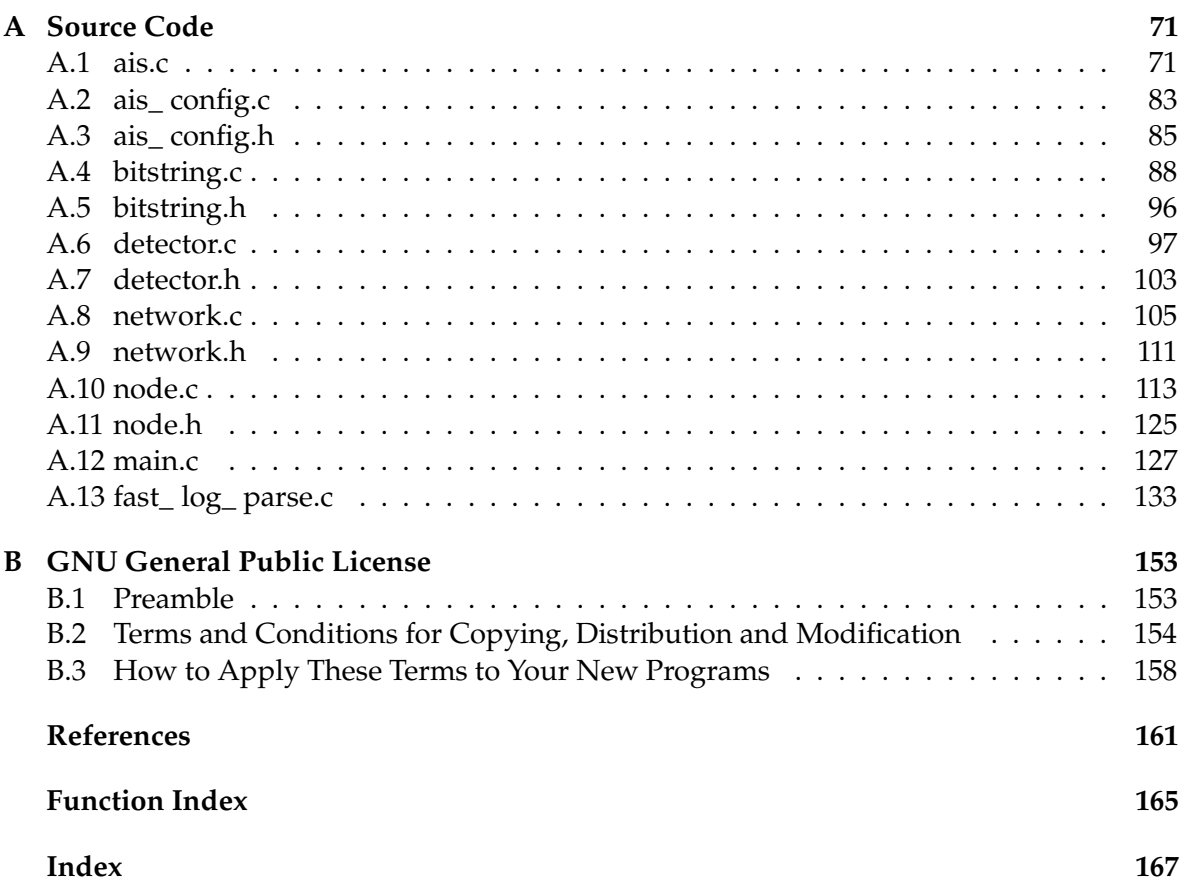

# **Illustrations**

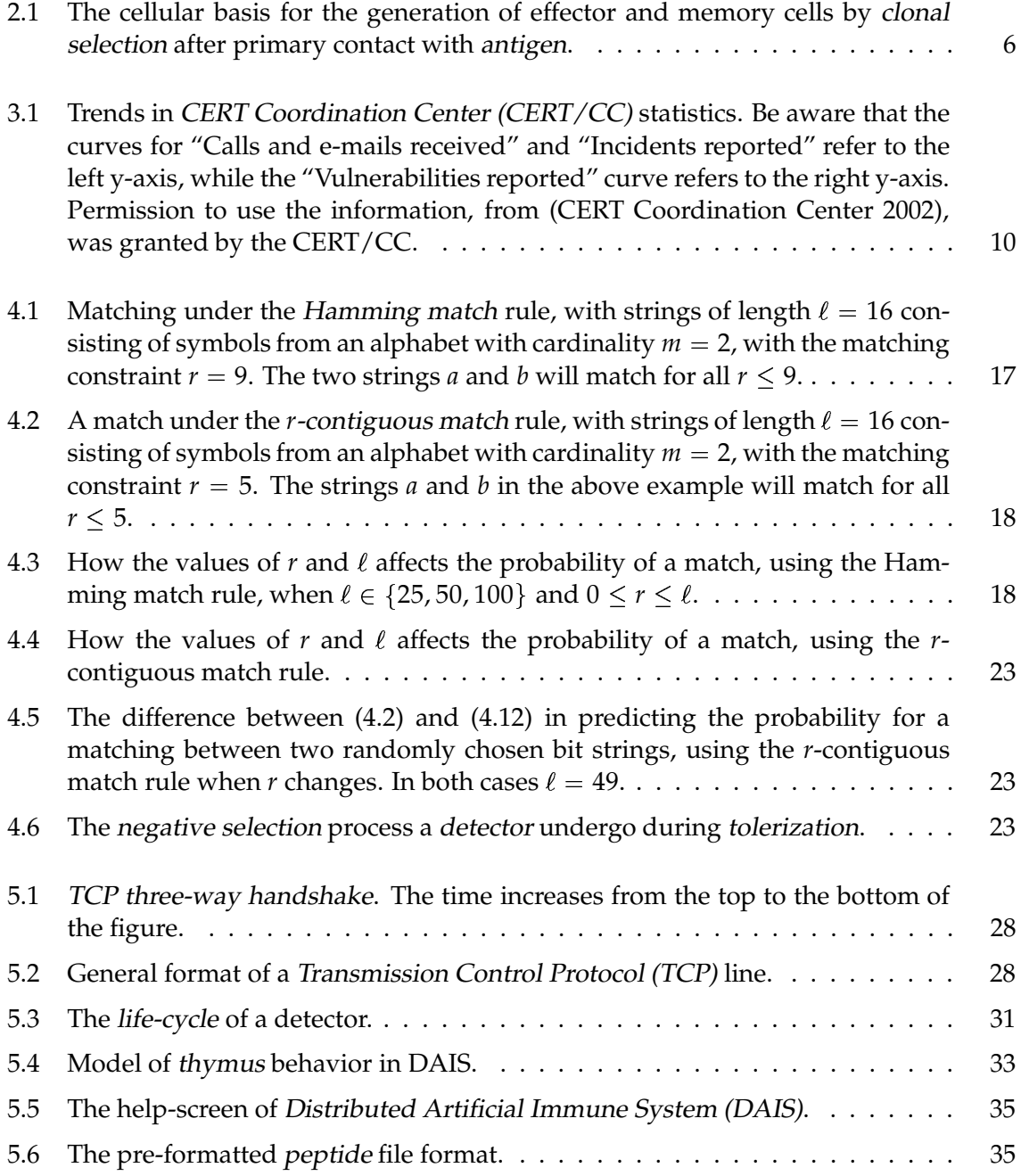

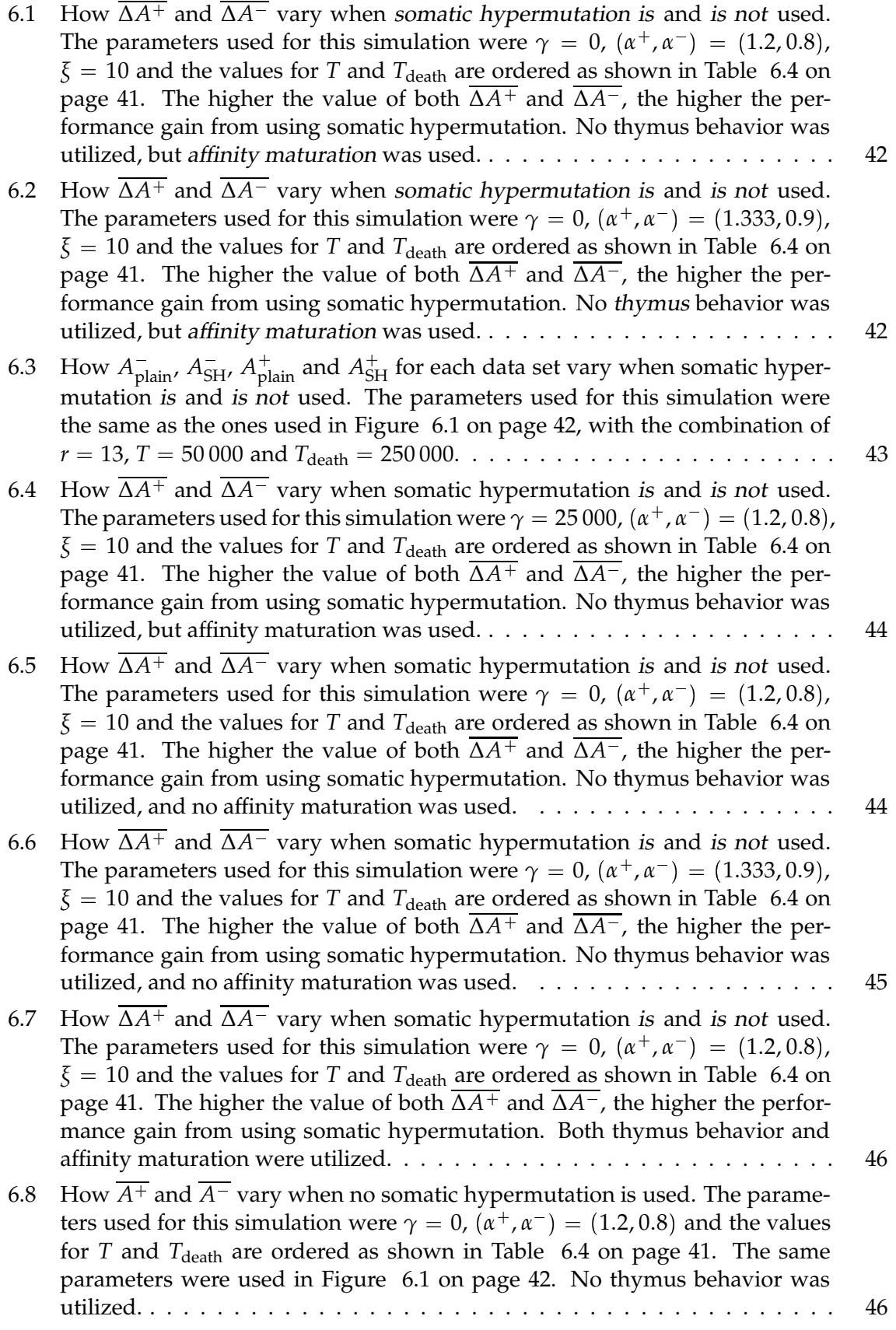

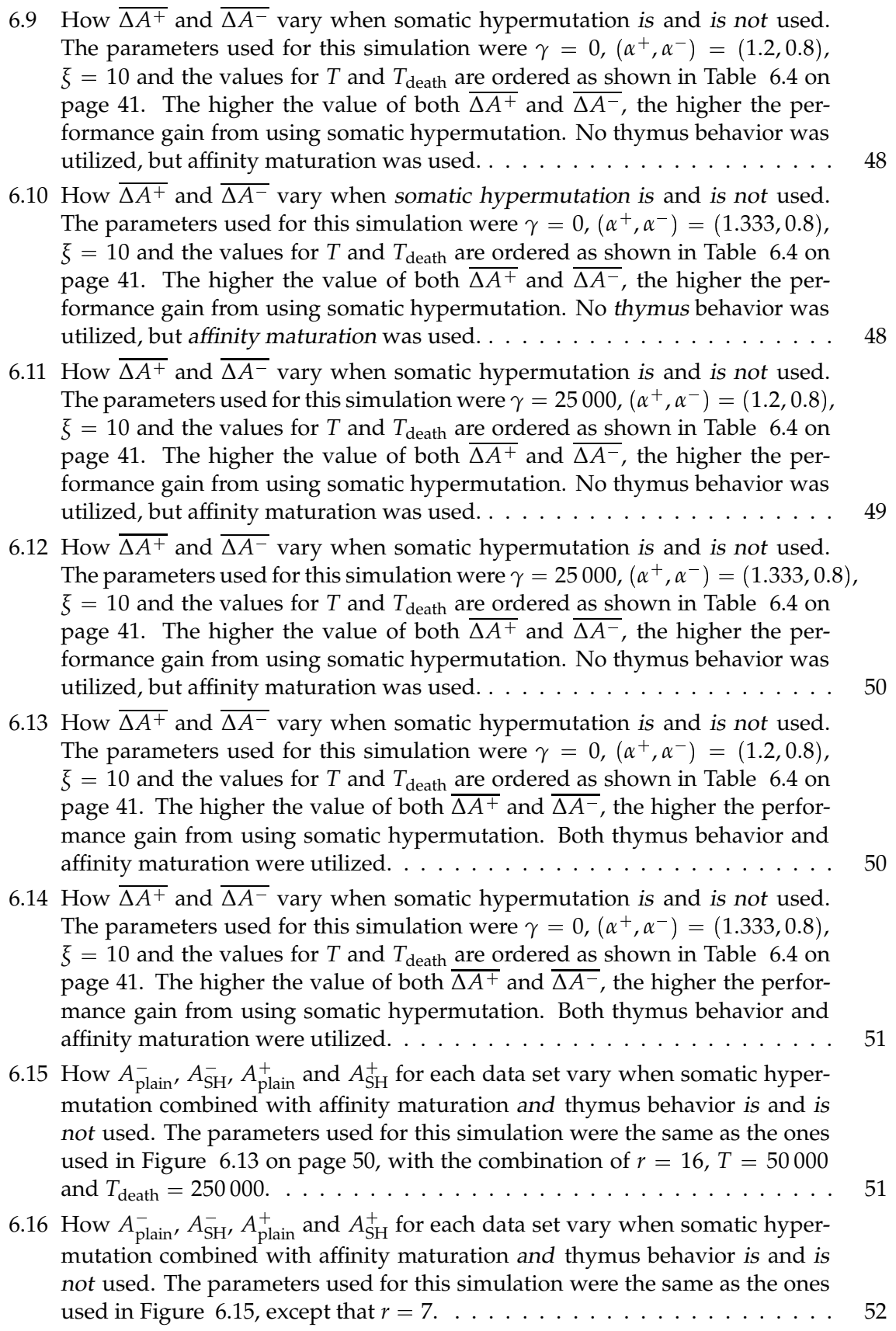

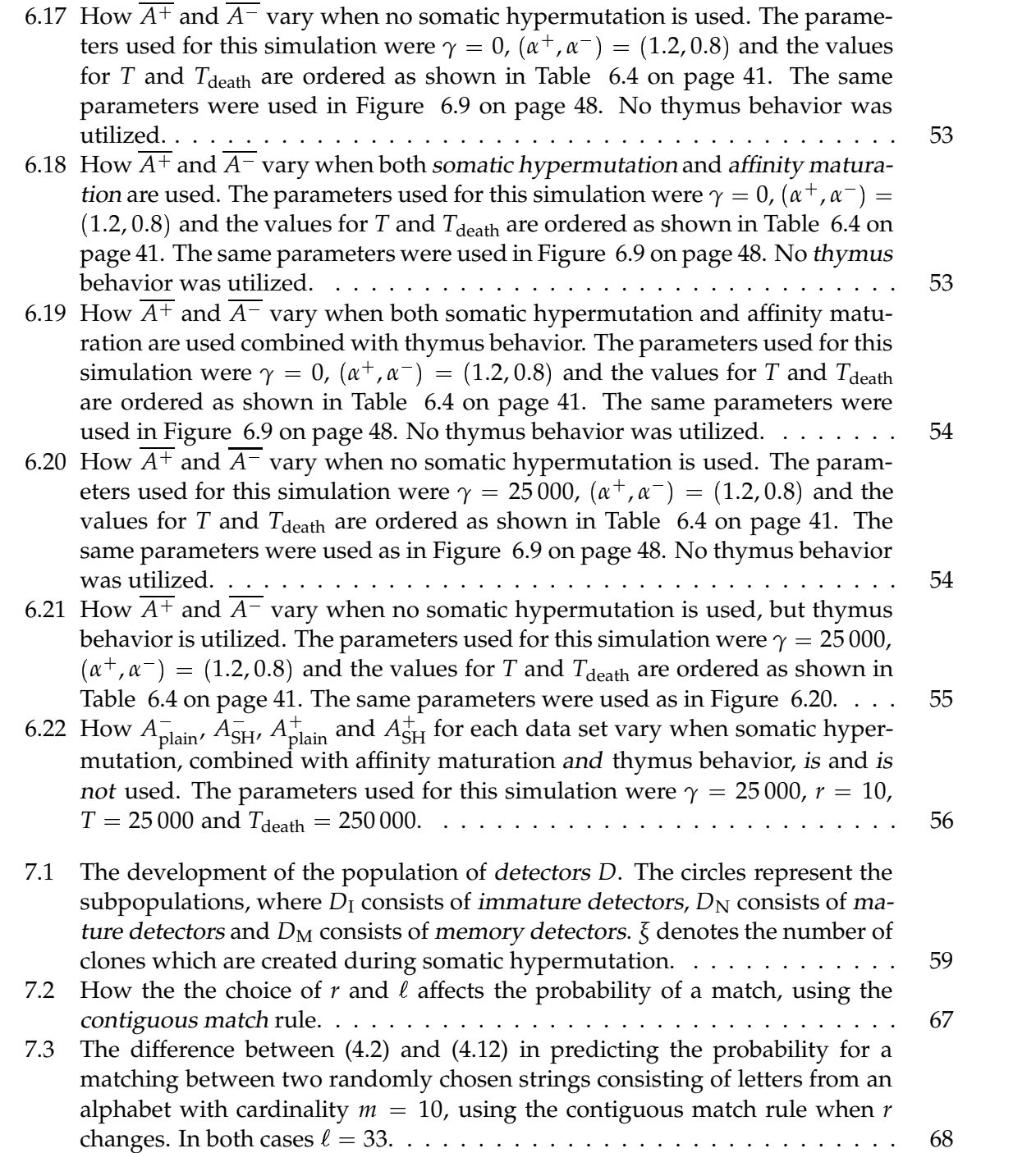

# **Tables**

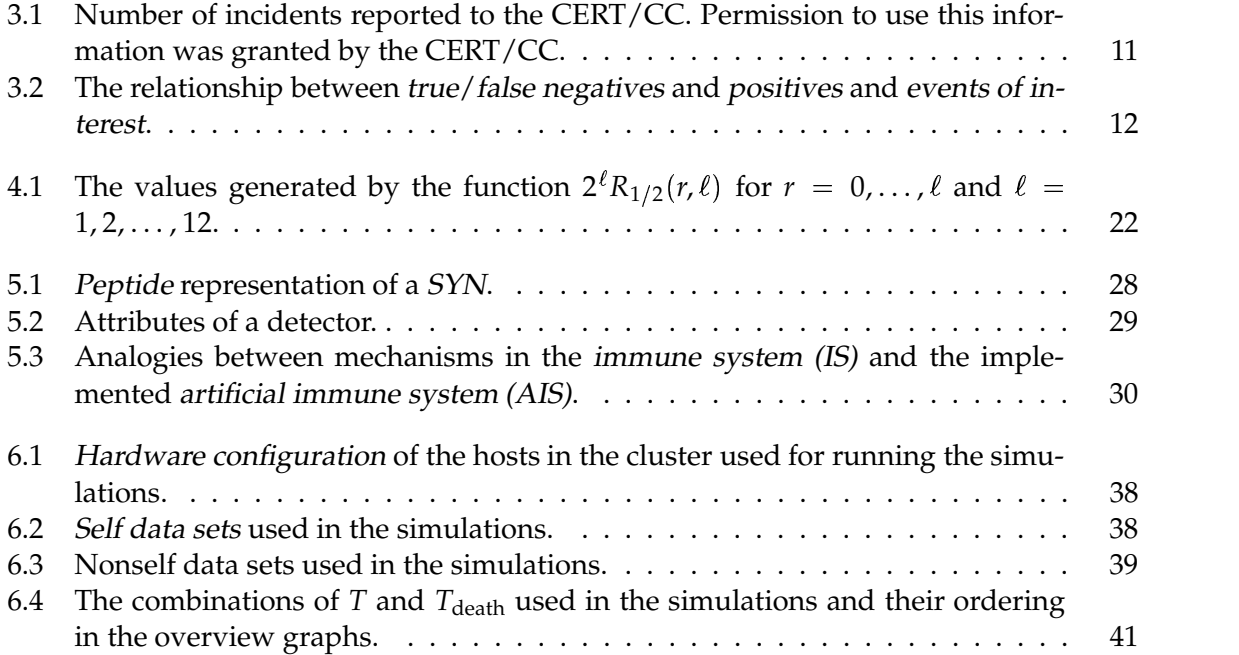

# **Preface**

An Artificial Immune System Approach to Preserving Security in Computer Networks describes the thesis work performed by a 5th year student at the Department of Computer and Information Science (IDI) of the Faculty of Information Technology, Mathematics and Electrical Engineering (IME) at the Norwegian University of Science and Technology (NTNU). This report is the result of an obligatory 10vt (weighting, where each vt corresponds to 4.8 hours of work per week) assignment in the 10th semester of the sivilingeniør (graduate degree in computer and information science) education. The advisor for the project has been Professor Keith L. Downing.

The field of artificial immune systems was presented to the author by Professor Downing, late in the autumn of 2001. The introduction was given in the form of a reference to an article (Hofmeyr and Forrest 2000). All other literature used for reference during this work has been sought and acquired by the author.

The initial task was to implement a prototypical artificial immune system applied to some aspect of computer security, with the presumption that there certainly would be some aspects of its workings that would be worth a closer look. The task description ("Oppgavens tekst") presented on the cover page is a refined description of this task, written by the author.

The purpose of the thesis work has been to gain a better insight into the research area of artificial immune systems in general, how it may be applied to areas such as security in computer network environments, and how a phenomenon taking place in the human immune system, called somatic hypermutation, may be modeled in an artificial immune system. The work also includes the implementation of an artificial immune system for network intrusion detection, called DAIS.

MARTIN THORSEN RANANG

# **Acknowledgments**

I would like to thank my advisor, Professor Downing, for inspiring conversations and the helpful suggestions he has made during the thesis work. Even before the main thesis work has started, he showed an enthusiasm few others have.

Thanks to Professor Stephanie Forrest and Justin Balthrop at the University of New Mexico (UNM) Computer Science department for their support and for providing the simulation data used in the simulations in this thesis.

I would also like to thank Anders Christensen at IDI for his reflections on optimization and performance of the implementation of the simulation program. Tanks to Rune Sætre at IDI for sharing his ideas during the initial discussions concerning the statistics of the contiguous-match rule. Back then, we saw only the tip of the iceberg.

Thanks both to Martin Kermit and Marte Fodstad for being there, willing to listen to my problems and trying to help out. You gave me some important feedback during some of the most difficult parts of this work.

I am very thankful for the time Associate Professor Harald Hanche-Olsen at the Department of Mathematical Sciences (IMF) spent with me, discussing generating functions and power series.

Thanks to Pavel Petrovic for introducing me to the Clustis computational cluster. Thanks to Zoran Constantinescu-Fülöp for providing access to it, and for all his support. The cluster was used for running the simulations performed as part of this work. Those huge experiments would probably not have been possible to complete in time without such vast amounts of computing power.

Thanks to Jo Henning Myhrvang for his encouraging, inspiring and non-technical conversations during this project. Finally, I would like to thank Ingunn Grytting, my friends and my parents for all their patience, love and care.

# **Abbreviations**

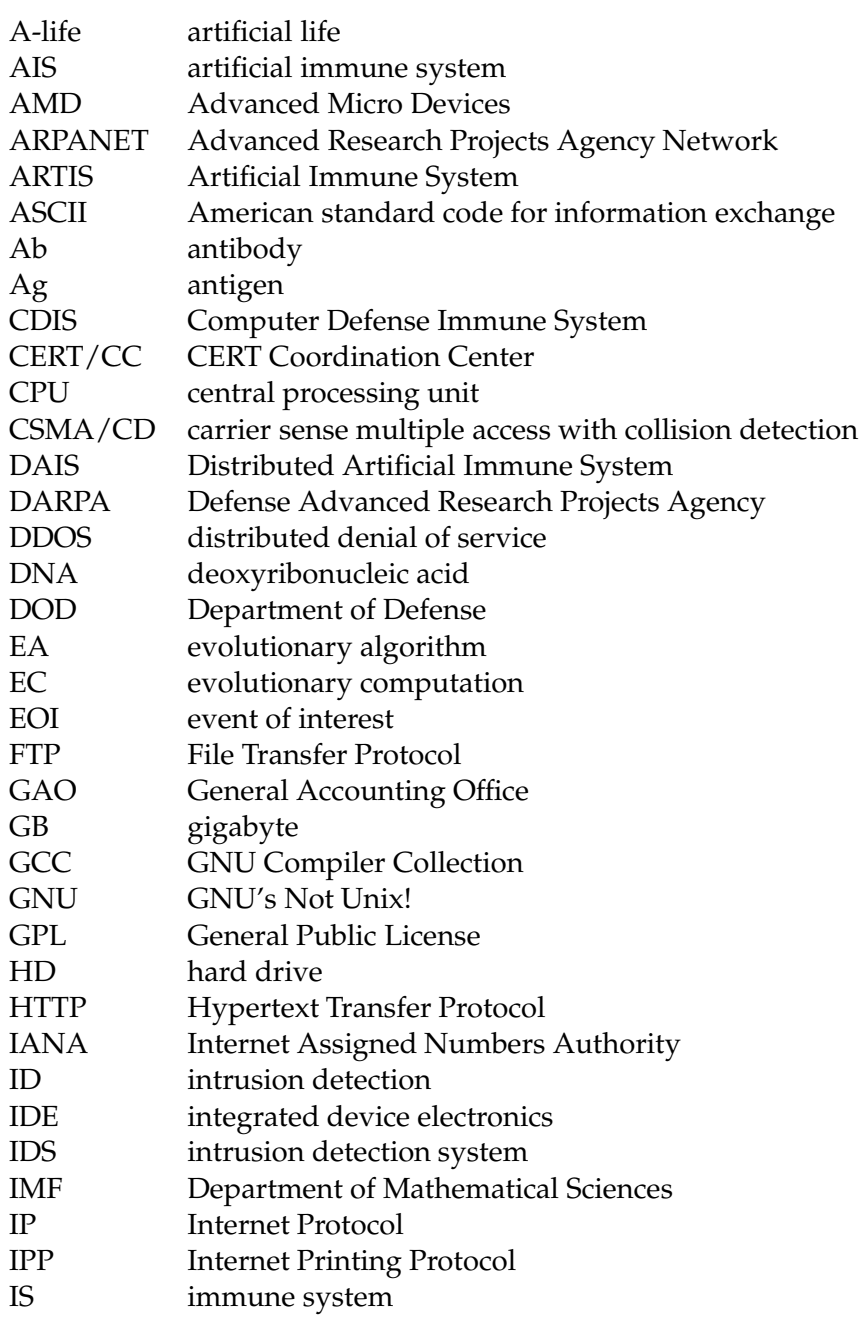

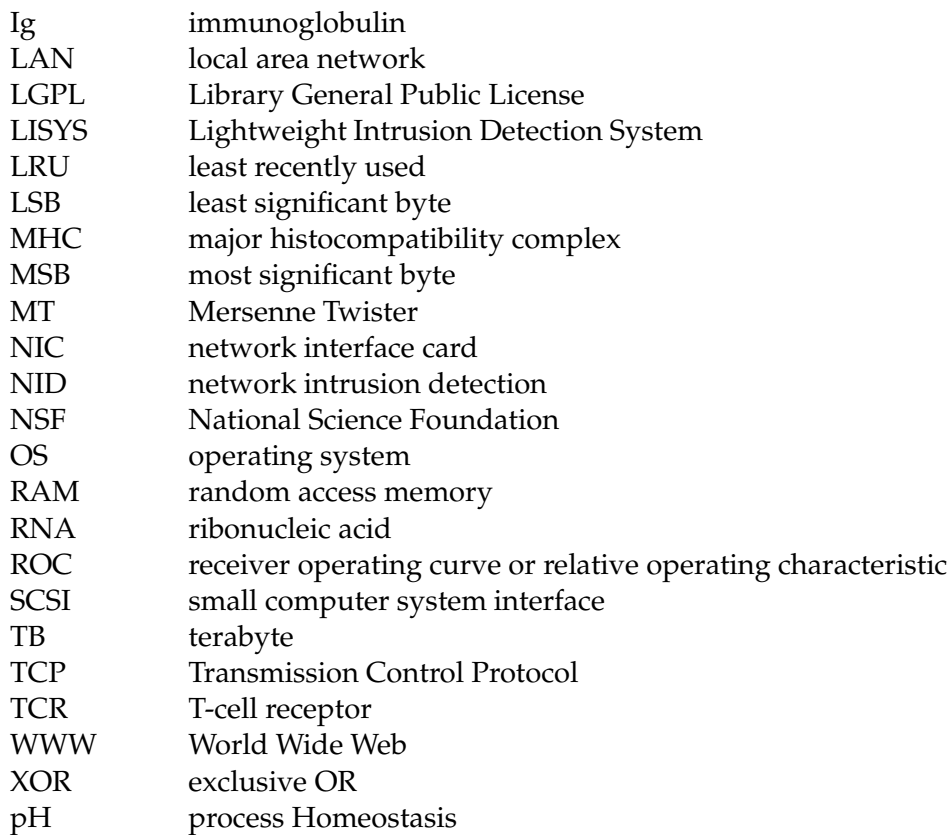

# **Abstract**

It is believed that many of the mechanisms present in the biological immune system are well suited for adoption to the field of computer intrusion detection, in the form of artificial immune systems. In this report mechanisms in the biological immune system are introduced, their parallels in artificial immune systems are presented, and how they may be applied to intrusion detection in a computer environment is discussed. An artificial immune system is designed, implemented and applied to detect intrusive behavior in real network data in a simulated network environment. The effect of costimulation and clonal proliferation combined with somatic hypermutation to perform affinity maturation of detectors in the artificial immune system is explored through experiments. An exact expression for the probability of a match between two randomly chosen strings using the *r*-contiguous matching rule is developed. The use of affinity maturation makes it possible to perform anomaly detection by using smaller sets of detectors with a high level of specificity while maintaining a high level of cover and diversity, which increases the number of true positives, while keeping a low level of false negatives.

#### CHAPTER 1

# INTRODUCTION

While artificial intelligence uses the technology of computation as a model of intelligence, artificial life (A-life) is attempting to develop a new computational paradigm based on biological processes (Cho 2000). The field of artificial immune systems (AISs) is based on ideas and models that appear in biological immune systems (ISs), thus the field of AISs is a subfield of A-life.

The CERT Coordination Center (CERT/CC) has been observing computer intrusion activity since 1988 and reports that the number of calls and incidents reported to the CERT/CC has been almost doubling every year since they started.

The IS is a complex natural defense mechanism which, to some degree, is present in all living creatures. The IS has the ability to learn about foreign substances (pathogens) in the body and to invoke the correct response to fight the infectious agents. It is believed that the IS is a compelling real-world example of a massively parallel adaptive information processing system, as it exhibits many properties one would like to incorporate into artificial systems (Hofmeyr and Forrest 2000). AISs are computer programs that perform data manipulation, classification, reasoning and use representation methodologies that are based on the mechanisms in the human IS. It is therefore believed that many of the mechanisms present in the IS are well suited for adoption to the field of intrusion detection (ID), in the form of AISs.

Presented in this report is the study of how AISs may be applied to computer network intrusion detection. Further, the implementation of an AIS, called Distributed Artificial Immune System (DAIS) is presented. The results of experiments performed with DAIS to explore the effect of somatic hypermutation in an AIS are presented and analyzed. It also presents the author's analysis of the probability of a match between two randomly chosen strings using the *r*-contiguous match rule, which results in a more exact expression for this probability than has been used in earlier research on AISs.

The rest of this report is structured as follows. In Chapter 2 an short introduction to the biological IS is given. The most important mechanisms, often modeled in AISs, are presented more thoroughly. Chapter 3 presents the field of network intrusion detection (NID), with an emphasis on the central approaches and techniques used. Chapter 4 presents the field of AISs. Relevant work performed by others are mentioned and a presentation of the most relevant mechanisms of the IS as applied to AISs are presented. The author's analysis and

development of an expression for the probability of a match using the *r*-contiguous match rule is presented. Chapter 5 presents the implementation of DAIS and how it models some important aspects of the IS. Chapter 6 presents the experiments performed to investigate the role of somatic hypermutation in an AIS applied to NID. It also presents the results found. Chapter 7 discuss and analyze the results found in Chapter 6 and further discuss the role of AISs in general, and DAIS in particular, applied to NID.

CHAPTER 2

# BIOLOGICAL IMMUNE SYSTEMS

This chapter introduces the mechanisms present in the biological IS from which the field of AIS draws its inspiration. It should be noted that the exploration of how the biological IS works is still the focus of much research. Hence there is a possibility that the information presented will be proven incorrect over the course of time.

### 2.1 IMMUNITY

In biology, immunity is the ability of an organism to resist attacks by invasive foreign substances. Such a foreign substance is called a pathogen and is recognized by the IS as an antigen (Ag). The Ag can be virtually any kind of large foreign molecule inside the body, including those contained in infective agents, snake and scorpion venom, food, and other cells and tissues from various species, including humans.

There are two kinds of immunity; namely, non-specific, innate immunity and specific, acquired immunity. The innate immunity comprises an individual's skin, the linings of the respiratory and gastrointestinal tracts, as well as some other protective factors. These immune mechanisms inhibit or kill a wide variety of microbes, irrespective of whether these have challenged the body before. It is non-specific in that its mechanisms can act against microbes that are not necessarily similar to one another.

After an individual has contracted a disease and recovered, it generally does not catch that illness again. This phenomenon is called acquired immunity. It is specific in that its responses are tailored to act against a particular microbe or its products. Such immunity is acquired in that the tailor-made responses are enormously increased as a result of being stimulated by the prior presence of a given microbe or its products.

To be able to resist attacks by Ags, the IS must be able to distinguish between the materials of the body and the materials of the foreign substance. As all living creatures are made up of basically similar building blocks, the ability of an organism to distinguish the molecules of which itself is composed—i.e., self—from practically all others—i.e., nonself—is remarkable. This ability is, to some degree, present in all living creatures, but among vertebrates it is especially a feature of the white blood cells called lymphocytes.

## 2.2 LYMPHOCYTES AND ANTIGENS

Lymphocytes are the cells responsible for the body's ability to distinguish and react to an almost infinite number of different Ags. There are two main kinds of lymphocytes, i.e., B- and T-lymphocytes (also known as B- and T-cells). The stem cells for both B- and Tlymphocytes originate in the bone marrow. Recognition of foreign Ags in the IS is carried out by receptors on the surface of both the B- and T-lymphocytes.

The part of an Ag that is recognized by a receptor, the antigenic determinant, is called an epitope (Roitt and Delves 2001). Hence, an epitope is a location on the surface of a pathogen or a protein fragment, which is called a peptide. Many Ags have a variety of epitopes on different areas of their surface. Thus, complex Ags may invoke responses from a variety of specific lymphocytes.

Lymphocytes are mainly a dormant population, awaiting the appropriate signals to be stirred into actions. They move only sluggishly on their own, but they can be transported around the body, carried along in the blood or the lymph. At any one time, an adult person possesses about  $2 \times 10^{12}$  lymphocytes, about 1% of which are in the bloodstream.

#### 2.2.1 B-LYMPHOCYTES

The B-lymphocytes—also called immunoglobulin (Ig)—are differentiated in the bone marrow (hence the B). Each B-lymphocytes is programmed to make antibody (Ab) of a single specificity and place it on its outer surface to act as a receptor. Each B-lymphocyte has of the order of 10 5 identical Ab molecules on its surface.

When an Ag enters the body, it is confronted with a vast array of lymphocytes, all bearing different Abs each with its individual recognition site. The Ag will only bind to those receptors with which it makes a good fit. When the receptors of a lymphocyte have bound Ag, it receives a triggering signal and develop into Ab-forming plasma cells. Since the lymphocytes are programmed to produce one, and only one, kind of Ab, the Abs generated by the plasma cells will behave just like the Ab originally acting as a receptor; thus, it will bind well to the Ag (Roitt and Delves 2001, pp. 24, 25).

#### 2.2.2 T-LYMPHOCYTES

Many microorganisms, e.g. viruses, take advantage of the fact that if they live inside cells of their host, humoral Ab—as presented on the surface of B-lymphocytes—is unable to reach them. Thus, a lymphocyte subpopulation, comprising the T-lymphocytes, which is specialized to operate against intracellular organisms exists. Unlike the B-lymphocytes, the T-lymphocytes differentiate within the thymus gland. The thymus is a pyramid-shaped lymphoid organ. In humans it resides immediately beneath the breastbone at the level of the heart. The organ is called thymus because its shape resembles that of a thyme leaf.

The T-lymphocytes are different from the B-lymphocytes in that they only recognize Ag when it is presented on the surface of a body cell. Therefore, the T-cell receptors (TCRs), which are different from the Ab molecules used by the B-lymphocytes, recognize Ag plus a surface marker indicating that it is presented on the surface of another cell. These cell markers belong to a group of molecules called the *major histocompatibility complex (MHC)<sup>1</sup>.* 

<sup>&</sup>lt;sup>1</sup>The term histocompatibility was derived from the Greek word *histo* (meaning "tissue") and the English word compatibility due to the MHC's ability to evoke powerful transplantation reactions.

Each individual in a population is genetically capable of making a small set of these MHC markers (about 10), but the set of MHC types varies from one individual to another. Hence, individuals in a population are capable of recognizing different profiles of peptides. This mechanism provides an important form of population-level diversity (Hofmeyr and Forrest 2000).

#### 2.2.3 RECOGNITION OF ANTIGENS

The genetic rearrangement described below only takes place when the lymphocytes first become functional.

The binding of an Ab to an Ag, or of a TCR to a MHC-peptide complex, requires that portions of the two structures have complementary shapes that can closely approach each other(Percus, Percus, and Perelson 1993). This complementarity of shape allows the receptor and the Ag to conform to each other in a fashion roughly analogous to the way a key fits into a lock. This matching is approximate, which enables one particular lymphocyte to bind to several different kinds of structurally related pathogens.

The area on an Ag where it has contact with an Ab is, as mentioned in Section 2.2, called an epitope. The corresponding area on an Ab is called a paratope. The strength of the binding of an Ag to a single Ab combining site is dependent of the affinity between them. The higher the affinity, the stronger the binding.

It is known that the IS is capable of recognizing virtually any pathogen that exists or that may be devised either by nature or by science in the future. To accomplish this task the IS generates millions of different specific Ag receptors, which is probably vastly more than is needed during an individuals lifetime (Roitt and Delves 2001).

Ag receptor molecules are proteins that are composed of a few polypeptide chains. A polypeptide is a peptide containing from 10 to more than 100 amino acids. The sequence in which the amino acids are assembled to form a particular polypeptide chain is designated by the genes of the deoxyribonucleic acid (DNA). Since the entire human genome only contains about 30 000 to 40 000 genes (Venter et al. 2001), individuals cannot inherit a single gene for each particular Ag receptor site. Therefore, a limited pool of gene segments is inherited for each type of polypeptide chain, which code for Abs and TCRs. As each lymphocyte matures, the gene segments are pieced together to form one gene for each polypeptide that makes up a specific receptor. This gene segment rearrangement, for the most part, occurs at random.

The Ab and TCR repertoire in a mouse is estimated to contain on the order of  $10^7$  different receptors generated from a much larger potential repertoire of germ-line-encoded receptors (Percus, Percus, and Perelson 1993).

#### 2.3 NEGATIVE SELECTION

When T-lymphocyte precursors leave the bone marrow on their way to mature in the thymus, they are indifferent to stimulation by Ag as they do not yet express receptors. When they enter the thymus they are called *immature lymphocytes* and when, or if, they leave they are called mature lymphocytes. This maturation process is often called tolerization. Within the thymus the T-lymphocytes multiply many times as they pass through a meshwork of thymus cells. As they multiply, they acquire receptors and differentiate into different Tlymphocyte subclasses.

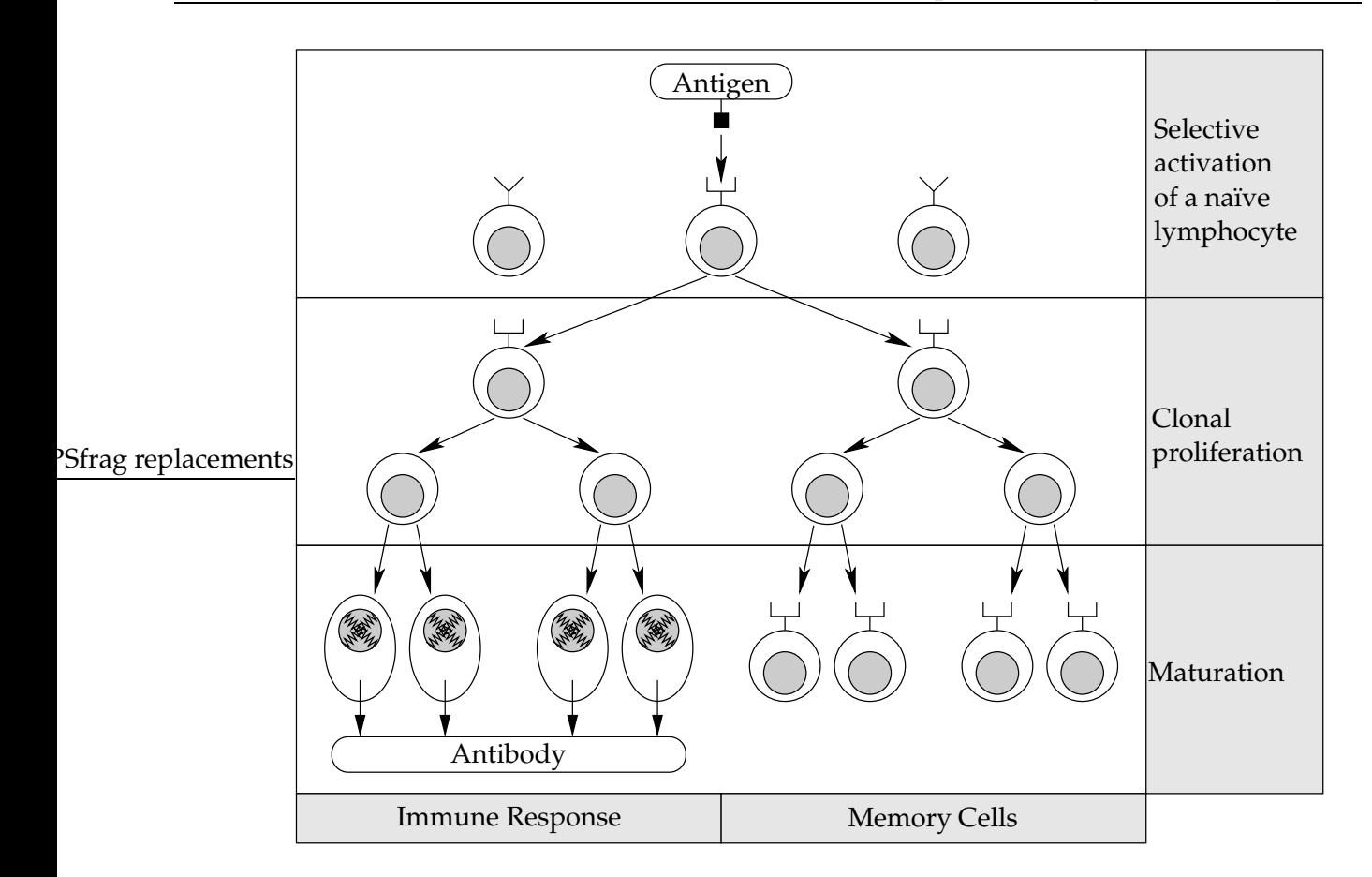

FIGURE 2.1: The cellular basis for the generation of effector and memory cells by clonal selection after primary contact with antigen. Based on a figure from (Roitt and Delves 2001, p. 27).

In the body, of the immature T-lymphocytes entering the thymus, only 2% complete the maturation process and become functioning T-lymphocytes (Forrest, Hofmeyr, and Somayaji 1997). This means that most of the T-lymphocytes entering the thymus also die there, during tolerization. This may seem very wasteful, but as the Ag receptors are randomly created, a lot of them will recognize self Ags. Self Ags are molecules present on the body's own constituents. If lymphocytes which are autoreactive—i.e., they react to self—become mature they will attack the body's own tissues. Therefore most of them are deleted by apoptosis in the thymus. Apoptosis is a kind of programmed cell death. This mechanism for preventing the development of autoimmune lymphocytes is called negative selection. Negative selection of developing B-lymphocytes is also thought to occur if they encounter high levels of self Ag in the bone marrow (Roitt and Delves 2001, p. 231).

## 2.4 CLONAL SELECTION

The first encounter between a naïve lymphocyte and a given Ag is called a primary immune response. This response is relatively weak, compared to the secondary immune response, which is a qualitatively and quantitatively improved response that occurs upon the second

encounter of primed lymphocytes with a given Ag (Roitt and Delves 2001, pp. 28–30). Part of this improved response is due to a process called clonal selection, which occurs after a lymphocyte has recognized a specific Ag. The process is shown in Figure 2.1 on the preceding page, where the lymphocyte selected for by a specific Ag undergoes many divisions during the clonal proliferation and the offspring mature to form an expanded population of Abforming cells. A fraction of the offspring of the original Ag-reactive lymphocytes becomes non-dividing memory cells.

The secondary response in the IS is stronger than the primary response. Since there are more lymphocytes that possibly bind to the Ag during the secondary response, the infectious agent will be defeated faster. Because of this mechanism, where the first contact with an Ag clearly imprints some information, or imparts some memory, into the IS it is said that the IS develops an acquired memory (Roitt and Delves 2001, p. 28). The memory induced by one Ag will not automatically extend to another unrelated Ag.

During the clonal proliferation there is an exponentially growing population of lymphocytes that are able to detect the activating Ag. The lymphocytes with the highest affinity between its receptors and the pathogen epitopes are most likely to be activated later on. The pathogens are usually also replicating during this time period, so there is a race to become the strongest population.

### 2.5 SOMATIC HYPERMUTATION

During a primary response, B-lymphocytes—but generally not T-lymphocytes—undergo high rate point mutation in their variable region genes. This mechanism is called somatic hypermutation and increases Ab diversity and Ab affinity. It is called somatic<sup>2</sup> because it takes places in body cells rather than in germ-line cells (eggs and sperm). The mutations are the result of single nucleotide substitutions and are restricted to the variable region of the lymphocytes, which means that the constant regions are not affected by these mutations. A nucleotide is the basic structural unit of nucleic acids, such as the DNA or the ribonucleic acid (RNA). The sequence of nucleotides in the DNA or RNA codes for the structure of proteins synthesized in the cell.

The mutation rate during somatic hypermutation is approximately  $10^{-4}$ – $10^{-3}$  per base pair per generation, which is approximately a million times higher than for other mammalian genes (Roitt and Delves 2001, pp. 68, 69).

It is believed that somatic hypermutation is a way for the IS of increasing its chances in the "proliferation race" mentioned in Section 2.4 above. The somatic hypermutation combined with clonal expansion is an adaptive process known as affinity maturation (Hofmeyr and Forrest 2000).

### 2.6 COSTIMULATION

Because some self peptides are never expressed in the thymus, mature lymphocytes that have been tolerized in the thymus may bind to these proteins and cause an autoimmune reaction (Hofmeyr and Forrest 2000, p. 450). In practice this does not happen because in addition to binding to an Ag, a T-lymphocyte needs to receive a costimulation signal in

<sup>&</sup>lt;sup>2</sup>The Greek word soma means body.

order to be activated. This signal is usually some kind of a chemical signal that is produced when the body is damaged in some way.

#### CHAPTER 3

# NETWORK INTRUSION DETECTION

The Internet has its origin in a U.S. Department of Defense (DOD) program called Advanced Research Projects Agency Network (ARPANET) that was established in 1969 to provide a secure communications network for organizations engaged in defense-related research. Researchers and academics in other fields began to make use of the network. The National Science Foundation (NSF) took over much of the technology from ARPANET and established a distributed network of networks capable of handling far greater traffic, which is today known as the Internet.

From its creation, the Internet grew rapidly beyond its largely academic origin into an increasingly commercial and popular medium. The original use of the Internet was to send and receive e-mail, to transfer files, to visit bulletin boards and newsgroups and to access remote computers (by using telnet). The World Wide Web (WWW), which enables simple and intuitive navigation of hypertext at Internet sites through a graphical interface, expanded dramatically during the 1990s to become the most important component of the Internet. With the popularity of the Internet a lot of new individuals have become members of the Internet user community, and as in most other communities, some individuals have good intentions while some have bad intentions.

The CERT/CC<sup>1</sup> has been observing computer intrusion activity since they were founded in 1988. The graph in Figure 3.1 on the following page shows the trends in the statistics presented in (CERT Coordination Center 2002). The same information is presented numerically in Table 3.1 on page 11. The statistics show how the calls to and incidents reported to CERT/CC has roughly been doubling every year, since 1988. At the same time, it is reported by Householder, Houle, and Dougherty (2002) that the level of automation in attack tools and their sophistication continues to increase. It is also reported that while Internet firewalls are often relied upon to provide an organizations first line of defense against intruders, technologies are being designed to bypass typical firewall configurations. Such technologies includes the Internet Printing Protocol (IPP), a protocol designed to cover the most common situations for printing on the *Internet*, which in itself is a non-intrusive activity, but when it bypasses firewall configurations, it becomes a security hazard. Certain aspects of mobile

 $1$ CERT was originally called the computer emergency response team.

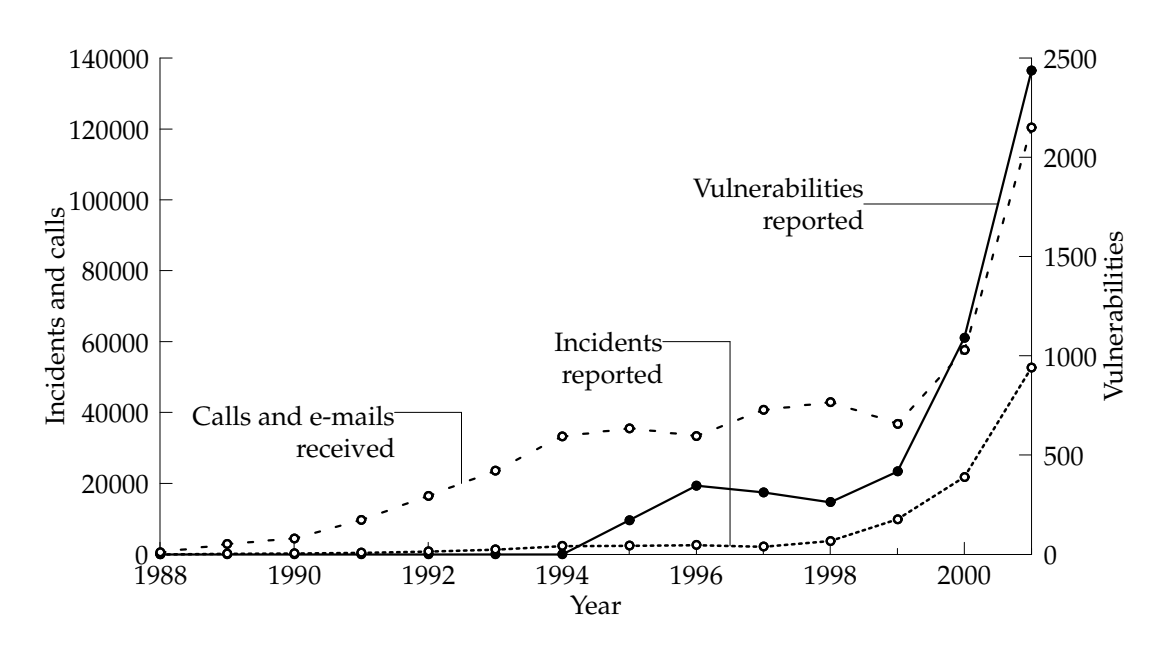

FIGURE 3.1: Trends in CERT/CC statistics. Be aware that the curves for "Calls and e-mails received" and "Incidents reported" refer to the left y-axis, while the "Vulnerabilities reported" curve refers to the right y-axis. Permission to use the information, from (CERT Coordination Center 2002), was granted by the CERT/CC.

code make malicious software difficult to discover.

### 3.1 INTRUSION DETECTION

The field of ID attempts to detect inappropriate, incorrect, or anomalous activity in a computer network, or on a host, by the exploration of certain kinds of data. Such activities may be initiated from external crackers or from internal misuse. In the following an activity of this kind will be referred to as an event of interest (EOI). Note that an EOI does not necessarily have to be a deliberate attack by an external individual, but may rather be an effect of a legitimate user's anomalous actions or errors. Computer programs that perform ID are in general called intrusion detection systems (IDSs).

### 3.2 INTRUSION DETECTION APPROACHES

An IDS which operates on a computer to detect malicious activity on that host, is called a host-based IDS, while an IDS which tries to detect events of interest by analyzing and monitoring network traffic data is called a network-based IDS or a NID system. These are the two main approaches to ID. A host-based IDS will typically monitor and analyze different data input from users and output from the operating system (OS). It may, for example, monitor system-calls. As stated by Stillerman, Marceau, and Stillman (1999), "The system calls are a side effect of the attack, just as fingerprints are a side effect of a burglar's presence."

Ideally, an organization would combine both of the above approaches to increase the probability of detecting intrusions.

| Year  | Incidents<br>Reported | Vulnerabilities<br>Reported | Mail Messages<br>Handled | <b>Phone Calls</b><br>Received |
|-------|-----------------------|-----------------------------|--------------------------|--------------------------------|
| 1988  | 6                     |                             | 539                      |                                |
| 1989  | 132                   |                             | 2869                     |                                |
| 1990  | 252                   |                             | 4448                     |                                |
| 1991  | 406                   |                             | 9629                     |                                |
| 1992  | 773                   |                             | 14463                    | 1995                           |
| 1993  | 1334                  |                             | 21 267                   | 2282                           |
| 1994  | 2340                  |                             | 29580                    | 3665                           |
| 1995  | 2412                  | 171                         | 32084                    | 3428                           |
| 1996  | 2573                  | 345                         | 31268                    | 2062                           |
| 1997  | 2 1 3 4               | 311                         | 39626                    | 1058                           |
| 1998  | 3734                  | 262                         | 41871                    | 1001                           |
| 1999  | 9859                  | 417                         | 34612                    | 2099                           |
| 2000  | 21756                 | 1090                        | 56365                    | $1280+$                        |
| 2001  | 52658                 | 2437                        | 118907                   | $1417+$                        |
| Total | 100369                | 5033                        | 437528                   | $20287+$                       |

TABLE 3.1: Number of incidents reported to the CERT/CC. Permission to use this information was granted by the CERT/CC.

### 3.3 INTRUSION DETECTION TECHNIQUES

The two basic categories of techniques used to perform ID—both in host-based and networkbased ID—are anomaly-based detection and signature-based detection. The latter technique is also known as misuse detection and pattern-matching detection.

McHugh, Christie, and Allen (2000) compare the task of ID to a general signal-detection problem. In this case, one would view an EOI as the signal to be detected and normal behavior as the noise. In classical signal-detection approaches some information is known about both the signal and the noise distributions, and a decision process uses information about both distributions to determine whether a given observation belongs to the signal-plus-noise distribution or to the noise distribution. In ID, on the other hand, the detectors typically base their decisions either on signal (signature-based detection) or noise (anomaly-based detection) characterizations. Each approach has its strengths and weaknesses, while both suffer from the difficulty of characterizing the distributions.

To successfully detect an EOI, a signature-based IDS relies on possessing a description, or signature, to be matched against the event. This signature can be as simple as a part of a network packet, and as complex as a neural network description that maps multiple sensors in an OS to an abstract attack representation. If an appropriate abstraction is used for creating the signature, a signature-based IDS can detect intrusions not previously seen if they are abstractly equivalent to known signatures.

The anomaly-based IDSs are based on the assumption that unusual or abnormal behavior is intrusive. By using the above comparison between ID and signal-detection, a anomalybased IDS will detect intrusions whenever the observation does not appear to be noise alone, given that there exists a complete characterization of the noise distribution. It should be

| <b>Event of Interest</b> | Detection | Classification |
|--------------------------|-----------|----------------|
| No                       | No        | True negative  |
| No                       | Yes       | False positive |
| Yes                      | No        | False negative |
| Yes                      | Yes       | True positive  |

TABLE 3.2: The relationship between true/false negatives and positives and events of interest.

noted that characterizing the noise distribution so as to support detection is non-trivial.

#### 3.4 LIMITS OF OBSERVATION

There may be several reasons for a IDS not to be able to observe—and therefore not detect an EOI. According to Northcutt, Novak, and McLachlan (2000, p. 147 f.), the reasons include that an EOI may occur on a different network than the one being under surveillance; the EOI may occur right in front of the IDS, but the system does not detect it because it is not operative; the EOI occurs in a protocol which the IDS does not understand; or that the EOI happens during a period when the bandwidth of the IDS is exceeded.

## 3.5 NEGATIVES AND POSITIVES, TRUE AND FALSE

When an IDS monitors and analyzes network data, its decision in each case falls into one of the categories shown in Table 3.2. A false negative occurs when an actual intrusive action has occurred but the IDS allows it to pass as non-intrusive behavior. A false positive occurs when the system classifies an action as anomalous—a possible intrusion—when it is a legitimate action (Northcutt et al. 2001, pp. 20, 21). A true negative occurs when there is no EOI and no detection is done. Finally, a true positive occurs when the IDS correctly classifies an EOI as intrusive behavior.

It should be quite straightforward to see that, from a user's perspective, one would like to minimize the number of false positives and maximize the number of true positives performed by an IDS. This would result in a low number of false alarms and a high number of intrusions detected, respectively. A high number of false alarms is unattractive because it may result in making the users of such a system off guard. Naturally, the true and false negatives are never noticed in a real-life system.

### 3.6 LOCAL AREA NETWORKS

Halsall (1996) reports that the most widely installed type of local area network (LAN) is that based on the carrier sense multiple access with collision detection (CSMA/CD) access control. CSMA/CD is more commonly known as Ethernet which use the Internet Protocol  $(IP)$  as its main protocol. The IP<sup>2</sup> does not have any mechanisms to augment end-to-end data reliability, flow control, sequencing, or other services commonly found in host-to-host protocols (Postel 1981a), therefore it is often accompanied by the use of Transmission Control

<sup>&</sup>lt;sup>2</sup>The IP is defined in (Postel 1981a).

Protocol (TCP)<sup>3</sup>, which, according to (Postel 1981b, p. 1), is "intended for use as a highly reliable host-to-host protocol between hosts in packet-switched computer communication networks, and in interconnected systems of such networks."

The trend has long been that organizations such as large corporations and universities have used broadcast network technology for their LANs. This trend is changing slightly, as many organizations have replaced their broadcast networks with switched networks. The main difference between broadcast LANs and switched LANs is that in a broadcast LAN, the network traffic addressed for one host will be pass by the network interface card (NIC) of every other host on the same LAN, while this is not possible<sup>4</sup> in a switched LAN. In a switched LAN every host is connected to a switch through in own dedicated physical network segment (cable).

<sup>3</sup>The TCP is defined in (Postel 1981b).

<sup>&</sup>lt;sup>4</sup> Actually, it is *possible* (without hardware modifications), but only after some non-trivial hacking.
#### CHAPTER 4

# ARTIFICIAL IMMUNE SYSTEMS

This chapter explores how central mechanisms of the biological IS may be abstracted and used to form an AIS. First, a short review of some of the related work on AISs is presented, then some important ideas of AISs are reviewed and discussed, while analogies of the AIS and the IS are emphasized. The main focus will be on mechanisms used in AISs modeled for use in ID.

# 4.1 RELATED WORK

As stated in Chapter 2, the ability of the IS to distinguish between self and nonself is remarkable. This central mechanism of the IS is often modeled in AISs as various kinds of anomalybased detection. It should be noted that the IS is much more than a simple anomaly-based detection and response system; it can be viewed as a general pattern-learning system that is highly distributed and scalable.

The pattern-learning abilities of the IS has been modeled and described by Timmis, Neal, and Hunt (2000) and Dasgupta, Cao, and Yang (1999) who successfully applied their AISs to recognition and classification tasks. They showed that their IS-inspired models were flexible, noise-tolerant and generalized their classification well. It has also been shown that it is possible to perform these tasks effectively with resource limited AISs (Timmis and Neal 2001). The behavior of the IS from an information processing perspective is described by Forrest and Hofmeyr (2001).

It seems that the area where the notion of an AIS has been most widespread, is in the area of computer security. This idea has been explored in general by Somayaji, Hofmeyr, and Forrest (1998), Burgess (1998), Dasgupta (1999), Hofmeyr (1999) and Hofmeyr and Forrest (2000). This work has focused both on computer security architectures as a whole and on specific areas of computer security. The areas in computer security where AISs have been used, at least experimentally, range from virus detection (Forrest et al. 1994), as a kind of host-based anomaly detection, and OS process monitoring (Forrest et al. 1996) to NID (Hofmeyr and Forrest 2000; Williams et al. 2001), as a kind of distributed network-based anomaly detection.

Some prototypical NID systems have been implemented, such as Computer Defense Immune System (CDIS) by (Williams et al. 2001) and Lightweight Intrusion Detection System (LISYS) by Hofmeyr (1999) and Hofmeyr and Forrest (2000).

### 4.2 CONSTITUENTS OF ARTIFICIAL IMMUNE SYSTEMS

In the following, the theory on AIS mechanisms implemented in the AIS-based NID program called DAIS, described in Chapter 5, will be presented. The author will also develop a more exact/correct expression for the probability for a match between two randomly chosen strings using the *r*-contiguous match rule, which is an important constituent of much work on AISs. At the end of the chapter, some other approaches at modeling features of the IS will also be mentioned.

As the field of AISs is still quite new, it is difficult to present one coherent theory on AISs. On the other hand, it should be relatively easy to see how the different approaches to modeling AISs—and specific features of these models—have been inspired by the biological IS.

# 4.3 DETECTORS AND PEPTIDES

In the literature on AISs applied to ID the modeling of Abs and lymphocytes are often merged into the common entity of a detector. This practice is also used in the implementation of DAIS.

The ability to discriminate between self and nonself is probably the most fundamental feature of the IS. This is done through the recognition by lymphocytes of distinct Ags. As the recognition of Ag in the biological IS happens when chemical bonds are established between the receptors on the surface of immune cells and epitopes on the surface of pathogens, the matching at a low level comes down to matching of proteins or fragments of protein, which are called peptides. In the following, the word peptide will be used for the representation of both artificial receptors and artificial Ags.

In AISs peptides are often represented as strings of length  $\ell$ , consisting of symbols from an alphabet of cardinality  $m$ . This approach was used with  $m=2$  (i.e., bit strings) and  $\ell=32$ in (Forrest et al. 1994), and with  $\ell = 49$  in (Hofmeyr 1999; Hofmeyr and Forrest 2000). The same approach is adopted, with  $l = 49$ , in the implementation of DAIS.

The peptides representing the Ag will encode some information relevant to the problem domain, to which the AIS is applied. While the IS must distinguish between self and nonself based on peptides, the AIS must discriminate between self and nonself based on strings of a fixed length . Each such string will be referred to as an agent *a*. The set of all agents form a universe,  $U = \{a_1, a_2, \ldots, a_n\}$  which comprises two disjoint subsets; i.e., the set of self,  $U_S$ , and the set of nonself,  $U_N$ , so that  $U = U_S \cup U_N$  and  $U_S \cap U_N = \emptyset$ . As stated in (Hofmeyr and Forrest 2000), the AIS then face a classification problem; given an arbitrary string from *U*, classify it as either self or nonself. The classification of self and nonself may also be viewed as the discrimination between normal and anomalous.

This model of peptides adheres to the requirement that all relevant information in the problem domain can be represented in some way and that there must be some way of compactly encoding generalizations of this information.

 $a = 110|0101010$  $b=001$ 01010<mark>0</mark>1 110 001 01010 01010 10 01 1 1 1 0 101 101 0 1

FIGURE 4.1: Matching under the Hamming match rule, with strings of length  $\ell = 16$  consisting of symbols from an alphabet with cardinality  $m = 2$ , with the matching constraint  $r = 9$ . The two strings *a* and *b* will match for all  $r \leq 9$ .

It should also be noted that when real-world problems are mapped to representations like this, self and nonself may not be disjoint, because two cases may be mapped to the same representation.

Just as an IDS, the IS can also make two kinds of discrimination errors (see Table 3.2 on page 12). This is true also for the AIS. A *false positive* occurs when a normal agent is classified as nonself and a false negative occurs when an anomalous agent is classified as self.

The peptide encoding described above, is also used for modeling the receptors of detectors in the AIS. The AIS has a population *D* of detectors. Each detector  $d \in D$  has a cover  $C_d$  that describes the number of agents it recognizes. If a detector  $d$  recognizes no agents, its cover is  $C_d = \emptyset$ . On the other hand, if *d* recognizes all other agents, its cover is  $C_d = U$ ; all agents in the universe of discourse.

This representation of peptides enables the AIS to recognize different agents through string matching. But, as noted in Section 2.2.3, one of the nice features of the IS, seen from an information processing point of view, is that it is able generalize its matching. The generalization of self and nonself which occurs in the IS is implemented using approximate string matching.

#### 4.3.1 MATCHING

In the most general form, the problem of approximate string matching is to find a text where a given text pattern occurs, allowing a limited number of "errors" in the matches. Each application uses a different error model, which defines how different strings may be (Navarro 2001). These texts may be regarded as sequences of symbols composed from an alphabet of cardinality *m*.

What matching rule to use depends on what characteristics one would like. Two such rules are the Hamming match rule and the *r*-contiguous match rule. Herein, the main focus will be on the *r*-contiguous match rule, because it is a plausible abstraction of the receptor binding in the immune system (Percus, Percus, and Perelson 1993). As seen in Section 2.2.3, the IS is very effective in that it manages to discriminate between self and nonself, with a relatively small detector repertoire. Using this rule for predicting the optimal size of the Tcell and Ab combining region from consideration of efficient self-nonself discrimination, the results were consistent with various experimental determinations on the number of contact residues between Ab combining sites and protein Ags and the size of the MHC-peptide complex that interacts with the TCR (Percus, Percus, and Perelson 1993).

Both the Hamming match rule and the *r*-contiguous match rule are controlled by a threshold parameter *r*, where  $0 \leq r \leq \ell$ . If  $r = 0$ , the cover of *d* is all strings,  $C_d = U$ and if  $r = \ell$ , then the cover of *d* is a single *agent* string,  $C_d = \{a\}$ . The higher the value of *r*, the more specific the match. And, the specificity of a match is analogous to the affinity of a binding between an Ag and a lymphocyte, or detector.

*a* 110 01010 10111010  $b = 001$ 01010 $01101011$  $b = 001$ 

FIGURE 4.2: A match under the *r*-contiguous match rule, with strings of length  $\ell = 16$  consisting of symbols from an alphabet with cardinality  $m = 2$ , with the matching constraint  $r = 5$ . The strings *a* and *b* in the above example will match for all  $r \leq 5$ .

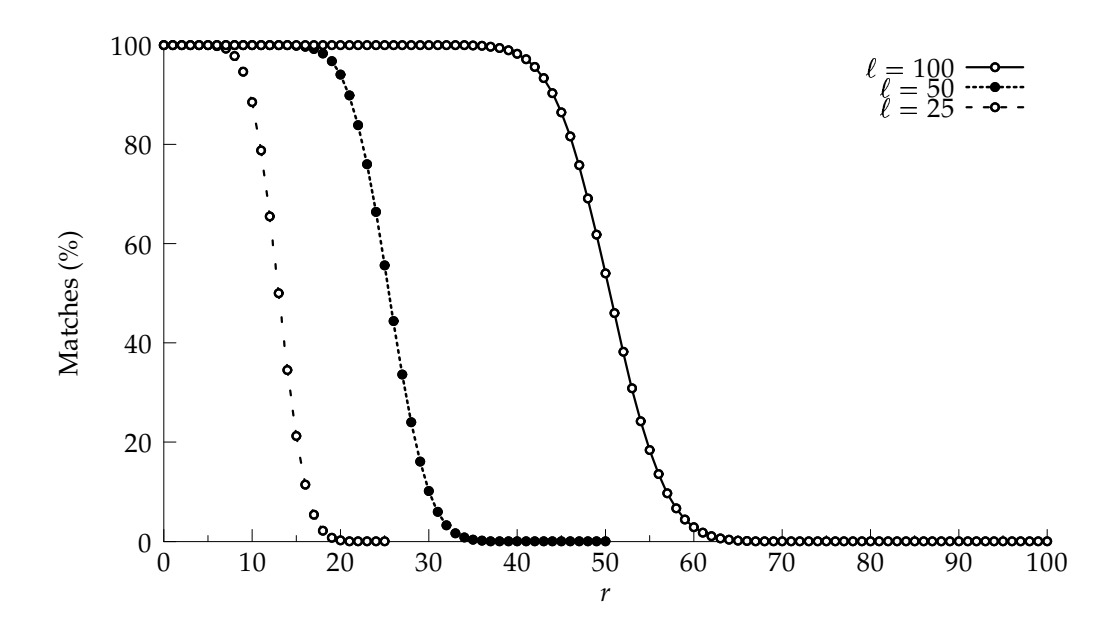

FIGURE 4.3: How the values of  $r$  and  $\ell$  affects the probability of a match, using the Hamming match rule, when  $\ell \in \{25, 50, 100\}$  and  $0 \leq r \leq \ell$ .

It should be noted that in the IS, the match (or recognition) between an Ag and a lymphocyte is based on complementary shapes, while in the following the discussion will be centered around binary strings (*m* 2) and if these are approximately equal or not. The assumption is simply that in an *artificial peptide* match, a 1 on the *epitope* is complementary to a 1 on the paratope.

The Hamming match rule is based on the Hamming distance between two strings. If the two strings *a* and *b* have the same bits in at least *r* positions, they match. This is shown in Figure 4.1 on the preceding page.

Under the *r*-contiguous match rule, two strings match if the two strings *a* and *b* have the same bits in at least *r* contiguous positions. Figure 4.2 shows an example of this.

#### **Probability of Match Using the Hamming Match Rule**

Let Hamming  $_{\ell,r}(a,b)$  be the operator to determine if two strings *a* and *b*, both of length  $\ell$ , match, using the Hamming match rule, with the constraint that *r* bits are pairwise equal. Then, the probability of a match between two randomly chosen strings *a* and *b*, is

$$
P(\text{Hamming}_{\ell,r}(a,b)) = 2^{-\ell} \sum_{i=r}^{\ell} {\ell \choose i}
$$
 (4.1)

as presented in (Hofmeyr 1999). The probability is derived by noting that  $2^{-\ell}$  is the probability of a single match occurring, and  $\binom{\ell}{i}$  is the number of strings in *U* that have the same bits in *i* positions.

Figure 4.3 on the facing page shows how the choices of  $r$  and  $\ell$  affect the probability of a match between randomly chosen bit strings of length  $\ell.$ 

#### **Probability of Match Using the Contiguous Match Rule**

The texts on AISs that the author is aware of which rely on the *r*-contiguous match rule, all refer to the equation

$$
P_S = m^{-r} \left( \frac{(\ell - r)(m - 1)}{m} + 1 \right)
$$
 (4.2)

presented in (Percus, Percus, and Perelson 1993), where *P<sup>S</sup>* denotes the an approximation of the probability that a random receptor recognizes a randomly chosen Ag, abstracted as strings of a fixed length  $\ell$  consisting of symbols from an alphabet with cardinality  $m$ , with a matching threshold *r*, using the *r*-contiguous match. The reasoning behind the formula, as given by Percus, Percus, and Perelson (1993) is that

Denote a matching or a complementary pair by the symbol *x* and the noncomplementation by *y*. If receptor and antigen are each constructed with the *m* units chosen at random, then at each position complementation occurs with the probability  $1/m$  and noncomplementation occurs with the probability  $(m-1)/m$ . The probability of recognition  $P<sub>S</sub>$  then translates into the problem of at least one sequence of at least  $r$  contiguous  $xs$  out of a total of  $\ell$  entries.  $\dots$ 

. . . A rigorous analysis shows that the probability of a long matching region is very small, and hence when  $m^{-r} \ll 1$ , to a good approximation the various contributing possibilities can be regarded as independent. Starting at the leftmost site of the  $\ell$ -site sequence, *r* contiguous *x*s occur with probability  $m^{-r}$ . Thereafter, runs of *r x*s can start at  $\ell - r$  possible sites. Each such run is preceded by a mismatch *y*, for a net probability of  $m^{-r}(m-1)/m$ .

They arrived at the expression in (4.2) by adding up those probabilities. By substituting  $m = 2$ ,  $l = 49$  and  $r = 4$ ,  $(4.2)$  evaluates to

$$
P_S = 2^{-4} \left( \frac{(49-4)(2-1)}{2} + 1 \right) = \frac{1}{16} \cdot \frac{47}{2} = 1.46875.
$$

Hence, this example shows that  $P<sub>S</sub>$  does not describe a probability distribution.<sup>1</sup>

Below, the author will present the analysis necessary to arrive at an exact expression for the probability of a match between two randomly chosen strings of a fixed length  $\ell$  using the *r*-contiguous match rule.

Repeated independent trials are called *Bernoulli trials*<sup>2</sup> if there are only two possible outcomes for each trial and their probabilities remain the same throughout the trials (Feller

<sup>&</sup>lt;sup>1</sup>The reason that  $\ell = 49$  will become clear in Section 5.3. It is the length of the peptides used in the later experiments.

<sup>&</sup>lt;sup>2</sup>Named after Jacob Bernoulli (Born in Basel, Switzerland on December 27, 1654 and died on August 16, 1705 in Basel). He is also referred to as Jaques or James.

1968a, p. 146). The two possible outcomes are usually assigned probabilities *p* for "success" and *q* for "failure". Both *p* and *q* must be non-negative, and

$$
p + q = 1.\tag{4.3}
$$

Since the trails are independent, their probabilities multiply. Thus, if *S* denote a success and *F* denote a failure, then  $P(SFS...SS) = pqp...pp$ .

According to Muselli (1996), the framework presented by Feller (1968b) for the study of success runs in Bernoulli trials has been used in most recent studies of the phenomenon. In particular it is the definition of a run as a recurrent pattern that has been adopted. The formal definition of success runs is:

A sequence of *n* letters *S* and *F* contains as many *S*-runs of length *r* as there are non-overlapping uninterrupted blocks containing exactly *r* letters *S* each (Feller 1968b, p. 305).

According to this definition, two consecutive success runs may not be separated by any failure. Thus, the sequence *SSSSFSSSSSSF* can be interpreted as containing 3 success runs of length 3 (occurring at trials number 3, 8, and 11). It may also be interpreted as containing 2 success runs of length 4 (occurring at trials number 4 and 9). In practice, if one is searching for runs of length *r*, the counting of consecutive successes must be restarted when the desired value of *r* is reached.

In the following, let *r* be fixed positive integer and let *ε* denote the occurrence of a success run, as defined above, of length *r*, in a sequence of Bernoulli trials; thus a run is a recurrent event. Further, let *u<sup>n</sup>* be the probability of *ε* at the *n*th trial, and *f<sup>n</sup>* be the probability that the *first success run of length*  $r$  *occurs at the*  $n$ *th trial. For convenience, the variables*  $f_0 = 0$  *and*  $u_0 = 1$  are also defined.

The probability that the *r* trials number *n*, *n* – 1, *n* – 2, . . . , *n* – *r* + 1 result in success is *p<sup>r</sup>*. In this case, *ε* occurs at one among these *r* trials. Hence, the probability that *ε* occurs at trial number  $n - k$ , where  $k = 0, 1, \ldots, r - 1$ , and the following  $k$  trials result in  $k$  successes equals  $u_{n-k}p^k$ . Feller (1968b, p. 323) states that since these  $r$  possibilities are mutually exclusive, one gets the recurrence relation

$$
u_n + u_{n-1}p + \dots + u_{n-r+1}p^{r-1} = p^r
$$
\n(4.4)

valid for  $n \ge r$ , where  $u_1 = u_2 = \cdots = u_{r-1} = 0$  and  $u_0 = 1$ .

It would be convenient to express the recurrence relation in (4.4) as a generating function. Wilf (1993, p. 1) writes that "a generating function is a clothesline on which we hang up a sequence of numbers for display", while Abraham de Moivre<sup>3</sup> introduced generating functions in order to solve the general linear recurrence problem. There are several things one may be able to do with generating functions, but the reason it is introduced here, is that it often enables one to find an exact formula for the members of a sequence. A generating function*,*  $G(x)$ , defined as

$$
G(x) = a_0 + a_1 x + a_2 x^2 + \dots = \sum_{n=0}^{\infty} a_n x^n
$$
 (4.5)

<sup>3</sup>Born 26 May 1667 in Vitry, France and died 27 November 1754 in London, England.

is a single quantity that represents the whole sequence  $\{a_n\}$ . As Knuth (1997a, p. 92) writes when introducing generating functions, it is often convenient to let the notation

$$
[x^n]G(x) \tag{4.6}
$$

denote the coefficient of  $x^n$  in the generating function  $G(x)$ . E.g., if  $G(x)$  is the generating function in (4.5) we have  $[x^n]G(x) = a_n$  and

$$
[xn]G(x)\frac{1}{(1-x)} = \sum_{k=0}^{n} a_k.
$$
 (4.7)

For the rest of this text, it would be convenient to define two generating functions

$$
F(x) = \sum_{k=1}^{\infty} f_k x^k \text{ and } U(x) = \sum_{k=0}^{\infty} u_k x^k
$$
 (4.8)

which are generating the sequences  $\{f_k\}$  and  $\{u_k\}$ . Note that  $\{u_k\}$  is not a probability distribution, as  $\sum u_k = \infty$ . The generating functions of  $\{f_k\}$  and  $\{u_k\}$  are related by (Feller 1968b, pp. 311–312)

$$
U(x) = \frac{1}{1 - F(x)}.\t(4.9)
$$

By multiplying both sides of (4.4) by  $x^n$ , summing over the values of which the recurrence is valid (i.e.,  $n = r, r + 1, r + 2, \ldots$  ), and recognizing  $U(x)$  from (4.8), one gets

 $(U(x) - 1) (1 + px + p^2x^2 + \cdots + p^{r-1}x^{r-1}) = p^r(x^r + x^{r+1} + \ldots).$ 

The two series, one on each side of the equation, are geometric, and one can see that

$$
(U(x) - 1) \cdot \frac{1 - (px)^r}{1 - px} = \frac{p^r x^r}{1 - x}
$$

or, by isolating  $U(x)$  and introducing the variable  $q = 1 - p$ , one may obtain

$$
U(x) = \frac{1 - x + qp^r x^{r+1}}{(1 - x)(1 - p^r x^r)}.
$$
\n(4.10)

Finally, by substituting  $U(x)$  in (4.9) and isolating  $F(x)$ , Feller (1968b, p. 323) presents the generating function

$$
F(x) = \frac{p^r x^r (1 - px)}{1 - x + q p^r x^{r+1}}
$$
\n(4.11)

which is a probability generating function, describing the probability for occurrences of success runs of length *r* in a sequence of Bernoulli trials.

Let  $R_p(r, n)$  be the probability that a run of  $r$  consecutive successes appears in  $n$  independent trials. There is a beautiful formula given in terms of the coefficients of (4.11)

$$
R_p(r,n) = \frac{[x^n]F(x)}{(1-x)} = \sum_{k=r}^{n} f_k
$$
\n(4.12)

|        |                |      |              |                |              | r                |          |                  |              |          |          |          |          |
|--------|----------------|------|--------------|----------------|--------------|------------------|----------|------------------|--------------|----------|----------|----------|----------|
| $\ell$ | $\theta$       | 1    | 2            | 3              | 4            | 5                | 6        | 7                | 8            | 9        | 10       | 11       | 12       |
|        | $\overline{2}$ | 1    | $\mathbf{0}$ | $\overline{0}$ | $\theta$     | $\mathbf{0}$     | $\theta$ | 0                | $\mathbf{0}$ | $\theta$ | $\Omega$ | $\theta$ | $\Omega$ |
| 2      | 4              | 3    | 1            | $\theta$       | $\theta$     | 0                | $\theta$ | $\boldsymbol{0}$ | 0            | 0        | $\theta$ | $\theta$ | $\Omega$ |
| 3      | 8              | 7    | 3            |                | $\theta$     | $\mathbf{0}$     | $\Omega$ | $\overline{0}$   | 0            | $\theta$ | $\Omega$ | 0        | $\Omega$ |
| 4      | 16             | 15   | 8            | 3              | $\mathbf{1}$ | $\boldsymbol{0}$ | $\theta$ | $\boldsymbol{0}$ | 0            | 0        | $\theta$ | 0        | $\theta$ |
| 5      | 32             | 31   | 19           | 8              | 3            | 1                | $\Omega$ | $\theta$         | $\Omega$     | $\Omega$ | $\Omega$ | 0        | $\Omega$ |
| 6      | 64             | 63   | 43           | 20             | 8            | 3                | 1        | 0                | 0            | 0        | $\theta$ | 0        | $\Omega$ |
| 7      | 128            | 127  | 94           | 47             | 20           | 8                | 3        | 1                | $\mathbf{0}$ | $\Omega$ | $\Omega$ | 0        | $\Omega$ |
| 8      | 256            | 255  | 201          | 107            | 48           | 20               | 8        | 3                | $\mathbf{1}$ | 0        | $\theta$ | 0        | $\Omega$ |
| 9      | 512            | 511  | 423          | 238            | 111          | 48               | 20       | 8                | 3            | 1        | $\Omega$ | $\Omega$ | $\Omega$ |
| 10     | 1024           | 1023 | 880          | 520            | 251          | 112              | 48       | 20               | 8            | 3        | 1        | 0        | $\Omega$ |
| 11     | 2048           | 2047 | 1815         | 1121           | 558          | 255              | 112      | 48               | 20           | 8        | 3        | 1        | $\Omega$ |
| 12     | 4096           | 4095 | 3719         | 2391           | 1224         | 571              | 256      | 112              | 48           | 20       | 8        | 3        |          |

TABLE 4.1: The values generated by the function  $2^{\ell}R_{1/2}(r,\ell)$  for  $r=0,\ldots,\ell$  and  $\ell=1,2,\ldots,12$ .

where one sums from  $k = r$  instead of  $k = 0$  as the  $r$  first coefficients are 0. The probability of a match between two randomly chosen bit strings of length , using the *r*-contiguous match rule, is given by setting  $p = \frac{1}{2}$  and  $n = \ell$ .

Thus, if one selects a random bit string of a fixed length  $\ell$  and performs a *r*-contiguous match, with a fixed  $r$ , against all possible strings of length  $\ell$  (i.e.,  $2^\ell$  different strings), the number of strings that will match is  $2^\ell R_{1/2}(r,\ell).$  Table 4.1 shows the result of evaluating this formula for various values of  $\ell$  and  $r$ .

Figure 4.4 on the facing page shows how the probability for a match between two randomly chosen strings consisting of symbols from an alphabet with cardinality *m* 2, with varying string lengths  $\ell$  and matching thresholds  $r$  using the *r*-contiguous match rule according to (4.12).

Not surprisingly, higher matching thresholds result in the creation of less general detectors. This fact was shown in (Forrest et al. 1994). An AIS which use a high matching threshold will thus need a larger number of detectors to effectively discriminate between self and nonself. On the other hand, such a system needs fewer retrials for each mature detector generated.

Figure 4.5 on the next page shows the difference between the probabilities for a match using the *r*-contiguous match rule according to (4.2) and (4.12).

#### 4.4 NEGATIVE SELECTION

The negative selection mechanism in the IS is often used in AISs to perform anomaly-based detection. In (Forrest et al. 1994; Hofmeyr 1999; Hofmeyr and Forrest 2000) this is modeled by requiring that valid detectors are those detectors which does not detect self agents during tolerization. Figure 4.6 on the facing page shows this process. First, a detector is randomly generated, which means that its receptors may recognize anything. If the detector recognizes anything during tolerization, it dies. If the detector survives the tolerization period,

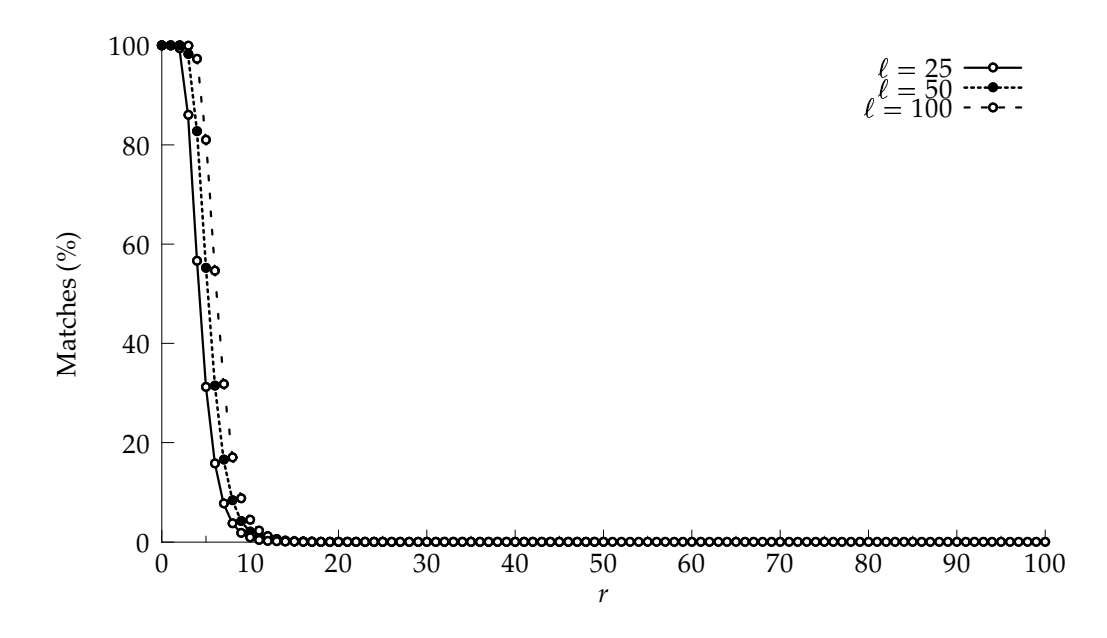

FIGURE 4.4: How the values of  $r$  and  $\ell$  affects the probability of a match, using the  $r$ -contiguous match rule.

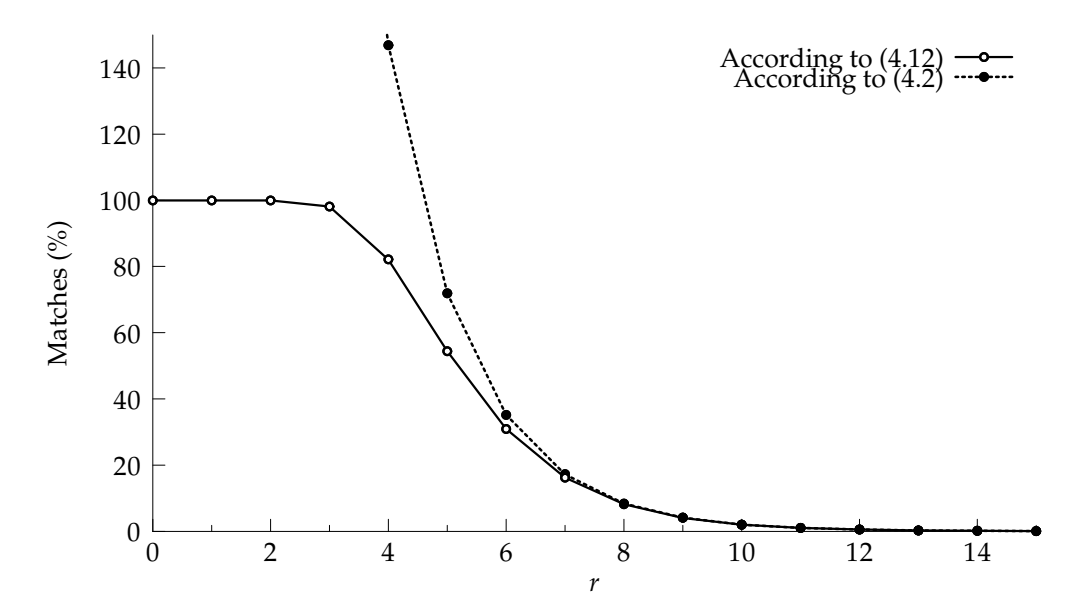

PSfrag replacements FIGURE 4.5: The difference between (4.2) and (4.12) in predicting the probability for a matching between two randomly chosen bit strings, using the *r*-contiguous match rule when *r* changes. In both cases  $\ell = 49$ .

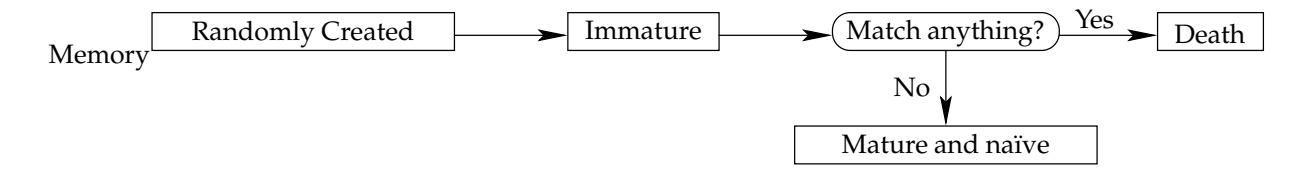

FIGURE 4.6: The negative selection process a detector undergo during tolerization.

it becomes a mature and naïve detector. It is called naïve because it has not detected any pathogens yet.

This use of negative selection is based on the assumption that if a detector recognizes anything during tolerization, what it matches is self. This way, the AIS implicitly learns that anything its mature and memory detectors match is nonself.

# 4.5 CLONAL SELECTION AND SOMATIC HYPERMUTATION

As mentioned in Section 2.5, the combination of clonal selection and somatic hypermutation is an important factor in the process known as affinity maturation. The purpose of affinity maturation is to increase the diversity in the IS and the affinity between detectors and agents in the IS.

The utilization of clonal selection and somatic hypermutation to model affinity maturation in AISs applied to NID has been proposed, but not implemented, by Hofmeyr and Forrest (2000). Some experimental work exploring the role of somatic hypermutation in the IS has been performed though (Hightower, Forrest, and Perelson 1996).

#### 4.5.1 RESEARCH HYPOTHESIS

As explored above, with longer T-cell and Ab combining regions—i.e., higher *r* values the AIS will be tuned towards higher specificity. And, vice versa, with shorter receptor recognition sites, the AIS will be tuned towards more general matching.

For example, with  $\ell = 49$  and  $r = 4$ , the  $R_{1/2}(r,\ell)$  evaluates to 0.566, while if  $r = 15$  the same expression evaluates to  $0.183 \times 10^{-3}$ . As the detectors monitor several peptides over the course of time, this means that with low *r*-values, the detectors of the AIS will match virtually anything. On the other hand, with high values of *r* the detectors will match a much smaller set of agents.

Since the AIS's detector set is generated through negative selection, lower *r*-values result in a higher probability of matching self during tolerization, and higher *r*-values result in lower probability of matching self during tolerization. Thus, the lower the value of *r*, the more retries the AIS needs to generate each mature detector. The number random detectors that must be generated and tested are reported (Forrest and Hofmeyr 2001) to be "approximately exponential in the size of self." With higher *r*-values fewer detector generation retries are necessary, but a larger set of detectors are needed to achieve a certain level of coverage also increases.

This leads to a tradeoff situation, where lower *r*-values require a smaller detector set to achieve a certain coverage, while the AIS needs more retries for each valid detector it generates. Based on the role the combination of clonal selection and somatic hypermutation plays in the IS, it is assumed that if adopted to an AIS, the mechanisms will increase detector diversity and the affinity between detectors and agents. This leads to the central research question of this work:

*Is it possible to achieve a higher level of coverage for a detector set generated with a fixed r-value by utilizing clonal selection and somatic hypermutation?*

# 4.6 OTHER APPROACHES TO MODELING MECHANISMS IN THE IMMUNE SYSTEM

In Section 4.3, the use of bit strings for modeling peptides was introduced. Another approach, used by Kim and Bentley (2001), include the use of strings with  $m=10$  and  $\ell=33.$ While the above discussion has been concerned with matching peptides at the genotype level, their AIS implementation performed matching on the phenotype level. Their work concluded that the negative selection algorithm was impractical for generating a sufficient number of valid detectors in a reasonable time. This result will be discussed in Section 7.5.

The role of the molecules of the MHC has been modeled by Hofmeyr and Forrest (2000) who let each location in their architecture for a distributed AIS filter each agent's peptides through a randomly generated permutation masks to generate alternative representations for each peptide. This mechanism was reported to introduce an important form of population-level diversity.

# $-$  Chapter 5  $-$

# IMPLEMENTATION OF AN ARTIFICIAL IMMUNE SYSTEM APPLIED TO NETWORK INTRUSION DETECTION

In this chapter, the author's implementation of DAIS—an AIS-based NID system—will be presented. DAIS was used to perform the experiments presented in Chapter 6. The source code for the program is included in Appendix  $A<sup>1</sup>$ . It should be noted that the program is licensed under the GNU's Not Unix! (GNU) General Public License (GPL) which is included in Appendix B.

Several aspects of DAIS are based on the proposed AIS architecture named Artificial Immune System (ARTIS), presented by Hofmeyr and Forrest (2000). Other aspects, like somatic hypermutation and the notion of a thymus present in the AIS are adoptions, made by the author, based on the mechanisms of the IS presented in Chapter 2.

### 5.1 WHAT IS MONITORED?

As mentioned in Section 3.4, which protocols a NID system monitors, will greatly affect its abilities to detect intrusions. Another consideration is that if a NID system is to monitor everything, it will quickly use too many resources.

The DAIS adopts the peptide encoding used by (Hofmeyr 1999), which encodes TCP SYN (synchronize) packets. TCP SYN packets are sent to and from the participating hosts when a TCP connection is established. Figure 5.1 on the next page shows the process of establishing a TCP connection. First, the client (the initiating host) sends a SYN packet to the server (the host being contacted). Next, the server responds by sending a packet with both the SYN and the ACK (acknowledge) flag set to the client. Now the client knows that the server has received its initial SYN packet, and that it acknowledges the connection attempt. Finally, the client sends a packet with the ACK control flag set, and when the server receives this, a connection has been established (Postel 1981b). This procedure is called a three-way handshake.

The idea here is that a TCP connection cannot be established without the exchange of TCP SYN packets. Hence, the monitoring of SYN packets should provide a sensible way to give the AIS a sense of normal, or self, traffic and of abnormal, or nonself, network traffic.

 $^1$ It will also be made available from the author's home page, http://www.ranang.org/.

Chapter 5. Implementation of an Artificial Immune System Applied to Network Intrusion Detection

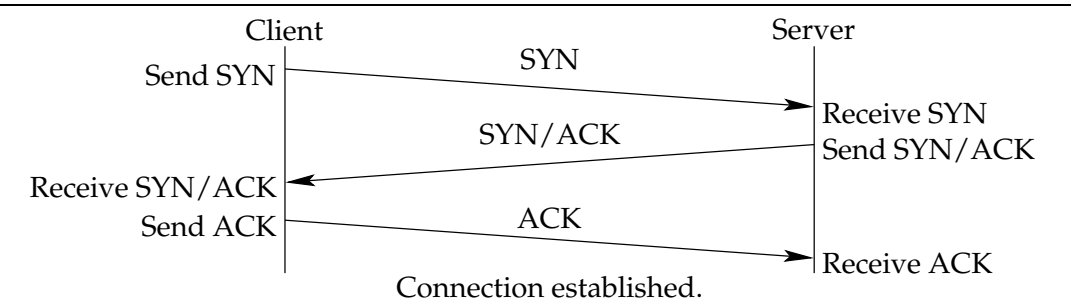

FIGURE 5.1: TCP three-way handshake. The time increases from the top to the bottom of the figure.

src > dst: flags data-seqno ack window urgent options FIGURE 5.2: General format of a TCP line.

Since the data monitored by DAIS consists of SYN packets, TCPdump is used to obtain it. The TCPdump program outputs the headers of packets on a network interface. The general format of the TCP headers output by *TCPdump* is shown in Figure 5.2. The fields *src* and *dst* are the source and destination IP addresses and ports. The flags field, may be a combination of S (SYN),  $F$  (FIN),  $P$  (PUSH),  $R$  (RST) or a single '.' (no flags).

# 5.2 PEPTIDES

As mentioned in above, the encoding of SYN packets into an AIS peptide is adopted from (Hofmeyr 1999), where each connection is represented as a bit string, with  $\ell = 49$ . The schematic representation of a SYN connection is shown in Table 5.1. At least one of the computers participating in any of the connections has to be on the LAN; thus the first 8 bit of the peptide bit string represent an internal computer. These 8 bits represent the *least significant byte* (*LSB*) of that computer's IP address. This may be done under the assumption that all computers on the LAN share the same class C IP network address.

The next 32 bits are used to represent the other participating host, which may be either an external host or another internal host on the same LAN. If it is an internal host, only 8 bits are needed to represent it, but the whole address is used (32 bits).

If an external host is involved in the connection, it is always represented in the bits 8–39,

| <b>Bits</b> | Description            |
|-------------|------------------------|
| $0 - 7$     | Internal host or       |
|             | Internal host (server) |
| 8–39        | External host or       |
|             | Internal host (client) |
| 40          | Server flag            |
| 41–48       | Service                |

TABLE 5.1: Peptide representation of a SYN.

| Field                   | Possible Values                                    |
|-------------------------|----------------------------------------------------|
| <b>State</b>            | {immature, mature, memory, active, dead}           |
| Peptide                 | $\ell$ random bits                                 |
| Age                     | $[0, T_{\text{death}}]$                            |
| <b>Activation level</b> | $\alpha$                                           |
| Antigen                 | The agent $a$ the detector binds to when activated |

TABLE 5.2: Attributes of a detector.

thus bit 40, the next bit, is used to indicate whether or not the first computer is a server. If bit 40 is set, the first 0–7 bits represent an internal server, otherwise it is not set.

The final 8 bits, i.e., bits 41–48, represent the type of service the client is requesting. This field may have values in the range 0, 255 . On the Internet different hosts may run various services on their IP ports. These IP ports are usually running specific services, according to assignments of IP port numbers done by the Internet Assigned Numbers Authority (IANA). IANA is an organization that maintains an online database<sup>2</sup> which defines a sequence of unique port assignments (Reynolds 2002). There are more services than can be represented by 8 bits, therefore the service field contains values who are mappings from IP ports numbers to a range of services actually occurring in the network traffic being monitored.

# 5.3 ARCHITECTURE OF DAIS

The architecture of DAIS is described in the following. It is similar to the IS in that it performs anomaly-based detection, consists of a multitude of detectors in a distributed environment, generates its set of detectors through negative selection and clonal proliferation combined with somatic hypermutation (or affinity maturation) and it is dependent on some kind of costimulation to increase its ability to discriminate between self and nonself.

However, it does not utilize mobile detectors, diversity among detectors through alternative representations (or permutations) and location-based sensitivity, as was proposed in (Hofmeyr and Forrest 2000). These concepts will be discussed later.

When DAIS is used to perform simulations, the distributed environment is modeled as a graph  $G = (V, E)$ , where each vertex  $v \in V$  corresponds to a location  $l \in L$ . All communication between the nodes is done via the edges. Each location corresponds to a node, or host, in the network. If a broadcast network is simulated, the same traffic sent to and from a location  $l_i$  is sent over every edge  $e \in E$  in the network; thus all other locations  $\{l_n | \forall l_n \in L \land l_n \neq l_i\}$ will receive the same network traffic. If a switched network is simulated, the traffic travels along only the edges which are needed to establish a connection between the source and the destination host.

Each location consists of a population  $D = D_{\rm I} \cup D_{\rm N} \cup D_{\rm M}$ , where  $D_{\rm I}$  consists solely of immature detectors,  $D_N$  consists solely of mature detector and  $D_M$  consists solely of memory detector; thus  $D_I \cap D_N \cap D_M = \emptyset$ . The size of the sub-population  $|D_I|$  is fixed at  $D_{\rm Imax}$ , while  $0 \leq |D_\text{N}| \leq D_\text{Nmax}$  and  $0 \leq |D_\text{M}| \leq D_\text{Mmax}.$  This way,  $D_\text{N}$  and  $D_\text{M}$  are dynamic populations, capable of expanding and shrinking over time.

<sup>2</sup>Available from http://www.iana.org/.

| Immune System               | Artificial Immune System                 |
|-----------------------------|------------------------------------------|
| Peptide, protein or epitope | Bit string                               |
| Receptor                    | Bit string                               |
| Binding/affinity            | Approximate string matching              |
| Somatic hypermutation       | Somatic hypermutation                    |
| Memory cell                 | Memory detector                          |
| Signal 1                    | Activation threshold exceeded            |
| Signal 2                    | Human operator                           |
| Pathogen detection          | Detection event                          |
| Lymphocyte cloning          | Detector replication                     |
| Lymphocyte mutation         | Detector mutation                        |
| Affinity maturation         | <i>r</i> -contiguous affinity maturation |

TABLE 5.3: Analogies between mechanisms in the IS and the implemented AIS.

When the populations  $D_N$  and  $D_M$  has reached their maximum size, and new individuals are to be inserted, a decision has to be made on what individual should be replaced by the new one. In the architecture described here, the insertions are performed by the least recently used (LRU) principle, described in (Knuth 1997b, p. 452). That is, the individual in the population that was used (e.g., activated) least recently is removed while the new individual takes up the newly freed space. This principle is also used by Hofmeyr and Forrest (2000) in ARTIS.

Each of the implemented detectors has a small set of attributes, as shown in Table 5.2 on the preceding page. The state of a detector may be either immature, mature, memory or dead and any of these may be combined with the state active. The peptide of a detector is the abstraction of the receptors on the surface of a lymphocyte. It is represented as a bit string of length 49. The age of a detector is measured in the number of agents monitored. Thus, a detector age of 25 000 corresponds approximately to 1 day in the real world. Every detector start their lives at age 0, and if they are not removed by any other cause, they die at age *T*death. Another important attribute of the detectors is their activation level *α*. The reason it is used is that since matching in the AIS is approximate, there is an increased probability of matching against self. The activation level of a detector is increased every time it matches anything, and it is reduced gradually over time. The detector does not become activated until the activation level is above a certain threshold. This mechanism reduces the number of false positives. The last attribute of the detectors is the antigen which is a copy of the agent that caused the detector to become activated. This is necessary to perform the somatic hypermutation with affinity maturation as explained in Section 5.4.2. The analogies between mechanisms in DAIS and the IS is summarized in Table 5.3.

# 5.4 THE LIFE-CYCLE OF A DETECTOR

Figure 5.3 on the next page shows the life-cycle of a detector. First, a detector *d* is created with a randomly generated bit string. The state of *d* is then set to immature. It has now begun its tolerization period. If *d* matches anything, even just once, during this period, its state is changed to dead, just like programmed cell death (or apoptosis) in the biological

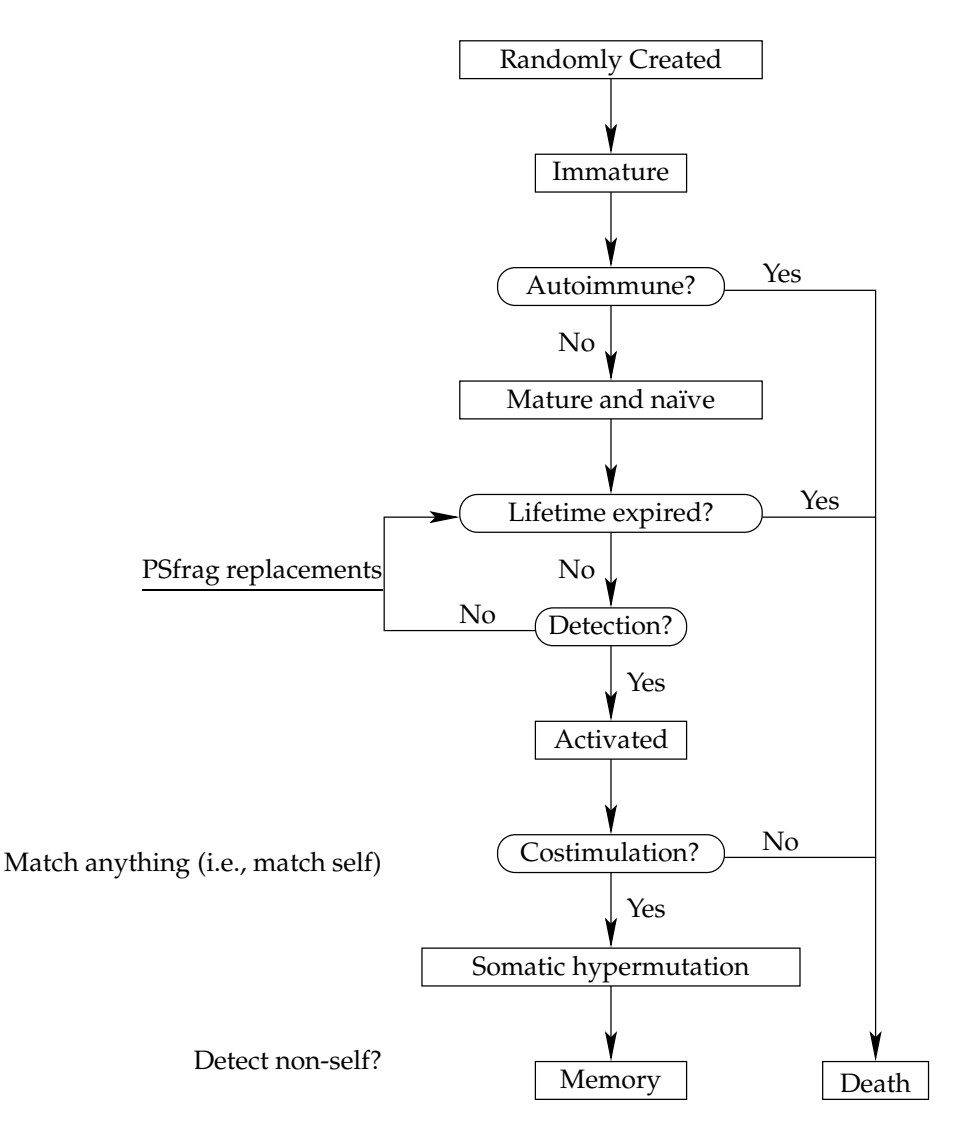

FIGURE 5.3: The life-cycle of a detector.

immune system. This is the implementation of negative selection in the AIS.

#### 5.4.1 COSTIMULATION

If *d* survives the tolerization period, its state is changed to mature and naïve. When a detector has reached the mature state, it is capable of detecting nonself. If the detector matches nonself frequently enough, its state is set to active. This corresponds to triggering an alarm if its activation level *α* reaches the activation threshold *τ*. Every time *d* matches an agent, *α* is increased by letting *α* ← *α* × *α*<sup>+</sup>, where *α*<sup>+</sup> ≥ 1. In a real-world application of this AIS-based NID, such an activation would result in an e-mail being sent to the administrator of the network. The operator is then supposed to provide the AIS with its costimulation (or "signal 2") within a given time *γ*, called the costimulation delay period. If the detector does not match the agent, its activation level is decreased as  $\alpha \leftarrow \max(1, \alpha \times \alpha^{-})$ , where  $0 \lt \alpha^{-} \lt 1$ . If *d* does not receive its costimulation signal, its state is set to *dead*. If, on the other hand, *d* receives costimulation, it enters the process of clonal proliferation and somatic hypermutation.

#### 5.4.2 SOMATIC HYPERMUTATION

During the somatic hypermutation, the detector undergoes clonal proliferation. The clonal proliferation is implemented simply by creating *ξ* clones of *d*. Each of the offspring undergoes a single point mutation with a probability of  $p_{\text{mutate}}$ . This mutation represents a flipmutation variation operator as presented in (Michalewicz and Fogel 2000). To model the affinity maturation, only the offspring detectors with equal or higher affinity to the agent (that *d* recognized) than *d* is inserted into the population of memory detectors  $D_M$ ; the others die. The affinity measure used is the longest *r*-contiguous match matching sequence between a detector and an agent. This means that every one of the detectors who survives this "battle" will match that agents on at least *r* contiguous locations.

To implement the probability of an event occurring, a positive unsigned 32 bit integer n is assigned a random value in the range  $0-2^{32}$ . This value is converted to a floating point value p according to the suggestions made by Press et al. (1992, p. 275, 276) as

$$
p = \frac{n}{\text{RAND\_MAX} + 1.0}
$$

where RAND\_MAX is defined to be  $2^{32}$ , the largest possible value returned from the random generator.

In the AIS, the Mersenne Twister (MT) algorithm, presented and discussed in (Matsumoto and Nishimura 1998), is used to generate uniformly distributed pseudo-random numbers. A uniform distribution on a finite set is a set where the occurrences of every element is equally likely. The implementation presented in (Matsumoto and Nishimura 1998) $3$ has a period of  $2^{19937} - 1$  and a 623-dimensional equidistribution property. Over the years, a lot of research dependent on random data generated by computers has suffered from poor pseudo-random number generators. What is meant by a poor pseudo-random number generator is a generator which produces sequences of pseudo-random numbers with short periods or with poor distribution; i.e., they are not even close to random. The period of a

<sup>&</sup>lt;sup>3</sup>The AIS implementation described herein uses an updated version of the MT algorithm, made available from Makoto Matsumoto's home page. The update was published 26 January 2002. It takes into consideration Shawn J. Cokus' optimizations, which makes the implementation four times faster than the ANSI-C rand function.

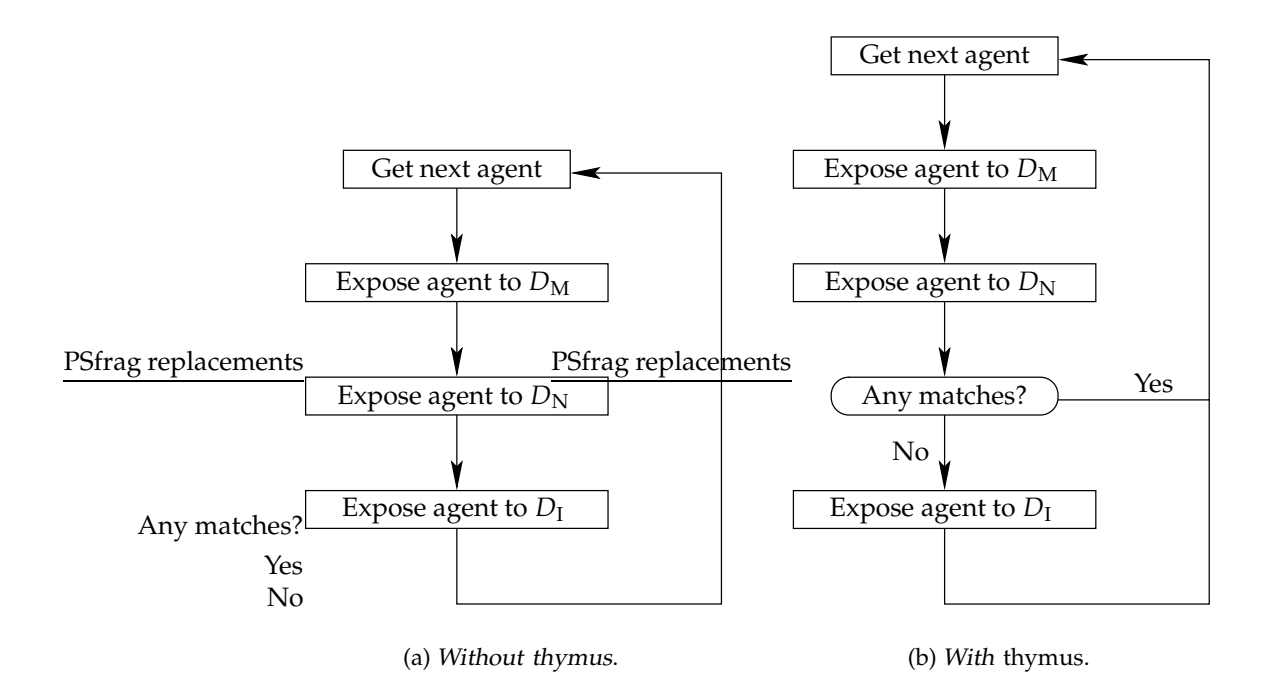

FIGURE 5.4: Model of thymus behavior in DAIS.

pseudo-random number generator is the number of numbers produced before the sequence of produced numbers is repeated.

As stated by Matsumoto and Nishimura (1998), "the initialization is care-free. This generator is as fast as other common generators, such as the standard ANSI-C rand, and it passed several statistic tests including diehard".

#### 5.4.3 THYMUS BEHAVIOR

In (Hofmeyr and Forrest 2000, p. 556) it is mentioned that one of the things not implemented in their AIS implementation, named LISYS, is the notion of a thymus. They argue that the (self) proteins present in the thymus is the analogy to a training set in the IS, and that the training of lymphocytes to distinguish between self and nonself will not work if nonself is frequently expressed in the thymus. They also write, when presenting how training of the detection system is performed in ARTIS (the architecture which LISYS is based upon), that during the tolerization period "the detector is exposed to the environment (self and possibly nonself strings), and if it matches any bit string it is eliminated."

The author has tried to implement the notion of a distributed thymus behavior. Figure 5.4 shows how the notion of a thymus has been modeled. It is based on the assumption that there is a lower frequency of nonself in the thymus than in the rest of the IS. Thus, the thymus in a way assures that immature detectors run a lower risk of being exposed to nonself proteins. Without this notion of thymus presence, immature detectors (part of  $D_{\text{I}}$ ) are just as likely to be exposed to nonself as mature and memory detectors, as shown in Figure 5.4(a). However, by introducing a filter which prohibits the exposure of immature detectors to agents that have already been recognized as nonself by mature and memory detectors, as shown in Figure 5.4(b) on the preceding page, the immature detectors run a lower risk of being exposed to nonself.

It should be noted that the requirement for the "thymus filter" to filter out an agent is that one of the mature or memory detectors have matched, i.e., it is not necessary for an activation to occur.

# 5.5 THE SPEED OF THE *r*-CONTIGUOUS-MATCH ALGORITHM

The receptors of the detectors and the agent peptides in DAIS are implemented as arrays of data types with a length of 64 bits. The *r*-contiguous match algorithm is implemented using the unsigned long long int data type in the C programming language, which is 64 bits long on the Intel  $x86$  architecture.

```
r-CONTIGUOUS-MATCH(r, A, B)
```

```
1 if r = 02 then return TRUE
 3 \ell \leftarrow length[A]4 \quad c \leftarrow 05 X \leftarrow A \oplus B6 for i \leftarrow 0 to \ell7 do if X[i] = 18 then c \leftarrow 09 else c \leftarrow c + 110 if c = r11 then return TRUE
12 return FALSE
```
In the *r*-contiguous match algorithm shown above, *A*, *B* and *X* are bit strings of length , *r* is the match constraint and  $\oplus$  denotes the exclusive OR (XOR) operator.

The XOR operator is implemented in hardware in the *Intel x86 family* of processors. This fact, combined with the use of the left-shift operator, makes the algorithm run very fast. This is important because the *r*-contiguous match function is called once for each detector which is to test for recognition of each and every agent (connection) the program monitors.

# 5.6 HOW TO USE DAIS

It is possible to control all of the parameters mentioned above from the command line when starting DAIS. It has a self contained help-screen which is invoked by issuing the command:

```
./ais --help
```
The self-explanatory help screen is shown in Figure 5.5 on the next page. In addition to the parameter flags, DAIS expects a list of input files which are read in the order they are presented on the command line.

DAIS is able to read two different formats, namely TCPdump headers in American standard code for information exchange (ASCII) format and a special file format used for simulations, consisting of pre-formatted connection information as shown in Figure 5.6. The

```
Usage: ./ais [ options ] [ inputfile ... ]
 -h, --help Display this usage information.
 -i, --info Only show the current configuration and exit.
 -t, --test Perform a match test.
 -r R, --r-value=R Set the r of the r-contiguous-bits algorithm.
 -n N, --nodes=N Set the number of nodes.
 -I N, --immature-detectors=N
                           Set the number of immature detectors per node.
 -N N, --mature-detectors=M Set the maximum number of mature (naive) agents.
 -M N, --memory-detectors=M Set the maximum number of mature agents.
 -l N, --detector-lifetime=N
                           Set the length of a detectors lifetime.
 -c N, --detector-childhood=N
                           Set the duration of a detectors childhood.
 -a R, --activation-inc=R Set the factor for increasing the detector
                           activation.
 -d R, --activation-dec=R Set the factor for decreasing the detector
                           activation.
 -D N, --costimulation-delay
                           Set the length of the period from activation
                           to costimulation is received.
 -f F, --format=F Use TCP or AIS as file format. Default is AIS.
 -p S, --node-ids=S Read node IDs from file S. (Switched LAN.)
 -y, --somatic-hypermutation
                          Perform somatic hypermutation (SH).
 -m, --sh-p-mutate=P Let P be the probability of mutation under SH.
 -u, --sh-clones=N Generate N clones under SH.
 -v, --sh-clones-select=N Let N of the clones survive after SH.
 -C, --sh-competition Simulate affinity competition under SH.
 -z, --thymus Perform thymus simulation.
```
FIGURE 5.5: The help-screen of DAIS.

classification local\_host:remote\_host:first\_is\_server:service

FIGURE 5.6: The pre-formatted peptide file format.

classification-fieldmay be either S (self) or N (nonself), while local\_hostis a number in the range [0,255] and remote\_host is a IP version 4 *address*. The <code>first\_is\_server</code> and service fields are according to the peptide encoding described in Section 5.2.

# 5.6.1 SWITCHED ETHERNET VERSUS LEGACY ETHERNET

Perhaps the most striking advancement in contemporary Ethernet networks is the use of Switched Ethernets. LISYS, the AIS-based NID system implemented by Hofmeyr (1999), does not support simulating switched networks environments. This support is implemented in DAIS, but for this feature to be truly useful, new peptide encodings are needed. This will be discussed in more detail in Chapter 7.

#### 36

#### CHAPTER 6

# RESULTS

This chapter describes the experiments performed in order to investigate the role of somatic hypermutation in the AIS and presents the results of these experiments. Some other ISinspired mechanisms are also investigated, although they are not the main focus of this work.

When criticizing the most comprehensive evaluations of research on IDSs that has been performed to date, the 1998 and 1999 Defense Advanced Research Projects Agency (DARPA) Intrusion Detection System Evaluations, McHugh (2000) states that

The operating points or curves obtained by plotting true positives against false positives is a relatively poor basis for characterizing research IDS systems since it provides no insight into the reasons for IDS performance (good or bad).

This is further emphasized by the fact that even if the measure is considered useful, there is no appropriate common denominator for both the true positive and false positive terms. A proposed approach is to require that both detections and non-detections of an IDS is reported. Where it is meaningful, this approach will be used in this chapter.

## 6.1 APPARATUS

The simulations were run on a cluster consisting of 1 master node and 43 computational nodes. Each simulation was done on a single node, but to be able to perform more simulations and thus cover a larger size of the parameter space, the cluster was used.

The nodes were connected to the master node through a dedicated switched LAN. The hosts' hardware were configured as shown in Table 6.1 on the following page. The central processing units (CPUs) were of type Advanced Micro Devices (AMD) Athlon XP 1700+ and Athlon  $MP$  1600+. The table shows the speed of the CPUs, the amount of random access memory (RAM) and hard drive (HD) space, and the speed of the NIC used for communication between the hosts. On 8 of the computational nodes the HDs utilize the small computer system interface (SCSI) for data transfers while the rest utilize the integrated device electronics (IDE) interface. All the hosts were running the Source Mage GNU/Linux OS, with the Linux kernel version 2.4.17.

|       |        |                 | <b>CPU</b> | HD          |                     |             |             |
|-------|--------|-----------------|------------|-------------|---------------------|-------------|-------------|
| Hosts | Type   | Speed<br>(GHz)  | Model      | RAM<br>(GB) | <b>Size</b><br>(GB) | Interface   | NIC<br>(Mb) |
| 1     | Master | $1 \times 1.46$ | $XP 1700+$ | 2           | $3 \times 80$       | IDE         | 1000        |
| 8     | Node   | $1 \times 1.40$ | MP 1600+   | 1           | $1 \times 18$       | <b>SCSI</b> | 100         |
| 6     | Node   | $2 \times 1.40$ | $MP 1600+$ | 1           | $3 \times 18$       | <b>SCSI</b> | 100         |
| 1     | Node   | $2 \times 1.40$ | MP 1600+   | 1           | $2 \times 18$       | <b>SCSI</b> | 100         |
| 12    | Node   | $1 \times 1.46$ | $XP 1700+$ |             | $1 \times 40$       | IDE         | 100         |
| 16    | Node   | $1 \times 1.46$ | $XP 1700+$ | 2           | $1 \times 40$       | IDE         | 100         |
| 44    |        | 73.14           |            | 61          | 1864                |             | 5300        |

TABLE 6.1: Hardware configuration of the hosts in the cluster used for running the simulations.

TABLE 6.2: Self data sets used in the simulations.

|             | Set Type Symbol Strings | All       | Unique | Strings Not in Train |
|-------------|-------------------------|-----------|--------|----------------------|
| Train       | $S$ Train               | 1 266 000 | 3763   | –                    |
| <b>Test</b> | $S_{\text{Test}}$       | 182629    | 626    | 137                  |

# 6.2 THE EXPERIMENTAL DATA SETS

The *data sets* used in the experiments was generously provided by *Stephanie Forrest* and Justin Balthrop (and others), at University of New Mexico (UNM). The same data sets were used in (Hofmeyr and Forrest 2000) and (Hofmeyr 1999). The sets are divided into two groups, one where each set consists of self data only and one where the sets consist of both self and nonself data. An overview of the self and the nonself data sets are given in Table 6.2 and Table 6.3 on the facing page respectively.

The set *S*<sub>Train</sub> was collected over a period of 50 days. The original self set was much larger, but some traffic, caused by noisy traffic sources like Hypertext Transfer Protocol (HTTP) and File Transfer Protocol (FTP) servers, were filtered out. These kind of servers are continually communicating with new hosts; thus there is no stable definition of what normal network traffic is, which is one of the prerequisite conditions for the AIS to succeed. Note that only HTTP and FTP traffic to and from those servers were filtered out; the other ports were still monitored. It should also be noted that such traffic to and from hosts on the LAN, which was not supposed to run those kind of services, was not filtered out from the *data sets*.

Because the connections in training set  $S_{\text{Train}}$  was gathered in 50 days, it is assumed in the following that the average number of connections per day is  $|S_{\text{Train}}|/50 \approx 25000$ .

# 6.3 THE EXPERIMENTS

Two experiments were performed. The first experiment consisted of 2 640 simulations while the second experiment consisted of 3 360 simulations. The total size of all the log files gen-

| Symbol            | <b>Strings</b> | Fraction<br>Nonself | Fraction<br><b>Unique Nonself</b> |
|-------------------|----------------|---------------------|-----------------------------------|
| $N_{AP}$          | 8600           | 0.540               | 0.340                             |
| $N_{\text{LP}_1}$ | 1174           | 0.617               | 0.118                             |
| $N_{\rm LP_2}$    | 114            | 1.000               | 0.842                             |
| $N_{\text{LP}_3}$ | 1317           | 0.101               | 0.002                             |
| $N_{PS}$          | 2966           | 0.435               | 0.196                             |
| $N_{\rm SP_1}$    | 36             | 1.000               | 0.833                             |
| $N_{\rm SP_2}$    | 285            | 0.165               | 0.130                             |
|                   |                |                     |                                   |

TABLE 6.3: Nonself data sets used in the simulations.

erated during these experiments was approximately 6.30 *terabyte (TB)* $^1$ *. O*n the average the size of the log file generated by each simulation was approximately 1.08 gigabyte (GB).

A few measures of goodness will be introduced and used in the following. For each result set, two measures of goodness per data set were calculated; these measures are the rates of false and true alarms. During these experiments, one alarm (true of false) was counted if one or more detectors were activated at one or more locations of the AIS while the system was presented to one agent. Hence, a true or false alarm is counted once per connection (or time unit) for the whole AIS seen as a whole.

The rate of false alarms  $A_{\delta_n}^-$  for data set  $\delta_n$  is defined as

$$
A_{\delta_n}^- = \frac{alarm_{\delta_n}^-}{|\{a : a \in \delta_n \cap U_S\}|} \tag{6.1}
$$

where *alarm*<sub> $\delta_n$ </sub> is the number of false alarms generated while monitoring the data set  $\delta_n \in \Delta$ and  $|\{a: a \in \delta_n \cap U_S\}|$  is the number of *self* agents in  $\delta_n$  and hence the highest number of false alarms. Likewise, the rate of true alarms  $A_{\delta_n}^+$  is defined as

$$
A_{\delta_n}^+ = \frac{alarm_{\delta_n}^+}{|\{a: a \in \delta_n \cap U_N\}|} \tag{6.2}
$$

where  $\textit{alarm}_{\delta_n}^+$  is the number of true alarms generated while monitoring the data set  $\delta_n \in \Delta$ and  $|\{a\colon a\in \delta_n\cap U_N\}|$  is the number of *nonself* agents in  $\delta_n$ .

For each data set  $\delta_n$ , the utility functions  $\Delta A_{\delta_n}^+$  and  $\Delta A_{\delta_n}^-$  are calculated. These are the differences in true and false alarm rates, respectively, when somatic hypermutation is used and is not used. They are defined as

$$
\Delta A_{\delta_n}^- = A_{\delta_n, \text{plain}}^- - A_{\delta_n, \text{SH}}^- \tag{6.3}
$$

and

$$
\Delta A_{\delta_n}^+ = A_{\delta_n, \text{SH}}^+ - A_{\delta_n, \text{plain}}^+ \tag{6.4}
$$

where *SH* and *plain* indicates if the alarm rate was generated using or not using somatic hypermutation. This means, that if the utilization of somatic hypermutation is successful, both  $\Delta A^+$  and  $\Delta A^-$  should be positive.

<sup>&</sup>lt;sup>1</sup>The total HD space actually used was only 60.5 GB due to compression with the gzip utility.

The probability  $p_{\text{mutate}}$  of a single point mutation in a bit string, during the clonal proliferation caused by somatic hypermutation, is set to 1.0 in all the experiments. This was done due to the small scale of the AIS compared to the scale of the IS. All the peptides used in the experiments are representations of TCP SYN packets encoded as bit strings of length  $\ell=49$ unless stated otherwise.

It should also be noted that in the results presented for each simulation, the events happening while DAIS processes  $S_{\text{Train}}$  (for the first time) are ignored.

# 6.4 THE EFFECT OF SOMATIC HYPERMUTATION ON ALARM RATES

To see how somatic hypermutation affects the number of true and false alarms; i.e., the effects at the level that a user of DAIS would interface, an experiment was set up as described below. An alarm occurs when the activation level  $\alpha$  of one of the *detectors* reach the activation threshold *τ*; i.e., when *α τ*.

The simulated NID was distributed over  $|L| = 25$  locations. Each  $l \in L$  had a population  $D = D_I \cup D_N \cup D_M$  of detectors, where the maximum number of *immature detectors*  $D_{\text{Imax}} = 40$ , the maximum number of *mature detectors*  $D_{\text{Nmax}} = 70$  and the maximum number of *memory detectors*  $D_{\text{Mmax}} = 100$ *.* 

The experiment used the data sets  $S_{\text{Train}}$ ,  $N_{AP}$ ,  $N_{PS}$ ,  $S_{\text{Train}}$ ,  $N_{PS}$  and  $N_{AP}$  as input (in that order). This sequence, with repetitive exposure to nonself, was chosen to see if there were any signs of a *secondary response* like one can see in the IS. The total duration of the simulated period was 2 555 132 time steps, or a little over 102 days.

The matching constraint *r* varied in the range 4, 15 . The tolerization period *T* was set to the values in the set  $\{10\,000, 25\,000, 50\,000\}$ . Thus, the values of *T* corresponds to approximately 9.6 hours, 1 and 2 days accordingly. The lifetime T<sub>death</sub> of the detectors was set to 5 and 10 times *T*. The various *T* and *T*<sub>death</sub> combinations used during the experiment are shown in Table 6.4 on the next page.

The number of clones *ξ* that was generated during affinity maturation, when utilized, was set to 5 and 10. The costimulation delay *γ* was set to 0 and 25 000, which corresponds to receiving the costimulation signal immediately and after 1 day, respectively. Two different  $(\alpha^+, \alpha^-)$  combinations were used too. In the first combination  $\alpha^+ = 1.2$  and  $\alpha^- = 0.8$  and in the second one  $\alpha^+ = 1.333$  and  $\alpha^- = 0.9$ . In the following, such a tuple will be referred to as a sensitivity tuple. The first sensitivity tuple has a slower activation rate and a faster decline, while the second sensitivity tuple simulates the opposite behavior.

All of the above parameters were organized so that every parameter was tested against all possible values of the other parameters. Finally, every simulation was performed four times; With and without the modeled notion of a thymus, and both of these combinations was tested once with somatic hypermutation and once without. This resulted in 2 640 unique simulations.

#### 6.4.1 RESULTS

To get an overview of the effect of the *somatic hypermutation,* the utility functions  $\Delta A_{\delta_n}^-$  and  $\Delta A_{\delta_n}^+$  were averaged over all the *n* data sets in each simulation. Hence, the values  $\overline{\Delta A^-}$  and

| Position       | T     | $T_{\text{death}}$ |  |  |
|----------------|-------|--------------------|--|--|
| 0              | 10000 | 50000              |  |  |
| $\mathbf{1}$   | 10000 | 100 000            |  |  |
| 2              | 25000 | 125 000            |  |  |
| 3              | 25000 | 250000             |  |  |
| $\overline{4}$ | 50000 | 250000             |  |  |
| 5              | 50000 | 500 000            |  |  |

TABLE 6.4: The combinations of *T* and *T*<sub>death</sub> used in the simulations and their ordering in the overview graphs.

 $\overline{\Delta A^+}$  are defined as

$$
\overline{\Delta A^{-}} = \frac{\Delta A_{\delta_1}^{-} + \Delta A_{\delta_2}^{-} + \dots + \Delta A_{\delta_n}^{-}}{n}
$$
\n(6.5)

and

$$
\overline{\Delta A^+} = \frac{\Delta A_{\delta_1}^+ + \Delta A_{\delta_2}^+ + \dots + \Delta A_{\delta_n}^+}{n} \tag{6.6}
$$

respectively.

Figures 6.1 and 6.2 on the following page show  $\overline{\Delta A^+}$  and  $\overline{\Delta A^-}$  for simulations where the *costimulation delay*  $\gamma = 0$  and the number of clones generated during clonal proliferation  $\xi = 10.$  In Figure 6.1 the *sensitivity tuple (α*  $^+$  , α  $^-) = (1.2, 0.8)$  , while in Figure 6.2 (α  $^+$  , α  $^-) =$ (1.333, 0.9). Note that because of the definition of  $\overline{\Delta A^+}$  and  $\overline{\Delta A^-}$ , the higher the value of a data point, the better the effect of somatic hypermutation.

It should be noted that in the graphs summarizing  $\overline{\Delta A^\pm}$  values like this, the values (parameters) along the horizontal axis are arranged by increasing values of *r*, but for each tick indicating a new *r*-value, there are 6 data points, arranged in the order shown in Table 6.4. Thus, for all the figures of this kind for this experiment, the values of *T* and *T*<sub>death</sub> are ordered as shown in the table.

Because of the huge amount of results generated by this simulation, the trends described in the following are based on the set of all the results as a whole, while the graphs presented and commented herein should be representative for these trends.

The graphs in figures 6.1 and 6.2 describe the general trend in the effect of utilizing somatic hypermutation when no thymus behavior is used, but affinity maturation is utilized. First of all, the use of somatic hypermutation has a distinctive negative effect on  $\overline{\Delta A^+}$  for values of  $r \in [6, 8]$ . It should be noted, though, that the negative effect of using somatic hypermutation in this region seems to decrease with longer tolerization periods *T* and lifetimes *T*<sub>death</sub> for the *detectors*. It also seems that the negative effect in  $\overline{\Delta A^+}$  in this region is slightly biased towards higher values of *r* when using the  $(\alpha^+, \alpha^-) = (1.333, 0.9)$  sensitivity tuple. With respect to ∆*A*<sup>-</sup>, somatic hypermutation seems to have a negative effect for all values of *r* in the range [6, 14], and that the negative effect is most significant in the range  $r \in [8, 13]$ . The most couraging trend in the graph is however the effect of somatic hypermutation on  $\overline{\Delta A^+}$  where  $r \geq 10$ , independently of the sensitivity tuple used. This effect seems to increase significantly for values of  $r \geq 13$ .

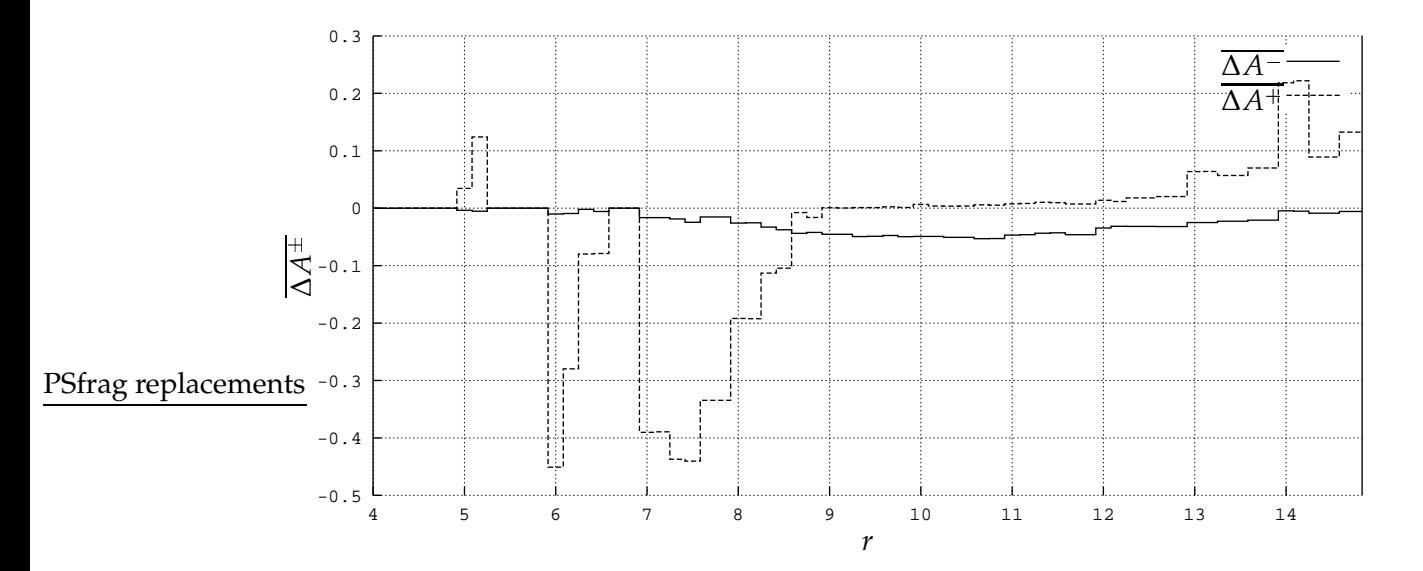

FIGURE 6.1: How  $\overline{\Delta A^+}$  and  $\overline{\Delta A^-}$  vary when somatic hypermutation *is* and *is not* used. The parameters used for this simulation were  $\gamma = 0$ ,  $(\alpha^+,\alpha^-) = (1.2, 0.8)$ ,  $\xi = 10$  and the values for *T* and *T*death are ordered as shown in Table 6.4 on the page before. The higher the value of both ∆*A* and ∆*A*- , the higher the performance gain from using somatic hypermutation. No thymus behavior was utilized, but affinity maturation was used.

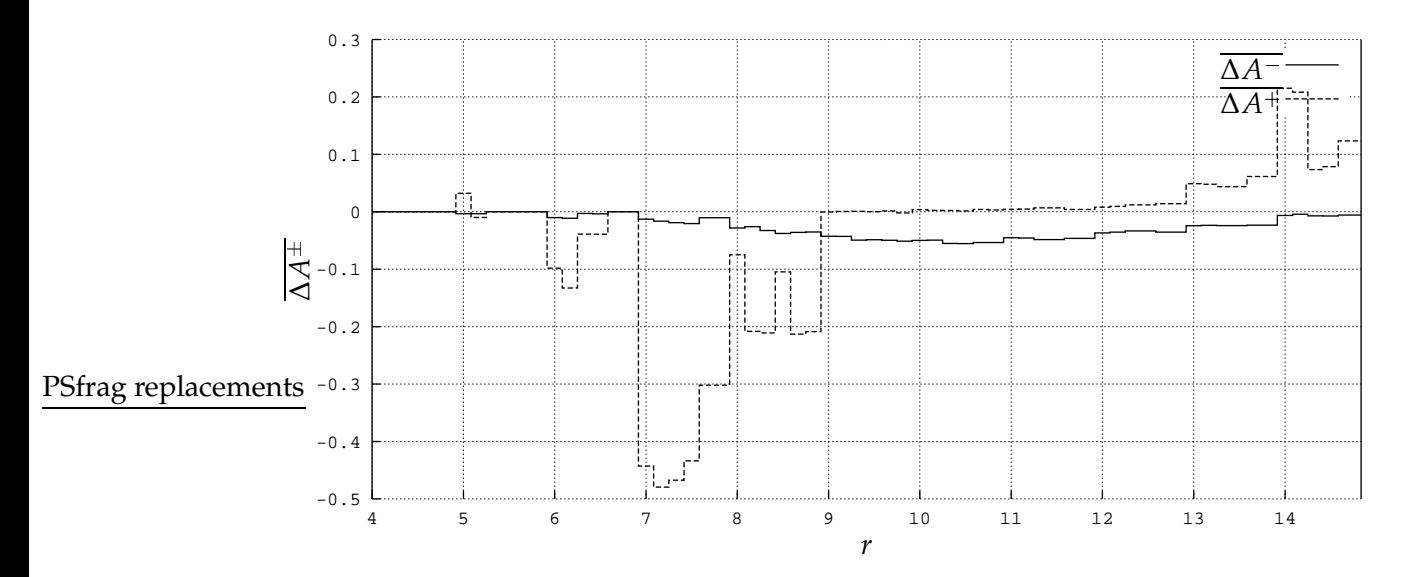

FIGURE 6.2: How  $\overline{\Delta A^+}$  and  $\overline{\Delta A^-}$  vary when somatic hypermutation *is* and *is not* used. The parameters used for this simulation were  $\gamma = 0$ ,  $(\alpha^+,\alpha^-) = (1.333, 0.9)$ ,  $\xi = 10$  and the values for *T* and *T*<sub>death</sub> are ordered as shown in Table 6.4 on the page before. The higher the value of both ∆*A* and ∆*A*- , the higher the performance gain from using somatic hypermutation. No thymus behavior was utilized, but affinity maturation was used.

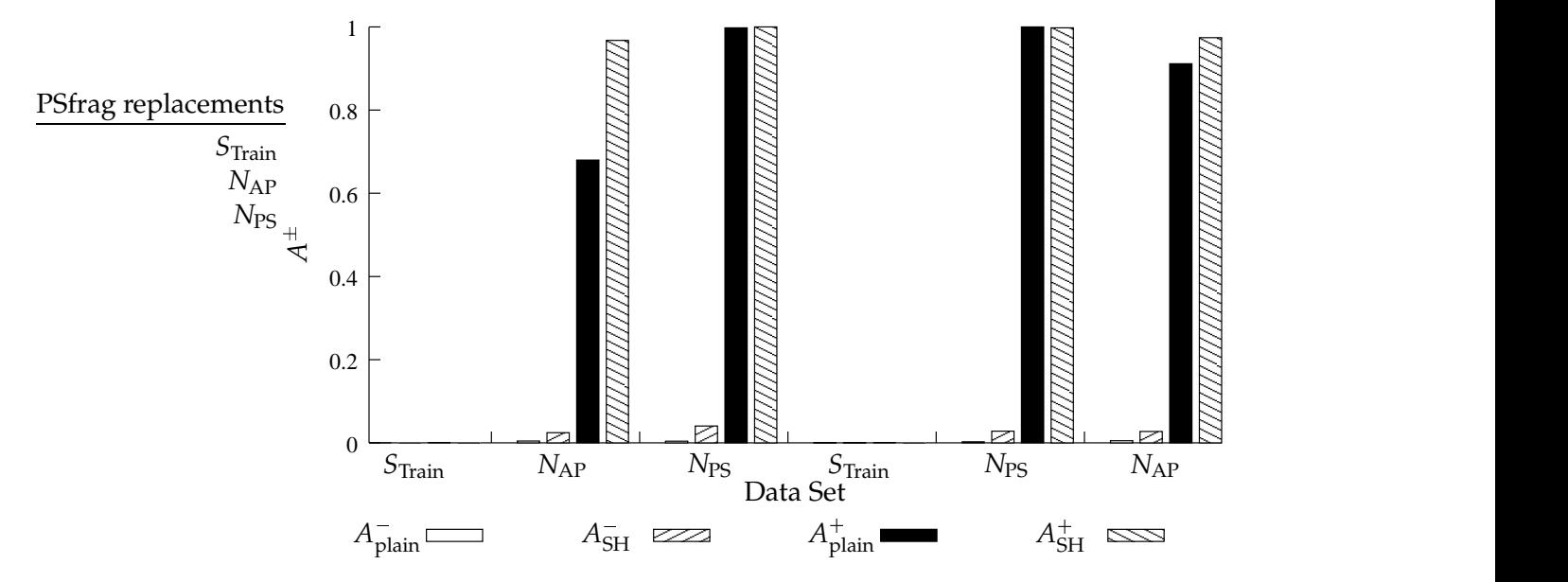

FIGURE 6.3: How  $A^-_{\text{plain'}} A^-_{\text{SH'}} A^+_{\text{plain}}$  and  $A^+_{\text{SH}}$  for each data set vary when somatic hypermutation is and is not used. The parameters used for this simulation were the same as the ones used in Figure 6.1 on the preceding page, with the combination of  $r = 13$ ,  $T = 50000$  and  $T_{death} = 250000$ .

Figure 6.3 shows how the alarm rates  $A^-_{\text{plain'}} A^-_{\text{SH'}} A^+_{\text{plain}}$  and  $A^+_{\text{SH}}$  vary when the different data sets of the simulation are monitored. The parameters used were the same as in Figure 6.1 on the preceding page, except that this figure shows the details behind one individual data point ( $r = 13$ ,  $T = 50\,000$  and  $T_{\text{death}} = 250\,000$ ). The thickness of the bars in the bar chart does not reflect the number of agents in each data set, and the behavior of the AIS during the first occurrence of  $S_{\text{Train}}$  is ignored, since the traffic monitored during this period was used as the training set of the AIS. The figure shows that when using somatic hypermutation the simulation has a significantly higher number of true alarms, but also a slightly higher number of false alarms. There are also signs of something which resembles a secondary response in the true alarm rates; the number of  $A^+$  is higher during the second exposure to the agents in the data set  $N_{AP}$  than during the first response (note that the data sets  $N_{AP}$  and  $N_{PS}$  are encountered in reverse order the second time). It should also be noted that there is an insignificant number of false alarms during the second encounter of exposure to the *S*<sub>Train</sub> data set.

The graph in Figure 6.4 on the following page shows how  $\overline{\Delta A^+}$  and  $\overline{\Delta A^-}$  vary when somatic hypermutation is and is not used. The parameters used for this simulation were  $\gamma$  = 25 000,  $(\alpha^+,\alpha^-)$  = (1.2, 0.8),  $\xi$  = 10 and the values for *T* and *T*<sub>death</sub> are ordered as shown in Table 6.4 on page 41. One of the most striking features of this graph is the values on the  $\overline{\Delta A^\pm}$  axis. These values are extremely small, compared to the previous examples. The second thing to notice is that the clean pattern shown in the previous graphs is not present. These features are characteristic for all the results where the *costimulation delay*  $\gamma = 25\,000$ *,* i.e., approximately 1 day. There is one trend that seems to be persistent in these graphs where long costimulation delay were used, and that is the tendency that the absolute values of  $\overline{\Delta A^{\pm}}$  get higher, the higher the value of *r*.

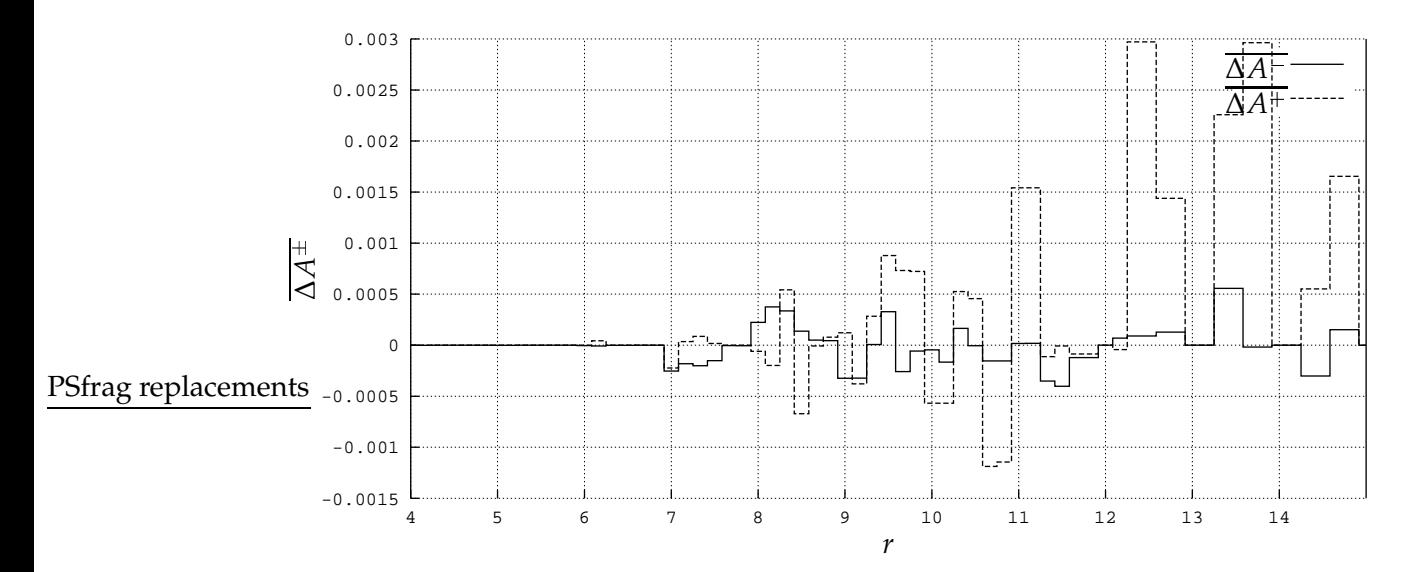

FIGURE 6.4: How  $\overline{\Delta A^+}$  and  $\overline{\Delta A^-}$  vary when somatic hypermutation *is* and *is not* used. The parameters used for this simulation were  $\gamma = 25\,000$ ,  $(\alpha^+,\alpha^-) = (1.2,0.8)$ ,  $\xi = 10$ and the values for *T* and *T*<sub>death</sub> are ordered as shown in Table 6.4 on page 41. The higher the value of both ∆*A* and ∆*A*- , the higher the performance gain from using somatic hypermutation. No thymus behavior was utilized, but affinity maturation was used.

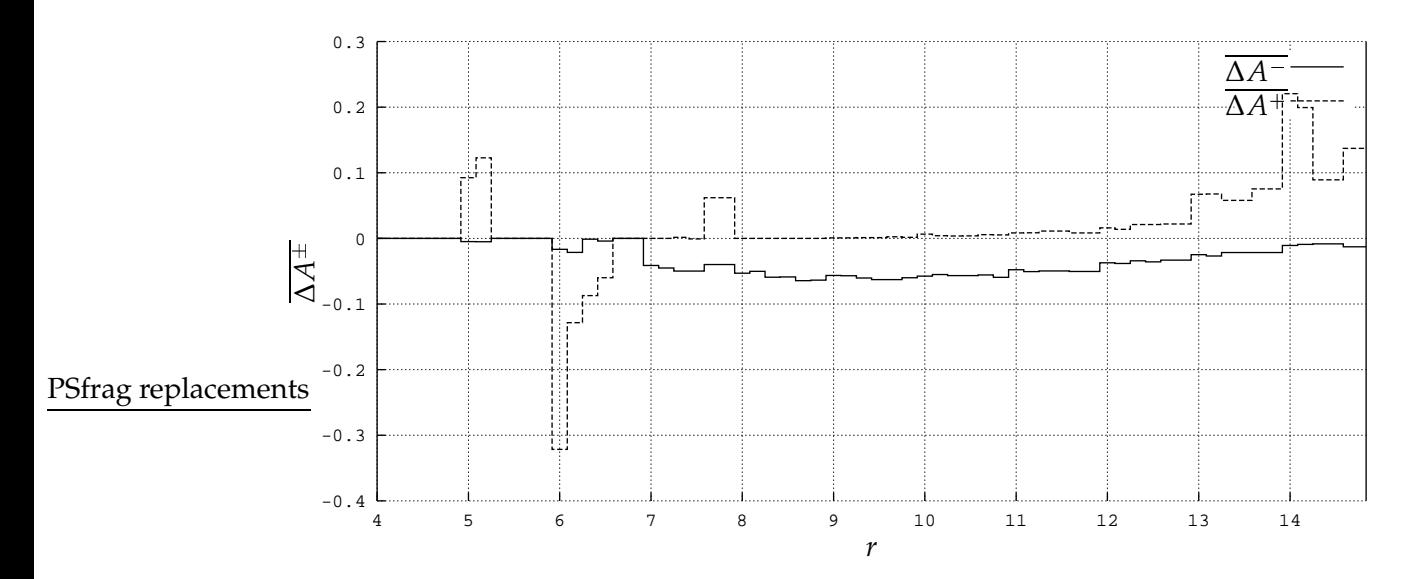

FIGURE 6.5: How  $\overline{\Delta A^+}$  and  $\overline{\Delta A^-}$  vary when somatic hypermutation *is* and *is not* used. The parameters used for this simulation were  $\gamma = 0$ ,  $(\alpha^+, \alpha^-) = (1.2, 0.8)$ ,  $\xi = 10$ and the values for *T* and *T*<sub>death</sub> are ordered as shown in Table 6.4 on page 41. The higher the value of both  $\overline{\Delta A^+}$  and  $\overline{\Delta A^-}$ , the higher the performance gain from using somatic hypermutation. No thymus behavior was utilized, and no affinity maturation was used.

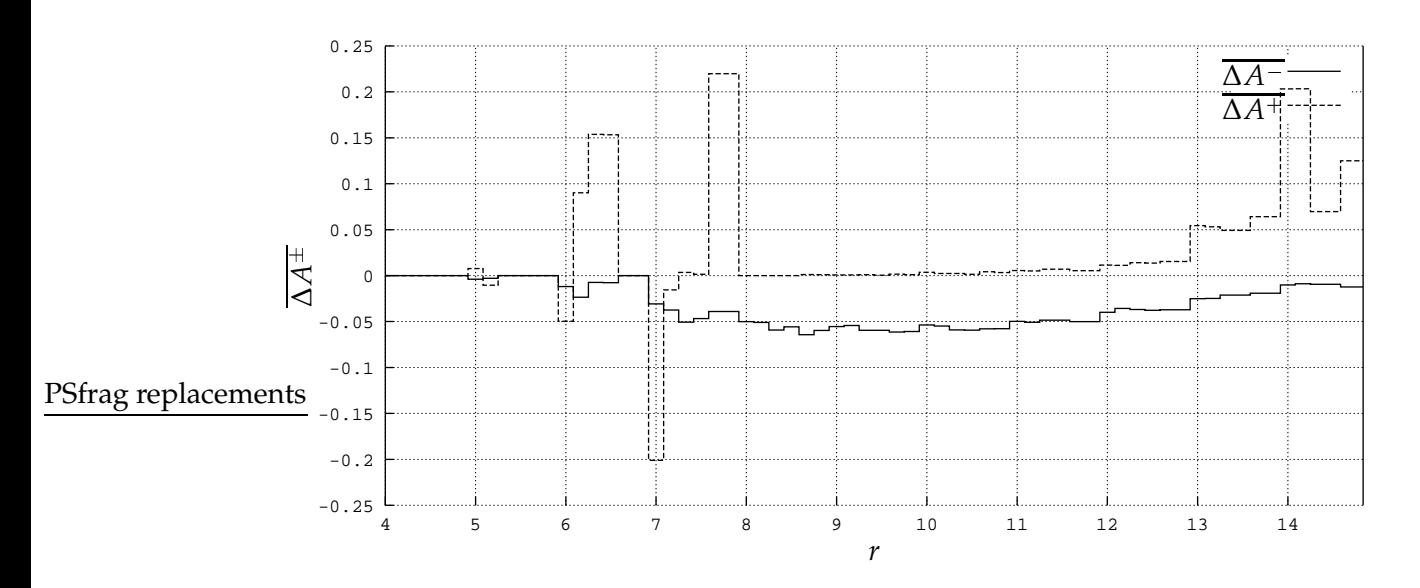

FIGURE 6.6: How  $\overline{\Delta A^+}$  and  $\overline{\Delta A^-}$  vary when somatic hypermutation *is* and *is not* used. The parameters used for this simulation were  $\gamma = 0$ ,  $(\alpha^+, \alpha^-) = (1.333, 0.9)$ ,  $\xi = 10$ and the values for *T* and *T*<sub>death</sub> are ordered as shown in Table 6.4 on page 41. The higher the value of both  $\overline{\Delta A^+}$  and  $\overline{\Delta A^-}$ , the higher the performance gain from using somatic hypermutation. No thymus behavior was utilized, and no affinity maturation was used.

The experiment also explored an alternative implementation of somatic hypermutation that does not use affinity maturation. During clonal proliferation all detector offspring became memory detectors without the requirement that they expressed equal or higher affinity to the triggering agent than the detector first recognizing the agent. The results of these simulations are shown in figures 6.5 and 6.6. Surprisingly, this approach did not affect the ∆*A* values as much as expected. But, as is shown in Figure 6.6, when a more aggressive sensitivity tuple (1.333, 0.9) is used, some of the positive characteristics become more apparent (compare the range  $r \in [6, 8]$  in the two figures). Note that the  $\overline{\Delta A^{\pm}}$  axis is different in the two figures. In addition, it should be noted that the negative effect seen in  $\overline{A^+}$  in figures 6.1 and 6.2 on page 42 when  $r \in [6,8]$  seems significantly reduced when no affinity maturation was utilized.

Finally, the role of the modeled thymus behavior was tested. Figure 6.7 on the next page shows the trends when this feature was used. There were few dramatic changes in the behavior of the AIS by utilizing this notion of a thymus, but the gain in  $\overline{\Delta A^+}$  that somatic hypermutation gave in Figure 6.1 on page 42 for *r* 14 seems to be slightly amplified in these simulations.

To get an impression of the overall behavior of the AIS during these simulations, two additional measures are introduced. The average alarm rates  $\overline{A}^-$  and  $\overline{A}^+$  are defined as

$$
\overline{A^-} = \frac{A_{\delta_1}^- + A_{\delta_2}^- + \dots + A_{\delta_n}^-}{n}
$$
\n(6.7)

and

$$
\overline{A^+} = \frac{A_{\delta_1}^+ + A_{\delta_2}^+ + \dots + A_{\delta_n}^+}{n}
$$
 (6.8)

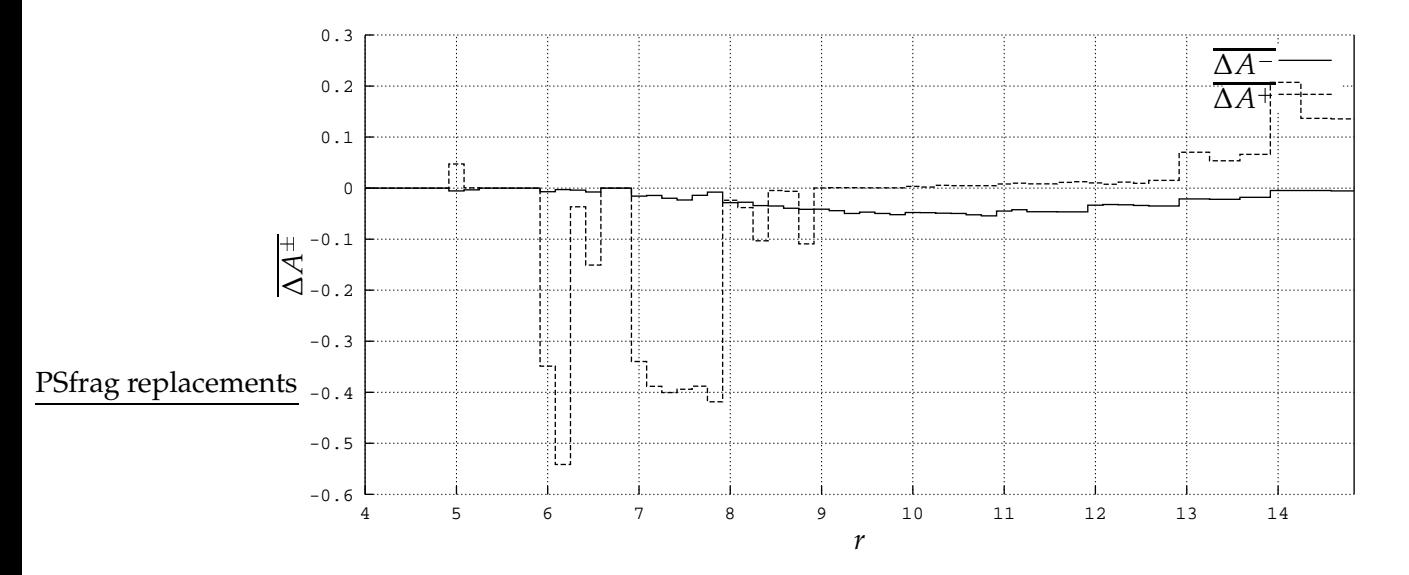

FIGURE 6.7: How  $\overline{\Delta A^+}$  and  $\overline{\Delta A^-}$  vary when somatic hypermutation *is* and *is not* used. The parameters used for this simulation were  $\gamma = 0$ ,  $(\alpha^+, \alpha^-) = (1.2, 0.8)$ ,  $\xi = 10$ and the values for *T* and *T*<sub>death</sub> are ordered as shown in Table 6.4 on page 41. The higher the value of both  $\overline{\Delta A^+}$  and  $\overline{\Delta A^-}$ , the higher the performance gain from using somatic hypermutation. Both thymus behavior and affinity maturation were utilized.

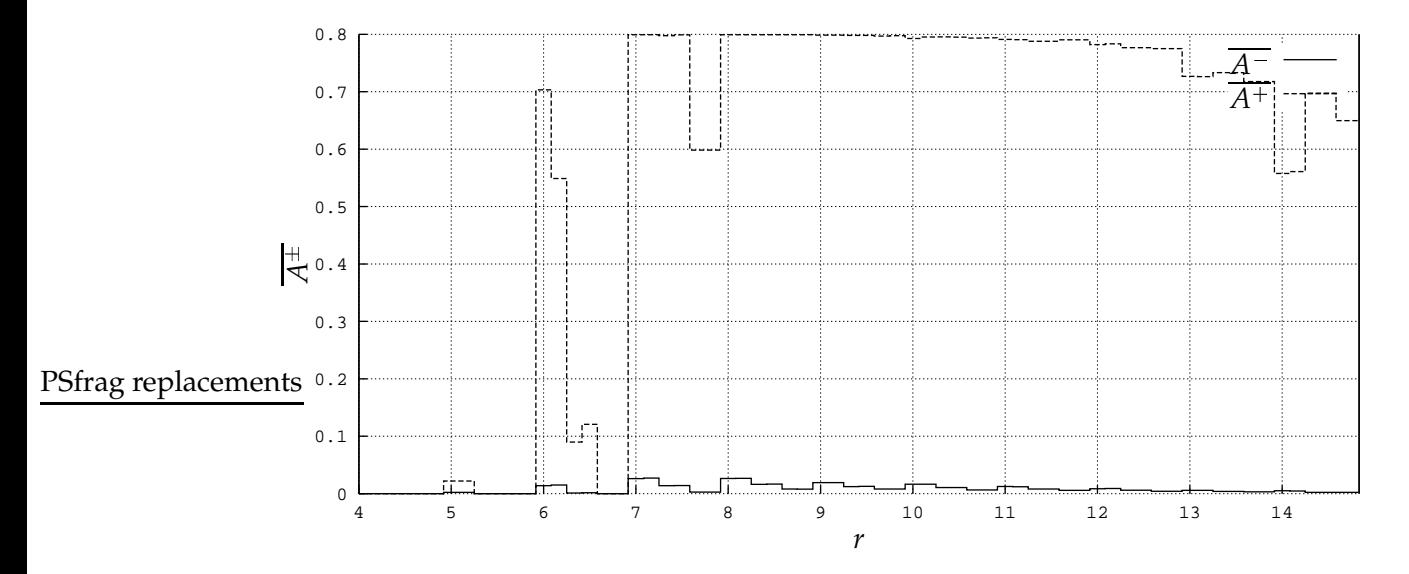

FIGURE 6.8: How  $A^+$  and  $A^-$  vary when no somatic hypermutation is used. The parameters used for this simulation were  $\gamma = 0$ ,  $(\alpha^+, \alpha^-) = (1.2, 0.8)$  and the values for *T* and *T*<sub>death</sub> are ordered as shown in Table 6.4 on page 41. The same parameters were used in Figure 6.1 on page 42. No thymus behavior was utilized.

respectively. Figure 6.8 on the preceding page shows how  $\overline{A^+}$  and  $\overline{A^-}$  vary when no somatic hypermutation is used. The parameters used for that set of simulations were  $\gamma=0$ ,  $(\alpha^+,\alpha^-)=(1.2,0.8)$ , and no thymus behavior was utilized. The other values,  $T$  and  $T_{\mathrm{death}}$ , were ordered as shown in Table 6.4 on page 41. One of the most significant trends to notice is that there are close to zero true alarms  $A^+$  when  $r < 6$ , and that for  $r = 6$  the AIS is quite effective for detectors with short tolerization periods  $T$  and short lifetimes  $T_{\text{death}}$ . The decline in  $A^+$ , with longer tolerization periods and lifetimes that was seen when  $r=6$ , is also seen for  $r = 7$ , although the general level of  $A^+$  is higher for this value of  $r$ . When  $8 \leq r \leq 10$  the level of  $\overline{A^+}$  is at its maximum, because

$$
\overline{A^+} = \frac{A^+_{N_{AP}} + A^+_{N_{PS}} + A^+_{S_{Train}} + A^+_{N_{PS}} + A^+_{N_{AP}}}{{5}}
$$
 and  $A^+_{S_{Train}} = 0$ .

This means that when all the alarm rates for the *nonself* data sets equals 1.0, the maximum level of  $A^+=0.8$ . Where  $r\geq 11$  the trend is that there are fewer true alarms the higher the value of *r*. With respect to the false alarm rates, these seem to decline with the length of both the tolerization period and the lifetime of the detectors, with maximum level of false alarms where  $r \in [7, 8]$ . Where  $r \geq 13$ , there are close to zero false positives.

# 6.5 DIFFERENT NETWORK TRAFFIC AND HIGHER VALUES OF *r*

Another experiment, consisting of 3 360 simulations, was conducted. Here, an AIS was simulated with different data sets as input than in the experiment described in Section 6.4. Now the input was  $S_{\text{Train}}$ ,  $N_{\text{LP}_1}$ ,  $S_{\text{Test}}$ ,  $N_{\text{LP}_2}$ ,  $N_{\text{AP}}$ ,  $N_{\text{PS}}$ ,  $S_{\text{Test}}$ ,  $N_{\text{LP}_3}$ ,  $N_{\text{AP}}$ ,  $N_{\text{LP}_3}$ ,  $N_{\text{PS}}$  and  $N_{\text{SP}_1}$  (in that order). Thus, this simulated network traffic contained more varied nonself traffic than the first experiment. In addition, because the S<sub>Test</sub> data set was used, this experiment would test how the AIS behaved when parts of the self set was not present in the training set. The total duration of the simulated situation was 1 658 348 time steps, which corresponds to approximately 66.3 days. This means that these simulations were much shorter than the ones monitored during the first experiment.

Most of the parameters were kept identical to the ones in the first experiment, but some of them where changed. Notably, the matching constraint  $r \in [4, 17]$ , the *sensitivity tuple*s were  $(1.2, 0.8)$  (not changed) and  $(1.333, 0.8)$ , and the maximum number of immature detectors  $D_{\rm{Imax}}=30.$  The other parameters were kept. The different combinations of *tolerization* periods *T* and the *detector lifetimes*  $T_{\text{death}}$  was still arranged as shown in Table 6.4 on page 41. The motivation behind this experiment was to see how the AIS behaved with different and more varied input, and if the positive trend seen in the first experiment, with high values of <u>∆*A*<sup>+</sup></u> when using *somatic hypermutation* in the range *r* ≥ 10, would improve with even higher values of *r*.

#### 6.5.1 RESULTS

In general, the results of the simulations performed during this experiment strengthened the findings of the first experiment. In general the trends seen in the results from the first experiment for  $r \in [4, 14]$  are very much the same as the ones seen in the results from the second experiment. The results of this experiment are presented in figures 6.9 to 6.20 on pages 48–54.

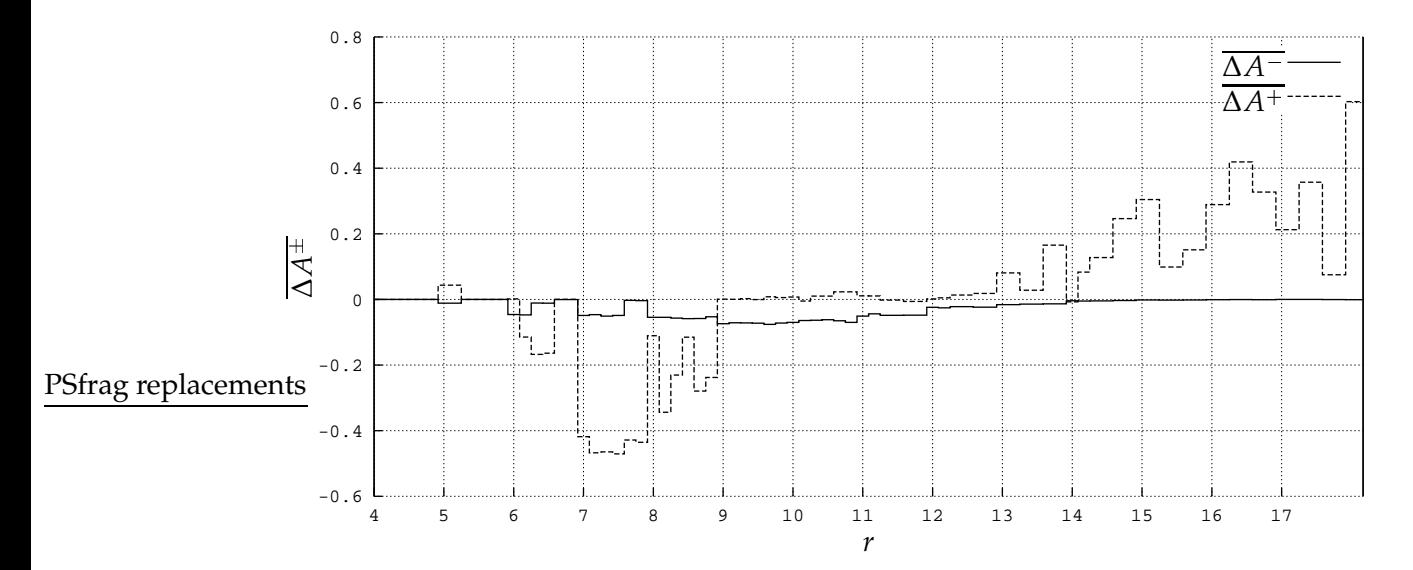

FIGURE 6.9: How  $\overline{\Delta A^+}$  and  $\overline{\Delta A^-}$  vary when somatic hypermutation *is* and *is not* used. The parameters used for this simulation were  $\gamma = 0$ ,  $(\alpha^+, \alpha^-) = (1.2, 0.8)$ ,  $\xi = 10$ and the values for *T* and *T*<sub>death</sub> are ordered as shown in Table 6.4 on page 41. The higher the value of both ∆*A* and ∆*A*- , the higher the performance gain from using somatic hypermutation. No thymus behavior was utilized, but affinity maturation was used.

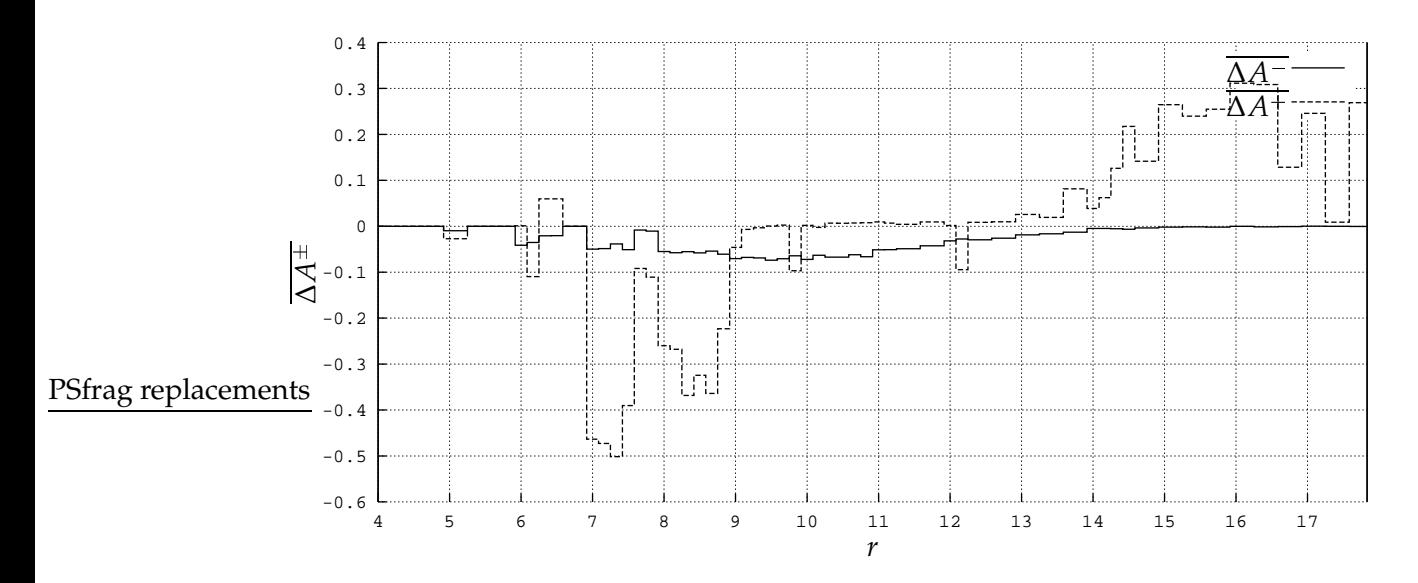

FIGURE 6.10: How  $\overline{\Delta A^+}$  and  $\overline{\Delta A^-}$  vary when somatic hypermutation *is* and *is not* used. The parameters used for this simulation were  $\gamma = 0$ ,  $(\alpha^+, \alpha^-) = (1.333, 0.8)$ ,  $\xi = 10$ and the values for  $T$  and  $T_{death}$  are ordered as shown in Table 6.4 on page 41. The higher the value of both  $\overline{\Delta A^+}$  and  $\overline{\Delta A^-}$ , the higher the performance gain from using somatic hypermutation. No thymus behavior was utilized, but affinity maturation was used.

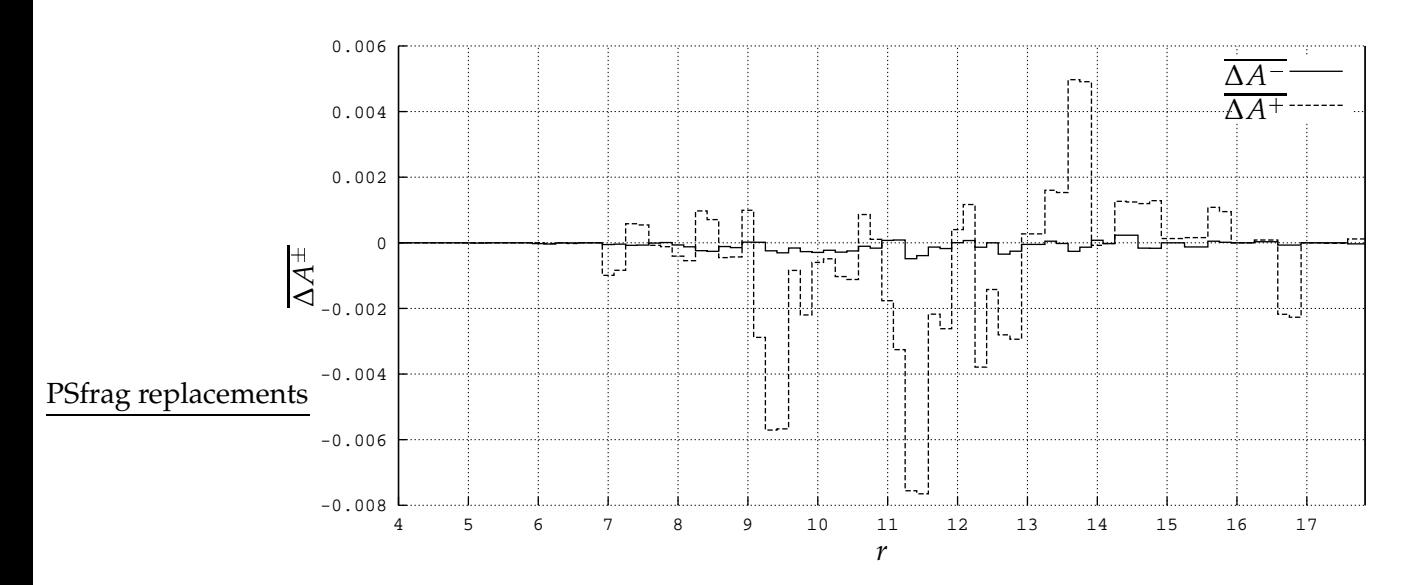

FIGURE 6.11: How  $\overline{\Delta A^+}$  and  $\overline{\Delta A^-}$  vary when somatic hypermutation *is* and *is not* used. The parameters used for this simulation were  $\gamma = 25\,000$ ,  $(\alpha^+,\alpha^-) = (1.2,0.8)$ ,  $\xi = 10$ and the values for *T* and *T*<sub>death</sub> are ordered as shown in Table 6.4 on page 41. The higher the value of both  $\overline{\Delta A^+}$  and  $\overline{\Delta A^-}$ , the higher the performance gain from using somatic hypermutation. No thymus behavior was utilized, but affinity maturation was used.

When comparing Figure 6.1 on page 42 to Figure 6.9 on the preceding page, which share the same parameter settings, one can see that in the region  $r \in [4, 14]$  the graphs are very similar, and that the positive trends seen where  $r \geq 13$  in the first graph continues even further and more positive in the second graph.

The new sensitivity tuple  $(1.333, 0.8)$  seems to have the same effect on the number of both true and false alarms in Figure 6.10 compared to Figure 6.9 as the sensitivity tuple - 1.333, 0.9 hadin Figure 6.2 compared to Figure 6.1 on page 42.

Just as seen in the first experiment*,* when the *costimulation delay*  $\gamma = 25\,000$  the signature of the simulations become less regular. There is also a tendency that when the sensitivity tuple is more aggressive; i.e.,  $(\alpha^+,\alpha^-) = (1.333,0.8)$  there are higher true alarm rates than when it is not. It is also a tendency that the false alarm rate is little affected by the use of somatic hypermutation when  $\gamma = 25\,000$ . These trends may be seen in Figure 6.11 and in Figure 6.12 on the following page. The values on the  $\overline{\Delta A^{\pm}}$  axes are much smaller than the ones seen when  $\gamma=0.$ 

The most encouraging findings during this experiment, however, is that the positive effect of somatic hypermutation continues for  $r \geq 13$ . This may also be seen in figures 6.13 and 6.14 on page 51. Figure 6.13 and Figure 6.14 on page 51 also show the behavior of the AIS when both thymus behavior and affinity maturation was utilized. None of the figures show any decrease in the level of  $\overline{\Delta A^+}$  where  $r \in [6, 7]$  when comparing Figure 6.13 and Figure 6.14 with Figure 6.9 on the preceding page and Figure 6.10 on the facing page, respectively. On the other hand, by comparing the same figures in the region  $r \geq 13$ , a slight increase is noticed when thymus behavior is used.

Figure 6.15 on page 51 shows the effect of using affinity maturation combined with thymus behavior at the data set level when  $r = 16$ ,  $T = 50\,000$  and  $T_{\mathrm{death}} = 250\,000$ . It clearly

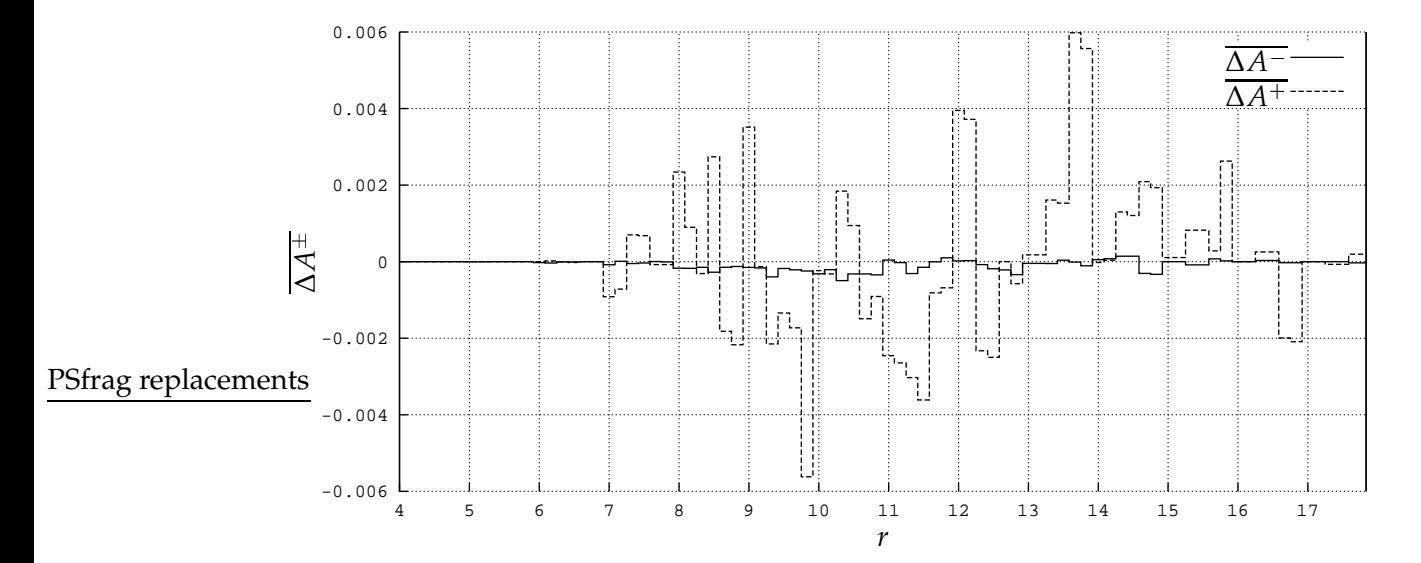

FIGURE 6.12: How  $\overline{\Delta A^+}$  and  $\overline{\Delta A^-}$  vary when somatic hypermutation *is* and *is not* used. The parameters used for this simulation were  $\gamma = 25000$ ,  $(\alpha^+, \alpha^-) = (1.333, 0.8)$ , *ξ* 10 and the values for *T* and *T*death are ordered as shown in Table 6.4 on page 41. The higher the value of both  $\overline{\Delta A^+}$  and  $\overline{\Delta A^-}$ , the higher the performance gain from using somatic hypermutation. No thymus behavior was utilized, but affinity maturation was used.

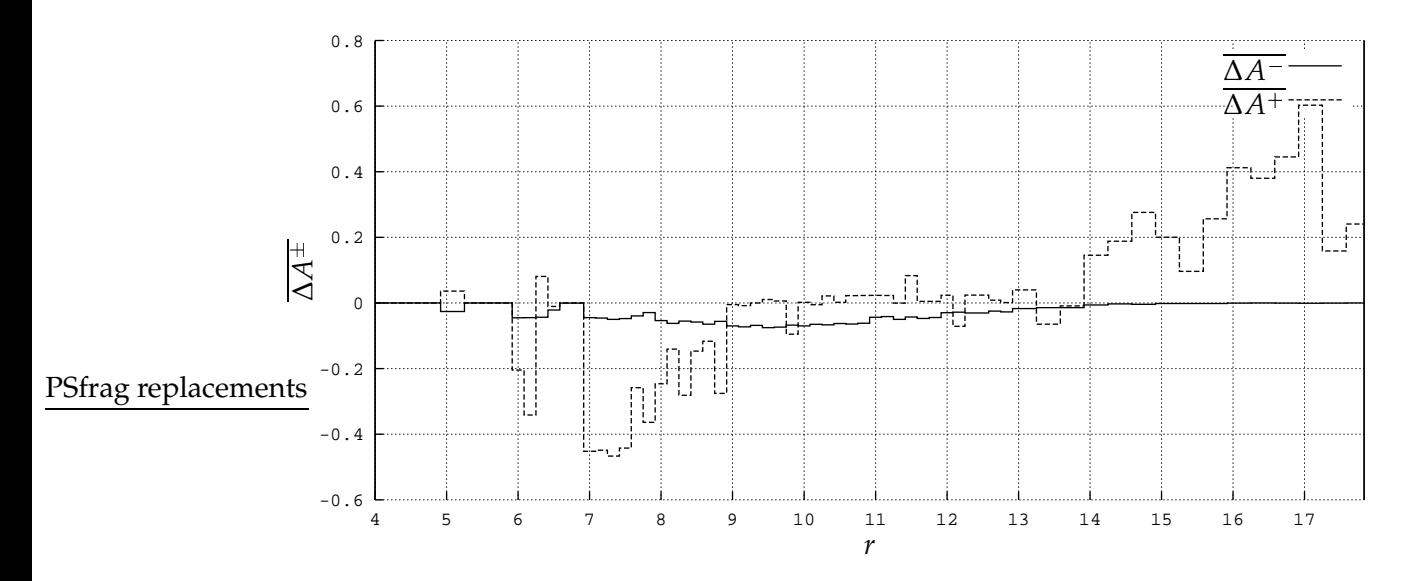

FIGURE 6.13: How  $\overline{\Delta A^+}$  and  $\overline{\Delta A^-}$  vary when somatic hypermutation *is* and *is not* used. The parameters used for this simulation were  $\gamma = 0$ ,  $(\alpha^+, \alpha^-) = (1.2, 0.8)$ ,  $\xi = 10$ and the values for *T* and *T*<sub>death</sub> are ordered as shown in Table 6.4 on page 41. The higher the value of both ∆*A*<sup>+</sup> and ∆*A*<sup>-</sup>, the higher the performance gain from using somatic hypermutation. Both thymus behavior and affinity maturation were utilized.
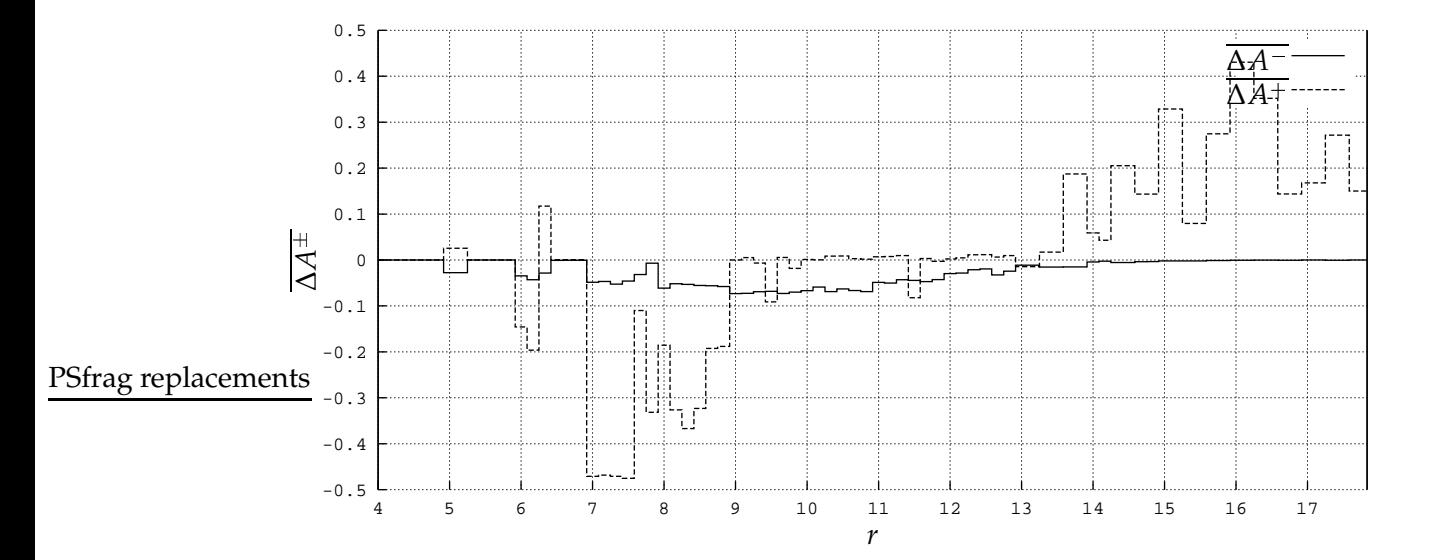

FIGURE 6.14: How  $\overline{\Delta A^+}$  and  $\overline{\Delta A^-}$  vary when somatic hypermutation *is* and *is not* used. The parameters used for this simulation were  $\gamma = 0$ ,  $(\alpha^+, \alpha^-) = (1.333, 0.8)$ ,  $\xi = 10$ and the values for *T* and *T*<sub>death</sub> are ordered as shown in Table 6.4 on page 41. The higher the value of both  $\overline{\Delta A^+}$  and  $\overline{\Delta A^-}$ , the higher the performance gain from using somatic hypermutation. Both thymus behavior and affinity maturation were utilized.

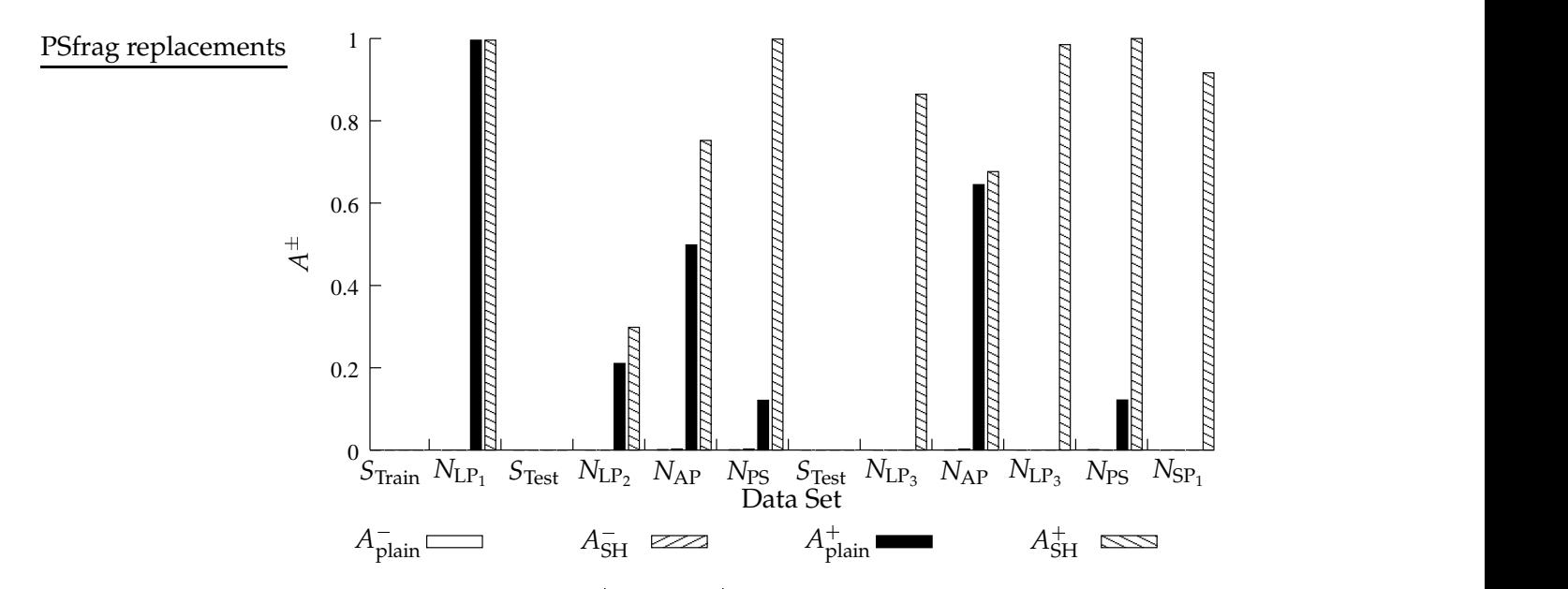

FIGURE 6.15: How  $A^-_{\text{plain}}$ ,  $A^-_{\text{Sh}}$ ,  $A^+_{\text{plain}}$  and  $A^+_{\text{SH}}$  for each data set vary when somatic hypermutation combined with affinity maturation and thymus behavior is and is not used. The parameters used for this simulation were the same as the ones used in Figure 6.13 on the facing page, with the combination of  $r = 16$ ,  $T = 50000$  and  $T_{death} = 250\,000$ .

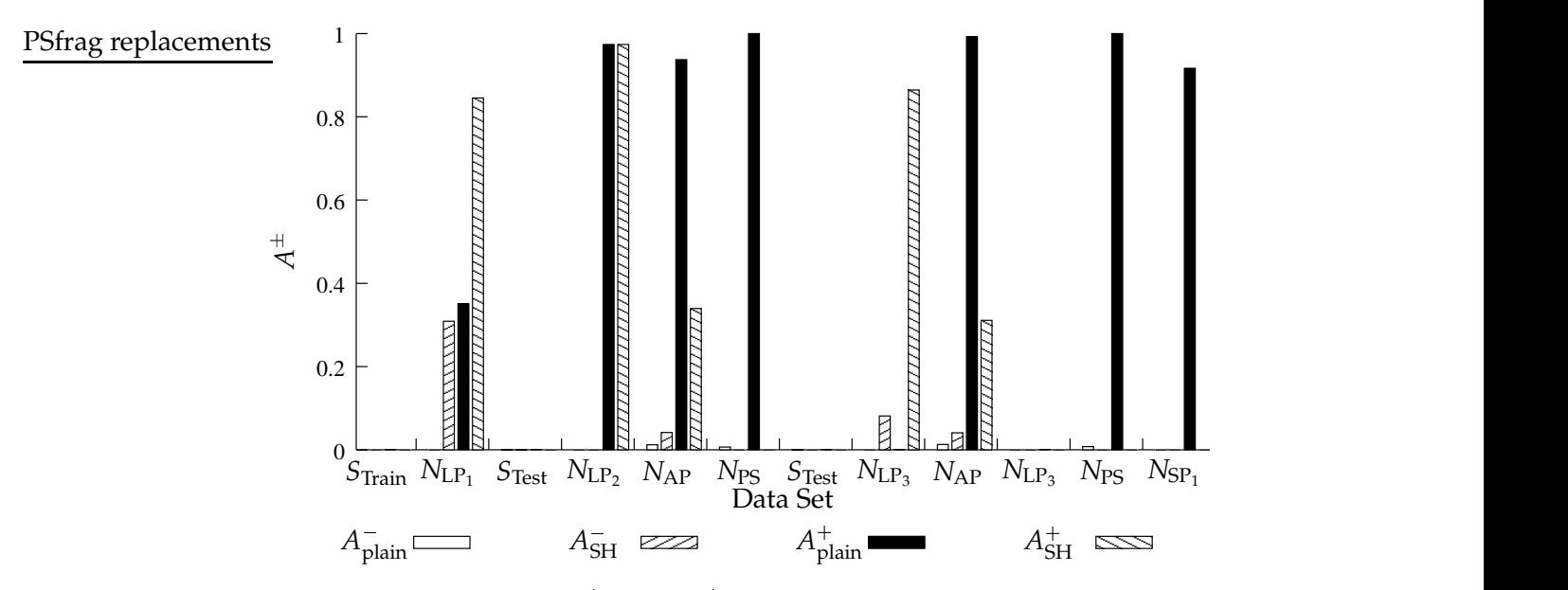

FIGURE 6.16: How  $A^-_{\text{plain}}$ ,  $A^-_{\text{Sh}}$ ,  $A^+_{\text{plain}}$  and  $A^+_{\text{SH}}$  for each data set vary when somatic hypermutation combined with affinity maturation and thymus behavior is and is not used. The parameters used for this simulation were the same as the ones used in Figure 6.15, except that  $r = 7$ .

shows how the AIS is able to detect several nonself agents in all the nonself data sets when somatic hypermutation is used, but that it misses all nonself agents in some of the data sets and generally has a low true alarm rate when somatic hypermutation is not used. It should also be noted that with this high value of  $r$ , the AIS does not match any of the strings in  $S_{Test}$ neither with nor without somatic hypermutation, and it generally has a very low number of false alarms.

Figure 6.16 shows the effect of utilizing affinity maturation and thymus behavior compared to not using these mechanisms. One can see that when somatic hypermutation is utilized, the AIS performs worse over time than when it is not. Note that the AIS is exposed to the data sets in the order they are presented in the figure, from left to right.

To give an overall impression of the behavior of the AIS under different conditions, figures 6.17 to 6.19 are included. Figure 6.17 on the facing page shows how  $A^+$  and  $A^-$  vary when no somatic hypermutation is used and  $(\alpha^+, \alpha^-) = (1.2, 0.8)$  and the values for *T* and *T*<sub>death</sub> are ordered as shown in Table 6.4 on page 41. There is a clear increase in the number of true alarms as the value of *r* gets higher in the range  $r \in [4, 8)$ . In the range  $r \in [8, 12]$  the true alarm rate  $A^+$  is at its maximum, while it decreases as  $r$  gets higher when  $r\geq 13.$ 

Figure 6.18 on the facing page also shows how  $A^+$  and  $A^-$  vary, but with somatic hypermutation and affinity maturation. The differences is notably that  $A^+$  does not reach its maximum until  $r = 9$  and that the significant decrease does not start until  $r = 14$ .

Figure 6.19 on page 54 shows how  $A^+$  and  $A^-$  vary when somatic hypermutation, affinity maturation and thymus behavior is utilized. The trends in this figure are very similar to those in Figure 6.18, but with a higher values of  $A^+$  when  $r\geq 14.$ 

Figure 6.20 on page 54 shows how  $A^+$  and  $A^-$  vary when no somatic hypermutation is utilized and with *costimulation delay*  $\gamma = 25\,000$ . Most notably is the pyramid shape of

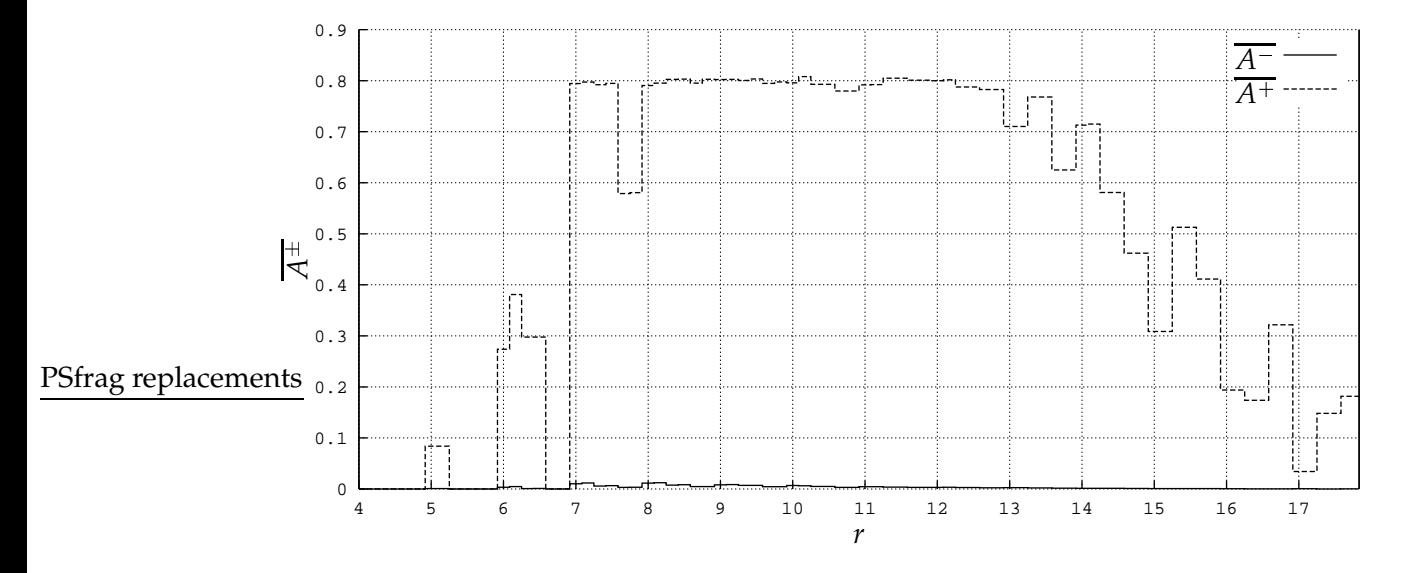

FIGURE 6.17: How  $A^+$  and  $A^-$  vary when no somatic hypermutation is used. The parameters used for this simulation were  $\gamma = 0$ ,  $(\alpha^+, \alpha^-) = (1.2, 0.8)$  and the values for *T* and *T*<sub>death</sub> are ordered as shown in Table 6.4 on page 41. The same parameters were used in Figure 6.9 on page 48. No thymus behavior was utilized.

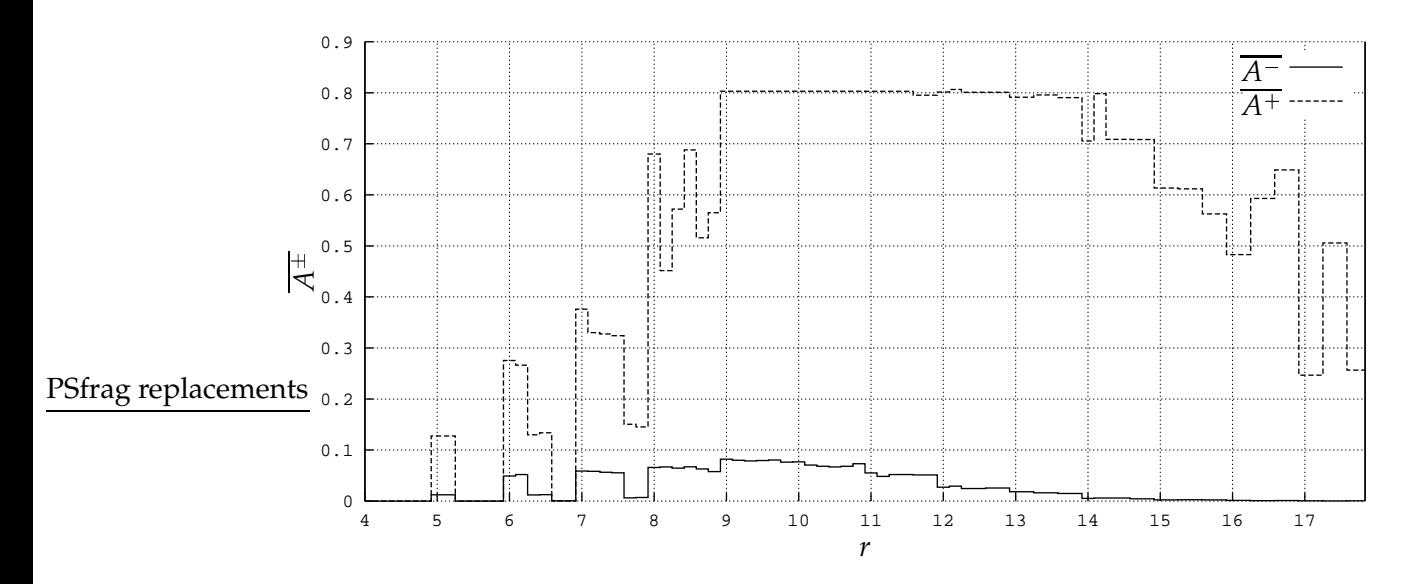

FIGURE 6.18: How  $A^+$  and  $A^-$  vary when both somatic hypermutation and affinity maturation are used. The parameters used for this simulation were  $\gamma = 0$ ,  $(\alpha^+,\alpha^-) =$  $(1.2, 0.8)$  and the values for *T* and  $T_{\text{death}}$  are ordered as shown in Table 6.4 on page 41. The same parameters were used in Figure 6.9 on page 48. No thymus behavior was utilized.

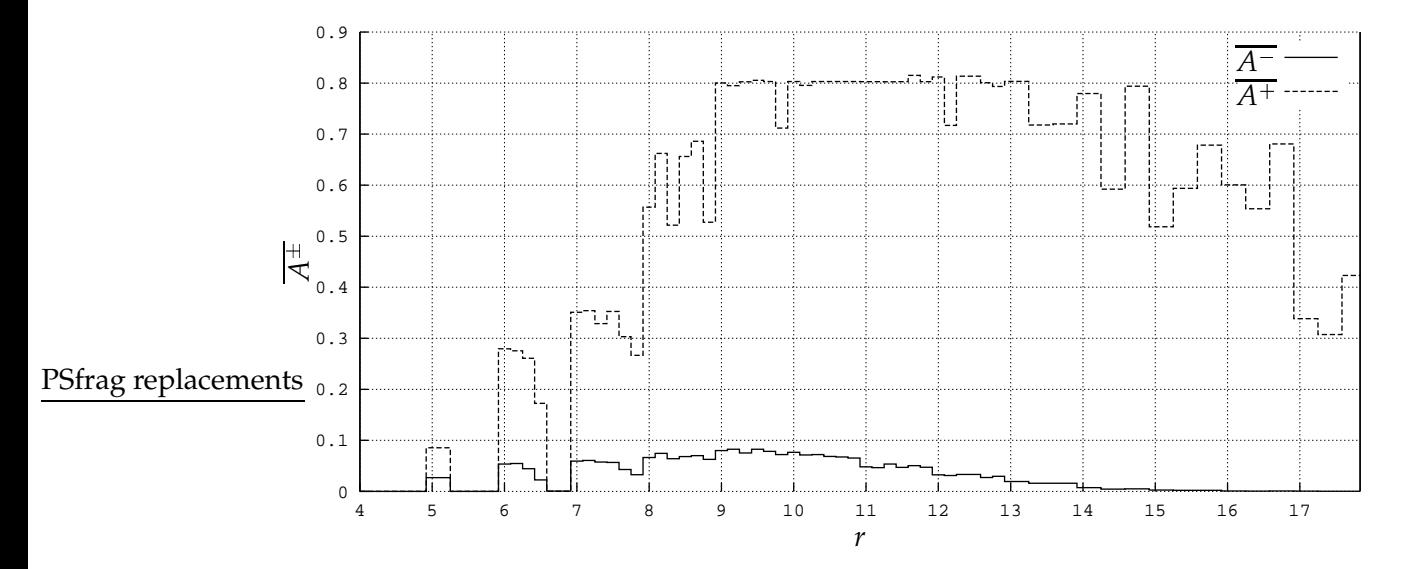

FIGURE 6.19: How  $A^+$  and  $A^-$  vary when both somatic hypermutation and affinity maturation are used combined with thymus behavior. The parameters used for this simulation were  $\gamma = 0$ ,  $(\alpha^+, \alpha^-) = (1.2, 0.8)$  and the values for *T* and *T*<sub>death</sub> are ordered as shown in Table 6.4 on page 41. The same parameters were used in Figure 6.9 on page 48. No thymus behavior was utilized.

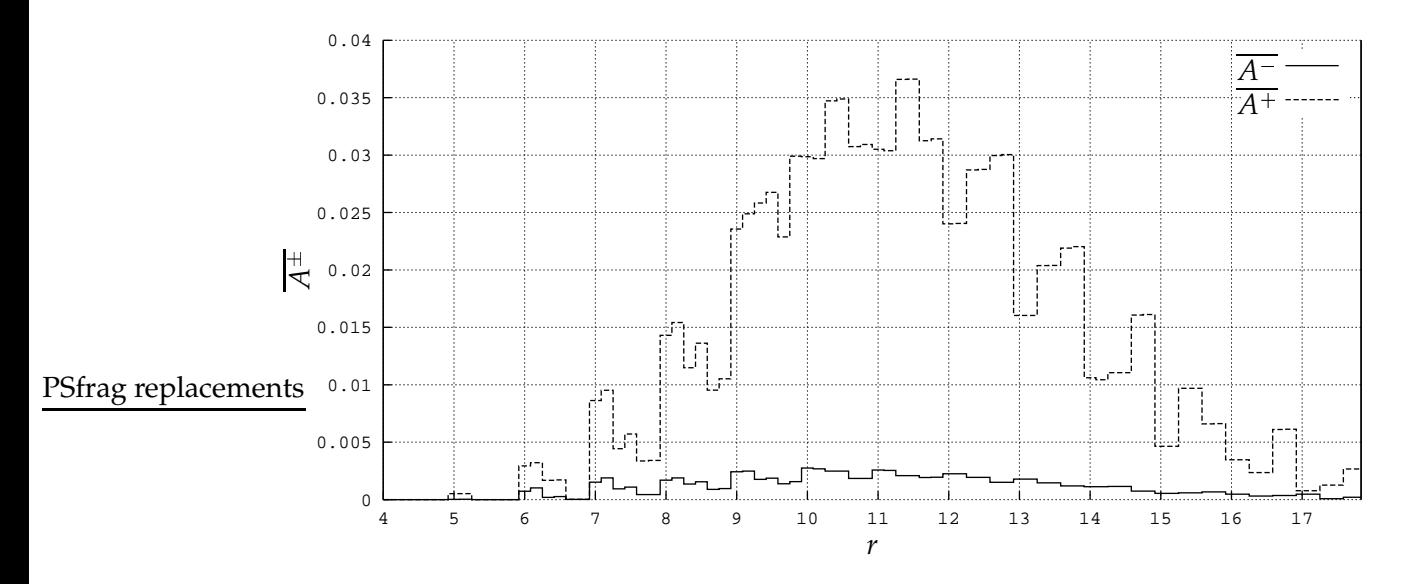

FIGURE 6.20: How  $A^+$  and  $A^-$  vary when no somatic hypermutation is used. The parameters used for this simulation were  $\gamma = 25\,000$ ,  $(\alpha^+, \alpha^-) = (1.2, 0.8)$  and the values for *T* and *T*<sub>death</sub> are ordered as shown in Table 6.4 on page 41. The same parameters were used as in Figure 6.9 on page 48. No thymus behavior was utilized.

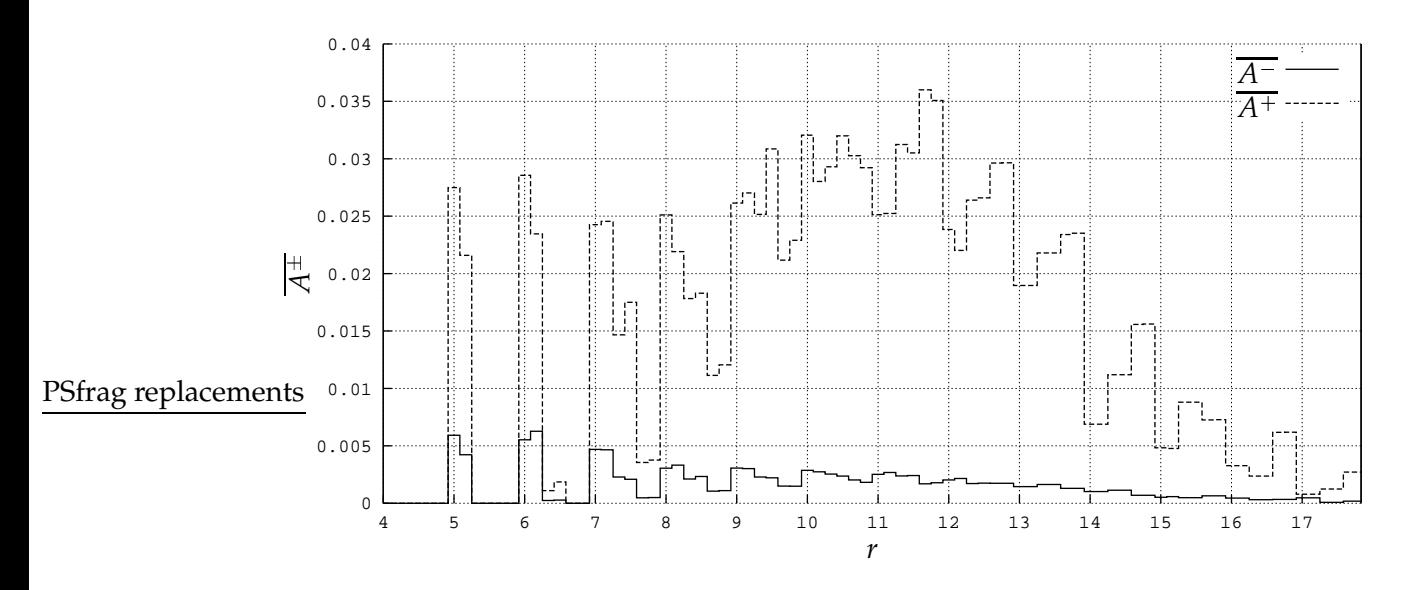

FIGURE 6.21: How  $A^+$  and  $A^-$  vary when no somatic hypermutation is used, but thymus behavior is utilized. The parameters used for this simulation were  $\gamma = 25000$ ,  $(\alpha^+,\alpha^-)$  = (1.2, 0.8) and the values for *T* and  $T_{\text{death}}$  are ordered as shown in Table 6.4 on page 41. The same parameters were used as in Figure 6.20.

the alarm rate level with a maximum when  $r \in [10, 11]$  and the scale of the  $A^\pm$  axis which is extremely small compared to the graphs where  $\gamma = 0$ . The number of false alarms is also at its maximum in the region where  $r \in [10, 11]$ . Most of these features are present in Figure 6.21 too, except that when  $r \leq 9$  the thymus behavior seems to increase the number of true alarms quite dramatically, while there is a slight increase in the number of false alarms.

Figure 6.22 on the following page shows how  $A^-_{\text{plain}}$ ,  $A^-_{\text{SH}}$ ,  $A^+_{\text{plain}}$  and  $A^+_{\text{SH}}$  vary at the data set level, when the costimulation delay  $\gamma = 25\,000$ . A persistent feature present in most of the simulations where  $\gamma = 25\,000$  during the second experiment is that the even though there are low values for  $A^{\pm}$ , there are higher values for  $A^+$  than for  $A^-$ , and there are some true alarms occurring while monitoring each nonself data set except during the second occurrence of  $N_{\text{LP}_3}$ .

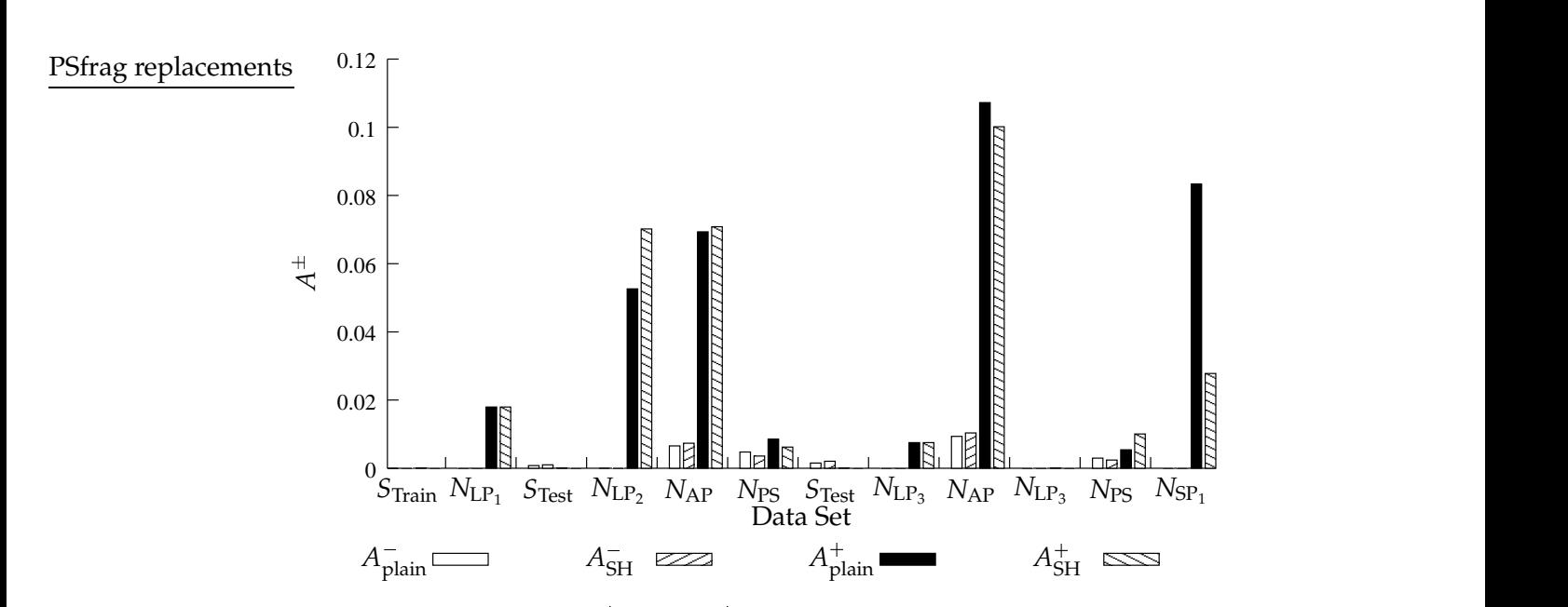

FIGURE 6.22: How  $A^-_{\text{plain}}$ ,  $A^-_{\text{Sh}}$ ,  $A^+_{\text{plain}}$  and  $A^+_{\text{SH}}$  for each data set vary when somatic hypermutation, combined with affinity maturation and thymus behavior, is and is not used. The parameters used for this simulation were  $\gamma = 25000$ ,  $r = 10$ ,  $T = 25000$  and  $T_{death} = 250\,000$ .

CHAPTER 7

# **DISCUSSION**

The DAIS is a working prototype of a AIS-based NID. While it was used solely for controlled simulations in the experiments presented in Chapter 6, it is also able to function as a real-life AIS-based NID system by monitoring network traffic dumped by TCPdump.

# 7.1 LIMITATIONS OF THE EXPERIMENTS

The simulated NID was monitoring TCP SYN packets only. This is an important limitation, in that there is much more data being sent over the TCP in general than just SYN packets. In addition, it is very limiting for a NID system to only monitor a single protocol, as mentioned in Section 3.4.

The exclusion of some types of network traffic, such as, e.g., HTTP and FTP server traffic, in the datasets used for the simulations, was intended. This limitation was introduced due to the continuously changing array of new clients connection to the services. With the peptide encoding used in DAIS, this kind of "randomness" would probably increase the number of false alarms to a level where the introduction of such a system would have no use. On the other hand, it might be possible in the future to find ways in which AIS-based NID systems may monitor such services too.

Another limitation, or constraint, is that the results presented in Chapter 6 are representative for how the AIS behaves the data sets used. Thus, the discussion below will be based on the assumption that these data sets are representative for real-world network traffic. As will be discussed in Section 7.6, one of the apparent problems when performing NID research is that acquiring good data sets is a difficult task.

Finally, the parameters used for the experiments clearly defines some of the limitations of this experiment. First of all, only two different values were used for the costimulation delay *γ*, namely 0 and 25 000. In addition, these choices of *γ* are very far apart when counted in time units, but the idea behind using *γ* 25 000 is that it models the worst case of how the AIS will behave when an external source may provide costimulation within 1 day. Also, the maximum sizes of the subpopulations were kept constant, with the exception of the number of *immature detectors,*  $D_{\text{Imax}}$ . The number of *mature detectors*  $D_{\text{Nmax}} = 70$  and *memory* 

detectors  $D_{\rm Mmax}=100$  were fixed during the simulations, while  $D_{\rm Imax}$  was changed from  $40$ in the first experiment to 30 in the second one. There may be some interesting characteristics of the AIS that would be shown if the parameters mentioned above were changed, but due to the huge sizes of the experiments, some limitations had to be introduced.

#### 7.2 INTERPRETATION OF THE RESULTS

There were several trends present in the results presented in Chapter 6. One of the most important ones for answering the hypothesis stated in Section 4.5.1 is that the use of clonal selection combined with somatic hypermutation to model affinity maturation in the AIS certainly affects the systems ability to distinguish between self and nonself.

When interpreting the results of the experiments, it is important to mention what is the wanted behavior of the AIS as a NID. The ideal behavior would be if the AIS would recognize all connections, and also discriminate effectively between self and nonself connections, so that the number of true alarms is as high as possible, and that the number of false alarms is as low as possible.

#### 7.2.1 SOMATIC HYPERMUTATION

The trend most stable throughout the graphs is the added number of false alarms where  $r \in [6, 13]$  when utilizing somatic hypermutation. This characteristic did not change much whether affinity maturation or thymus behavior was utilized. The number of false alarms was not significantly higher when using somatic hypermutation than not in the area where  $r \leq 6$  and  $r \geq 14$ .

The reason there is no notable difference when  $r \leq 6$  is probably that the AIS performs very bad for those values of *r* in general. As mentioned in Section 4.3.1, lower matching thresholds, *r*-values, during tolerization result in more general detectors. But, with too low matching thresholds, the AIS will need an extreme amount of retries to generate each valid detector; i.e., due to negative selection, most of the immature detectors die before they become *mature*. By evaluating  $R_{1/2}(r, \ell)$  from (4.12) with  $r = 6$  and  $\ell = 49$ , one can see that the probability of a match between a newly created immature detector (which is randomly created) and a randomly chosen bit string is 30.9%; and with  $r = 4$ , this probability has increased to 82.1%. This reflects the fact that because of the low *r*-values compared to the total length of the *peptides*, there is an increased probability that other peptides (self or nonself) contains a matching sequence of bits. This, of course, is also related to the use of alphabets with cardinality *m* 2. To become a mature detector, however, an immature detector has to avoid matching any agents during tolerization, and as the probabilities above show the probabilities of not matching a detector once is very low. On the other hand, it should be noted that the self set is not as uniformly distributed as completely random strings. But, for somatic hypermutation to have any effect at all, there need to be some mature detectors present in the population *D*, so if  $D = \emptyset$  no connections will be detected.

The few occurrences of gains in the false alarm rate when  $r < 6$  is probably also related to the above mentioned fact. As there probably are few valid detectors in the population of detectors when such low values of *r* are used, any activation is likely to trigger a clonal proliferation of memory detectors which, in turn, are instantly activated when recognizing nonself peptide.

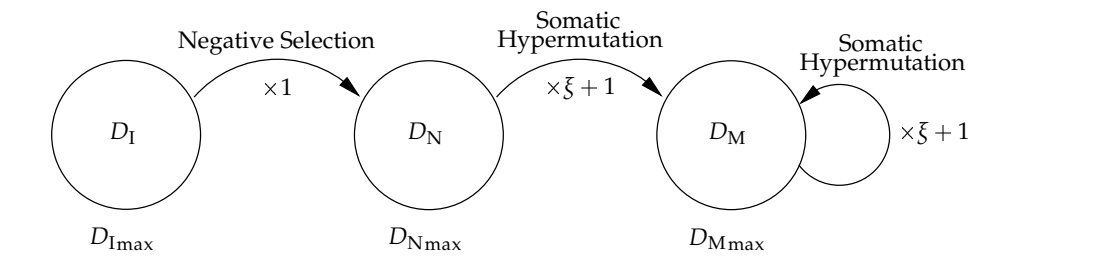

FIGURE 7.1: The development of the population of detectors *D*. The circles represent the subpopulations, where  $D_I$  consists of immature detectors,  $D_N$  consists of mature detectors and  $D_M$  consists of memory detectors.  $\zeta$  denotes the number of clones which are created during somatic hypermutation.

The number of false alarms introduced by utilizing somatic hypermutation increases from  $r = 6$  to  $r = 9$  and decrease from  $r = 10$  to  $r = 14$ . This is probably caused by the way affinity maturation is implemented in DAIS. As mentioned earlier, two different approaches to somatic hypermutation were implemented. In the first one, which utilize affinity maturation, the mutated daughter cells of a detector which exhibit higher affinity to the agent that activated become memory detectors. In the second implementation of somatic hypermutation, all daughter cells of the cloned detector become memory detectors. This means that no matter which of the two somatic hypermutation implementations are used, the cloned daughter cells become memory detectors immediately, without going through maturation, in the form of negative selection. In addition, because they are memory detectors, anything they match will cause an activation. When short contiguous matching regions are used, e.g. *r* 10, the probability of creating a clone which binds (with high enough affinity) to other peptides than the originally detected agent is increased. The cause of the high false alarm rates may be that these clones will possibly also detect self.

If the above phenomenon is the only one affecting the false alarm rate when somatic hypermutation is utilized, the number of false alarms should be higher for  $r = 6$  than for *r* 9, which it is not (see, e.g., Figure 6.18 on page 53). A probable explanation for this is that the rate of false alarms introduced by somatic hypermutation in the region where  $r < 9$  is reduced by the lower number of alarms in general (both true and false) in that region. Thus, this trend in alarm rates seems to be caused by a combination of the higher probability of introducing autoimmune detectors, and that too low matching thresholds make it difficult it requires more retries—to create a detector set *D* which effectively differentiates between self and nonself.

The negative effect on the rate of true alarms when  $r < 9$  is probably caused by another related phenomenon. Figure 7.1 shows how detectors over time are moved from one subpopulation to another in the AIS. First, when the system starts its training period, to generate a set of valid detectors, the AIS comprises  $D_{\text{Imax}}$  randomly generated immature detectors, so that  $|D_{\rm I}| = D_{\rm Imax}$ ,  $|D_{\rm N}| = 0$  and  $|D_{\rm M}| = 0$ . As discussed above, with lower values of *r*, the AIS requires more retries to generate each mature detector by utilizing negative selection. However, when a mature detector is activated and receives costimulation, it is transfered from  $D_N$  to  $D_M$  and undergoes somatic hypermutation; thus,  $D_N$  is reduced by 1 mature detector while  $1 + \overline{\xi}$  memory detectors are inserted into  $D_M$ . Even though the mature detectors require multiple matches within a limited time period before they are activated, with low *r* values they are likely to be transfered into  $D_M$  faster than new mature detectors are generated during negative selection. Hence, if a sufficient number of nonself agents are detected in a short time,  $|D_N|$  may become 0. This effect, combined with the fact that memory detectors are activated by a single match, and thus undergo somatic hypermutation—where the LRU memory detectors are replaced by newly generated ones—may lead to the evolution of a population consisting of detectors with very little diversity, and hence little ability to detect nonself agents. This factor seems to be the reason that the AIS performs worse when using somatic hypermutation than when not using it, for  $r < 9$ , and offers a plausible explanation to the negative trend that was seen throughout the results when  $r < 9$ . This can be seen at the data set level in Figure 6.16 on page 52.

The positive effect of *somatic hypermutation,* seen where  $r \geq 14$ , is likely due to the effect somatic hypermutation and affinity maturation have in the IS. When a detector is activated, by recognizing a nonself agent, it undergoes clonal proliferation, with a high probability of mutation in the daughter detectors' recognition regions. The daughter detectors compete with other detectors and clones to bind with nonself agents. The higher the affinity between a detector and monitored agents, the more likely it is to be activated, and thus cloned again. It also seems natural that there is a lower number of false alarms while using somatic hypermutation when  $r > 14$ , as this means that there is only a low probability that a single point mutation should enable a cloned detector to recognize a lot of different self agents.

The effect of the costimulation delay  $\gamma$  observed throughout the results first of all seems to reduce the fraction of both true and false alarms dramatically, as can be seen in Figure 6.20 on page 54. Still, the AIS was able to detect intrusions in almost all the data sets during the second experiment, see Figure 6.22 on page 56. The exception was the second time during each simulation that the AIS was exposed to agents in the  $N_{\text{LP}_3}$  dataset. This seems to be caused by the way binding between detectors and agents is implemented in DAIS. When a memory detector is activated, it binds to the activating agent. If the same detector matches any other agents while it waits for its costimulation, it is not activated again. Hence, no true alarm is registered either. This seems to cause the detectors to be bound to agents from the first encounter with  $N_{\text{LP}_3}$  the second time that data set is encountered.

Since detectors that do not receive costimulation die, the use of costimulation may be regarded as a form of reinforcement learning. When the costimulation delay, which plays the role of a reinforcing signal, gets longer, the learning of the AIS gets slower. This would explain the dramatically lower true and false alarm fractions when  $\gamma = 25\,000$  than when  $\gamma = 0$ .

#### 7.2.2 THYMUS BEHAVIOR

The exploration of the thymus behavior, as defined in Section 5.4.3 has not been the primary focus of this work. However, it is an interesting mechanism that deserves a closer look. By the experimental results presented in Chapter 6, it seems that the thymus behavior, as modeled herein, does not affect the overall operation of the AIS much. However, under some circumstances, it causes a notable difference. The difference is very clear when comparing Figure 6.21 on page 55 where thymus behavior is used to Figure 6.20 on page 54 where it is not used. The trend is that when  $r \leq 9$ , the thymus behavior seems to add a significant number of true alarms, but also a slight increase in false alarms. This trend is probably caused by the fact that with low *r*-values it is difficult to generate a detector set with a sufficient cover, but with the utilization of the implemented thymus behavior it seems likely that several self agents are matched by either mature or memory detectors and thus will not cause apoptosis

among the immature detectors.

#### 7.2.3 CONSEQUENCES

What follows is a summary of the above discussion and some of its consequences. First of all, it should be noted that some of the results presented and discussed herein seems to be highly dependent on the way certain IS-inspired mechanisms are implemented in DAIS. For example, as has been shown above, the AIS is very sensitive to variations in *r*, the *r*contiguous match matching threshold. By replacing parts of the AIS with other algorithms, the results may be quite different.

The results indicate that when *detectors* with a high level of specificity,  $r \geq 14$ , are used, the utilization of clonal proliferation combined with somatic hypermutation enhances the ability of the AIS to detect a higher fraction of nonself agents without adding a significant number of self activations. This finding should answer the hypothesis presented in Section 4.5.1, but not without exceptions. These exceptions will be summarized below.

With low *r*-values,  $r < 9$ , the use of somatic hypermutation dramatically reduces the number of true alarms. This seems to happen because there is not generated enough valid detectors through negative selection while at the same time somatic hypermutation leads to the emergence of a population with extremely low diversity. The process of affinity maturation may be seen as a Darwinian process of variation and selection, but the way it is implemented in DAIS, it does not alone introduce enough variation into the population of detectors for a population with an adequate cover to emerge. However, if affinity maturation is utilized in populations where a sufficient number of new detectors are constantly generated through negative selection, it will lead to the emergence of a population with a larger cover than when it is not utilized.

Based on the above findings, it seems likely that with somatic hypermutation one will be able to either achieve a higher level of coverage with the same population size as when it is not used, or to keep the same level of coverage by using a smaller population. As mentioned in Section 4.5.1, the gain of using higher *r*-values is that then the AIS needs fewer retries to generate a valid detector, while the cost is that there is needed a larger population to achieve the same level of coverage. With somatic hypermutation it should hence be possible to generate a population of valid detectors with higher specificity faster than without. These aspects are all concerning the resource usage of the AIS. In short, the findings herein suggest that somatic hypermutation may be used to decrease the resource consumption by a AIS. The importance of this will be discussed further in Section 7.4.2.

Another finding, not related to somatic hypermutation, should also be noted. In (Hofmeyr and Forrest 2000) the ARTIS architecture is presented along with some results of simulations performed with an AIS implementation called LISYS. Although the implementation by no means is identical with DAIS, it implements some of the same IS-inspired mechanisms—but, e.g., not somatic hypermutation or affinity maturation. The simulations were performed using the same data sets as used herein, although probably not in the same order, and with a costimulation delay of 25 000 and a population size of 100 detectors per location in their simulated network consisting of 50. The simulations suggested an optimal operation with *r* 12, while under almost the same conditions, the results presented herein, see Figure 6.20 on page 54 suggest an optimal value of  $r = 10$  or  $r = 11$ . Later, when performing new tests with LISYS with a newer data set, Balthrop, Forrest, and Glickman (2002) reported a lower optimal value for  $r = 10$ .

#### 7.2.4 POSSIBLE IMPROVEMENTS

The findings in the interpretation of the results suggest some improvements of the somatic hypermutation algorithm implemented in DAIS. It seems that if the clones generated during somatic hypermutation had to undergo some kind of negative selection, then somatic hypermutation would hopefully not introduce as many false alarms as now, when  $r < 14$ . However, for values of  $r < 9$  there would probably still be a problem with somatic hypermutation destroying the diversity of the population, which in turn causes a strong decrease in the number of true alarms reported.

Another improvement would be to find a better way to handle the binding of an detector to an *agent* when *costimulation* delays  $\gamma > 0$  are used. One of the apparent problems with the current implementation is that one detector binds to one agent, and since the AIS should use as few resources as possible, the suggestion is put forward to let detectors that are bound to agents be "activated" multiple times. This way, each detector will represent an unlimited array of such identical detectors. The problem this introduces is that of how to determine which one of the activating agents should be used to test for affinity during affinity maturation. One simple solution would be simply to use the first activating agent, but there may be better ways.

# 7.3 POSSIBLE SOURCES OF ERROR

The TCPdump program, which was used for dumping the network traffic while creating the data sets, can become overloaded and drop packets, although the possibility of this happening is reduced by using low data rates.

# 7.4 THE ROLE OF ARTIFICIAL IMMUNE SYSTEMS IN NETWORK INTRUSION DETECTION

The exploration of AIS-based NID systems has just been started, so there is a lot of work to be done before one knows enough to safely deploy AIS-based NID systems in real-world LANs. The results presented herein indicate that it may very well be tested in real-world networks, but that it should not be used as a primary line of defense against network intrusions.

As mentioned in Section 3.6 one of the current trends in LAN technology is that organizations change from broadcast to switched LAN technology. One of the great features of DAIS is that even though it is distributed, it does not depend on any information being sent between the nodes in the LAN to describe the problem other than the broadcasted network traffic. The nodes are still able to cooperate to solve the overall problem—to detect anomalies in the network traffic—as they all get the same information about the status of the LAN. In a switched network, this will not be possible by with the peptides currently used by DAIS. It should be noted that there are mechanisms implemented into DAIS which easily enables the simulation of switched LANs, but the peptide-problem remains. Dasgupta and Forrest (1996) has shown that their classifying AIS showed good abilities of novelty detection in time series data. This should be encouraging with respect to designing an effective peptide-representation for use in switched networks, as one of the possible ways to distribute information of the overall status of a switched LAN seems to depend on the distribution of different frequencies of various events. Another, banal, solution would be to alter the behavior of the network switch to broadcast all network information, just like a network hub. This may actually be done with a technique used in security cracking.

The field of ID has evolved rapidly in the last few years. Still, several important issues remain to be solved. Kemmerer and Vigna (2002) present some of the open issues in the field of ID:

First, detection systems must be more effective, detecting a wider range of attacks with fewer false positives. Second, intrusion detection must keep pace with modern networks' increased size, speed, and dynamics. Finally, we need analysis techniques that support the identification of attacks against whole networks.

The role of AISs applied to NID with respect to these issues will be discussed below.

#### 7.4.1 PERFORMANCE

Simply detecting a variety of events of interest is not enough. An efficient IDS should also keep up with the stream of data generated by high-speed networks and high-performance network nodes. As stated by Kemmerer and Vigna (2002), the combination of increasingly fast networks and faster network nodes has the effect that system administrators who try to analyze their log files are confronted with mountains of data.

The results presented herein suggests that DAIS is well suited for this kind of task. As it is distributed, with small subpopulations that work together to detect network intrusions, the workload of monitoring the network traffic is divided on the number of hosts performing the task. The fact that no communication is required between the different nodes makes DAIS robust too, since even if some locations, or nodes, stop running the performance of the AIS is only gradually reduced.

In addition, the findings of the experiments performed in this thesis work suggest that with somatic hypermutation it is possible to achieve that same level of coverage—and hence the ability to detect nonself—with less detectors

#### 7.4.2 STRIVING FOR AUTONOMY

Even though DAIS seems well suited to the task of coping with the vast stream of data generated by high-speed networks, there are some issues related to performance and efficiency worth discussing.

The implemented AIS-based NID, DAIS, has been used to simulate two different scenarios with respect to the length of the *costimulation delay*  $\gamma.$  When  $\gamma = 25\,000$  it is meant to model a LAN where a human operator provides the second signal which an activated detector will depend on. If the detector does not receive costimulation, it dies. Thus, the default assumption made by the AIS is that the activation is a false positive. If, on the other hand, it receives costimulation, it will live and undergo somatic hypermutation if it is utilized.

This behavior of assuming the activation was a false positive is not accidental. This policy is used to strengthen the security of the AIS. Since DAIS is (or simulates that it is) distributed over several hosts, the costimulation signal provided by a human operator must be sent over some interface to the host where the particular detector is awaiting costimulation. If the policy had been to assume that all activations are true positives—and hence, let all activated detectors live, unless costimulation is received—an attacker of such a NID

system might send false costimulation packets to the system to create an artificial tolerance of nonself network traffic.

On the other hand, in an ideal situation the NID system will not depend on a human operator, but operates autonomously. As many of the network intrusions seen today are performed from various compromised hosts, the development of a NID system which, once installed, does not depend on human expertise, will probably reduce the number of this kind of attacks.

One of the really difficult kinds of attacks, which an AIS-based NID system with such qualities probably would be able to stop—or to dramatically reduce the effect of—is distributed denial of service (DDOS) attacks. DDOS attacks usually utilize an array of compromised hosts to execute copies of programs that, when used together, are able to render the victim hosts, or complete networks, unusable due to resource starvation or bandwidth consumption; i.e., they run out of RAM, CPU-cycles, bandwidth or other resources needed to run their services (Northcutt et al. 2001, pp. 189–232). As these attacks prove very difficult to handle when they are first executed, it seems that if one could avoid that the array of computers used under such attacks got compromised in the first place, it perhaps reduce the spread of such attacks. One solution could thus be to design an AIS which requires few resources based on the idea presented below.

A suggestion as to how an AIS may be designed to implement these features, is to combine a distributed AIS-based NID system, like DAIS, with another IS related idea, presented by Forrest et al. (1996). They present a way to perform host-based anomaly detection by monitoring peptides that represent short sequences of system-calls executed by processes. Their overall idea is to build up a separate database for each process, or program, of interest. Once a database is stable—i.e., no new sequences are added during normal operation of the corresponding process—the database may be used to monitor that process' ongoing behavior. The stored sequences of system-calls thus define the normal behavior of the process and, likewise, abnormal sequences indicate anomalies it the running process. The initial experiments performed by Forrest et al. (1996) suggest that with this peptide encoding, the implicit definition of self is stable during normal behavior of standard Unix programs.

By combining the above host-based anomaly detection method with DAIS there should be several important gains. First of all the host-based anomaly detection may be used to deliver costimulation for to activated detectors. This, in turn, would probably reduce the costimulation delay considerably. It is not realistic that the costimulation delay would be reduced to zero, but at least to a much lower level that 1 day. Perhaps it may be reduces to something like a minute, which approximately corresponds to 17 time units in the simulations performed herein. With this combination of host-based and network-based anomaly detection the learning in the AIS should be faster, and hence better performance with respect to the number of true and false positives is expected. This solution seems viable also by the fact that DAIS, as it is implemented today, requires very few resources.

When discussing autonomous behavior of NID systems, it seems natural to look at the possibilities the introduction of automated response in AIS-based NID systems might bring.

#### 7.4.3 AUTOMATED RESPONSE

There are several aspects of automated response which make it worth striving for. First of all, it is cheap with respect to what resources an organization will have to spend to utilize it. Secondly, automated response is relatively easy to perform, compared responding to a

possible intrusion manually. On the other hand the possibility of reacting to a false positive makes active automated responses hazardous. They might result in affecting innocent parties. Thus, it would be safer if one could utilize passive automated responses.

Somayaji and Forrest (2000) present a way of performing host-based automated response, by delaying system-calls in the OS. The computer program they describe, called process Homeostasis (pH), is inspired by the homeostatic mechanisms which biological organisms use to stabilize their internal state. It is implemented as an extension to the Linux kernel. The program detects unusual behavior by monitoring changes in short traces of system-calls and slows down the system-calls of processes classified as anomalous.

A related idea, based on the same principle, is to modify the NIC-drivers of the OS to slowly stall detected network intrusions. There are other possibilities, such as blocking traffic from hosts that have been detected as an possible intrusion at the firewall level of a LAN. This response, on the other hand, is very aggressive and will possibly affect innocent parties.

#### 7.4.4 THE WORM THREAT

A computer worm is a program that is able to spread itself from host to host in a network by automating intrusions. It is generally suggested that if you suspect your LAN to be under attack from a worm, you should cut off all connections to outside networks until the worm is isolated and removed. Thus, the spread of this kind of malicious code can severely damage a victim with regard to accessibility and time, which in turn may lead to great economic losses.

Staniford, Paxson, and Weaver(2002) argue that future, better engineered, Internet worms should be able spread to hundreds of thousands of hosts within minutes or even tens of seconds. One of the main problems with these worms is that they may be controlled, modified and maintained indefinitely; making it extremely difficult to detect these infective agents with rule-based NID systems. The use of anomaly-based NID systems—including DAIS—to prevent attacks of this kind seems very promising because they are able to detect malicious code never encountered before.

#### 7.4.5 NON-DETECTED INTRUSIONS

There are several ways to trick a AIS-based NID system like DAIS to not detect a network intrusion. One of the obvious ways would be to perform the attack over a protocol not monitored, i.e., not over TCP in this case. Another way is to design an attack so that it is indistinguishable from self. This may be done simply by monitoring the normal—or self traffic over time, and try to find weaknesses in the programs that service self-connections.

Yet another—but much more sophisticated—way to succeed in an attack on this kind of AIS-based NID system is to design an attack that is distributing its network traffic over such a long period of time that none of the detectors gets activated. This kind of prolonged attack could therefore be used against any kind of service in the network, even if they are monitored by the AIS-based NID system.

Some of the symptoms mentioned above is caused by the chosen peptide encoding. The lack of any frequency information seems to be one of the most important shortcomings of the current implementation. On the other hand, it has been shown (Kim and Bentley 2001) that finding good peptide encodings which takes traffic frequencies into account and work

effectively with the IS inspired mechanisms used (such as *r*-contiguous match and negative selection) is difficult.

For example, some network attacks, called SYN floods, try to exploit a flaw in TCP itself. Figure 5.1 on page 28 shows how a three-way handshake is to be performed. During a SYN flood attack, the client sends lots of the *initial SYN* packets, but not the ACK packets expected in return after the server's SYN/ACK packet has been sent (Northcutt et al. 2001). Because the TCP is designed so that the communicating parties should wait when a possible error has occurred, the server will wait for the response for some time. If the initiating SYN packets are received frequently enough, this may lead to a resource starvation attack on the server, because it needs to reserve memory for all the possibly initiated connections.

Now, if the attacking host is not part of the set of hosts normally connecting to the host being attacked, this approach would probably be detected with the current peptide encoding, because of the high frequency of connections which would probably activate some detector, even if it is not a memory detector. On the other hand, if the attacking host is part of the set of hosts normally connecting to the host under attack, there is a low probability that any of the detectors will match the Ag peptide at all; therefore the attack would probably succeed undetected. This last kind of attack should not be difficult to detect, if one used some temporal and/or sequencing information in the peptide encoding.

### 7.5 PEPTIDE ENCODINGS USED BY OTHERS

Kim and Bentley (2001) argue that the peptides, used by Hofmeyr (1999), Hofmeyr and Forrest (2000) and herein, which is based on an encoding of three-way handshakes as strings of letters from an alphabet with cardinality  $m = 2$  (i.e., binary) with length  $\ell = 49$  is very limited in order to detect various types of network intrusions.

Kim and Bentley use a wider definition of self which takes into account 33 different parameters, derived from  $TCPdump$  data  $\log$ s<sup>1</sup>. Their self definition includes both the source and destination IP addresses and IP ports, indications of known port vulnerabilities, indications of errors during the three-way handshake and traffic intensity. This resulted in encoding peptides as strings of length  $\ell = 33$  consisting of symbols from an alphabet with cardinality  $m = 10$ , i.e., every element,  $e$ , of the string may be any value in the range  $[0, 9]$ .

Now, as was presented in Section 4.3.1 and Figure 4.4 on page 23, the *r*-contiguous match rule is quite insensitive, with regard to the probability of a match, to changes in  $\ell$ , while it is very sensitive to changes in the values of *r*. Kim and Bentley (2001, p. 1334) made the assumption—by using (4.2)—that the probability for a match at any one single position in the string *s* was  $p = \frac{1}{m}$ ; i.e., there is an equal chance that a symbol  $s_i$  in the string *s* is any one of the symbols  $s_i \in [0, m-1]$ . Then, Figure 7.2 on the next page shows how the values of  $r$  and  $\ell$  affect the probability of a match between two randomly chosen strings of length  $\ell$ with cardinality  $m = 10$ . Still, the *r*-contiguous match rule is little sensitive to changes in  $\ell$ . On the other hand, it should be noted how the change of cardinality, *m*, affects the matching probabilities.

A consequence of using strings of cardinality  $m = 10$  is that the number of possible

<sup>1</sup>Kim and Bentley (2001) used the "Information Exploration Shootout" NID data set, available from http: //iris.cs.uml.edu:8080/. These data sets comprise 1 "baseline" (or self set) and 4 attack sets. The self set includes only normal traffic, while the attack sets include normal traffic and attack data. The attacks present are "IP spoofing attack", "guessing rlogin or ftp passwords", "scanning attacks" and "Network Hopping".

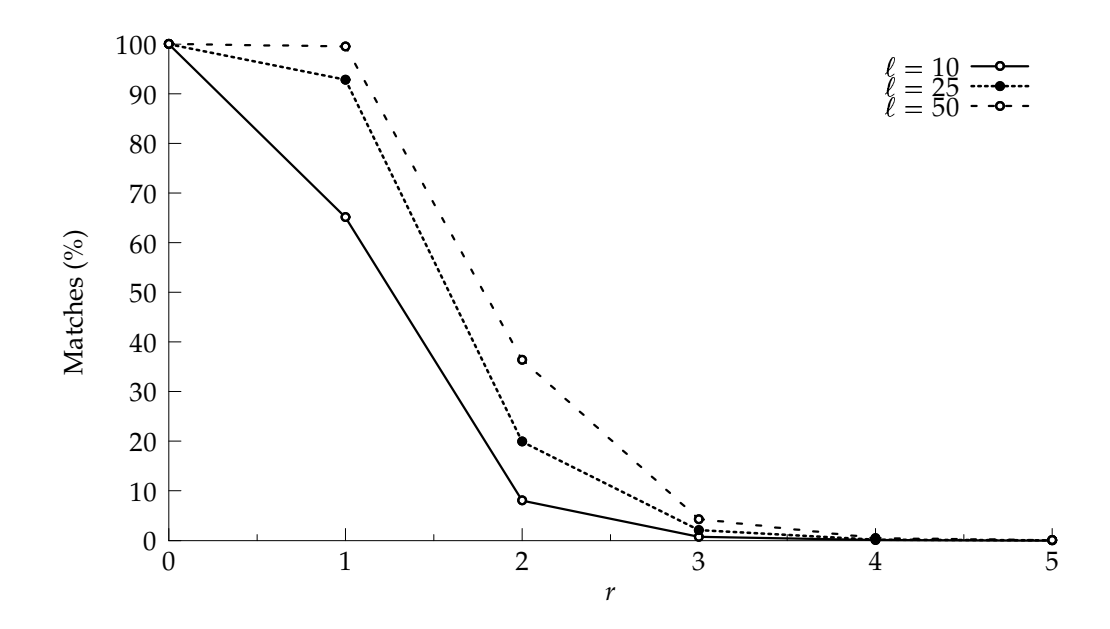

FIGURE 7.2: How the the choice of  $r$  and  $\ell$  affects the probability of a match, using the contiguous match rule.

strings to construct is increased from  $2^{\ell}$  to  $10^{\ell}$ . This is a *huge* increase. The number of unique strings with  $\ell = 33$  and  $m = 10$  is  $10^{33} / 2^{49} = 5^{33} / 2^{16} = 1.776\,36 \times 10^{18}$  times greater than the number of unique strings of  $\ell = 49$  and  $m = 2$ .

Kim and Bentley report that they used two different *r*-values,  $r = 4$  and  $r = 9$ . When  $r = 4$  they were not able to generate one valid detector in 24 hours, but with  $r = 9$  they were able to produce a valid detector in a reasonable time. They further report that with  $r = 9$ , the number of detectors needed to gain a good nonself detection rate is too high. Thus they argue that the negative selection algorithm is infeasible for the purpose of generating a set of valid detectors in a reasonable amount of time, and has a severe scaling problem.

Even though the above presentation of the extremely expanded search space during such an approach by no means is a proof of any kind, it suggests that Kim and Bentley (2001) may have chosen an inappropriate combination of peptide representation and matching rule to solve their problem.

# 7.6 NEED FOR MORE DATA SETS

Another important point to be made from the experiments performed is that there is a great need for more experimental data sets. To be able to perform reliable future experiments, there is a need for data sets that contain both different TCP traffic and perhaps also data from other protocols.

This requires a lot of work, as every connection should be correctly classified <sup>a</sup> priori of the experiments. This work will probably need to be performed manually. In addition, such data traces reveal how the networks where they are generated are organized. They may also reveal possible weaknesses in the hosts comprising those networks. Because of this, there are several privacy concerns to be made. If universities or other institutions are to provide such data sets to the public—mostly researchers and perhaps some commercial

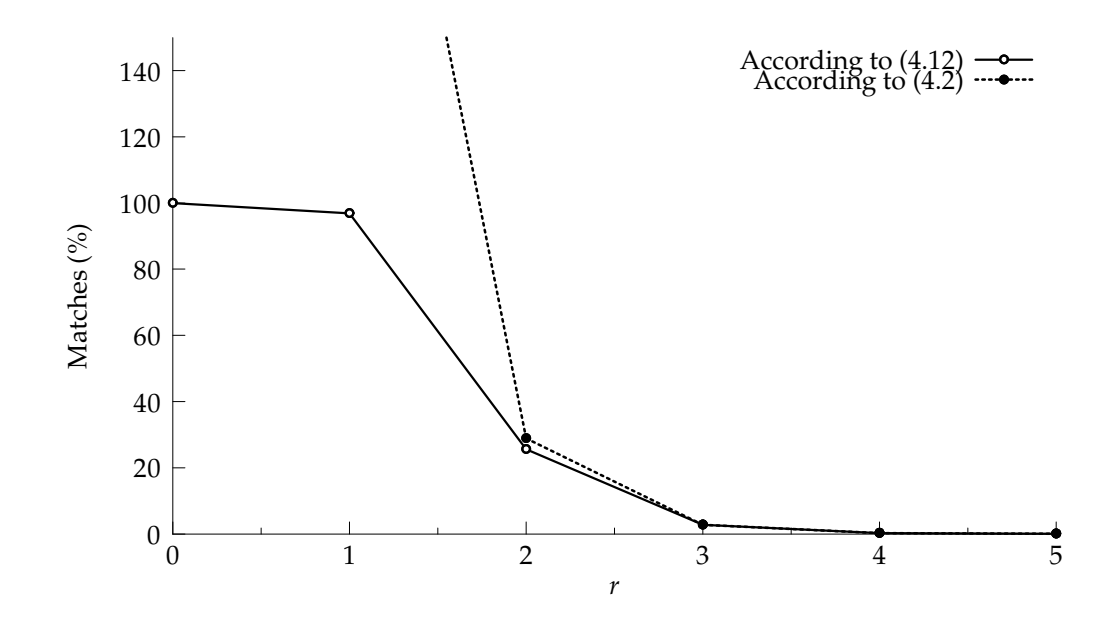

FIGURE 7.3: The difference between (4.2) and (4.12) in predicting the probability for a matching between two randomly chosen strings consisting of letters from an alphabet with cardinality  $m = 10$ , using the contiguous match rule when  $r$  changes. In both cases  $\ell = 33$ .

developers—there has to be some kind of trust between the parties. One solution might be to require that parties acquiring such data sets will have to sign some kind of agreement that the data will not be abused.

# 7.7 EVOLUTION AND LEARNING

By the concepts presented in this work, it should be apparent that the field of AISs is related both to A-life and evolutionary computation (EC). Thus it seems natural to comment on some of the approaches used in DAIS which is also used in these research areas.

In the field of evolutionary algorithms (EAs), a common approach to solving problems of different kinds is to maintain populations of individuals that represent candidate solutions. These populations usually undergo some type of evolution, in terms of mutations and genetic crossover, to hopefully arrive at better solutions (Michalewicz and Fogel 2000). There are also approaches to EAs which focus not on the individual level of a population but on the population as a whole.

In DAIS both approaches are used. For example, each location *l* in DAIS represents a subpopulation of detectors *D*. During clonal proliferation and somatic hypermutation some of the individuals of the population are cloned and their offspring are mutated. After mutation the each offspring is evaluated as possible solutions for the subproblem of best matching an agent. So during somatic hypermutation the focus is on the individuals of the population, while the performance of the DAIS in general is evaluated by the effect of the whole population working together. It should thus be noted that, since DAIS is distributed over several locations, with one independent—in the sense that no communication is used between the locations—subpopulation at each location, it may be argued that the performance of DAIS

is evaluated on a super-population level.

It should also be noted that the exploration of the relationship between learning and evolution has received much attention in the field of EC. In DAIS this relationship is present in that clonal selection is the learning process used by the IS (Hightower, Forrest, and Perelson 1996).

# 7.8 FURTHER WORK

In Section 4.3.1 an expression (4.12) for the probability of a match between to randomly chosen strings of length  $\ell$ , consisting of symbols from an alphabet with cardinality *m*, using the contiguous match rule with a matching constraint *r* was developed and analyzed. This expression was developed analytically and is a more correct replacement for the approximate expression (4.2) used in earlier work on AISs. Although some attempts has been done to formalize the theory behind AISs (Hofmeyr 1999), there seems to be a lot of work remaining to be done.

With regard to *somatic hypermutation*, now that the mechanism has been observed effectively applied to an AIS-based NID system, several smaller experiments should be performed to study its finer workings. Along with these future investigations, the improvements suggested in Section 7.2.4 on page 62 should be implemented to see if they will improve the effect of somatic hypermutation. Further work should also explore the effect of applying somatic hypermutation when the Hamming match rule is used.

Further work should also include testing DAIS in a real-world environment in real-time. As the implementation of an AIS has proved to be a nontrivial task, the release of DAIS under the GNU GPL suggests that others could either improve DAIS or investigate its source code to find inspiration and solutions for their own systems.

APPENDIX A

# SOURCE CODE

Below, the source code for DAIS, the implementation described in this report, is presented. It is written in the C programming language.

The program compiled without errors and warnings using the C compiler from the GNU Compiler Collection (GCC) version 2.95.3 with the warning flags -Wall and -Winline. When compiling with GCC version 3.1, some warnings were issued because the concatenation of string literals with \_\_FUNCTION\_\_ is deprecated in that version, but it still compiled nicely.

For optimizing the compiled program, with regard to speed and efficiency, the command line options -O3, -D\_GNU\_SOURCE,-mcpu=athlon-xp,-march=athlon-xp,-malign\ -double and -funroll-all-loops were used when calling the C compiler.

The implementation makes some use of the doubly linked lists provided by GLib. Thus, the program needs to be linked with this library. GLib is a general-purpose utility library, which provides many useful data types, macros, type conversions, string utilities, file utilities, a main loop abstraction, and so on. It works on many Unix-like platforms, Windows, OS/2 and BeOS. GLib is released under the GNU Library General Public License (LGPL).

In addition to the source for the AIS, the source for the program fast log parse is included at the end of this chapter. The program provides a fast way to parse and summarize a whole DAIS log file. This program was essential during the experiments performed as part of this work.

## A.1 AIS.C

*/\* \$Id: ais.c,v 1.28 2002/05/27 18:44:44 mtr Exp \$ \* \* Copyright (C) 2002 by Martin Thorsen Ranang mtr@ranang.org \*/*

**#ifdef** HAVE CONFIG H **#include** config.h **#endif** */\* HAVE CONFIG H \*/*

```
10 #include <stdlib.h>
    #include  string.h
    #ifdef HAVE FCNTL H
    #include  fcntl.h
    #endif /* HAVE FCNTL H */
    #ifdef HAVE UNISTD H
    #include <unistd.h>
    #endif /* HAVE UNISTD H */
20#include <sys/time.h>
    #ifndef FALSE
    #define FALSE 0 /* This is the naked Truth. */
    #endif /* ! FALSE. */
    #ifndef TRUE
                                    #define TRUE 1 /* . . . and this is the Light. */
    #endif /* ! TRUE. */
30
    #include "ais.h"
    #include "network.h"
    #define AIS NODE MAP BUF SIZE 1024
   /* The node map should not be larger than 256, as the traffic was
       logged on a class C LAN. */
    #define AIS NODE MAP SIZE 256
40
   /* Declare network next connection func t as typedef pointer to
      function that expects (stream as pointer to FILE, connection as
       pointer to network connection t) returning unsigned int. */
    typedef unsigned int (* network next connection func t)
         (FILE *stream, network_connection_t *connection);
   /* Declare agent from connection func t as typedef pointer to function
       that expects (agent as pointer to pointer to bitstring t, len as
       const unsigned int, connection as pointer to const
50 network connection t) returning void; */
    typedef void (* agent from connection func t)
         (bitstring t **agent, const unsigned int len,
          const network_connection_t *connection);
   /* Create a pool for clonal proliferation. */
    void
    ais_clone_pool_create (ais_t *ais)
   {
     unsigned int i;
60
     /* Allocate memory for CLONE POOL. */
     ais ->clone pool = malloc (sizeof (*ais ->clone pool) * ais ->config ->clones);
      /* Check that the allocation was successful. */
      \mathbf{if} (ais->clone_pool == NULL)
```

```
{
           perror (_FUNCTION__ ": virtual memory exhausted");
           exit (1);
         }
70
       for (i = 0; i < ais \rightarrow config \rightarrow clones; i++)
         {
           /* The NULL (data) pointer is a request for generating a
              bitstring with 0s only. */
           (ais->clone\_pool[i]).detector =detector_new (ais->config->len, NULL, DS_NONE,
                             ais ->config->detector_activation_level_min);
           ais ->clone_pool[i].affinity = 0;
80 }
       return;
    }
    /* Create a pool for clonal proliferation. */
     void
     ais_clone_pool_destroy (ais_t *ais)
    {
       unsigned int i;
90
       for (i = 0; i < ais \rightarrow config \rightarrow clones; i++)
         {
           /* Destroy the detector t instances and free the resources
              reserved for them. */
           detector_destroy (ais->clone_pool[i].detector);
         }
       return;
    }
100
    /* Initialize an AIS instance. */
     void
     ais initialize (ais t *ais)
     {
       unsigned int n;
       /* Allocate memory for an array of ais node t objects and check that it was
          allocated successfully. */
       ais \rightarrow node\_list = (ais\_node\_t^*) malloc (sizeof (*(ais \rightarrow node\_list))
110 * ais\rightarrowconfig\rightarrownodes);
       if (ais\rightarrownode_list == NULL)
         {
           perror (_FUNCTION__ ": virtual memory exhausted");
           exit (1);
         }
       /* Create a new allocator, for efficient memory handling when working with
          the GSList structure. It also seems necessary to avoid memory leaks.
          Set the number of elements in each block of memory allocated to 1024. */
```

```
120 ais->allocator = g_allocator_new ("AIS_detector_allocator", 1024);
```
*/\* Initialize every newly allocated node. \*/*

```
for (n = 0; n < ais ->config->nodes; n++)
        {
          node initialize (&(ais->node list[n]), ais->config);
        }
      /* If we are to simulate somatic hypermutation, we need an additional pool
         for clonal proliferation. */
130 if (ais->config->somatic_hypermutation == TRUE)
        {
          /* Create and initizlize a pool with space for clonal proliferation. */
          ais clone pool create (ais);
          /* Initialize every newly allocated node. */
          for (n = 0; n < ais > config -> nodes; n++)
            {
              /* Create a link to the clone pool, accessible from every node. */
              ais ->node_list[n].clone_pool = ais->clone_pool;
140 }
        }
      return;
    }
    void
    ais generate node map (ais t *ais)
    {
      FILE *stream = NULL;
150 unsigned int done = FALSE;
      unsigned int i = 0;
      /* Allocate enough memory for the node map. */
      ais->node_map = (char *) malloc (sizeof (char) * AIS_NODE_MAP_SIZE);
      if (ais\rightarrownode_map == NULL)
        {
          perror (_FUNCTION__ ": virtual memory exhausted");
          exit (1);
        }
160
      stream = fopen (ais->config->node_ids, "r");
      if (stream == NULL)
        {
          perror (PACKAGE ": "_FUNCTION_);
          exit (1);
        }
      /* Read all the lines of the file. */
      while (! done)
170 {
          char buf[AIS NODE MAP BUF SIZE];
          unsigned int node;
          if (NULL == fgets (buf, AIS NODE MAP BUF SIZE, stream))
            {
              done = TRUE;
              break;
            }
```

```
180 if (1 != sscanf (buf, "%i", &node))
              {
                printf ("s s: s s: but = 's s' \n\cdot RACKAGE, - FUNCTION_ , but);exit (1);
              }
           /* Create a mapping between internal node I and external NODE. */
           ais ->node_map[node] = i++;
         }
190 fclose (stream);
       /* Set the correct number of nodes. This is later used to decide how many
          populations to generate. */
       ais \rightarrow config \rightarrow nodes = i;return;
     }
     /* Test the matching capabilities of the AIS with regard to speed and number
200 of matches. Mostly used for debugging purposes. */
     void
     ais_match_test (ais_t *ais)
     {
       bitstring match test (ais->config->n_immature max, ais->config->len,
                               ais \rightarrow config \rightarrow r);return;
     }
210 /* Create a new AIS instance. */
     ais t *
     ais new (void)
     {
       /* Allocate memory for a new ais t instance. */
       ais t *ais = (ais_t * ) malloc (size of (*ais));
       /* Initialize all member variables. */
       ais ->config = ais_config_new ();
       ais config initialize (ais-\inftyconfig);
220
       ais -> current file = 0;
       ais->node_list = NULL;
       return ais;
     }
     /* Clean up an ais t instance. I.e., free the memory used by member
        variables. Performed in a separate function as it is a little bit more
        complex than simple free () calls. */
230 void
     ais clean up (ais t *ais)
     {
       unsigned int n;
       for (n = 0; n < ais ->config->nodes; n++)
         {
```

```
node_destroy (&(ais->node_list[n]));
         }
240 free (ais->node_list);
       /* Pop the allocator off the GSList allocator stack. */
       g slist pop allocator ();
       /* Free all the memory used by the allocator. */
       g_allocator_free (ais->allocator);
       return;
    }
250
     /* Destroy an ais t instance. */
     void
     ais_destroy (ais_t *ais)
     {
       /* Clean up the ais t. I.e. release, or free, more complex member
          variables. */
       ais clean up (ais);
       /* Destroy the config object. */
260 ais config destroy (ais-\inftyconfig);
       /* Free memory allocated for this instance. */
       free (ais);
       return;
    }
    /* Converts an abstractly represented TCP network connection t into a
        bitstring t. This is done according to rules, partly described below and
270 more thoroughly described elsewhere. */
     void
     ais agent from tcp connection (bitstring t **agent, const unsigned int len,
                                     const network connection t *connection)
     {
       unsigned long long data = 0ULL;
       unsigned long \log a = 0, b = 0, service = 0;
       unsigned long long server flag = FALSE;
       unsigned int port = 0;
280 /* In general, the following schema describes the rules for how the
          bitstring is created:
          Field Bits Description
          A 0–7 Internal host, or (if both hosts are internal) internal
          server.
          B 8–39 External host, or (if both hosts are internal) internal
          client.
          C 40 Server flag, set if the host in field A is server.
          D 41–48 Service identifier. */
       if ((connection->flags
290 & (CF INTERNAL SOURCE 
CF SERVER SOURCE))
           == (CF INTERNAL SOURCE 
CF SERVER SOURCE))
         {
           a = connection \rightarrow source;
```

```
b = connection\rightarrow destination;
          port = connection->source_port;
          server flag
= TRUE
;
        }
      else if ((connection->flags
               &
(CF INTERNAL DESTINATION

CF SERVER SOURCE))
300 ==
(CF INTERNAL DESTINATION))
        {
          a = connection->destination;
          b = connection->source;
          port = connection->destination_port;
          server flag
= TRUE
;
        }
      else if ((connection->flags
               &
(CF INTERNAL SOURCE

CF INTERNAL DESTINATION

CF SERVER SOURCE))
310 ==
(CF INTERNAL SOURCE))
        {
          a = connection->source;
          b = connection->destination;
          port = connection->destination_port;
          server_flag = FALSE;
        }
      else if ((connection->flags
               &
(CF INTERNAL SOURCE

CF INTERNAL DESTINATION

CF SERVER SOURCE))
320 ==
(CF INTERNAL DESTINATION

CF SERVER SOURCE))
        {
          a = connection->destination;
          b = connection->source;
          port = connection->source_port;
          server_flag = FALSE;
        }
      else{
          printf ("%s: %s: Where the shit hits the fan...\n",
330
                 PACKAGE, _FUNCTION_);
         exit (1);
        }
      /* Map the server port number to
a service identifier. */
      service
= network get service
(port);
      //printf
("port
= %d, service
= %qu\n"
, port
, service);
      /* Stor
e the information in the binary string. */
      data
= ((service

 41)
340
              \vert (server_flag << 40)
              (b \lt\lt 9)
(
a
& 0x000000ff));
      /* Create AGENT,
a peptide
representing the network connection. */
      *agent
= bitstring new
(len
,
&data);
      return
;
```
}

<sup>350 /\*</sup> Converts an abstractly represented network\_connection\_t into a bitstring\_t.

```
This is done according to rules, partly described below and more thoroughly
        described elsewhere. */
     inline void
     ais agent from connection (bitstring t **agent, const unsigned int len,
                                 const network connection t *connection)
     {
       unsigned long long data = 0ULL;
       /* In general, the following schema describes the rules for how the
360 bitstring is created:
          Field Bits Description
          A 0–7 Internal host, or (if both hosts are internal) internal
          server.
                 B 8–39 External host, or (if both hosts are internal) internal
          client.
          C 40 Server flag, set if the host in field A is server.
          D 41–48 Service identifier. */
       /* Store the information in the binary string. */
370 data = (((unsigned long long)
                connection->destination_port << 41) /* service */

((unsigned long long)
                  connection->source_port << 40) /* local_is_server */

((unsigned long long)
                  connectiondestination   9) /* "remote host" */

((unsigned long long)
                  connectionsource & 0x000000ff)); /* "local host" */
       /* Create AGENT, a peptide representing the network connection. */
380 *agent = bitstring new (len, &data);
       return;
    }
    /* Simulate the insertion of AGENT into the AIS. */
     inline void
     ais insert agent (ais t *ais, const bitstring t *agent)
     {
       unsigned int n;
       /* Traverse the nodes. */
       for (n = 0; n < ais ->config->nodes; n++)
         {
           /* Isn't touched every run if simulating a switched network. */
           ais ->node_list[n].info.premature_deaths = 0;
           ais ->node_list[n].info.false_negatives = 0;
           ais ->node_list[n].info.true_negatives = 0;
           ais ->node_list[n].info.false_positives = 0;
           ais ->node_list[n].info.true_positives = 0;
400 ais->node_list[n].info.activations = 0;
           ais ->node_list[n].info.sig_1_only = 0;
```

```
ais ->node_list[n].info.sig_1_and 2 = 0;
/* Insert the agent into every node. */
```

```
node_insert_agent (&(ais->node_list[n]), agent);
```

```
}
```
390

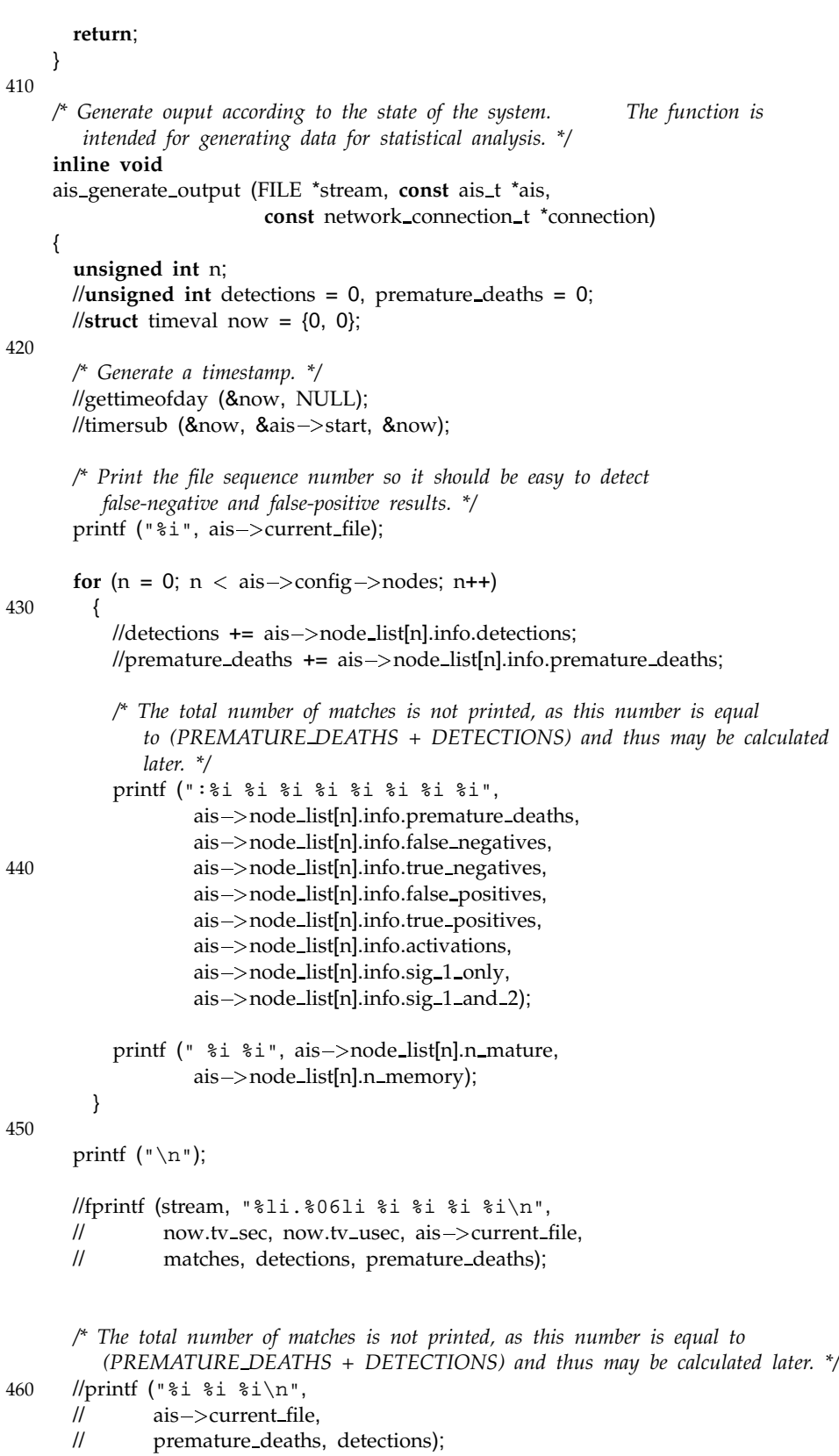

**return**;

```
}
     /* Output a timestamp (NOW - START) to STREAM. */
    inline void
     ais print timestamp (FILE *stream, const struct timeval *start)
470 {
      struct timeval now;
       gettimeofday (&now, NULL);
       timersub (&now, start, &now);
       fprintf (stream, "# time = l1.806li\n", now.tv_sec, now.tv_usec);
       return;
    }
480
     /* Run the artificial immune system in a simulated switched LAN. */
    void
    ais_run_switched (ais_t *ais)
     {
      unsigned int f;
      network next connection func t next connection = NULL;
      agent from connection func t agent from connection = NULL;
      FILE *stream = NULL;
490 if (ais-\text{config}-\text{file\_format} == AIS FILE FORMAT TCP)
        {
          /* Initialize the network module (i.e., generate port mapping). */
          network initialize ();
          /* Setup pointers to functions according to the file format. */
          next connection = network next tcp connection;
          agent_from_connection = ais_agent_from_tcp_connection;
        }
      else
500 {
          /* Setup pointers to functions according to the file format. */
          next connection = network next connection;
           agent from connection = ais agent from connection;
        }
      /* Store a timestamp, recording when the program was started. */
       gettimeofday (&ais->start, NULL);
       for (f = 0; f < ais->config->file_names; f++)
510 {
           unsigned int done = FALSE;
          ais -> current file = f;
           ais_print_timestamp (stdout, &ais->start);
           fprintf (stdout, "# Opening s : \ldots \n\infty", ais->config->file_name_list[f]);
          stream = network_open (ais->config->file_name_list[f]);
           while (! done)
520 {
               network_connection_t connection;
```

```
if (next_connection (stream, &connection))
                {
                   done = TRUE;
                  break;
                }
              else
                {
530 bitstring_t *agent = NULL;
                   /* Create an agent based on the connection data. */
                   agent_from_connection (&agent, ais->config->len,
                                          &connection);
                  /* Set the classification of the current agent. Used for
                     precise statistics and simulation of manual costimulation. */
                   ais ->config->current_class = connection.class;
540 /* Insert the AGENT into the involved node. */
                  node_insert_agent (&ais->node_list
                                      [(int) ais->node_map[connection.source]],
                                      agent);
                  /* If source port (local is server) is set, then both source and
                     destination are internal hosts on the LAN. */
                   if (connection.source_port == 1)
                    {
                       /* Insert the AGENT into the involved node. */
550 node_insert_agent (&ais->node_list
                                          [(int) ais->node_map
                                           [connection.destination & 0x000000ffU]],
                                          agent);
                    }
                   /* Destroy AGENT after we've used it. */
                  bitstring destroy (agent);
                   /* Output data describing the state of the system. */
560 ais generate output (stdout, ais, &connection);
                }
            }
          fflush (stderr);
          fprintf (stdout, "# ... closing s\nm", ais->config->file_name_list[f]);
          network close (stream);
        }
570 ais_print_timestamp (stdout, &ais->start);
      return;
    }
    /* Run the artificial immune system. */
    void
    ais run broadcast (ais t *ais)
    {
```

```
unsigned int f;
580 network next connection func t next connection = NULL;
       agent from connection func t agent from connection = NULL;
       FILE *stream = NULL;
       if (ais->config->file.format == AIS_FILE_FORMAT_TCP){
           /* Initialize the network module (i.e., generate port mapping). */
           network initialize ();
           /* Setup pointers to functions according to the file format. */
590 next connection = network next tcp connection;
           agent_from_connection = ais_agent_from_tcp_connection;
        }
      else
         {
           /* Setup pointers to functions according to the file format. */
           next connection = network next connection;
           agent from connection = ais agent from connection;
         }
600 /* Store a timestamp, recording when the program was started. */
       gettimeofday (8ais \rightarrow start, NULL);for (f = 0; f \langle ais-\rangleconfig-\ranglefile names; f++)
         {
           unsigned int done = FALSE;
           ais -> current file = f;
           ais print timestamp (stdout, \&ais->start);
           fprintf (stdout, "\# Opening s \dots \n\infty, ais->config->file name list[f]);
610
           stream = network_open (ais->config->file_name_list[f]);
           while (! done)
             {
               network connection t connection;
               if (next_connection (stream, &connection))
                 {
                   done = TRUE;
620 break;
                 }
               else
                 {
                   bitstring_t *agent = NULL;
                   /* Create an agent based on the connection data. */
                   agent_from_connection (&agent, ais->config->len,
                                           &connection);
630 /* Set the classification of the current agent. Used for
                      precise statistics and simulation of manual costimulation. */
                   ais ->config->current class = connection.class;
                   /* INSERT the AGENT into the AIS. */
                   ais insert agent (ais, agent);
```

```
/* Destroy AGENT after we've used it. */
                 bitstring destroy (agent);
640 /* Output data describing the state of the system. */
                 ais generate output (stdout, ais, &connection);
               }
           }
         fflush (stderr);
          fprintf (stdout, "# ... closing s \nightharpoonup n, ais->config->file_name_list[f]);
         network close (stream);
        }
650
      ais_print_timestamp (stdout, &\text{ais->start};return;
    }
    A.2 AIS_CONFIG.C
    /* $Id: ais config.c,v 1.15 2002/05/27 18:44:44 mtr Exp $
     *
     * Copyright (C) 2002 by Martin Thorsen Ranang mtr@ranang.org
     */
    #ifdef HAVE CONFIG H
    #include  config.h
    #endif /* HAVE CONFIG H */
10 #include "ais_config.h"
    #include  stdio.h
    #include  stdlib.h
    #define AIS DEFAULT NODES 8
    #define AIS DEFAULT POPULATION SIZE 100
    #define AIS DEFAULT LEN 49
    #define AIS DEFAULT R 5
    #define AIS DEFAULT DETECTOR IMMATURE PERIOD 350000
20 #define AIS DEFAULT DETECTOR LIFETIME (5 * 
                                         AIS DEFAULT DETECTOR IMMATURE PERIOD)
    #define AIS DEFAULT DETECTOR ACTIVATION LEVEL MIN 1.0
    #define AIS DEFAULT DETECTOR ACTIVATION LEVEL MAX 2.0
    #define AIS DEFAULT DETECTOR COSTIMULATION DELAY 2 //25000
    /* The following parameters should assure fast increases and slower decay in
       the activation levels in the detectors. */
    #define AIS DEFAULT DETECTOR ACTIVATION INC 1.5 /* Increase with 50%. */
    #define AIS DEFAULT DETECTOR ACTIVATION DEC 0.8 /* Decrease with 20%. */
30/* The following parameters are similar to the ones above, but are used for
       MEMORY detectors. */
    #define AIS DEFAULT MEMORY DETECTOR ACTIVATION INC 2.0 /* Increase with
```

```
100%. */
   #define AIS DEFAULT MEMORY DETECTOR ACTIVATION DEC 1.0 /* Decrease with 0%. */
   #define AIS DEFAULT N MATURE MAX 20
   #define AIS DEFAULT N MEMORY MAX 10
40 #define AIS DEFAULT NODE IDS FILENAME (NULL)
   #define AIS DEFAULT FILE FORMAT AIS FILE FORMAT AIS
   /* Default values concerned with somatic hypermutation. */
   #define AIS DEFAULT SOMATIC HYPERMUTATION 0
   #define AIS DEFAULT P MUTATE 0.5
   #define AIS DEFAULT CLONES 15
   #define AIS DEFAULT CLONES SELECT 3
   /* Default value to determine wheter we're going to simulate thymus
50 behavior. */
   #define AIS DEFAULT THYMUS 0
   /* Default value to determine wheter we're going to simulate thymus
      behavior. */
   #define AIS DEFAULT SOMATIC HYPERMUTATION COMPETITION 0
   /* Create a new ais config t instance. */
   ais config t *
   ais config new (void)
60 {
     /* Allocate memory for an ais config t object and check that it was
        allocated successfully. */
     ais config t *config = (ais config t *) malloc (sizeof (*config));
     if (config == NULL)
       {
         perror (_FUNCTION__ ": virtual memory exhausted");
         exit (1);
       }
70 return config;
   }
   /* Destroy an ais config t object */
   void
   ais config destroy (ais config t *config)
    {
     /* Free memory allocated for member variables of this object. */
     free (config->file_name_list);
80 /* Free memory allocated for the object itself. */
     free (config);
     return;
   }
   /* Initialize an ais config t instance. */
   void
   ais config initialize (ais config t *config)
    {
90 /* Set the default values for the behavior controlling parameters of AIS.
```

```
Note that these values may be changed changed at runtime by command line
        options. */
      config ->nodes = AIS DEFAULT NODES;
      config->n_immature_max = AIS_DEFAULT_POPULATION_SIZE;
      config->n_mature_max = AIS_DEFAULT_N_MATURE_MAX;
      config->n_memory_max = AIS_DEFAULT_N_MEMORY_MAX;
      config ->len = AIS_DEFAULT_LEN;
      config \rightarrow r = AIS DEFAULT R;
100
     config -> match_test = FALSE;
      config->detector_lifetime = AIS_DEFAULT_DETECTOR_LIFETIME;
      config->detector_immature_period = AIS_DEFAULT_DETECTOR_IMMATURE_PERIOD;
      config -> file_names = 0;
      config -> file_name_list = NULL;
      config \rightarrow detector activation level min =
       AIS DEFAULT DETECTOR ACTIVATION LEVEL MIN;
110 config->detector_activation_level_max =
       AIS DEFAULT DETECTOR ACTIVATION LEVEL MAX;
      config \rightarrow detector activation inc =
       AIS_DEFAULT_DETECTOR_ACTIVATION_INC;
      config \rightarrow detector activation dec =
       AIS DEFAULT DETECTOR ACTIVATION DEC;
      config ->memory detector activation inc =
       AIS_DEFAULT_MEMORY_DETECTOR_ACTIVATION_INC;
      config ->memory detector activation dec =
       AIS DEFAULT MEMORY DETECTOR ACTIVATION DEC;
120 config-\inftycostimulation_delay =
       AIS DEFAULT DETECTOR COSTIMULATION DELAY;
      config->file_format = AIS_DEFAULT_FILE_FORMAT;
      config->node_ids = AIS_DEFAULT_NODE_IDS_FILENAME;
      config->somatic_hypermutation = AIS_DEFAULT_SOMATIC_HYPERMUTATION;
      config->p\_mutate = AIS\_DEFAULT\_P_MUTATE;config->clones = AIS_DEFAULT_CLONES;
130 config->clones_select = AIS_DEFAULT_CLONES_SELECT;
     config ->thymus = AIS_DEFAULT_THYMUS;
     config ->sh competition =
       AIS DEFAULT SOMATIC HYPERMUTATION COMPETITION;
     return;
   }
    A.3 AIS_CONFIG.H
```

```
/* $Id: ais config.h,v 1.7 2002/05/27 18:44:45 mtr Exp $
 *
 * Copyright (C) 2002 by Martin Thorsen Ranang mtr@ranang.org
 */
```

```
#ifndef AIS CONFIG H
   #define AIS CONFIG H
   #ifndef FALSE
10 #define FALSE 0 /* This is the naked Truth. */
   #endif /* ! FALSE. */
   #ifndef TRUE
   #define TRUE 1 /* . . . and this is the Light. */
   #endif /* ! TRUE. */
   #include "network.h"
   typedef enum
20 {
     AIS FILE FORMAT NONE = 0x00,
     AIS FILE FORMAT AIS = 0x01,
     AIS_FILE_FORMAT_TCP = 0x01 \lt 1}
   ais file format t;
   /* A data structure comprising the configuration information for AIS. */
   struct _ais_config
   {
30 /* The number of nodes in the AIS. */
     unsigned int nodes;
     /* The populations size at each node. */
     unsigned int n immature max;
     /* Maximum number of MATURE detectors per node. */
     unsigned int n_mature_max;
     /* Maximum number of MEMORY detectors per node. */
40 unsigned int n memory max;
     /* The length of each bitstring. */
     unsigned int len;
     /* The r of the r-contiguous matching algorightm. */
     unsigned int r;
     /* Whether the system should perform a benchmark test of the matching
        algorithm. */
50 unsigned int match test;
     /* The lenght of a detectors lifetime. */
     unsigned int detector lifetime;
     /* The length of a detectors childhood. Must be shorter than
        DETECTOR LIFETIME. */
     unsigned int detector immature period;
     /* The lowest level of activation for a detector. */
60 double detector activation level min;
```
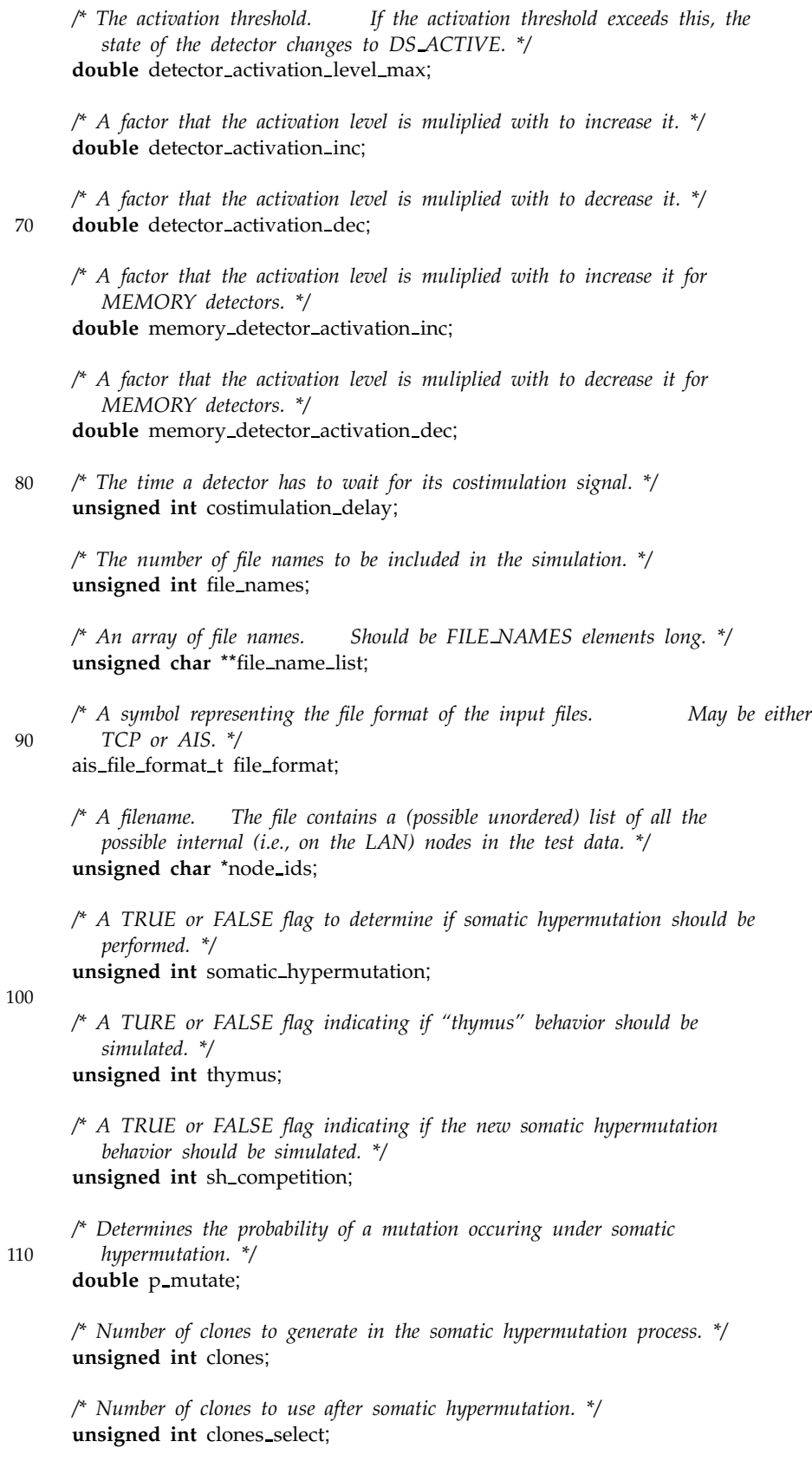

```
/* Classification of current agent (self, nonself or unknown). */
120 connection_class_t current_class;
    };
     typedef struct ais config ais config t;
    ais config t *ais config new (void);
    void ais_config_destroy (ais_config_t *config);
     void ais_config_initialize (ais_config_t *config);
```

```
130 #endif /* AIS CONFIG H */
```
## A.4 BITSTRING.C

*/\* \$Id: bitstring.c,v 1.24 2002/05/30 21:39:16 mtr Exp \$*

*\* \* Copyright (C) 2002 by Martin Thorsen Ranang mtr@ranang.org \*/*

**#ifdef** HAVE CONFIG H **#include** config.h **#endif** */\* HAVE CONFIG H \*/*

10 **#include** "bitstring.h" **#include** "mt19937ar\_cok.h"

> **#ifdef** HAVE FCNTL H **#include** fcntl.h **#endif** */\* HAVE FCNTL H \*/*

> **#ifdef** HAVE LIMITS H #include <limits.h> **#endif** */\* HAVE LIMITS H \*/*

20

**#ifdef** HAVE UNISTD H **#include** unistd.h **#endif** */\* HAVE UNISTD H \*/*

#include <stdio.h> #include <stdlib.h> **#include** string.h

*/\* The number of bits in an unsigned long long. \*/* 30 **#define** ULLONG BITS (**sizeof** (**unsigned long long**) \* CHAR BIT)

*/\* Define some constants to speed up division and mod () operations where the operator is defined a powers of two. \*/*  $\hat{A}^*$  (x / 8) == (x >> 3). 8 = (1 << 3). \*/ **#define** MOD 8 (8 1) */\* (x % 8) == (x & MOD 8). \*/* **#define** DIV\_32 5  $\qquad$  /\*  $(x / 32) = (x > 5)$ . 32 =  $(1 \leq 5)$ .  $\frac{*}{2}$ **#define** MOD 32 (32 1) */\* (x % 32) == (x & MOD 32). \*/* **#define** DIV 64 6 */\* (x / 64) == (x 6). 64 = (1 6). \*/* **#define** MOD 64 (64 1) */\* (x % 64) == (x & MOD 64). \*/*

```
/* The device to be used as a random generator. This device gathers
       environmental noise from device drivers, etc., and returns good random
       numbers, suitable for cryptographic use. */
    #define RANDOM DEVICE "/dev/urandom"
    #if defined \_GNUC\_ && \_GNUC\_ >= 2
   /* A macro function definition, to be used inline where it is called. The
      function makes use of special assembly statements, available on Intel
50 Pentium architectures (and higher) to check wether bit B in D is set. */
    #define bit isset(d, b) 
      (-extension_-\)( \backslashregister char _result; \
         \text{Lasm}_{\text{L}} \text{Nolarile}_{\text{L}}('btl %1, %2; setcb %b0" \
                                : "=q" (_result) \setminus: "r" (b), "m" (d) \
                                : "cc"); \setminus60 __result; \setminus}))
    #endif /* GNUC && GNUC  = 2 */
    #ifndef max
    #define max(X, Y) 
         ({ typeof (X) x = (X); \
         typeof (Y) y = (Y); \
         (x - y -) ? x - : y -; \}70 #endif /* ! max. */
    #ifndef min
    #define min(X, Y) \setminus({ typeof (X) x = (X); \
         typeof (Y) y = (Y); \setminus(x_{-} < y_{-}) ? x_{-} : y_{-}; })
    #endif /* ! min. */
    /* Intialize the MT19937 pseudorandom number generator. */
80 void
    random generator init (void)
    {
      unsigned long seed = 0UL;
      size_t size = sizeof (seed);
      ssize_t len = 0;
      /* Open the RANDOM DEVICE. */
      int fd = open (RANDOM_DEVICE, O_RDONLY);
      if (fd == -1)
90 {
          perror (PACKAGE ": " __FUNCTION_);
          exit (1);
        }
      /* Retrieve a 32 bit seed from RANDOM DEVICE. */
      while ((unsigned int) len < size)
        {
```

```
/* Read (size - len) number of bytes into the memory starting at address
              (buf + len). */
100 ssize_t len_d = read (fd, (8 \text{seed} + \text{len}), (size - len));
           /* If the number of bytes actually read is negative, a serious error has
              occured. */
           if (len d < 0)
             {
               perror (_FUNCTION_ ": read ()");
               exit (1);
             }
110 /* Add the number of bytes actually read to LEN. */
           len += len d;
         }
      /* Close the RANDOM DEVICE. */
      close (fd);
      /* Seed the Mersenne Twister 19937 pseudorandom number generator. */
      mt19937 init genrand (seed);
120 return;
    }
    /* Retrieve BITS random bits store the result in BUF. Requires that both
        BUF = 32 bits and BITS  0. */
     void
    random generator randbits (const unsigned int bits, void *buf)
    {
       unsigned int units = 1 + ((bits - 1) >> DIV_32); /* Divide by 32. */
       unsigned int n = 0;
130 unsigned int b = (bits & MOD_32);
       while (n < units)
        {
           ((unsigned long *) buf)[n] = random generator rand int32 ();
           n++;
        }
      if (b > 0){
140 /* Mask out the excess bits (that should not be used). Set them to 0.*/
           ((unsigned long<sup>*</sup>) buf)[n - 1] &= (0xffffffffUL \gg (32 - b));
        }
      return;
    }
    /* Short-cuts the 'bitstring destroy () - bitstring new ()' sequence and
        returns a recycled bitstring t instance, without freeing and reallocating
        the memory for the data member variable. Should be used when the size of
150 the instance is not changed. Behaves very much like bitstring new (), see
        below. */
     inline void
    bitstring recycle (bitstring t *bitstring, const unsigned int size,
                        const unsigned long long *data)
```

```
{
       unsigned int units = 1 + ((size - 1) >> DIV_64);bitstring\rightarrowsize = size;
160 if (data == NULL)
        {
           /* If no data pointer was provided, set all the bits in the bitstring to
              0. */
           memset (bitstring->data, 0, (sizeof (*bitstring->data) * units));
        }
      else
         {
           /* Copy all the data from DATA to bitstring-data. */
           while (units)
170 {
               bitstring->data[units - 1] = data[units - 1];
               units == 1;}
        }
      return;
    }
    /* Create a new bitstring t incstance and allocates memory for its data member
180 variables. Requires the size (in the number of bits) and a pointer to the
        data to store as arguments. The data are copied. */
    inline bitstring t *
    bitstring new (const unsigned int size, const unsigned long long *data)
    {
      const unsigned int units = 1 + ((size - 1) >> DIV_64); /* Divide by 64. */
      bitstring t *new = (bitstring t *) malloc (sizeof (*new));
      if (new == NULL)
        {
           perror (_FUNCTION__ ": virtual memory exhausted");
190 exit (1);
         }
      new->data = (unsigned long long<sup>*</sup>) malloc (sizeof (*(new->data))<sup>*</sup> units);
      if (new\rightarrowdata == NULL)
        {
           perror (_FUNCTION__ ": virtual memory exhausted");
           exit (1);
        }
200 bitstring recycle (new, size, data);
      return new;
    }
    /* Destroy a bitstring t instance by freeing the allocated memory in the
        reverse order of which it was allocated. */
    inline void
    bitstring_destroy (bitstring_t *bitstring)
    {
210 free (bitstring -> data);
      free (bitstring);
```

```
return;
     }
     /* Output BITSTRING as a binary number in ASCII format. */
     inline void
     bitstring_print (bitstring_t *bitstring)
     {
220 unsigned int i = bitstring->size;
       while (i)
         {
           printf (bit_isset (*bitstring->data, (i - 1)) ? "1" : "0");
           i = 1;
         }
       return;
     }
230
     /* Create a new bitstring t instance with SIZE number of random bits,
        retrieved from RANDOM GENERATOR. */
     bitstring_t *
     bitstring create random (const unsigned int size)
     {
       unsigned long long data[(1 + ((size - 1) >) DIV<sub>-64</sub>)]];
       random_generator_randbits (size, data);
240 return bitstring new (size, data);
     }
     /* The bitstring recycle random () differs to bitstring create random () just
        as the bitstring recycle () differs to bitstring new (). Should be used
        where applicable to increase performance. */
     inline void
     bitstring recycle random (bitstring t *bitstring, const unsigned int size)
     {
       bitstring recycle (bitstring, size, NULL);
250
       random generator randbits (size, bitstring->data);
       return;
     }
     /* Perform a bitwise XOR on two bitstring t instances A and B and
        return the result in the newly allocated NEW.
        must be freed after use. */
     bitstring_t
260 bitstring xor (const bitstring t *a, const bitstring t *b)
     {
       bitstring t *new = bitstring new (a->size, a->data);
       unsigned int i = 1 + ((new \rightarrow size - 1) \rightarrow DIV_64);while (i)
         {
           new->data[i - 1] = a->data[i - 1] ^ b->data[i - 1];
           i = 1:
```

```
}
270
       return new
;
     }
     /* Return
a boolean value indicating whether ther
e ar
e
R contiguous,
        pairwise equal, bits present in the bitstrings
A and B. */
     inline unsigned int
     bitstring_r_contiguous (const bitstring_t *a, const bitstring_t *b,
                               const unsigned int
r
)
     {
280 register unsigned int
c
,
i
;
       register unsigned int bits = a->size;
       const unsigned int units = 1 + ((bits - 1) >> DIV_64);if (!
r
)
         {
           return 1;
         }
       for (c = 0, i = 0; i < units; i++, bits - ULLONG BITS)
290
         {
           register unsigned long long xor
;
           register unsigned int
j
;
           /* Perform
a bitwise XOR on the two units at position I, and
               stor
e the
result in XOR, wher
e all bits that is pairwise
               unequal
i
A and
B ar
e set to 1, and
0 otherwise. */
           \chior = (*(a->data + i) ^ *(b->data + i));
           /* For this unit, bitshift through all the
remaining bits and
300 count the number of contiguous false bits. */
           for (j = 0; j < \text{bits}; j + j)
             {
                if (xor & (1ULL << j))
                 {
                    /* Start counting from 0. */ c = 0;}
               else{
310 /* Add
1 to the count of contiguous false bits. */
                    c += 1;
                    if (r == c){
                        /* The
R constraint was met,
report
a positive
                           test. */
                        return 1;
                      }
                 }
320
             }
         }
       return 0;
     }
```

```
/* Return a value indicating the maximum R contiguously affinity
        between A and B. The AFFINITY value is the highest number of
        contiguous bits occuring in A and B. */
     inline unsigned int
330 bitstring contiguous affinity (const bitstring t *a, const bitstring t *b)
     {
       register unsigned int c, i;
       register unsigned int bits = a->size;
       register unsigned int affinity = 0;
       const unsigned int units = 1 + ((bits - 1) >> DIV_64);for (c = 0, i = 0; i < units; i++, bits - ULLONG_BITS)
         {
           register unsigned long long xor;
340 register unsigned int j;
           /* Perform a bitwise XOR on the two units at position I, and
              store the result in XOR, where all bits that is pairwise
              unequal i A and B are set to 1, and 0 otherwise. */
           xor = (*(a->data + i) * * (b->data + i));/* For this unit, bitshift through all the remaining bits and
              count the number of contiguous false bits. */
           for (j = 0; j < \text{bits}; j++)350 {
               if (xor \& (1ULL << j))
                 {
                   /* Start counting from 0. */
                   c = 0;}
               else
                 {
                   /* Add 1 to the count of contiguous false bits. */
                   c += 1;
360
                   /* Set or increase AFFINITY. */
                   affinity = max (affinity, c);
                 }
             }
         }
       return affinity;
    }
370 /* Perform a benchmarking test to measure the performance of the
        bitstring r contiguous test. To generate performance statistics,
        compile with the flag '-pg' and use gprof. */
     void
     bitstring match test (const unsigned int pop size,
                            const unsigned int len,
                            const unsigned int r)
     {
       unsigned int lenz = len /* 49 */;
       bitstring t *d = bitstring\_create\_random (lenz);
380 bitstring t *t = bitstring create random (lenz);
       register unsigned long long m = 0;
       register unsigned long long i;
```

```
unsigned int size
= 1000000000;
       for (i = 0; i < size; i+1)
         {
            bitstring_recycle_random (t, lenz);
            if (bitstring_r_contiguous (d, t, r))
390
              {
                m++;
              }
         }
       bitstring destroy
(
t);
       bitstring destroy
(
d);
       printf
("Matches: %g
* 2^%d => %qu (of %d)\n"
,
                (
m
/
(double
) size), lenz
,
400
                (unsigned long long
)
                ((m / (double) size) * (1ULL << lenz)), (size));
       return
;
     }
     /*
Test the behavior of the bitstring module. */
     void
     bitstring_test (void)
     {
410 const unsigned int pop size
= 100;
       const unsigned int len
= 49;
       const unsigned int
r
= 5;
       bitstring_t *a, *b;
       unsigned int
n
;
       random generator init ();
       for (n = 0; n < 1; n++){
420 bitstring_t *c;
            unsigned int
i
;
            a
= bitstring create random
(len);
            b
= bitstring create random
(len);
            c = \text{bitsstring\_xor} (a, b);
            i = bitstring_r_contiguous (a, b, r);
            printf ("a: "); bitstring_print (a); puts ("");
            printf ("b: "); bitstring_print (b); puts ("");
430 printf
("c:
"); bitstring print
(
c); puts
("");
            printf
("t: %d\n"
,
i);
            bitstring_destroy (c);
            bitstring destroy
(
b);
            bitstring destroy
(
a);
         }
       bitstring_match_test (pop_size, len, r);
```

```
440 return;
     }
    A.5 BITSTRING.H
    /* $Id: bitstring.h,v 1.12 2002/05/27 18:44:45 mtr Exp $
      *
      * Copyright (C) 2002 by Martin Thorsen Ranang mtr@ranang.org
      */
    #ifndef BITSTRING H
    #define BITSTRING H
    /*! The bitstring structure. */
10 struct bitstring
    {
      unsigned long long *data; /*! The data representing the bitstring. */
      unsigned int size; /*! Number of bits used for a bitstring. */
    };
    typedef struct _bitstring bitstring_t;
    #include "mt19937ar_cok.h" /* Mersenne Twister 19937 implementation. */
    /* Initialize the Mersenne Twister (MT) random generator. */
20 void random generator init (void);
    /* Generates unsigned 32-bit integers. */
    #define random generator rand int32() mt19937 genrand int32()
    /* Generates unsigned 31-bit integers. */
    #define random generator rand int31() mt19937 genrand int31()
    /* Generates uniform real in [0,1) (32-bit resolution). */
    #define random generator rand real() mt19937 genrand real2()
30
    /* Generates uniform real in [0,1] (32-bit resolution). */
    #define random generator rand real closed() mt19937 genrand real1()
    /* Retrieves BITS random bits from FD and stores the result in BUF. */
    void random generator randbits (const unsigned int bits,
                                      void *buf);
    /* Short-cuts the 'bitstring destroy () - bitstring new ()' sequence and
       returns a recycled bitstring t instance, without freeing and reallocating
40 the memory for the data member variable. */
    void bitstring recycle (bitstring t *bitstring, const unsigned int size,
                             const unsigned long long *data);
    /* Create a new bitstring t incstance and allocates memory for its data member
       variable. SIZE is the length of the bitstring (in bits) and DATA is the
       initial data. */
    bitstring t *bitstring new (const unsigned int size,
                                 const unsigned long long *data);
50 /* Destroy a bitstring t instance by freeing the allocated memory in the
```
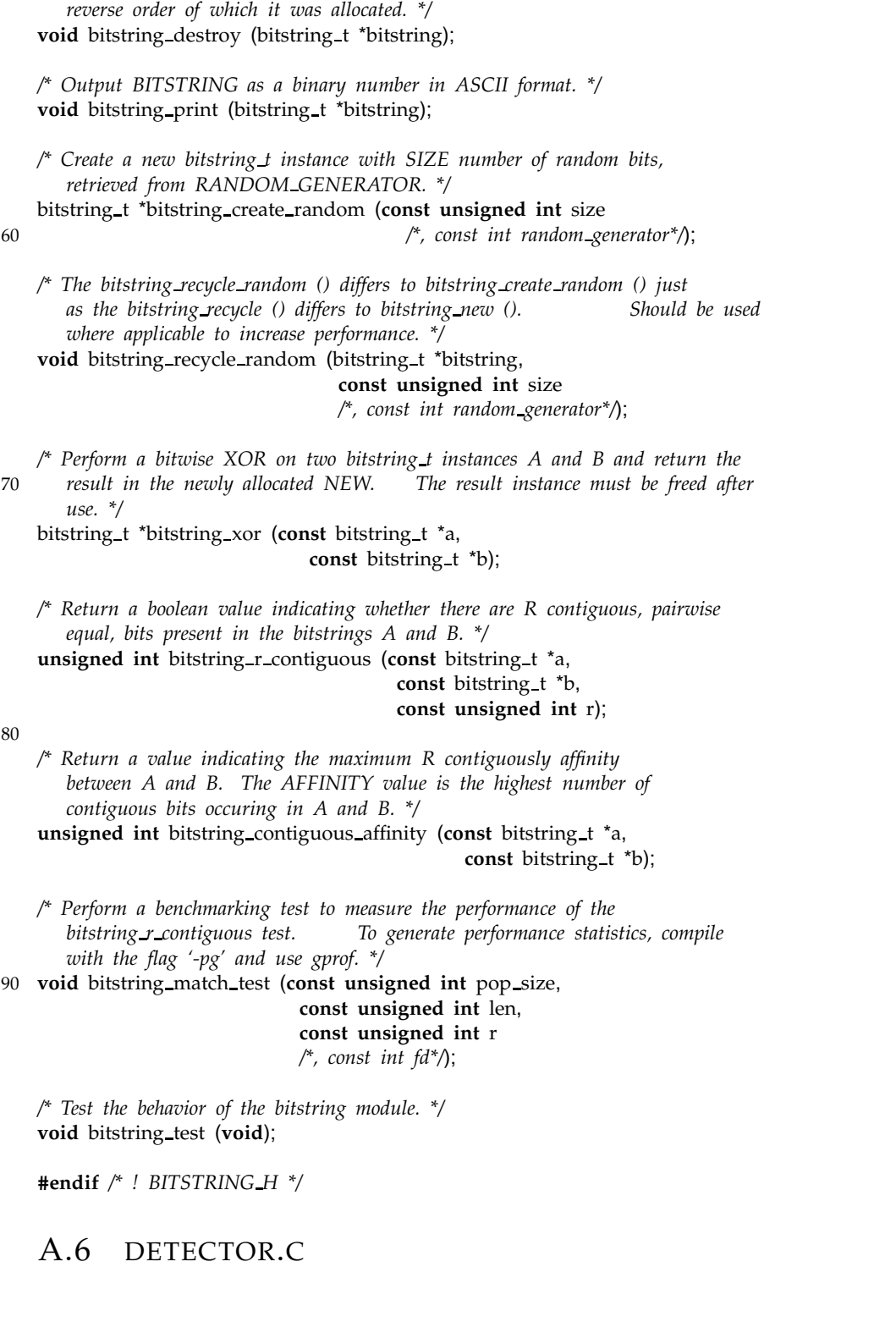

*/\* \$Id: detector.c,v 1.17 2002/05/27 18:44:45 mtr Exp \$*

*\**

*\* Copyright (C) 2002 by Martin Thorsen Ranang mtr@ranang.org \*/*

```
#ifdef HAVE CONFIG H
    #include  config.h
    #endif /* HAVE CONFIG H */
10 #include <stdio.h>
    #include <stdlib.h>
    #include "detector.h"
    #define BITSPERBYTE 8
    #define BITS(type) (BITSPERBYTE * (int)sizeof(type))
    #define LONGBITS BITS(long)
    #define DIV 64 6 /* (x / 64) == (x   6). 64 = (1   6). */
20 #define MOD 64 (64  1) /* (x % 64) == (x & MOD 64). */
    #ifndef max
    #define max(X, Y) \setminus({ typeof (X) x = (X); \
        typeof (Y) y = (Y); \setminus(x - y - y^2 x - y^2 y)#endif /* ! max. */
    #ifndef min
30 #define min(X, Y) 
        ({ typeof (X) x = (X); \
        typeof (Y) y = (Y); \
        (x - < y_-) ? x_- : y_-; \}#endif /* ! min. */
    #define ADDR (*(volatile long *) addr)
   static _inline_ void bit toggle(volatile void * addr, int nr)
   {
       _asm__ __volatile__(
40 "btcl %1,%0"
                          :"=m" (ADDR)
                          :"Ir" (nr));
   }
   /* Initialize DETECTOR, a detector t instance. */
   inline void
   detector_initialize (detector_t *detector,
                        const detector_state_t state,
                        const double activation_level_min)
50 {
      detector \rightarrow age = 0;detection -> activation = activation level min;
     detector->state = state;
     detector->activation_age = -1;
     detector->antigen = NULL;
     return;
   }
60 inline detector t *
    detector new (const unsigned int size,
```

```
const unsigned long long *data,
                   const detector_state_t state,
                   const double activation level min)
    {
      detector t *detector = (detector t *) malloc (sizeof (*detector));
      if (detector == NULL)
        {
          perror (_FUNCTION__ ": virtual memory exhausted");
70 exit (1);
        }
      detector->bitstring = bitstring_new (size, data);
      detector initialize (detector, state, activation level min);
      return detector;
    }
80 /* Unbind ANTIGEN from DETECTOR. */
    inline void
    detector antigen unbind (detector t *detector)
    {
      /* Destroy the ANTIGEN. */
      bitstring_destroy (detector->antigen);
      /* Be shure to indicate that DETECTOR is not bound to any
         ANTIGEN. */
      detector\rightarrowantigen = NULL;
90
      return;
    }
    /* Bind ANTIGEN to DETECTOR. */
    inline void
    detector antigen bind (detector t *detector, const bitstring t *antigen)
    {
      /* If DETECTOR is already bound to an antigen, unbind it. */
      \textbf{if} (detector->antigen != NULL)
100 {
           detector antigen unbind (detector);
        }
      /* Create a copy of the antigen. Remember that this must be freed
         (most probably done via the detector atnigen unbind () call. */
      detection ->antigen = bitstring_new (antigen->size, antigen->data);
      return;
    }
110
    /* Recycle the memory allocated for DETECTOR to produce a new
       detector. If DETECTOR is bound to any ANTIGEN, break up the
       binding (i.e., destroy ANTIGEN and free memory allocated for it).
       Also, its BITSTRING is recycled in the same mannor. */
    inline void
    detector recycle (detector t *detector, const unsigned int size,
                       const unsigned long long *data,
                       const detector_state_t state,
```

```
const double activation level min)
120 {
       /* If DETECTOR is bound to some ANTIGEN, unbind it. */
      if (detector->antigen != NULL)
         {
           detector_antigen_unbind (detector);
         }
      bitstring_recycle (detector->bitstring, size, data);
       detector_initialize (detector, state, activation_level_min);
130 return;
    }
    /* Create a new detector with a randomly generated bitstring. */
     detector_t *
     detector create random (const unsigned int size,
                              const detector state_t state,
                              const double activation level min)
    {
       unsigned long long data[(1 + ((size - 1) >) DIV 64)]];
140
      random_generator_randbits (size, data);
      return detector_new (size, data, state, activation_level_min);
    }
    /* Mutate DETECTOR with a probability P MUTATE of a point mutation.
        If a mutation takes place, it is performed by toggling a randomly
        chosen bit I in the bitstring. If P == 0.0, no mutation takes
        place, while if P == 1.0, there certainly will be a mutation.
150 Returns 0 if no mutation took place and 1 if it did. */
    inline unsigned int
     detector mutate (detector t *detector, const double p mutate)
     {
      /* Se if P MUTATE is greater than a pseudorandomly generated real in
          the range [0, 1) with 32bit precision. If P MUTATE == 1.0 the
          conditional will always evaluate to true, and if P MUTATE == 0.0
          the expression will always evaluate to false. */
       if (p_mutate > random_generator_rand_real ())
         {
160 /* Get a random index (integer) in the range [0,
              detector- size). */
           unsigned int i = detector->bitstring->size
             * random_generator_rand_real ();
           /* Change the bit at the Ith position. */
           bit_toggle (&detector->bitstring->data[i >> DIV_64], (i & MOD_64));
           /* Increase the number of mutations. This variable may be used
              for statistics and debugging. */
170 return 1;
         }
      return 0;
    }
```

```
/* Clone DETECTOR and return the new clone. */
    inline detector t *
     detector clone (const detector t *detector)
     {
180 /* Create a copy of the current DETECTOR. The new bitstring should
          be exactly the same as the original. */
       detector_t *new = detector_new (detector->bitstring->size,
                                        detector->bitstring->data,
                                        detection \rightarrow state, detector \rightarrow activation);
      /* If DETECTOR is bound to some ANTIGEN, make shure NEW also binds
          to the same ANTIGEN. */
      if (detector->antigen != NULL)
         {
190 detector_antigen_bind (new, detector->antigen);
         }
      return new;
    }
    /* Clone DETECTOR without allocating any new memory (i.e., use the
        memory allocated for CLONE). */
    inline void
     detector recycle clone (detector t *clone, const detector t *detector)
200 {
       /* Create a copy of the current DETECTOR. The new bitstring should
          be exactly the same as the original. */
       detector_recycle (clone, detector->bitstring->size,
                         detector->bitstring->data, detector->state,
                         detector->activation);
      /* If DETECTOR is bound to some ANTIGEN, make shure CLONE also binds
          to the same ANTIGEN. */
       if (detector->antigen != NULL)
210 {
           detector_antigen_bind (clone, detector->antigen);
         }
      return;
    }
    /* Recycle DETECTOR by reusing the memory it occupies and simply
        storing a new randomly generated value into the bitstring data. */
     inline void
220 detector recycle random (detector t *detector, const unsigned int size,
                               const detector_state_t state,
                               const double activation_level_min)
    {
      /* Note that if DETECTOR is bound to any antibody, this binding will
          be destroyed, and the antibody will be freed. */
       detector_recycle (detector, size, NULL, state, activation_level_min);
      random_generator_randbits (size, detector->bitstring->data);
230 return;
    }
```

```
/* Destroy the detector. */
     inline void
     detector_destroy (detector_t *detector)
     {
       /* If DETECTOR is already bound to an ANTIGEN, unbind it. */
       if (detector->antigen != NULL)
         {
240 detector antigen unbind (detector);
         }
       /* Call the destructor of the bitstring member. */
       bitstring_destroy (detector->bitstring);
       /* Free allocated memory. */
       free (detector);
       return;
250 }
     /* Wrapper call to be used with g list foreach (). DATA is not
        used. */
     inline void
     detector destroy fe wrapper (detector t *detector, void *data)
     {
       detector_destroy (detector);
       return;
     }
260
     /* Increase the activation level of the detector. If ACTIVATION has
        reached the threshold ACTIVATION LEVEL MAX, set the ds active
        flag. */
     inline void
     detector_activation_increase (detector_t *detector,
                                     const double activation inc,
                                     const double activation level max)
     {
       detector->activation *= activation_inc;
270
       if (detector-\gtactivation \gt= activation level max)
         {
            \text{detector} \rightarrow \text{state} = DS_ACTIVE;
         }
       return;
     }
     /* Decrease the activation level of the detector. The activation
280 level is not allowed to get lower than ACTIVATION LEVEL MIN. */
     inline void
     detector activation decrease (detector t *detector,
                                     const double activation_dec.
                                     const double activation level min)
     {
       detection \rightarrow activation * = activation_dec;
       if (detector->activation < activation level min)
         {
```

```
290 detector->activation = activation level min;
        }
      return;
    }
    /* Increase the age of the detector. Kind of ''Make another day pass
       by''. */
    inline void
    detector age (detector t *detector, const unsigned int immature period,
300 const unsigned int lifetime)
     {
      /* Increase the age of the detector. */
      detector->age++;
      if (detector-\geqage \geq lifetime)
        {
          if ((detector->state & DS_MEMORY) == DS_MEMEMORY)
            {
              /* Let memory detectors live for ever, avoid age
310 wraparound. */
              detector \rightarrow age = lifetime;}
          else
            {
              /* The detector has reached its end station. */
               detector->state |= DS_DEAD;
            }
        }
      else {
320 if (detector->age > immature period)
          {
            /* The detector has reached a mature (and naive) age. */
             detector->state = DS_MATURE;
          }
      }
      return;
    }
     A.7 DETECTOR.H
    /* $Id: detector.h,v 1.9 2002/05/27 18:44:45 mtr Exp $
      *
     * Copyright (C) 2002 by Martin Thorsen Ranang mtr@ranang.org
     */
     #ifndef DETECTOR H
     #define DETECTOR H
     #include "bitstring.h"
 10
```

```
typedef enum
```
{

 $DS_NONE = 0$ ,

```
DS_MATURE = 0x01 \lt 0,
     DS\_ACTIVE = 0x01 \lt 1,DS_MEMORY = 0x01 \lt < 2,
     DS DEAD = 0x01 << 3,
     DS_COSTIMULATION_SELF = 0x01 \lt 4,
     DS\_COSTIMULATION\_NONSELF = 0x01 << 520 }
    detector_state_t;
    struct _detector
    {
     bitstring t *bitstring; /* The antigen recognition site. */
     double activation; /* Activation level of the
                                       detector. */
     detector state t state; /* The state of the detector. */
     unsigned int age; /* Age of the detector. */
30 int activation age; /* When (AGE - COSTIMULATION DELAY) ==
                                       ACTIVATION AGE, the detector
                                       receives the costimulation
                                      signal. */
     bitstring t *antigen; /* If detector gets activated, this
                                       will be the antigen binding to
                                       it. */
   };
    typedef struct detector detector_t;
40 detector t *detector new (const unsigned int size,
                              const unsigned long long *data,
                              const detector_state_t state,
                              const double activation level min);
    detector t *detector create random (const unsigned int size,
                                        const detector_state_t state,
                                        const double activation level min);
50 /* With a probability P MUTATE, let DETECTOR undergo a point mutation.
      If a mutation takes place, it is performed by toggling a randomly
      chosen bit I in the bitstring. If P = 0.0, no mutation takes
      place, while if P == 1.0, there certainly will be a mutation.
       Returns 0 if no mutation took place and 1 if it did. */
    unsigned int detector_mutate (detector_t *detector,
                                  const double p mutate);
   /* Clone DETECTOR and return the new clone. */
    detector_t *detector_clone (const detector_t *detector);
60void detector_recycle_clone (detector_t *clone, const detector_t *detector);
    void detector_recycle_random (detector_t *detector,
                                  const unsigned int size,
                                  const detector_state_t state,
                                  const double activation level min);
    void detector_destroy (detector_t *detector);
```
70 */\* Unbind ANTIGEN from DETECTOR. \*/*

80

void detector antigen unbind (detector t \*detector);

*/\* Bind ANTIGEN to DETECTOR. \*/* void detector\_antigen\_bind (detector\_t \*detector, **const** bitstring t \*antigen);

*/\* Wrapper call to be used with g list foreach (). DATA is not used. \*/*

**void** detector\_destroy\_fe\_wrapper (detector\_t \*detector, void \*data);

void detector\_activation\_increase (detector\_t \*detector, **const double** activation inc, **const double** activation level max);

void detector\_activation\_decrease (detector\_t \*detector, **const double** activation dec, **const double** activation level min);

**void** detector age (detector t \*detector, **const unsigned int** immature period, 90 **const unsigned int** lifetime);

**#endif** */\* ! DETECTOR H \*/*

## A.8 NETWORK.C

*/\* \$Id: network.c,v 1.10 2002/05/09 14:37:50 mtr Exp \$ \* \* Copyright (C) 2002 by Martin Thorsen Ranang mtr@ranang.org \*/*

**#ifdef** HAVE CONFIG H **#include** config.h **#endif** */\* HAVE CONFIG H \*/*

10 **#include** <stdlib.h> **#include** string.h

> **#ifdef** HAVE FCNTL H **#include** fcntl.h **#endif** */\* HAVE FCNTL H \*/*

**#ifdef** HAVE UNISTD H #include <unistd.h> **#endif** */\* HAVE UNISTD H \*/*

20

**#include** "network.h"

**#define** NETWORK READ BUF SIZE 1024

- */\* Well-known services, based on FreeBSD 4.3's '/etc/services' and Steven Andrew Hofmeyr's Ph.D. dissertation (May 1999, University of New Mexico). \*/*
- **static unsigned int** services well known[ ] =

{

<sup>30</sup> */\* Commonly assigned privileged ports. \*/*

```
1, 7, 9, 11, 13, 19, 20, 21, 22, 23, 25, 37, 38, 42, 43, 53, 68, 70, 79, 80,
     87, 94, 95, 109, 110, 111, 113, 119, 123, 130, 131, 132, 137, 138, 139, 143,
      156, 161, 162, 177, 178, 194, 199, 200, 201, 202, 203, 204, 205, 206, 207,
      208, 210, 213, 220, 372, 387, 396, 411, 443, 512, 513, 514, 515, 523, 540,
     566
   };
   /* A conversion table for the services mentioned above. This enables a
       service number (port) to be encoded as a byte value, as the size of the
40 above table is smaller than 256 (214). */
    unsigned char network service table[NETWORK WELL KNOWN SERVICES] =
    {
     \overline{0}.
   };
   /* An enumeration used to passed to parse host str () to indicate whether it
       is parsing a source or a destination address. */
    typedef enum
    {
50 PHF NONE = 0x00,
     PHF_SOURCE = 0x01 \lt 0,
     PHF_DESTINATION = 0x01 \lt 1}
   parse_host_flag_t;
   /* Create a mapping table, so that the service of a connection can be
       normalized to be a value between 0 and 255. */
    void
   network initialize (void)
60 {
      unsigned int i;
      unsigned int services = (sizeof (services well known) /
                               sizeof (*services_well_known));
      for (i = 0; i < services; i++1)
        {
          network_service_table[services_well_known[i]] = (i + 1);
        }
70 return;
   }
   /* Return the 'normalized' service, given PORT as input. */
    unsigned char
   network get service (const unsigned int port)
   {
     if (port < NETWORK_WELL_KNOWN_SERVICES)
       {
          unsigned char s = network service table[port];
80
          if (s == 0){
              /* The service uses a privileged port, but is not in the mapping
                 table. */
              return (sizeof (services well known)
                      / sizeof (*services well known)) + 1;
            }
```

```
return s;
        }
90 else
        {
          /* Non-privileged port. Return a separate value for this service. */
          return ((sizeof (services well known)
                   / sizeof (*services well known)) + 2);
        }
    }
    FILE *
    network open (const char *path)
100 {
      FILE *stream = fopen (path, "r");
      if (stream == NULL)
        {
          perror (PACKAGE ": "_FUNCTION_);
          exit (1);
        }
      return stream;
    }
110
    int
    network_close (FILE *stream)
    {
      return fclose (stream);
    }
    inline double
    time str to numeral (const char *str)
    {
120 unsigned int hours = 0, minutes = 0;
      double seconds = 0.0, time = 0.0;
      if (3 == sscanf (str, "\&u:\&u:\&1f", &hours, &minutes, &seconds))
        {
          time = ((double) (hours * 3600) + (double) (minutes * 60) + seconds);
        }
      else
        {
          perror (PACKAGE ": " _FUNCTION_);
130 exit (1);
        }
      return time;
    }
    /* Convert the IP version 4 (IPv4) address and port number string str to a
       pair of unsigned int variables. This requires IPv4, as these addresses may
       be represented by 32 bits. */
    inline int
    network parse host str (const char *str, unsigned int *host addr,
140 unsigned int *port, unsigned int *flags,
                            const parse_host_flag_t parse_flags)
    {
      unsigned int h3, h2, h1, h0, p;
```

```
switch (sscanf (str, "%u.%u.%u.%u.%u", &h0, &h1, &h2, &h3, &p))
        {
        case 5:
          *port = p;
          /* FALL THROUGH! */
150 case 4:
          h2 = (h2 > 255) ? 255 : h2;
          h3 = (h3 > 255) ? 255 : h3;
          *host_addr = (h0 << 24 | h1 << 16 | h2 << 8 | h3);
          switch (parse_flags)
            {
            case PHF SOURCE:
              *flags = ((0 \times 0000)ffff & *host_addr) = 0 \times 0002160 ? CF_INTERNAL_SOURCE : CF_EXTERNAL_SOURCE;
              *flags = (p < NETWORK WELL KNOWN SERVICES)
                ? CF SERVER SOURCE : 0;
              break;
            case PHF DESTINATION:
              *flags = ((0 \times 0000)ffff & *host_addr) = 0 \times 0002? CF INTERNAL DESTINATION : CF EXTERNAL DESTINATION;
              *flags = (p < NETWORK WELL KNOWN SERVICES)
                ? CF SERVER DESTINATION : 0;
170 break;
            default:
              break;
            }
          break;
        default:
          perror (PACKAGE ": " _FUNCTION_);
          return 1;
180   }
      return 0;
    }
    /* Initialize the CONNECTION data structure. */
    inline void
    network connection initialize (network connection t *connection)
    {
      connection \rightarrow source = 0;190 connection\Rightarrowsource_port = 0;
      connection \rightarrow destination = 0;
      connection \rightarrow destination port = 0;
      connection -> timestamp = 0.0;
      connection->flags = CF_NONE;
      connection -> class = CC_UNDEFINED;
      return;
    }
```

```
200 unsigned int
```
network\_next\_connection (FILE \*stream, network\_connection\_t \*connection)

```
{
       char buf[NETWORK READ BUF SIZE];
       char class, remote host str[16];
       int local host = 0, remote host = 0, local is server = 0, service = 0;
       memset (buf, '\0', NETWORK_READ_BUF_SIZE);
       /* Retrieve the next Transmission Control Protocol (TCP) line from the input
210 stream. There should be no damaged connections in the ARTIS files. */
       if (NULL == fgets (buf, NETWORK_READ_BUF_SIZE, stream))
         {
           return 1;
         }
       /* Initialize the connection data. */
       network connection initialize (connection);
       /* The general format of this preparsed lines is:
220 "classification local host:remote host:first is server:service"
          The classification may be self (S) or nonself (N). */
       switch (sscanf (buf, "%c %i:%15[0-9.]:%i:%i",
                       &class, &local_host, remote_host_str,
                       &local is server, &service))
         {
           unsigned int h0, h1, h2, h3;
         case 5:
           switch (sscanf (remote host str, "%u.%u.%u.%u", &h0, &h1, &h2, &h3))
230 {
             case 4:
               remote_host = (h0 \ll 24 \mid h1 \ll 16 \mid h2 \ll 8 \mid h3);
               break;
             default:
               perror (PACKAGE ": " _FUNCTION_);
               exit (1);
             }
           break;
240 default:
           printf ("ss: ss: buf = 'ss'\n", PACKAGE, _FUNCTION_, buf);
           exit (1);
         }
       /* Set the CF PREPARSED flag to indicate that source is local host,
          destination is remote host, destination port is the service. */
       connection->flags |= CF_PREPARSED;
       connection->source = local_host;
       connection->source_port = local_is_server;
250 connection\rightarrow destination = remote_host;
       connection \rightarrow destination port = service;
       /* Determine the classification of the connection. If CLASS is neither 'S'
          nor 'N', connection-class remains CC UNDEFINED. */
       switch (class)
         {
         case 'S':
           connection \rightarrow class = CC_SELF;
```

```
break;
260 case 'N':
           connection -> class = CC_NONSELF;
           break;
        }
      return 0;
    }
    /* Read the next TCP connection from a tcpdump formatted file. Parse a header
       and store the information in a network connection t data structure. */
270 unsigned int
    network_next_tcp_connection (FILE *stream, network_connection_t *connection)
     {
      char buf[NETWORK_READ_BUF_SIZE];
      char rest[512], time[32], source[32], destination[32];
      char flag;
      memset (buf, '\0', NETWORK_READ_BUF_SIZE);
      /* Retrieve the next Transmission Control Protocol (TCP) line from the input
280 stream. */
      if (NULL == fgets (buf, NETWORK READ BUF SIZE, stream))
        {
          return 1;
        }
      /* If it is a damaged connection header or a fragmented datagram, recurse
         and return the next one. */
       if (strstr (buf, "bytes missing!") || strstr (buf, "frag"))
        {
290 return network next connection (stream, connection);
        }
      /* Initialize the connection data. */
      network connection initialize (connection);
      /* The general format of a TCP (protocol) line is:
             src  dst: flags data-seqno ack window urgent options
300 In the TCP line format, src and dst are the source and destination IP
         addresses and ports. Flags are some combination of S (SYN), F (FIN), P
         (PUSH) or R (RST) or a single '.' (no flags). The src, dst and flags
         fields are always present. */
      switch (sscanf (buf, "%31s %31[0-9.] > %31[0-9.] : %c %511[^\n]",
                       time, source, destination, &flag, rest))
        {
        case 5:
          /* Convert the time string to a numeral timestamp. */
          connection ->timestamp = time_str_to_numeral (time);
310
          /* Convert the SOURCE IP address and port number string to unsigned ints
              and store the results in CONNECTION. This requires IP version 4, as
              IPv4 addresses are represented by 32 bits. */
           if (network_parse_host_str (source, &connection->source,
```
&connection->source\_port,

```
&connection->flags,
                                     PHF_SOURCE))
            {
              /* The conversion failed. */
320 printf ("%s: %s: source = '%s'\n", PACKAGE, _FUNCTION_,
                      source);
              printf ("ss: ss: buf = 'ss'\n", PACKAGE, __FUNCTION__, buf);
              exit (1);
            }
          /* Convert the DESTINATION IP address and port number string to unsigned
             ints and store the results in CONNECTION. */
          if (network_parse_host_str (destination, &connection->destination,
                                     &connection->destination_port,
330 &connection->flags,
                                     PHF_DESTINATION))
            {
              /* The conversion failed. */
              printf ("%s: %s: destination = '%s'\n", PACKAGE, _FUNCTION_,
                      destination);
              printf ("s: s: but = 's'\n", PACKAGE, _FUNCTION_, buf);
              exit (1);
            }
340 /* Indicate what TCP flag was set in the connection. */
          switch (flag)
            {
            case 'S':
              connection \rightarrow flags \vert = CF_TCP_SYN;
              break;
            case 'F':
              connection \rightarrow flags \vert = CF TCP FIN;
              break;
            case 'P':
350 connection->flags = CF_TCP_PUSH;
              break;
            case 'R':
              connection \rightarrow flags \vert = CF_TCP_RST;
              break;
            }
          break;
        default:
360 printf ("s: s: but = 's' \n\rightharpoonup", PACKAGE, _FUNCTION_, buf);
          exit (1);
        }
      return 0;
    }
```
## A.9 NETWORK.H

*/\* \$Id: network.h,v 1.7 2002/05/09 14:37:50 mtr Exp \$ \* \* Copyright (C) 2002 by Martin Thorsen Ranang mtr@ranang.org*

```
*/
   #ifndef NETWORK H
   #define NETWORK H
   #include <stdio.h>
10
   /* An enumeration of possible conditions related to parsing of TCP packet
      headers. */
   typedef enum
    {
     CF_NONE = 0x00,
     CF\_EXTERNAL_DESTINATION = 0x01 << 0,CF\_EXTERNAL SOURCE = 0x01 << 1,
     CF_INTERNAL_DESTINATION = 0x01 << 2,
     CF\_INTERNAL-SOURCE = 0x01 \lt 3,
20 CF_SERVER_DESTINATION = 0x01 \lt 4,
     CF\_SERVER\_SOUNCE = 0x01 << 5,
     CF\_TCP\_SYN = 0x01 \lt 6,CF_TCP_FIN = 0x01 \lt 7,
     CF_TCP_PUSH = 0x01 \lt 8,
     CF\_TCP\_RST = 0x01 \lt 9,CF\_PREPARSED = 0x01 << 10}
   connection_flag_t;
30 /* An enumeration of the possible classifications of connections. */
   typedef enum
    {
     CC UNDEFINED = 0x00,
     CC\_SELECT = 0x01 << 0,CC_NONSELF = 0x01 \leq 1}
   connection class t;
   struct network connection
40 {
     unsigned int source;
     unsigned int source port;
     unsigned int destination;
     unsigned int destination port;
     double timestamp;
     connection flag t flags;
     connection class t class;
   };
   typedef struct network connection network connection t;
50
   #define NETWORK WELL KNOWN SERVICES 1024
   /* Mapping table for network services. */
   extern unsigned char network service table[ ];
   void network initialize (void);
   unsigned char network get service (const unsigned int port);
60 FILE *network open (const char *path);
```
**int** network close (FILE \*stream);

**unsigned int** network next connection (FILE \*stream, network\_connection\_t \*connection);

**unsigned int** network next tcp connection (FILE \*stream, network\_connection\_t \*connection);

70 **#endif** */\* ! NETWORK H \*/*

A.10 NODE.C

*/\* \$Id: node.c,v 1.25 2002/06/04 10:00:53 mtr Exp \$ \* \* Copyright (C) 2002 by Martin Thorsen Ranang mtr@ranang.org \*/* **#ifdef** HAVE CONFIG H **#include** config.h **#endif** */\* HAVE CONFIG H \*/* 10 **#include** <stdio.h> **#include** stdlib.h **#include** "node.h" */\* A little help structure. See usage below. \*/* **struct** node container { ais node t \*node; const bitstring\_t \*agent; 20 }; **typedef struct** node container node container t; **void** node initialize (ais node t \*node, **const** ais config t \*config) { **unsigned int** d;  $node$  ->config = config; 30 */\* Declare list of immature, mature and memory detectors empty. \*/* node->immature\_detectors = NULL; node->mature\_detectors = NULL; node->memory\_detectors = NULL;  $node->n_matrix = 0ULL;$  $node->n\_memory = 0ULL;$ **for**  $(d = 0; d < node$   $\rightarrow$  config  $\rightarrow$  n immature max; d++) {  $40$  node->immature\_detectors = g\_list\_prepend (node->immature\_detectors, detector\_create\_random

```
(node->config->len, DS_NONE,config->detector_activation_level_min));
         //bitstring_print (node->detectors[d]->bitstring); printf ("\n");
       }
     return;
50 }
   ais_node_t *
   node new (const ais config t *config)
   {
     ais node t *node = malloc (sizeof (*node));
     if (node == NULL)
       {
         perror (_FUNCTION__ ": virtual memory exhausted");
         exit (1);
60 }
     node initialize (node, config);
     return node;
   }
    void
   node_destroy (ais_node_t *node)
   {
70 g_list_foreach (node->memory_detectors,
                      (GFunc) detector_destroy_fe_wrapper, NULL);
     g_list_foreach (node->mature_detectors,
                      (GFunc) detector destroy fe wrapper, NULL);
     g_list_foreach (node->immature_detectors,
                      (GFunc) detector destroy fe wrapper, NULL);
     g_list_free (node->memory_detectors);
     g_list_free (node->mature_detectors);
     g_list_free (node->immature detectors);
80
     //free (node);
     return;
   }
   void
    print list show element (const GList *list, gpointer *data)
    {
     GList *tmp = (GList *) list;
90 unsigned int i = 0;
     while (tmp)
       {
         if (data == tmp->data)
           {
             printf ("%d: %p <--\n", i++, tmp->data);
           }
         else
           {
```

```
100 printf ("%d: %p\n", i++, tmp->data);
             }
           tmp = g_list.next (tmp);}
       return
;
    }
    void
     print list
(const GList
*list
)
110
    {
       GList *tmp = (GList *) list;
       unsigned int i = 0;
       while
(tmp
)
        {
           printf
("%d: %p\n"
,
i++, tmp

data);
           tmp = g_list.next (tmp);}
120 return
;
    }
    /* Move the detector (referenced by THIS) to the front of LIST. */
     inline GList
*
     node_move_detector_to_front (GList *list, GList *this)
    {
       list
=
g list
remove link
(list
, this);
       return g_list_concat (this, list);
    }
130
    /* Insert DETECTOR into LIST. If the number of elements in LIST has reached its maximum capacity (*N), this is done by applying the
        least
reacently used (LRU) principle. */
     inline GList
*
     node_insert_detector (GList *list, detector_t *detector,
                            unsigned int *n, const unsigned int n_max)
    {
       detector
t
*new
= NULL
;
       GList
*lr
u
= NULL
;
140
       if ({}^{\star}n < n_max)
        {
           /* If DETECTOR is bound to ANTIGEN, NEW will be bound to
a
              copy of ANTIGEN. */
           new
= detector clone
(detector);
        }
      else{
           /* Apply substitution by the least
recently used (LRU)
150 principle. As all activated memory detectors ar
e moved to
              the head of the list every time it's activated, the last
              element in the list is the LRU detector. Start by moving the
              LRU detector to the front of the list. */
           lr
u
=
g list last
(list);
           new = lru->data;
```

```
/* If DETECTOR is bound to ANTIGEN, NEW will be bound to a
              copy of ANTIGEN. */
           detector_recycle_clone (new, detector);
160 }
       /* Update NEW's age. */
       new \rightarrow age = detector \rightarrow age;/* Set NEW's ACTIVATION AGE. */
       new \rightarrow activation age = new \rightarrow age;
       if (*n < n max)
         {
           /* Prepend NEW to LIST. */
170 list = g_list_prepend (list, new);
           /* Increase the counter of ''this type of elements'' in LIST.
              Should be equal to g list length (LIST). */
           (*n)++;
         }
       else
         {
           list = node_move_detector_to_front (list, lru);
         }
180
       return list;
    }
    /* The comparison function returns an integer less than, equal to, or
        greater than zero if the first argument is considered to be
        respectively less than, equal to, or greater than the second. */
     inline int
     clone pool element cmp (const void *a, const void *b)
     {
190 return ((int) ((clone pool element t *) a) -> affinity
                - (int) ((clone_pool_element_t *)b)->affinity);
    }
     /* Reversed version of the above function. */
     inline int
     clone pool element cmp rev (const void *a, const void *b)
     {
       return (- clone pool element cmp (a, b);
    }
200
     /* Simulate somatic hypermutation of DETECTOR in the NODE. */
    GList *
    node_hypermutate (GList *list, ais_node_t *node, detector_t *detector)
     {
       register unsigned int i;
       /* If DETECTOR is bound to ANTIGEN during the detector recycle clone
          () call, then the clone will be bound to a copy of ANTIGEN. To
          avoid creating all these copies, we'll temporarioly keep a
          reference to the bound ANTIGEN outside the detector. */
210 bitstring t *antigen = detector->antigen;
       detector->antigen = NULL;
       for (i = 0; i < node->config->clones; i++)
```

```
{
           /* Clone DETECTOR. */
          detector_recycle_clone (node->clone_pool[i].detector, detector);
          /* Mutate the clone with a probability of P MUTATE. */
           detector_mutate (node->clone_pool[i].detector, node->config->p_mutate);
220
          if (node->config->sh_competition)
            {
              node > clone pool[i].affinity =
                bitstring contiguous affinity
                (node->clone\_pool[i].detector->bitsstring, antigen);}
        }
      if (node->config->sh_competition)
230 {
           /* Find the AFFINITY level between DETECTOR and ANTIGEN. */
           unsigned int affinity =
            bitstring_contiguous_affinity (detector->bitstring,
                                            antigen);
          /* Sort the cloned detectors, according to the strength of their
             affinity to the ANTIGEN. The sorted list will be arranged
             from high to low affinity values. */
           qsort (node->clone pool, node->config ->clones,
240 sizeof (*(node->clone_pool)), clone_pool_element_cmp_rev);
          /* If SH COMPETITION is enabled, select the clones with the
             highest affinity (minimum equal to AFFINITY) for AGENT. No
             more than CLONES SELECT will be selected. */
          i = 0:
           while (i < node->config->clones\_select){
              if (node->clone_pool[i].affinity >= affinity)
                {
250 list = node insert detector (list,
                                                node->clone_pool[i].detector,
                                                8node\rightarrown_memory,
                                                node->config->n_memory_max);
                }
              else
                {
                   /* As the CLONE POOL is an ordered list (high to low),
                      if the current clone's affinity is below the
                     threshold AFFINITY, none of its successors will be
260 either. */
                  i = node \rightarrow config \rightarrow clones\_select;}
              i++;
            }
        }
      else /* ! SH COMPETITION. */
        {
          /* If SH COMPETITION is not enabled, simply randomly select the
             CLONES SELECT clones from CLONE POOL and insert them into
270 LIST. */
```

```
for (i = 0; i < node \rightarrow config \rightarrow clones\_select; i++){
               /* Note that none of the clones are bound to the antigen
                  inside this function. Thus, there's no need to unbind
                  before insertion into LIST. */
               list = node insert detector (list,
                                             node->clone_pool[i].detector,
                                             &node->n_memory,
                                             node->config->n_memory_max);
280 }
         }
       /* Remember to set the reference to ANTIGEN back again. */
       detector\rightarrowantigen = antigen;
       return list;
    }
    /* Update the statistics concerning true and false positives and
290 negatives. */
    inline void
    node update stats (ais node info t *info, const unsigned char matched,
                        const connection_class_t class)
     {
       switch (class)
         {
         case CC SELF:
           matched ? info->false_positives++ : info->true_negatives++;
           break;
300
         case CC NONSELF:
           matched ? info\rightarrowtrue positives++ : info\rightarrowfalse negatives++;
           break;
         default:
           break;
         }
       return;
310 }
     inline void
    node expose immature to agent (detector t *detector, node container t *data)
     {
       if (bitstring_r_contiguous (detector->bitstring, data->agent,
                                    data ->node ->config ->r))
         {
           /* DETECTOR matched AGENT. */
           node_update_stats (&data->node->info, TRUE,
320 data->node->config->current_class);
           /* Increase the activation level of DETECTOR. */
           detector activation increase
             (detector, data->node->config->detector_activation_inc,
              data->node->config->detector_activation_level_max);
           /* FIXME: uncomment? */
```

```
\text{detector} \rightarrow \text{state} = DS_ACTIVE;
330 if ((detector->state & (DS_ACTIVE | DS_MATURE)) == DS_ACTIVE)
            {
              /* Active and immature; i.e., it recognized self. Thus, the
                 detector is killed. */
              detector->state |= DS_DEAD;
              data->node->info.premature_deaths++;
            }
          else
            {
340 /* If DETECTOR is mature and active but haven't been
                 classified yet, then set its costimulation signal. */
              if (((detector->state
                    & (DS ACTIVE 
DS MATURE 
DS COSTIMULATION SELF

DS COSTIMULATION NONSELF)))
                  == (DS ACTIVE 
DS MATURE))
                {
                  \text{detector} \rightarrow \text{state} =
                    (data ->node ->config->current class == CC_NONSELF)
                    ? DS COSTIMULATION NONSELF : DS COSTIMULATION SELF;
350 detector->activation_age = detector->age;
                  data->node->info.activations++;
                  if (data->node->config->sh\_connection&& ((detector->state & DS_COSTIMULATION_NONSELF)
                         == DS COSTIMULATION NONSELF))
                    {
                      /* Bind to (a copy of) the AGENT. */
                      detector_antigen_bind (detector, data->agent);
                    }
360 }
            }
        }
      else
        {
          /* DETECTOR didn't match AGENT. */
          node_update_stats (&data->node->info, FALSE,
                             data->node->config->current_class);
          detector activation decrease
370 (detector, data->node->config->detector_activation_dec,
             data->node->config->detector_activation_level_min);
        }
      /* Check if we've finally become DS MATURE. */
      if ((detector->state & (DS_ACTIVE | DS_MATURE)) == DS_MATURE)
        {
          data->node->mature_detectors =
            node_insert_detector (data->node->mature_detectors, detector,
                                 \&data->node->n_mature,
380 data\rightarrownode\rightarrowconfig\rightarrown_mature_max);
          \text{detector} \rightarrow \text{state} = DS_DEAD;
        }
```

```
/* Age the DETECTOR. */
      detector_age (detector, data->node->config->detector_immature_period,
                    data > node > config > detection lifetime);
      if ((detector-\gtstate & DS_DEAD) == DS_DEAD)
390 {
          /* Immature detector is dead. Recycle it (give it a random
             bitstring value and set its state to DS NONE). */
          if (detector->antigen != NULL)
            {
               detector antigen unbind (detector);
            }
           detector_recycle_random
            (detector, data->node->config->len, DS_NONE,
400 data->node->config->detector_activation_level_min);
        }
      return;
    }
    inline void
    node expose mature to agent (detector t *detector, node container t *data)
    {
      if (bitstring_r_contiguous (detector->bitstring, data->agent,
410 data \rightarrow node\rightarrow config\rightarrow r)
        {
           /* DETECTOR matched AGENT. */
          node_update_stats (&data->node->info, TRUE,
                              data ->node ->config->current_class);
           data \rightarrow node \rightarrow info.mature_matched = TRUE;/* Increase the activation level of DETECTOR. Note that we're
             using DETECTOR ACTIVATION INC as the increase rate. */
420 detector activation increase
            (detector, data-\gtnode-\gtconfig-\gtdetector activation inc,
             data->node->config->detector_activation_level_max);
          /* If DETECTOR is mature and active but haven't been classified
             yet, then set its costimulation signal. */
          if (((detector->state
                 & (DS ACTIVE 
DS MATURE 
DS COSTIMULATION SELF
                    DS_COSTIMULATION_NONSELF)))
               == (DS ACTIVE 
DS MATURE))
430 {
               \text{detector} \rightarrow \text{state} =
                (data \rightarrow node \rightarrow config \rightarrow current \_class == CC \_NONSELF)? DS COSTIMULATION NONSELF : DS COSTIMULATION SELF;
              detection ->activation age = detector ->age;
              data->node->info.activations++;
              if (data->node->config->sh_competition
                   && ((detector->state & DS_COSTIMULATION_NONSELF)
                       == DS COSTIMULATION NONSELF))
440 {
                   /* Bind to (a copy of) the AGENT. */
```

```
detector_antigen_bind (detector, data->agent);
               }
            }
        }
      else
        {
          /* DETECTOR didn't match AGENT. */
          node_update_stats (&data->node->info, FALSE,
450 data->node->config->current_class);
          /* Decrease activation level. Note that we're using
             DETECTOR ACTIVATION DEC as the decrease rate. */
          detector activation decrease
            (detector, data->node->config->detector_activation_dec,
             data->node->config->detector_activation_level_min);
        }
      return;
460 }
    inline void
    node expose memory to agent (detector t *detector, node container t *data)
    {
      if (bitstring r_contiguous (detector->bitstring, data->agent,
                                data ->node ->config ->r))
        {
          /* DETECTOR matched AGENT. */
          node_update_stats (&data->node->info, TRUE,
470 data->node->config->current_class);
          data ->node ->info.memory matched = TRUE;
          /* Increase the activation level of DETECTOR. Note that we're
             using MEMORY DETECTOR ACTIVATION INC as the increase rate. */
          detector activation increase
            (detector, data->node->config->memory detector activation inc,
             data->node->config->detector_activation_level_max);
480 /* If DETECTOR is mature and active but haven't been classified
             yet, then set its costimulation signal. */
          if (((detector->state
                & (DS ACTIVE 
DS MATURE 
DS COSTIMULATION SELF

DS COSTIMULATION NONSELF)))
              == (DS ACTIVE 
DS MATURE))
            {
              \text{detector} \rightarrow \text{state} =
               (data->node->config->current_class == CC_NONSELF)
                ? DS COSTIMULATION NONSELF : DS COSTIMULATION SELF;
490 detector->activation_age = detector->age;
             data->node->info.activations++;
             if (data->node->config->sh_competition
                 && ((detector->state & DS_COSTIMULATION_NONSELF)
                     == DS COSTIMULATION NONSELF))
               {
                 /* Bind to (a copy of) the AGENT. */
                 detector_antigen_bind (detector, data->agent);
```

```
}
500 }
        }
      else
        {
          /* DETECTOR didn't match AGENT. */
          node_update_stats (&data->node->info, FALSE,
                             data->node->config->current_class);
          /* Decrease activation level. Note that we're using
             MEMORY DETECTOR ACTIVATION DEC as the decrease rate. */
510 detector activation decrease
            (detector, data->node->config->memory_detector_activation_dec,
             data->node->config->detector_activation_level_min);
        }
      return;
    }
    inline void
    node detector age fe (detector t *detector, const ais node t *node)
520 {
      detector_age (detector, node->config->detector_immature_period,
                    node->config->detector_lifetime);
      return;
    }
    inline GList *
    node process detectors (GList *list, unsigned int *n, ais node t *node,
                            unsigned char proc memory)
530 {
      GList *tmp = list;
      unsigned int m = 0;
      //unsigned char *str = proc memory ? "mem: " : "mat: ";
      while (tmp != NULL)
        {
          detector t *detector = tmp->data;
          GList *next = g_list_next (tmp);
540
          /* First, see if DETECTOR has done any detections at all. */
          if ((detector->state & (DS_ACTIVE | DS_MATURE))
              == (DS ACTIVE 
DS MATURE))
            {
              /* See if we're done waiting for costimulation. */
              if ((detector\rightarrowage - detector\rightarrowactivation age)
                  >= node->config->costimulation_delay)
                {
                  if ((detector->state & DS_COSTIMULATION_SELF)
550 == DS COSTIMULATION SELF)
                    {
                      /* If the activating agent was self, no
                         costimualtion (signal 2) is received, and
                         DETECTOR dies. */
                      detector->state |= DS_DEAD;
```
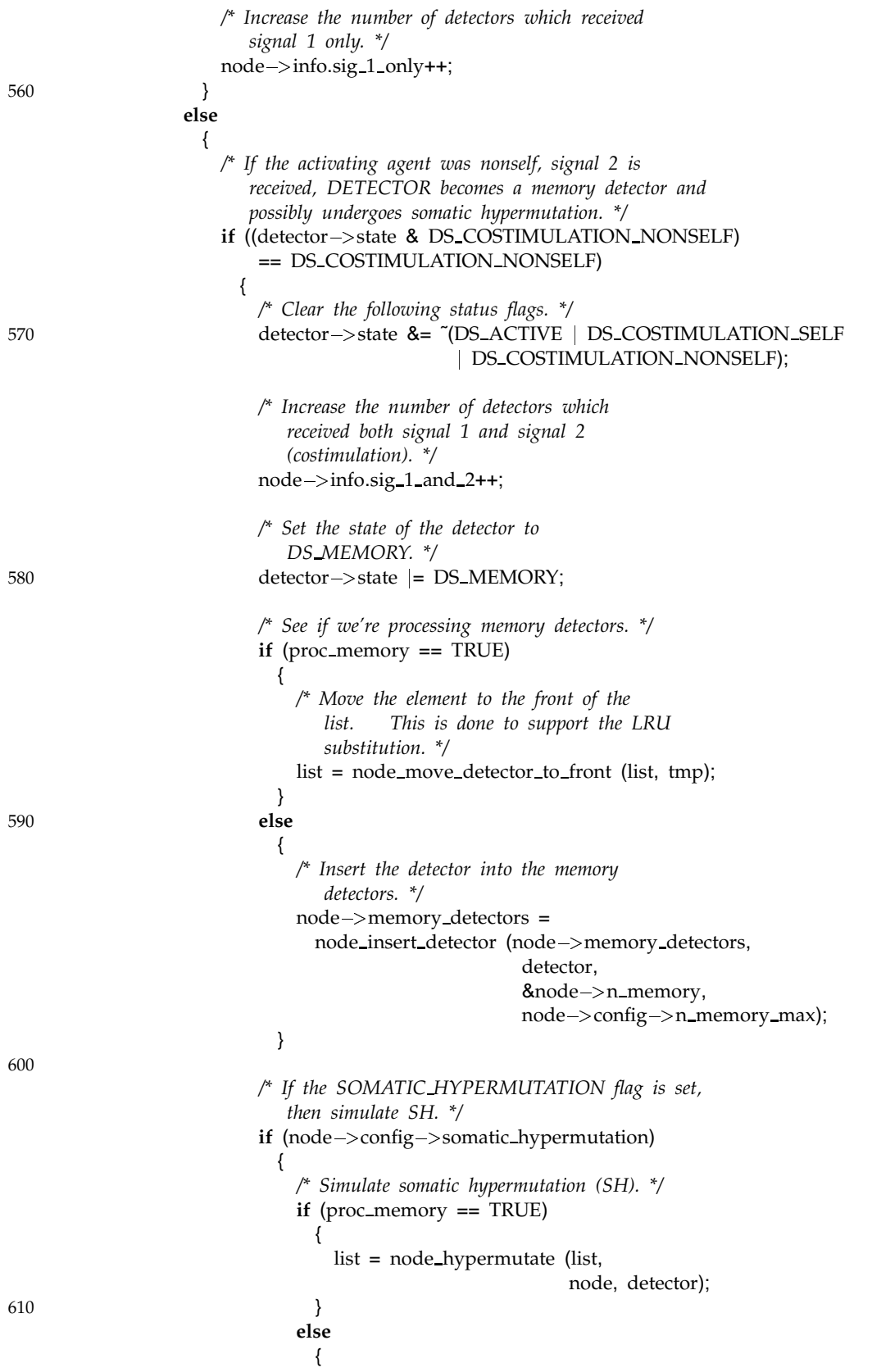

```
node \rightarrow memory detectors =
                                   node_hypermutate (node->memory_detectors,
                                                     node, detector);
                                 /* As the DETECTOR is cloned in the
                                    above statement, this one may be
                                    removed from this list by setting its
620 state to DS DEAD. */
                                  detector->state |= DS_DEAD;
                               }
                           }
                       }
                    }
                }
            }
          m++;
630
          /* Age DETECTOR. */
          detector_age (detector, node->config->detector_immature_period,
                        node->config->detector_lifetime);
          /* Iterate further in the list, before possibly removing
             DETECTOR. */
          tmp = next;if ((detector->state & DS_DEAD) == (DS_DEAD))
640 {
              /* Remove the DETECTOR from the list of mature detectors. */
              list = g list remove (list, detector);
              /* We should definitely unbind the ANTIGEN from the DETECTOR
                 it has been bound to (if any) before DETECTOR is
                 destroyed. */
              if (detector->antigen != NULL)
                {
                  detector antigen unbind (detector);
650 }
              detector destroy (detector);
              /* Decrease the mature/detector cell counter. */  (*n);
            }
          /* A safety fuse to avoid any possible infinite loop. */
          if (m > 1000)660 {
              fprintf (stderr, PACKAGE " " VERSION ": " _FUNCTION_
                       ": exited an infinite loop.");
              exit (1);
            }
        }
      return list;
    }
```
*\*/*

```
670 /* Simulate the insertion of AGENT into the IS. */
    inline void
    node insert agent (ais node t *node, const bitstring t *agent)
    {
      node container t data;
      data.agent = agent;
      data.node = node;
      /* See if any memory detectors match AGENT. */
680 node->info.memory_matched = FALSE;
      g_list_foreach (node->memory_detectors,
                      (GFunc) node expose memory to agent, &data);
      /* See if any mature detectors match AGENT. */
      node->info.mature_matched = FALSE;
      g_list_foreach (node->mature_detectors,
                      (GFunc) node expose mature to agent, &data);
690
      /* If neither memory nor mature detectors matched AGENT, it is probably
         self. This protective behavior tries to simulate the thymus. */
      if (node->config->thymus){
          if ((node->info.memory_matched == FALSE)
              & (node->info.mature_matched == FALSE))
            {
              g_list_foreach (node->immature_detectors,
                             (GFunc) node expose immature to agent, &data);
700 }
        }
      else
        {
          g_list_foreach (node->immature_detectors,
                         (GFunc) node expose immature to agent, &data);
        }
      node->mature_detectors =
        node process detectors (node->mature detectors, &(node->n mature), node,
710 FALSE);
      node->memory_detectors =
        node_process_detectors (node->memory_detectors, &(node->n_memory), node,
                               TRUE);
      return;
    }
    A.11 NODE.H
    /* $Id: node.h,v 1.9 2002/05/27 18:44:45 mtr Exp $
      *
     * Copyright (C) 2002 by Martin Thorsen Ranang mtr@ranang.org
```

```
#ifndef NODE H
    #define NODE H
    #ifdef HAVE CONFIG H
10 #include config.h
    #endif /* HAVE CONFIG H */
    #include  glib.h
    #include "ais_config.h"
    #include "detector.h"
    struct _ais_node_info
    {
20 unsigned int premature deaths;
     unsigned int true positives; /* Matching nonself. */
     unsigned int true_negatives; /* Not matching self. */<br>unsigned int false_positives; /* Matching self. */
     unsigned int false_positives;
     unsigned int false negatives; /* Not matching nonself. */
     unsigned int activations;
     unsigned int sig_1_and_2;
     unsigned int sig 1 only;
     unsigned char memory matched; /* TRUE if any memory detector has matched an
30 agent, FALSE otherwise. */
     unsigned char mature matched; /* TRUE if any mature detector has matched an
                                       agent, FALSE otherwise. */
   };
    typedef struct ais node info ais node info t;
   struct _clone_pool_element
   {
     detector_t *detector;
     unsigned int affinity;
40 };
    typedef struct clone pool element clone pool element t;
   struct ais node
   {
     /* Doubly-linked lists. */
     GList *immature detectors;
     GList *mature detectors;
     GList *memory detectors;
50 unsigned int n mature; /* The number of mature detectors currently in
                                       MATURE DETECTORS. */
     unsigned int n_memory; /* The number of memory detectors currently in
                                       MEMORY DETECTORS. */
     ais node info t info;
     const ais_config_t *config;
     clone pool element t *clone pool;
     //detector t **clone pool;
   };
    typedef struct ais node ais node t;
60
```
**void** node\_initialize (ais\_node\_t \*node, const ais\_config\_t \*config);

ais node t \*node new (**const** ais config t \*config);

void node\_destroy (ais\_node\_t \*node);

void node\_insert\_agent (ais\_node\_t \*node, const bitstring\_t \*agent);

void node\_response (ais\_node\_t \*node);

70

**#endif** */\* ! NODE H \*/*

## A.12 MAIN.C

```
/* $Id: main.c,v 1.20 2002/05/27 18:44:45 mtr Exp $
    *
    * Copyright (C) 2002 by Martin Thorsen Ranang mtr@ranang.org
    */
   #ifdef HAVE CONFIG H
   #include  config.h
   #endif /* HAVE CONFIG H */
10 #include "ais.h"
   #include "network.h"
   #ifdef MTRACE
   #include  mcheck.h
   #endif /* MTRACE */
   #include  stdlib.h
   #include  string.h
   #include  getopt.h
20
   void
   main print usage (FILE *stream, const char *program name)
   {
    fprintf (stream, "Usage: %s [ options ] [ inputfile . . . ]\n", program name);
    fprintf (stream,
            -h, -help "
            "Display this usage information.\n"
            " -i, --info "
            "Only show the current configuration and exit.\n"
30 " -t, --test "
            "Perform a match test.\n"
            " -r R, --r-value=R ""Set the r of the r-contiguous-bits algorithm.\n"
            " -n N, --nodes=N "
            "Set the number of nodes.\n"
            " -I N, --immature-detectors=N\n "
            "Set the number of immature detectors per node.\n"
            " -N N, --mature-detectors=M "
            "Set the maximum number of mature (naive) agents.\n"
40 " -M N, --memory-detectors=M "
            "Set the maximum number of mature agents.\n"
            " -l N, --detector-lifetime=N \n "
```

```
"Set the length of a detectors lifetime.\n"
            " -c N, --detector-childhood=N\n "
           "Set the duration of a detectors childhood.\n"
            " -a R, --activation-inc=R "
           "Set the factor for increasing the detector\n"
            " "
           "activation.\n"
50 " -d R, --activation-dec=R "
           "Set the factor for decreasing the detector\n"
            " "
           "activation.\n"
            " -D N, --costimulation-delay \n "
           "Set the length of the period from activation\n"
            " "
           "to costimulation is received.\n"
           " -f F, --format=F"Use TCP or AIS as file format. Default is AIS.\n"
60 " -p S, --node-ids=S "
           "Read node IDs from file S. (Switched LAN.)\n"
           " -y, --somatic-hypermutation \n "
           "Perform somatic hypermutation (SH).\n"
            " -m, --sh-p-mutate=P "
           "Let P be the probability of mutation under SH.\n"
            " -u, --sh-clones=N "
           "Generate N clones under SH.\n"
           " -v, --sh-clones-select=N "
           "Let N of the clones survive after SH.\n"
70 " -C, --sh-competition "
           "Simulate affinity competition under SH.\n"
           " -z, --\text{thymus} "
           "Perform thymus simulation.\n"
           );
    return;
  }
   void
80 main print info (FILE *stream, const ais config t *config)
   {
    unsigned int f;
    fprintf (stream,
           "# " PACKAGE ", version " VERSION "\n"
           "#\n# Current configuration:\n"
           "# somatic_hypermutation = %d\n"
           "# sh_competition = %d\n"
           "# thymus = %d\n"
90 " # p_mutate = \gamma<sup>"</sup>
           "# clones = %d\n"
           "# clones_select = %d\n"
           "# nodes = i\n'\"# n_immature_max = %i\n"
           "# n_mature_max = %i\n"
           "# n_memory_max = %i\n"
           "# len = \ i\n"
           "# r = %i \n\pi"
           "# detector_lifetime = %i\n"
```

```
100 "# detector_immature_period = %i\n"
                "# detector_activation_level_max = %g\n"
                "# detector_activation_level_min = %g\n"
                "# detector_activation_inc = %g\n"
                "# detector_activation_dec = %g\n"
                "# costimulation_delay = %i\n"
                "# match_test = %d\n"
                "# file_format = %s\n",
                config->somatic_hypermutation,
                config->sh_competition,
110 config->thymus,
               config ->p_mutate, config->clones, config->clones_select,
                config->nodes, config->n_immature_max,
                config->n_mature_max, config->n_memory_max,
                config->len, config->r, config->detector_lifetime,
                config->detector_immature_period,
                config->detector_activation_level_max,
                config->detector_activation_level_min,
                config \rightarrow detector_activation_inc, config\rightarrow detector_activation_dec,
                config->costimulation_delay,
120 config->match_test,
                ((\text{config} \rightarrow \text{file} \text{format} == \text{AIS} \text{FILE} \text{FORMAT} \text{TCP}) ? "TCP" : "ALS"));if (config->node\_ids != NULL){
          fprintf (stream, "# switched lan = 1\n");
          fprintf (stream, "# node ids = '%s'\n", config->node_ids);
        }
      else
        {
130 fprintf (stream, "# switched_lan = 0 \n\times n");
        }
      for (f = 0; f < \text{config} \rightarrow \text{file} names; f++)
        {
           fprintf (stream, "# file %d = '%s'\n", f, config->file_name_list[f]);
        }
      return;
    }
140
    int
    main (int argc, char *argv[ ])
    {
      /* A string listing of valid short option letters. */
      const char *short options = "htr:n:I:N:M:l:c:f:p:ym:u:v:Cz";
      /* An array describing valid long options and corresponding short
         options. */
      const struct option long options[ ] =
150 {
          {"help", no argument, NULL, 'h'},
          {"info", no argument, NULL, 'i'},
          {"test", no argument, NULL, 't'},
          {"r-value", required argument, NULL, 'r'},
          {"nodes", required argument, NULL, 'n'},
          {"immature-detectors", required argument, NULL, 'I'},
```

```
{"mature-detectors", required argument, NULL, 'N'},
         {"memory-detectors", required argument, NULL, 'M'},
         {"detector-lifetime", required argument, NULL, 'l'},
160 {"detector-childhood", required argument, NULL, 'c'},
          {"activation-inc", required argument, NULL, 'a'},
         {"activation-dec", required argument, NULL, 'd'},
         {"costimulation-delay", required argument, NULL, 'D'},
         {"format", required argument, NULL, 'f'},
         {"node-ids", required argument, NULL, 'p'},
         {"somatic-hypermutation", no argument, NULL, 'y'},
         {"sh-p-mutate", required argument, NULL, 'm'},
         {"sh-clones", required argument, NULL, 'u'},
         {"sh-clones-select", required argument, NULL, 'v'},
170 {"sh-competition", no argument, NULL, 'C'},
         {"thymus", no argument, NULL, 'z'},
          {NULL, 0, NULL, 0}
        };
      unsigned int f;
      unsigned int show info = FALSE;
      ais t *ais = NULL;
      int next option;
    #ifdef MTRACE
180 mtrace (); /* Turn on malloc tracing. */
    #endif /* MTRACE */
      /* Create a new artificial immune system (AIS). The fields of the ais
        struct will all be set to default values. */
      ais = ais_new();
      /* Parse the command line options. */
      do
        {
190 next option = getopt long (argc, argv, short options,
                                   long options, NULL);
          switch (next option)
           {
           case 'h': /* -h or –help. */
             main_print_usage (stderr, argv[0]);
             exit (1);
             break;
200 case 't': /* -t or –test. */
             /* Perform a benchmark of the r contiguos match algorithm. */
             ais ->config->match_test = TRUE;
             break;
           case 'r': /* -r or –r-value. */
             /* Set the r of the r-contiguous-bits algorithm. */
             ais \rightarrow config \rightarrow r = (unsigned int) atoi (optarg);
             break;
210 case 'n': /* -n or –nodes. */
             /* Set the number of nodes. */
             ais->config->nodes = (unsigned int) atoi (optarg);
             break;
```
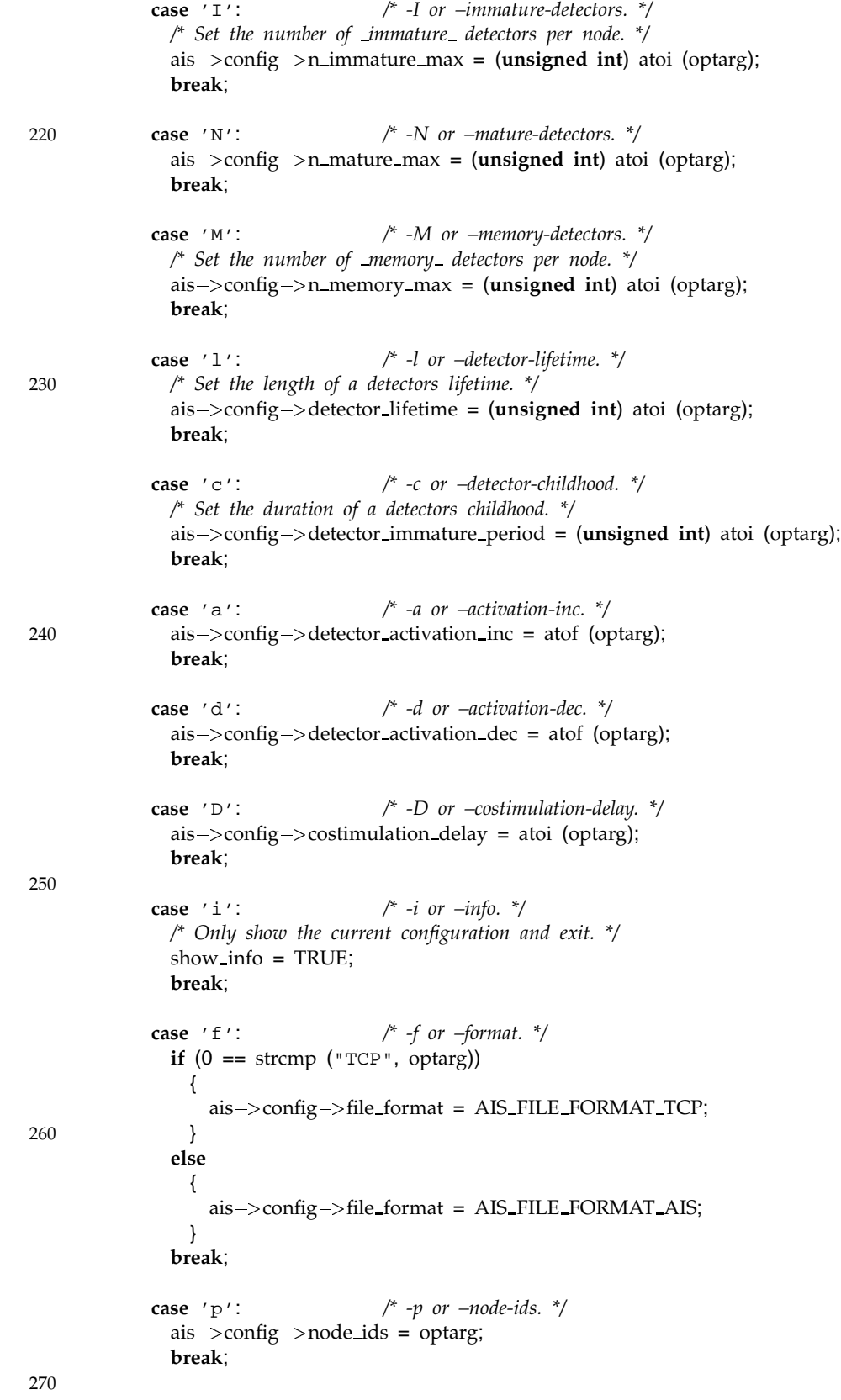

```
case 'y': /* -y or –somatic-hypermutation. */
               ais ->config ->somatic_hypermutation = 1;
               break;
             case 'm': /* -m or –p-mutate. */
               ais \rightarrow config \rightarrow p-mutate = atof (optarg);
               break;
             case 'u': /* -u or –clones. */
280 ais-\text{config}\rightarrowclones = atoi (optarg);
               break;
             case 'v': /* -v or –clones-select. */
               ais->config->clones_select = atoi (optarg);
               break;
             case 'C': /* -C or –sh-competition. */
               ais->config->sh\_completion = 1;break;
290
             case 'z': /* -z or –thymus. */
               ais->config->thymus = 1;break;
             }
         }
       while (next_option != -1);
       /* Retrieve the names of the files to be used as input. The OPTIND points
          to the first non-option argument. */
300 for (f = \text{optind}; f < \text{argc}; f++){
           ais->config->file_names++;
         }
       if (ais-\text{config}\rightarrowfile names == 0)
         {
           show info = TRUE;
         }
       else
310 {
           ais \rightarrow config \rightarrow file_name_list =(unsigned char **) malloc (sizeof (*(ais->config->file_name_list))
                                         * ais->config->file_names);
           for (f = optind; f < argc; f++)
             {
               ais -\text{config} -> file_name_list[f - optind] = argv[f];
             }
         }
320
       if (ais\rightarrowconfig\rightarrownode_ids != NULL)
         {
           ais generate node map (ais);
         }
       ais initialize (ais);
```
main print info (stdout,  $ais \rightarrow config$ );

```
330 if (ais->config->match_test)
         {
           ais match test (ais);
         }
       if (show info)
         {
           exit (0);
         }
340 if (ais->config->node_ids != NULL)
         {
           ais run switched (ais);
         }
       else
         {
           ais run broadcast (ais);
         }
       ais destroy (ais);
350
       return 0;
```
### A.13 FAST\_LOG\_PARSE.C

}

```
/* $Id: fast log parse.c,v 1.21 2002/06/12 07:05:33 mtr Exp $
     *
    * Copyright (C) 2002 by Martin Thorsen Ranang mtr@ranang.org
    */
   #ifdef HAVE CONFIG H
   #include  config.h
   #endif /* HAVE CONFIG H */
10 #include <stdarg.h>
   #include <stdio.h>
   #include <stdlib.h>
   #include  string.h
   #include <math.h>
   #include "ais_config.h"
   #include "fast_log_parse.h"
   #define FGETS BUF SIZE 4096
20
   #ifndef max
   #define max(X, Y) 
        ({ typeof (X) x_ - = (X); \
        typeof (Y) y = (Y); \setminus(x - y - y - 2 x - y - y)#endif /* ! max. */
```

```
#ifndef min
    #define min(X, Y) \setminus30 ({ typeof (X) x = (X); \setminustypeof (Y) y = (Y); \setminus(x - < y - ) ? x - : y - ; })
    #endif /* ! min. */
    #ifdef LIBC
    #define MEMPCPY(d, s, n) _ mempcpy (d, s, n)
    #else
    #ifndef HAVE MEMPCPY
    #define MEMPCPY(d, s, n) ((void *) ((char *) memcpy (d, s, n) + (n)))
40 #endif
    #endif
   FILE *
   flp file open (char *file name)
   {
     FILE *stream = NULL;
     stream = fopen (file_name, "r");
     if (stream == NULL)
50 {
          perror (PACKAGE ": " __FILE__ ": " __FUNCTION__ ": open ()");
          exit (1);
       }
     return stream;
   }
   void
   flp file close (FILE *stream)
60 {
     fclose (stream);
     return;
   }
   unsigned int
   flp file is self (const ais config t *config, const unsigned int file)
   {
     if (config->file_name_list[file][0] == 's')
70 {
          return TRUE;
       }
     else
       {
          return FALSE;
       }
   }
    void
80 flp config print (FILE *stream, const ais config t *config)
   {
     unsigned int f;
     fprintf (stream,
```

```
"# " PACKAGE ", version " VERSION "\n"
               "#\n# Current configuration:\n"
               "# somatic_hypermutation = %d\n"
               "# sh_competition = %d\n"
               "# thymus = %d\n"
90 "# p_mutate = <math>\frac{2}{9}\pi"</math>"# clones = %d\n"
               "# clones_select = %d\n"
               "# nodes = %i \n\Pi"
               "# n_immature_max = %i\n"
               "# n_mature_max = %i\n"
               "# n_memory_max = %i\n"
               "# len = %i\n"
               "# r = %i\n"
               "# detector_lifetime = %i\n"
100 "# detector_immature_period = %i\n"
               "# detector_activation_level_max = %g\n"
               "# detector_activation_level_min = %g\n"
               "# detector_activation_inc = %g\n"
               "# detector_activation_dec = %g\n"
               "# costimulation_delay = %i\n"
               "# match test = d\nu"
               "# file_format = %s\n",
               config ->somatic_hypermutation,
               config \rightarrow sh competition.
110 config->thymus.
               config ->p_mutate, config->clones, config->clones_select,
               config->nodes, config->n_immature_max,
               config >n mature max, config\rightarrown memory max,
               config->len, config->r, config->detector lifetime,
               config->detector_immature_period,
               config->detector_activation_level_max,
               config->detector_activation_level_min,
               config->detector_activation_inc, config->detector_activation_dec,
               config->costimulation_delay,
120 config->match_test,
               ((\text{config} \rightarrow \text{file\_format} == \text{AIS\_FILE\_FORMAT\_TCP}) ? "TCP" : "ALS"));if (config->node_ids != NULL)
        {
          fprintf (stream, "# switched_lan = 1\n");
          fprintf (stream, "# node_ids = '%s'\n", config->node_ids);
        }
      else
        {
130 fprintf (stream, "# switched_lan = 0 \n\times");
        }
      for (f = 0; f < \text{config} \rightarrow \text{file} names; f++)
        {
          fprintf (stream, "# file %d = '%s' [%s]\n", f,
                  config -> file_name_list[f],
                  flp file is self (config, f) ? "self" : "nonself");
        }
140 return;
    }
```

```
unsigned int
     flp config read (ais config t *config, FILE *stream)
     {
       unsigned int done = FALSE;
       config > file_name_list = NULL;
       while (! done)
150 {
           char buf[FGETS_BUF_SIZE];
           char *ptr, *input;
           if (NULL == fgets (buf, FGETS_BUF_SIZE, stream))
             {
               return 1;
             }
           input = buf;
160
           ptr = strsep (&input, "=");
           if (input != NULL)
             {
               if (strcmp (^{\prime\prime}# somatic_hypermutation ", ptr) == 0)
                 {
                   config ->somatic hypermutation = atoi (input):
                 }
               else if (strcmp ("# sh_competition ", ptr) == 0)
                 {
170 config->sh_competition = atoi (input);
                 }
               else if (strcmp ("# thymus ", ptr) == 0)
                 {
                   config ->thymus = atoi (input);
                 }
               else if (strcmp (^{\text{#}} \frac{1}{2} ^{\text{#}} p_mutate ^{\text{#}}, ptr) == 0)
                 {
                   config->p_mutate = atof (input);
                 }
180 else if (strcmp ("# clones ", ptr) == 0)
                 {
                   config -> clones = atoi (input);
                 }
               else if (strcmp ("# clones_select ", ptr) == 0)
                 {
                   config ->clones select = atoi (input);
                 }
               else if (strcmp ("# nodes ", ptr) == 0)
                 {
190 config->nodes = atoi (input);
                 }
               else if (strcmp (^{\text{#}} ^{\text{#}} n_immature_max ^{\text{#}}, ptr) == 0)
                 {
                   config \rightarrow n_i immature max = atoi (input);
                 }
               else if (strcmp ("# n_mature_max ", ptr) == 0)
                 {
                   config ->n_mature_max = atoi (input);
```
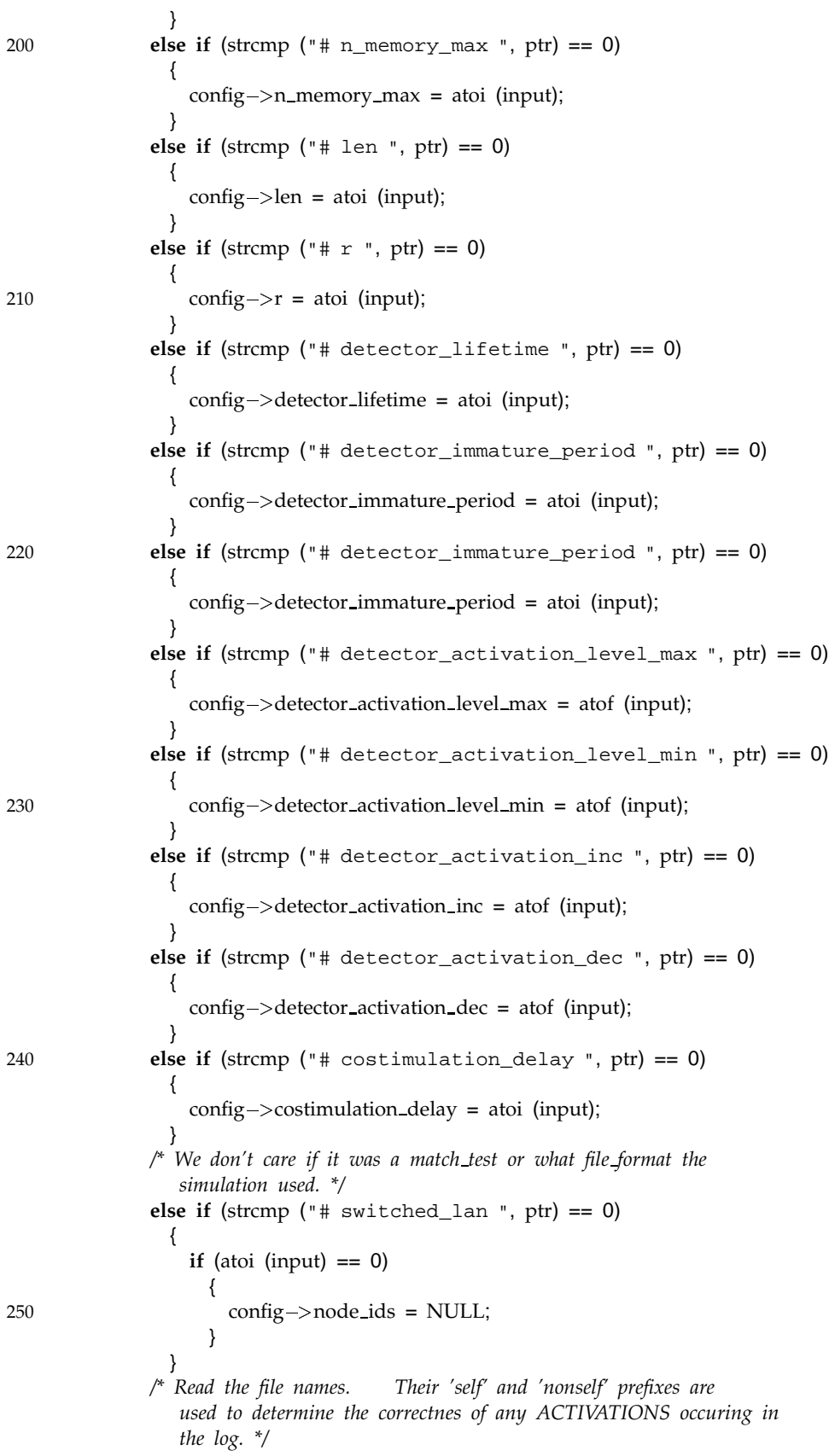

```
else if (strncmp ("# file ", ptr, 7) == 0)
                {
                  char *tmp = strsep (&input, "'");
                   tmp = strep (8input, "''");260
                  config ->file_name_list =
                    (unsigned char **) realloc (config->file_name_list,
                                                sizeof (*config->file_name_list)
                                                 * (++config ->file_names));
                  config->file_name_list[config->file_names - 1] = strdup (tmp);
                }
              /* When the "# time " string is reached, we're done. */
              else if (strcmp ("# time ", ptr) == 0)
                {
270 done = TRUE;
                }
            }
        }
      return 0;
    }
     unsigned long long
     flp analysis min (const unsigned long long *data, const unsigned int len)
    {
280 unsigned int n;
      unsigned long long res = data[0];
      for (n = 0; n < len; n++){
          res = min (res, data[n]);
        }
      return res;
    }
290
     unsigned long long
     flp analysis max (const unsigned long long *data, const unsigned int len)
    {
      unsigned int n;
      unsigned long long res = data[0];
      for (n = 0; n < len; n++){
          res = max (res, data[n]);
300 }
      return res;
    }
    long double
     flp analysis avg (const unsigned long long *data, const unsigned int len)
    {
      unsigned int n;
      unsigned long long sum = 0ULL;
310
      for (n = 0; n < len; n++){
```

```
sum += data[n];
         }
       return (sum / (long double) len);
    }
     void
320 flp analysis print avg min max (const ais config t *config,
                                      const unsigned long long *val)
    {
       printf ("%.5Lf %qu %qu",
               flp_analysis_avg (val, config->nodes),
               flp_analysis_min (val, config->nodes),
               flp_analysis_max (val, config->nodes));
       return;
    }
330
     void
     flp analysis responses print (const statistics t *stats,
                                    const ais config<sub>1</sub> *config)
     {
       unsigned int f;
       for (f = 0; f < \text{config}) file names; f++)
         {
           printf ("(%d, %d) ", stats->false_alarms[f], stats->true_alarms[f]);
340
       return;
    }
     void
     flp analysis info print (const ais config t *config)
     {
       printf ("%d %d %d %d %d %d %d %d %d %d %g %g %d %d %d:",
               config->nodes, config->clones_select, config->n_immature_max,
350 config->n_mature_max,
               config->n_memory_max, config->len, config->r,
               config->detector_immature_period, config->detector_lifetime,
               config ->costimulation delay,
               config->detector_activation_inc, config->detector_activation_dec,
               config->somatic_hypermutation, config->sh_competition,
               config->thymus);
       return;
    }
360
     void
     flp analysis rough print (const statistics t *stats, const ais config t *config)
     {
       flp_analysis_print_avg_min_max (config, stats->premature_deaths);
       printf (", ");
       flp_analysis_print_avg_min_max (config, stats->false_negatives);
       printf (" ");
       printf ("%qu, ", stats->b_false_negatives);
       flp_analysis_print_avg_min_max (config, stats\rightarrowtrue_negatives);
```

```
370 printf (" ");
       printf ("equ, ", stats->b_true_negatives);
       flp analysis print avg min max (config, stats\rightarrow false positives);
       printf (" ");
       printf ("%qu, ", stats->b_false_positives);
       flp_analysis_print_avg_min_max (config, stats->true_positives);
       printf (" ");
       printf ("%qu, ", stats->b_true_positives);
       flp_analysis_print_avg_min_max (config, stats->activations);
       printf (", ");
380 flp_analysis_print_avg_min_max (config, stats->sig_1_only);
       printf (\cdot, \cdot);
       flp_analysis_print_avg_min_max (config, stats->sig_1_and_2);
       printf (", ");
       flp_analysis_print_avg_min_max (config, stats->n_mature);
       printf (", ");
       flp_analysis_print_avg_min_max (config, stats\rightarrown_memory);
       printf (" "");flp analysis responses print (stats, config);
390 printf ("\n\cdot);
       return;
    }
     inline long double
     flp analysis mean (const unsigned long long *data, const unsigned int len)
    {
       unsigned int n;
       unsigned long long sum = 0ULL;
400
       for (n = 0; n < len; n++){
           sum += data[n];
         }
       return (sum / (long double) len);
    }
     inline long double
410 flp analysis stddev (const unsigned long long *data, const unsigned int len,
                      const long double mean)
     {
       register unsigned int n;
       unsigned long long sum = 0ULL;
       for (n = 0; n < len; n++){
           /* Sum of all squared distances from mean. */
           sum += ((data[n] - mean) * (data[n] - mean));
420 }
       return (sqrt ((long double) sum / ((long double) len - 1.0)));
    }
```
**inline void** flp analysis print mean stddev (**const unsigned long long** \*val,

```
const ais_config_t *config)
    {
       long double mean = flp_analysis_mean (val, config->nodes);
430 printf
("%.5Lf %.5Lf"
,
               mean
,
               flp_analysis_stddev (val, config->nodes, mean));
       return
;
    }
    inline int
     flp_ull_cmp (const void *a, const void *b)
    {
440 const unsigned long long *ulla = (const unsigned long long *) a;
       const unsigned long long *ullb = (const unsigned long long *) b;
       return (*ulla > *ullb) – (*ulla < *ullb);
    }
    inline unsigned int
     flp is odd
(const unsigned int
n
)
    {
       return ((
n
& 0x01) == 1)
?
1
: 0;
450
}
    inline long double
     flp median ull
(const unsigned long long
*
v
, const unsigned int
n
)
    {
       long double median
= 0.0;
       if
(flp is odd
(
n))
        {
           unsigned int m = n / 2;
460 median = v[m];
        }
      else{
           unsigned int m = (n / 2) - 1;
           median
= ((long double
)
(
v
[
m
]
+
v
[
m
+ 1]))
/ 2.0;
        }
       return median
;
    }
470
     /* Function to summarize an array of observations as
a five-number
        summary
. */
    void
     flp_analysis_print_5_numbers (const unsigned long long *val,
                               const ais_config_t *config)
    {
       register unsigned int
n
;
       unsigned int q3 offset
= 0;
       unsigned long long v[config->nodes];
480 /* The five-number summary variables. */
       long double min
= 0.0;
       long double q1 = 0.0;
       long double median
= 0.0;
```

```
long double q3 = 0.0;
       long double max = 0.0;
       for (n = 0; n < config->nodes; n++)
         {
           v[n] = val[n];490 }
       n = \text{config}\rightarrow \text{nodes};/* Arrange the observations from low to high, based on their
          values. */
       qsort (v, n, sizeof (*v), flp_ull_cmp);
       min = v[0];max = v[n - 1];500
       median = flp_median_ull (\&v[0], n);
       if (flp is odd (n))
         {
           q3_{\text{o}} offset = (n / 2) + 1;;
         }
       else
         {
           q3_offset = (n / 2);
510 }
       /* Number of elements in to the left of the median. */
       n = n / 2;
       q1 = flp_{median\_ull} (&v[0], n);
       q3 = f/p median ull (8v[q3_offset], n);printf ("%Lg %Lg %Lg %Lg %Lg", min, q1, median, q3, max);
520 return;
    }
     void
     flp analysis 5 numbers print (const statistics t *stats,
                                     const ais_config_t *config)
     {
       flp_analysis_print_5_numbers(stats->premature_deaths, config);
       printf (\cdot, \cdot);
530 flp_analysis_print_5_numbers(stats->false_negatives, config);
       printf (" %qu, ", stats->b_false_negatives);
       flp_analysis_print_5_numbers(stats->true_negatives, config);
       printf (" %qu, ", stats->b_true_negatives);
       flp_analysis_print_5_numbers(stats->false_positives, config);
       printf (" %qu, ", stats->b_false_positives);
       flp_analysis_print_5_numbers(stats->true_positives, config);
540 printf (" %qu, ", stats->b_true_positives);
```
- flp\_analysis\_print\_5\_numbers(stats->activations, config); printf (", "); flp\_analysis\_print\_5\_numbers(stats->sig\_1\_only, config); printf (", "); flp\_analysis\_print\_5\_numbers(stats->sig\_1\_and\_2, config); printf (", "); flp\_analysis\_print\_5\_numbers(stats->n\_mature, config); printf (", ");
- 550 flp\_analysis\_print\_5\_numbers(stats->n\_memory, config); printf (":");

flp analysis responses print (stats , config); printf ("\n");

#### **return** ;

}

{

### **void**

560 flp\_analysis\_stddev\_print (const statistics\_t \*stats,

const ais\_config\_t \*config)

*/\* Probably field 16. \*/* flp\_analysis\_print\_mean\_stddev (stats->premature\_deaths, config); printf (", ");

*/\* Probably field 18. \*/*

flp\_analysis\_print\_mean\_stddev (stats->false\_negatives, config); printf ( " %qu, " , stats b false negatives);

570

*/\* Probably field 21. \*/* flp\_analysis\_print\_mean\_stddev (stats->true\_negatives, config); printf (" %qu, ", stats->b\_true\_negatives);

*/\* Probably field 24. \*/* flp\_analysis\_print\_mean\_stddev (stats->false\_positives, config); printf (" %qu, ", stats->b\_false\_positives);

*/\* Probably field 27. \*/*

580 flp\_analysis\_print\_mean\_stddev (stats->true\_positives, config); printf ("  $equ$ , ", stats->b\_true\_positives);

*/\* Probably field 30. \*/* flp\_analysis\_print\_mean\_stddev (stats->activations, config); printf (", "); */\* Probably field 32. \*/* flp\_analysis\_print\_mean\_stddev (stats->sig\_1\_only, config); printf (", "); */\* Probably field 34. \*/* 590 flp\_analysis\_print\_mean\_stddev (stats->sig\_1\_and\_2, config); printf (", "); */\* Probably field 36. \*/* flp\_analysis\_print\_mean\_stddev (stats->n\_mature, config); printf (", "); */\* Probably field 38. \*/* flp\_analysis\_print\_mean\_stddev (stats->n\_memory, config); printf (":");

```
/* Probably field 40+. */
600 flp analysis responses print (stats, config);
        printf ("\n\nu");
       return;
     }
     inline void
     flp_statistics_destroy (statistics_t *stats)
     {
       free (stats->false_alarms);
610 free (stats->true_alarms);
       free (stats->n memory);
       free (stats->n_matrix);
       free (stats-\text{sig}_1 only);
       free (stats-\frac{1}{2}, and 2);
       free (stats->activations);
       free (stats->false\_negatives);free (stats->false_positives);
       free (stats-\text{true} negatives);
       free (stats-\text{true} positives);
620 free (stats->premature_deaths);
       return;
     }
     inline void
     flp statistics reset (statistics t *stats, const ais config t *config)
     {
       register unsigned int n, f;
630 for (n = 0; n < \text{config}\rightarrow \text{nodes}; n++){
            stats -> premature_deaths[n] = 0ULL;
            stats \rightarrow true_positives[n] = 0ULL;
            stats \rightarrow true negatives[n] = 0ULL;
            stats ->false_positives[n] = 0ULL;
            stats \rightarrow false_negatives[n] = 0ULL;
            stats \rightarrow activations[n] = 0ULL;
            stats-\frac{1}{2}[n] = 0ULL;
            stats \rightarrow sig_1_{only}[n] = 0ULL;
640
            stats->n_matrix[n]= 0ULL;stats->n_memory[n] = 0ULL;}
        for (f = 0; f < \text{config} \rightarrow \text{file} names; f++)
          {
            stats \rightarrow true alarms[f] = 0;
            stats\rightarrowfalse_alarms[f] = 0;
          }
650
       stats->b-true-positives = 0ULL;
       stats\rightarrowb_true_negatives = 0ULL;
       stats->b_false_positives = 0ULL;stats\rightarrowb_false_negatives = 0ULL;
```
{

```
return
;
    }
    inline void
660 flp_statistics_initialize (statistics_t *stats, const ais_config_t *config)
    {
      stats->premature_deaths =
        (unsigned long long *) malloc (sizeof (*(stats->premature_deaths)) *
                                       config ->nodes + 1);
      if (stats->premature_deaths == NULL)
        {
          perror (_FUNCTION__ ": virtual memory exhausted");
          exit (1);
        }
670
      stats->true_positives =
        (unsigned long long *) malloc (sizeof (*(stats->true_positives)) *
                                       config->nodes);
      if (stats->true_positives == NULL)
        {
          perror (_FUNCTION__ ": virtual memory exhausted");
          exit (1);
        }
680 stats \rightarrow true_negatives =
        (unsigned long long *) malloc (sizeof (*(stats->true_negatives)) *
                                       config->nodes);
      if (stats->true_negatives == NULL)
        {
          perror (_FUNCTION__ ": virtual memory exhausted");
          exit (1);
        }
      stats

false positives
=
690
        (unsigned long long *) malloc (sizeof (*(stats->false_positives)) *
                                       config->nodes);
      if (stats->false_positives == NULL)
        {
          perror (_FUNCTION__ ": virtual memory exhausted");
          exit (1);
        }
      stats->false_negatives =
        (unsigned long long *) malloc (sizeof (*(stats->false_negatives)) *
700 config -> nodes);
      if (stats->false_negatives == NULL)
        {
          perror (_FUNCTION__ ": virtual memory exhausted");
          exit (1);
        }
      stats->activations =
        (unsigned long long *) malloc (sizeof (*(stats->activations)) *
                                       config->nodes);
710 if
         (stats->activations == NULL)
```

```
perror (_FUNCTION__ ": virtual memory exhausted");
           exit (1);
         }
       stats\rightarrowsig 1 and 2 =
         (unsigned long long<sup>*</sup>) malloc (sizeof (*(stats->sig_1_and_2)) *
                                          config->nodes);
       if (stats-\text{sig}_1 and 2 == \text{NULL})
720 {
           perror (_FUNCTION__ ": virtual memory exhausted");
           exit (1);
         }
       stats \rightarrow sig_1_0 only =
         (unsigned long long<sup>*</sup>) malloc (sizeof (*(stats->sig_1_only))<sup>*</sup>
                                          config->nodes);
       if (stats-\frac{1}{2} only == NULL)
         {
730 perror (_FUNCTION_ ": virtual memory exhausted");
           exit (1);
         }
       stats\rightarrown_mature =
         (unsigned long long<sup>*</sup>) malloc (sizeof (*(stats->n_mature)) *
                                          config ->nodes);
       if (stats->n-mature == NULL)
         {
           perror (_FUNCTION__ ": virtual memory exhausted");
740 exit (1);
         }
       stats->n_memory =(unsigned long long<sup>*</sup>) malloc (sizeof (*(stats->n_memory)) *
                                          config ->nodes);
       if (stats-\gtn_memory == NULL)
         {
           perror (_FUNCTION__ ": virtual memory exhausted");
           exit (1);
750 }
       stats \rightarrow true_alarms =
         (unsigned int *) malloc (sizeof (*(stats->true_alarms))
                                    * config\rightarrow file names);
       if (stats->true_alarms == NULL)
         {
           perror (_FUNCTION_ ": virtual memory exhausted");
           exit (1);
         }
760
       stats\rightarrowfalse alarms =
         (unsigned int<sup>*</sup>) malloc (sizeof (*(stats->false_alarms))
                                    * config\rightarrowfile_names);
       if (stats-\frac{1}{2}false alarms == NULL)
         {
           perror (_FUNCTION__ ": virtual memory exhausted");
           exit (1);
         }
```

```
770 flp statistics
reset
(stats
, config);
        return
;
     }
     char
*
     strconcat (const char *str, ...)
     {
        va list ap
;
        size_t allocated = 256;
780 char *result = (char *) malloc (allocated);
        char
*wp
;
        if
(
result != NULL
)
         {
            char
*newp
;
            const char
*
s
;
            va_start (ap, str);
790 wp = result;
            for (s = str; s != NULL; s = va_{arg}(ap, const char^*){
                 size
t len
= strlen
(
s);
                 /* Resize the allocated memory if necessary
. */
                 if (wp + len + 1 > result + allocated)
                  {
                     allocated = (allocated + len) * 2;newp = (char<sup>*</sup>) realloc (result, allocated);
800 if
                        (newp == NULL
)
                       {
                         free
(
result);
                         return NULL
;
                       }
                     wp = newp + (wp - result);result = newp;
                  }
                 wp
= MEMPCPY
(wp
,
s
, len);
              }
810
            /*
Terminate the
result string. */
            *wp++ = \prime \setminus 0;
           /* Resize memory to the optimal size. */
            newp
=
realloc
(
result
, wp

result);
            if
(newp != NULL
)
              result
= newp
;
            va end
(ap);
820
         }
        return
result
;
     }
     char
```

```
flp data is self (const char *data dir, const ais config t *config,
                       int *dfile, FILE **data)
     {
      char dbuf[FGETS_BUF_SIZE] = \{0, \};
830 char self nonself = '\n\setminus 0';
      if (data dir != NULL)
        {
          if ((*dfile) == -1)
            {
              /* Open the first file. */
              char *tmp = strconcat (data_dir, config->file_name_list[++(*dfile)]);
              //printf ("Opening %s\n", tmp);
              *data = flp file open (tmp);
840 free (tmp);
            }
          if (NULL == fgets (dbuf, FGETS_BUF_SIZE, *data))
            {
               /* End of file. */
              flp file close (*data);
              if (++({}^{\star}dfile) \langle config->file names)
                {
850 /* Open next file. */
                   char *tmp = strconcat (data_dir,
                                          config ->file_name_list[*(dfile)]);
                   //printf ("Opening %s\n", tmp);
                   *data = fp_file_open (tmp);free (tmp);
                   if (NULL == fgets (dbuf, FGETS_BUF_SIZE, *data)){
                       perror (_FUNCTION_
860 "Where the shit hits the fan!\n\frac{n!}{n};
                       exit (1);
                    }
                }
            }
          //printf ("This went OK!\n\ n");
          self nonself = dbuf[0];
        }
870 return self_nonself;
    }
    statistics_t *
    flp_parse (FILE *stream, const ais_config_t *config,
                const unsigned long long offset, const char *data dir)
    {
      statistics t *stats = (statistics t *) malloc (sizeof(*stats));
      unsigned int done = FALSE;
880 int dfile = -1;
      const char *format = " %qu %qu %qu %qu %qu %qu %qu %qu %qu %qu %qu";
      unsigned long long line = 0ULL;
```

```
FILE
*data
= NULL
;
       char
*mem
=
(char *) malloc
(sizeof (*mem
)
* FGETS BUF SIZE);
       if
(mem == NULL
)
        {
           perror (_FUNCTION__ ": virtual memory exhausted");
          exit (1);
        }
890
       flp statistics initialize
(stats
, config);
       while (! done
)
        {
           char buf
[FGETS BUF SIZE
]
= {0,};
           if (NULL == fgets (buf, FGETS_BUF_SIZE, stream))
            {
               done
= TRUE
;
900
            }
          else{
               /* Check that it is neither
a comment line nor
a data line
                  we'r
e gonna use; i.e., with LINE
 OFFSET. */
               if
(buf[0] != '#'
)
                {
                   char self_nonself = '\n\setminus 0';
                   //printf (__FUNCTION__ ": Calling...");
                   self_nonself = flp_data_is_self (data_dir, config,
910
                                                         &dfile
,
&data);
                   //printf (_FUNCTION_ ": done\n");
                   //printf
("%c\n"
, self nonself);
                   if (++) ine > offset)
                    {
                       volatile unsigned long long
y activations
= 0ULL;
                       volatile unsigned long long y_true_positives = 0ULL;
                       volatile unsigned long long y_true_negatives = 0ULL;
                       volatile unsigned long long
y false positives
= 0ULL;
920 volatile unsigned long long
y false negatives
= 0ULL;
                       char
*str
= strcpy
(mem
, buf);
                       char
*tmp
= strsep (&str
, ":");
                       volatile unsigned int file
= atoi
(tmp);
                       register unsigned int
n
;
                       for (n = 0; n < config\rightarrow nodes; n++)
                        {
                           unsigned long long x_premature_deaths = 0ULL;
                           unsigned long long
x true positives
= 0ULL;
930 unsigned long long
x true negatives
= 0ULL;
                           unsigned long long
x false positives
= 0ULL;
                           unsigned long long
x false negatives
= 0ULL;
                           unsigned long long
x activations
= 0ULL;
                           unsigned long \log x sig 1 and 2 = 0ULL;
                           unsigned long long x\_sig_1\_only = 0ULL;unsigned long long x_n_mature = 0ULL;
                           unsigned long long
x
n memory
= 0ULL;
                           tmp
= strsep (&str
, ":");
```
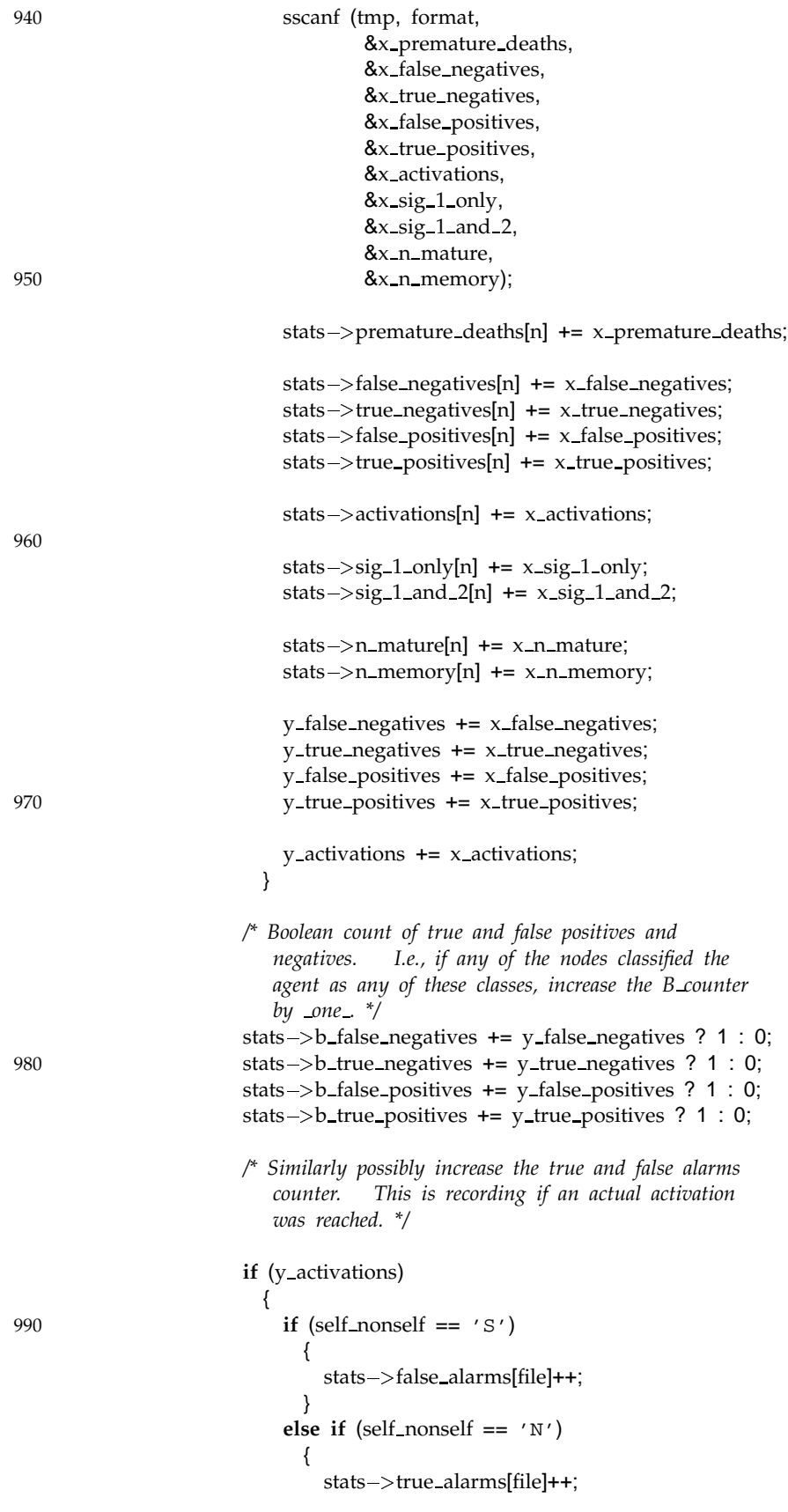

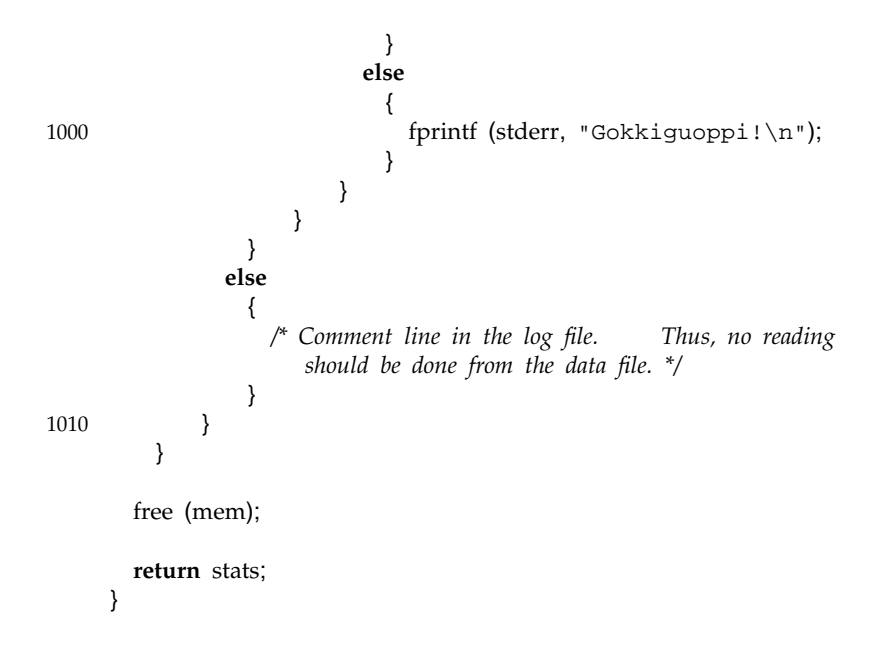

APPENDIX B

# GNU GENERAL PUBLIC LICENSE

Version 2, June 1991 Copyright ©1989, 1991 Free Software Foundation, Inc. 59 Temple Place, Suite 330, Boston, MA 02111-1307 USA

Everyone is permitted to copy and distribute verbatim copies of this license document, but changing it is not allowed.

### B.1 PREAMBLE

The licenses for most software are designed to take away your freedom to share and change it. By contrast, the GNU General Public License is intended to guarantee your freedom to share and change free software–to make sure the software is free for all its users. This General Public License applies to most of the Free Software Foundation's software and to any other program whose authors commit to using it. (Some other Free Software Foundation software is covered by the GNU Library General Public License instead.) You can apply it to your programs, too.

When we speak of free software, we are referring to freedom, not price. Our General Public Licenses are designed to make sure that you have the freedom to distribute copies of free software (and charge for this service if you wish), that you receive source code or can get it if you want it, that you can change the software or use pieces of it in new free programs; and that you know you can do these things.

To protect your rights, we need to make restrictions that forbid anyone to deny you these rights or to ask you to surrender the rights. These restrictions translate to certain responsibilities for you if you distribute copies of the software, or if you modify it.

For example, if you distribute copies of such a program, whether gratis or for a fee, you must give the recipients all the rights that you have. You must make sure that they, too, receive or can get the source code. And you must show them these terms so they know their rights.

We protect your rights with two steps: (1) copyright the software, and (2) offer you this license which gives you legal permission to copy, distribute and/or modify the software.

Also, for each author's protection and ours, we want to make certain that everyone understands that there is no warranty for this free software. If the software is modified by someone else and passed on, we want its recipients to know that what they have is not the original, so that any problems introduced by others will not reflect on the original authors' reputations.

Finally, any free program is threatened constantly by software patents. We wish to avoid the danger that redistributors of a free program will individually obtain patent licenses, in effect making the program proprietary. To prevent this, we have made it clear that any patent must be licensed for everyone's free use or not licensed at all.

The precise terms and conditions for copying, distribution and modification follow.

# B.2 TERMS AND CONDITIONS FOR COPYING, DISTRIBUTION AND MODIFICATION

0. This License applies to any program or other work which contains a notice placed by the copyright holder saying it may be distributed under the terms of this General Public License. The "Program", below, refers to any such program or work, and a "work based on the Program" means either the Program or any derivative work under copyright law: that is to say, a work containing the Program or a portion of it, either verbatim or with modifications and/or translated into another language. (Hereinafter, translation is included without limitation in the term "modification".) Each licensee is addressed as "you".

Activities other than copying, distribution and modification are not covered by this License; they are outside its scope. The act of running the Program is not restricted, and the output from the Program is covered only if its contents constitute a work based on the Program (independent of having been made by running the Program). Whether that is true depends on what the Program does.

1. You may copy and distribute verbatim copies of the Program's source code as you receive it, in any medium, provided that you conspicuously and appropriately publish on each copy an appropriate copyright notice and disclaimer of warranty; keep intact all the notices that refer to this License and to the absence of any warranty; and give any other recipients of the Program a copy of this License along with the Program.

You may charge a fee for the physical act of transferring a copy, and you may at your option offer warranty protection in exchange for a fee.

- 2. You may modify your copy or copies of the Program or any portion of it, thus forming a work based on the Program, and copy and distribute such modifications or work under the terms of Section 1 above, provided that you also meet all of these conditions:
	- a) You must cause the modified files to carry prominent notices stating that you changed the files and the date of any change.
	- b) You must cause any work that you distribute or publish, that in whole or in part contains or is derived from the Program or any part thereof, to be licensed as a whole at no charge to all third parties under the terms of this License.

c) If the modified program normally reads commands interactively when run, you must cause it, when started running for such interactive use in the most ordinary way, to print or display an announcement including an appropriate copyright notice and a notice that there is no warranty (or else, saying that you provide a warranty) and that users may redistribute the program under these conditions, and telling the user how to view a copy of this License. (Exception: if the Program itself is interactive but does not normally print such an announcement, your work based on the Program is not required to print an announcement.)

These requirements apply to the modified work as a whole. If identifiable sections of that work are not derived from the Program, and can be reasonably considered independent and separate works in themselves, then this License, and its terms, do not apply to those sections when you distribute them as separate works. But when you distribute the same sections as part of a whole which is a work based on the Program, the distribution of the whole must be on the terms of this License, whose permissions for other licensees extend to the entire whole, and thus to each and every part regardless of who wrote it.

Thus, it is not the intent of this section to claim rights or contest your rights to work written entirely by you; rather, the intent is to exercise the right to control the distribution of derivative or collective works based on the Program.

In addition, mere aggregation of another work not based on the Program with the Program (or with a work based on the Program) on a volume of a storage or distribution medium does not bring the other work under the scope of this License.

- 3. You may copy and distribute the Program (or a work based on it, under Section 2) in object code or executable form under the terms of Sections 1 and 2 above provided that you also do one of the following:
	- a) Accompany it with the complete corresponding machine-readable source code, which must be distributed under the terms of Sections 1 and 2 above on a medium customarily used for software interchange; or,
	- b) Accompany it with a written offer, valid for at least three years, to give any third party, for a charge no more than your cost of physically performing source distribution, a complete machine-readable copy of the corresponding source code, to be distributed under the terms of Sections 1 and 2 above on a medium customarily used for software interchange; or,
	- c) Accompany it with the information you received as to the offer to distribute corresponding source code. (This alternative is allowed only for noncommercial distribution and only if you received the program in object code or executable form with such an offer, in accord with Subsection b above.)

The source code for a work means the preferred form of the work for making modifications to it. For an executable work, complete source code means all the source code for all modules it contains, plus any associated interface definition files, plus the scripts used to control compilation and installation of the executable. However, as a special exception, the source code distributed need not include anything that is normally distributed (in either source or binary form) with the major components (compiler, kernel, and so on) of the operating system on which the executable runs, unless that component itself accompanies the executable.

If distribution of executable or object code is made by offering access to copy from a designated place, then offering equivalent access to copy the source code from the same place counts as distribution of the source code, even though third parties are not compelled to copy the source along with the object code.

- 4. You may not copy, modify, sublicense, or distribute the Program except as expressly provided under this License. Any attempt otherwise to copy, modify, sublicense or distribute the Program is void, and will automatically terminate your rights under this License. However, parties who have received copies, or rights, from you under this License will not have their licenses terminated so long as such parties remain in full compliance.
- 5. You are not required to accept this License, since you have not signed it. However, nothing else grants you permission to modify or distribute the Program or its derivative works. These actions are prohibited by law if you do not accept this License. Therefore, by modifying or distributing the Program (or any work based on the Program), you indicate your acceptance of this License to do so, and all its terms and conditions for copying, distributing or modifying the Program or works based on it.
- 6. Each time you redistribute the Program (or any work based on the Program), the recipient automatically receives a license from the original licensor to copy, distribute or modify the Program subject to these terms and conditions. You may not impose any further restrictions on the recipients' exercise of the rights granted herein. You are not responsible for enforcing compliance by third parties to this License.
- 7. If, as a consequence of a court judgment or allegation of patent infringement or for any other reason (not limited to patent issues), conditions are imposed on you (whether by court order, agreement or otherwise) that contradict the conditions of this License, they do not excuse you from the conditions of this License. If you cannot distribute so as to satisfy simultaneously your obligations under this License and any other pertinent obligations, then as a consequence you may not distribute the Program at all. For example, if a patent license would not permit royalty-free redistribution of the Program by all those who receive copies directly or indirectly through you, then the only way you could satisfy both it and this License would be to refrain entirely from distribution of the Program.

If any portion of this section is held invalid or unenforceable under any particular circumstance, the balance of the section is intended to apply and the section as a whole is intended to apply in other circumstances.

It is not the purpose of this section to induce you to infringe any patents or other property right claims or to contest validity of any such claims; this section has the sole purpose of protecting the integrity of the free software distribution system, which is implemented by public license practices. Many people have made generous contributions to the wide range of software distributed through that system in reliance on consistent application of that system; it is up to the author/donor to decide if he or she is willing to distribute software through any other system and a licensee cannot impose that choice.

This section is intended to make thoroughly clear what is believed to be a consequence of the rest of this License.

- 8. If the distribution and/or use of the Program is restricted in certain countries either by patents or by copyrighted interfaces, the original copyright holder who places the Program under this License may add an explicit geographical distribution limitation excluding those countries, so that distribution is permitted only in or among countries not thus excluded. In such case, this License incorporates the limitation as if written in the body of this License.
- 9. The Free Software Foundation may publish revised and/or new versions of the General Public License from time to time. Such new versions will be similar in spirit to the present version, but may differ in detail to address new problems or concerns.

Each version is given a distinguishing version number. If the Program specifies a version number of this License which applies to it and "any later version", you have the option of following the terms and conditions either of that version or of any later version published by the Free Software Foundation. If the Program does not specify a version number of this License, you may choose any version ever published by the Free Software Foundation.

10. If you wish to incorporate parts of the Program into other free programs whose distribution conditions are different, write to the author to ask for permission. For software which is copyrighted by the Free Software Foundation, write to the Free Software Foundation; we sometimes make exceptions for this. Our decision will be guided by the two goals of preserving the free status of all derivatives of our free software and of promoting the sharing and reuse of software generally.

NO WARRANTY

- 11. BECAUSE THE PROGRAM IS LICENSED FREE OF CHARGE, THERE IS NO WAR-RANTY FOR THE PROGRAM, TO THE EXTENT PERMITTED BY APPLICABLE LAW. EXCEPT WHEN OTHERWISE STATED IN WRITING THE COPYRIGHT HOLDERS AND/OR OTHER PARTIES PROVIDE THE PROGRAM "AS IS" WITHOUT WAR-RANTY OF ANY KIND, EITHER EXPRESSED OR IMPLIED, INCLUDING, BUT NOT LIMITED TO, THE IMPLIED WARRANTIESOF MERCHANTABILITYAND FITNESS FOR A PARTICULAR PURPOSE. THE ENTIRE RISK AS TO THE QUALITY AND PERFORMANCE OF THE PROGRAM IS WITH YOU. SHOULD THE PROGRAM PROVE DEFECTIVE, YOU ASSUME THE COST OF ALL NECESSARY SERVICING, REPAIR OR CORRECTION.
- 12. IN NO EVENT UNLESS REQUIRED BY APPLICABLE LAW OR AGREED TO IN WRITING WILL ANY COPYRIGHT HOLDER, OR ANY OTHER PARTY WHO MAY MODIFY AND/OR REDISTRIBUTE THE PROGRAM AS PERMITTED ABOVE, BE LIABLE TO YOU FOR DAMAGES, INCLUDING ANY GENERAL, SPECIAL, INCI-DENTAL OR CONSEQUENTIAL DAMAGES ARISING OUT OF THE USE OR IN-ABILITY TO USE THE PROGRAM (INCLUDING BUT NOT LIMITED TO LOSS OF DATA OR DATA BEING RENDERED INACCURATE OR LOSSES SUSTAINED BY YOU OR THIRD PARTIES OR A FAILURE OF THE PROGRAM TO OPERATE WITH

ANY OTHER PROGRAMS), EVEN IF SUCH HOLDER OR OTHER PARTY HAS BEEN ADVISED OF THE POSSIBILITY OF SUCH DAMAGES.

END OF TERMS AND CONDITIONS

### B.3 HOW TO APPLY THESE TERMS TO YOUR NEW PROGRAMS

If you develop a new program, and you want it to be of the greatest possible use to the public, the best way to achieve this is to make it free software which everyone can redistribute and change under these terms.

To do so, attach the following notices to the program. It is safest to attach them to the start of each source file to most effectively convey the exclusion of warranty; and each file should have at least the "copyright" line and a pointer to where the full notice is found.

<one line to give the program's name and a brief idea of what it does.> Copyright (C) <year> <name of author>

This program is free software; you can redistribute it and/or modify it under the terms of the GNU General Public License as published by the Free Software Foundation; either version 2 of the License, or (at your option) any later version.

This program is distributed in the hope that it will be useful, but WITHOUT ANY WARRANTY; without even the implied warranty of MERCHANTABILITY or FITNESS FOR A PARTICULAR PURPOSE. See the GNU General Public License for more details.

You should have received a copy of the GNU General Public License along with this program; if not, write to the Free Software Foundation, Inc., 59 Temple Place, Suite 330, Boston, MA 02111-1307 USA

Also add information on how to contact you by electronic and paper mail.

If the program is interactive, make it output a short notice like this when it starts in an interactive mode:

Gnomovision version 69, Copyright (C) year name of author Gnomovision comes with ABSOLUTELY NO WARRANTY; for details type 'show w'. This is free software, and you are welcome to redistribute it under certain conditions; type 'show c' for details.

The hypothetical commands 'show w' and 'show c' should show the appropriate parts of the General Public License. Of course, the commands you use may be called something other than 'show w' and 'show c'; they could even be mouse-clicks or menu items–whatever suits your program.

You should also get your employer (if you work as a programmer) or your school, if any, to sign a "copyright disclaimer" for the program, if necessary. Here is a sample; alter the names:

Yoyodyne, Inc., hereby disclaims all copyright interest in the program 'Gnomovision' (which makes passes at compilers) written by James Hacker. <signature of Ty Coon>, 1 April 1989 Ty Coon, President of Vice
This General Public License does not permit incorporating your program into proprietary programs. If your program is a subroutine library, you may consider it more useful to permit linking proprietary applications with the library. If this is what you want to do, use the GNU Library General Public License instead of this License.

## **References**

- Balthrop, Justin, Stephanie Forrest, and Matthew R. Glickman. 2002. "Revisiting LISYS: Parameters and Normal Behavior." *Proceedings of the 2002 Congress on Evolutionary Computation*. In press.
- Burgess, Mark. 1998, December 6–11. "Computer Immunology." *Proceedings of the Twelfth Systems Administration Conference (LISA 98)*. Boston, Massachusetts, USA: USENIX, 283– 298.
- CERT Coordination Center. 2002, April. "CERT/CC Statistics 1988-2002." Technical Report, Carnegie Mellon University. Available online at <URL:http://www.cert.org/ stats/cert\_stats.html>.
- Cho, Sung-Bae. 2000. "Artificial Life Technology for Adaptive Information Processing." Chapter 2 in *Future Directions for Intelligent Systems and Information Sciences: The Future of Speech and Image Technologies, Brain Computers, WWW, and Bioinformatics*, edited by Nikola Kasabov, Volume 45 of *Studies in Fuzziness and Soft Computing*, 13–33. Heidelberg, Germany: Physica-Verlag. ISBN 3-7908-1276-5.
- Dasgupta, Dipankar. 1999, October. "Immunity-Based Intrusion Detection System: A General Framework." *Proceedings of the 22nd National Information Systems Security Conference (NISSC)*. National Institute of Standards and Technology and National Computer Security Center, Hyatt Regency — Crystal City, Virginia, United States.
- Dasgupta, Dipankar, Yuehua Cao, and Congjun Yang. 1999, July 13–17. "An Immunogenetic Approach to Spectra Recognition." Edited by Wolfgang Banzhaf, Jason Daida, Agoston E. Eiben, Max H. Garzon, Vasant Honavar, Mark Jakiela, and Robert E. Smith, *Proceedings of the Genetic and Evolutionary Computation (GECCO) Conference*, Volume 1. Orlando, Florida, United States: Morgan Kaufmann, 149–155. ISBN 1-55860-611-4.
- Dasgupta, Dipankar, and Stephanie Forrest. 1996, June 19–21. "Novelty Detection in Time Series Data using Ideas from Immunology." *Proceedings of the 5th International Conference on Intelligent Systems*. Reno, Nevada, United States.
- Feller, William. 1968a. "Binomial and the Poisson Distributions." Chap. VI in *An Introduction to Probability Theory and Its Applications*, Volume 1 of *Wiley Series in Probability and Mathematical Statistics*, 3d ed., 146–173. New York, United States: John Wiley & Sons. ISBN 0-471-25708-7.
- . 1968b. "Recurrent Events. Renewal Theory." Chap. XIII in *An Introduction to Probability Theory and Its Applications*, Volume 1 of *Wiley Series in Probability and Mathematical Statistics*, 3d ed., 303–341. New York, United States: John Wiley & Sons. ISBN 0-471- 25708-7.
- Forrest, Stephanie, and Steven Andrew Hofmeyr. 2001, July. "Immunology as Information Processing." Chapter in *Design Principles for the Immune System and Other Distributed Autonomous Systems*, edited by Lee A. Segel and Irun R. Cohen, Santa Fe Institute Studies on the Sciences of Complexity. New York, United States: Oxford University Press. ISBN 0-19-513699-3.
- Forrest, Stephanie, Steven Andrew Hofmeyr, and Anil Somayaji. 1997. "Computer Immunology." *Communications of the ACM* 40 (10): 88–96 (October).
- Forrest, Stephanie, Steven Andrew Hofmeyr, Anil Somayaji, and Thomas A. Longstaff. 1996, May. "A Sense of Self for Unix Processes." *Proceedings of the 1996 IEEE Symposium on Security and Privacy*. Los Alamitos, California, United States: IEEE Computer Society Press, 120–128.
- Forrest, Stephanie, Alan S. Perelson, Lawrence Allen, and Rajesh Cherukuri. 1994, May. "Self-Nonself Discrimination in a Computer." *1994 IEEE Computer Society Symposium on Research in Security and Privacy*. IEEE Computer Society Technical Committee in Security and privacy and The International Association for Cryptologic Research (IACR), Oakland, California, United States: IEEE Computer Society Press, 202–212. ISBN 0- 8186-5675-1.
- Halsall, Fred. 1996. *Data Communications, Computer Networks and Open Systems*. 4th ed. Electronic Systems Engineering Series. United States: Addison-Wesley Publishing Company. ISBN 0-201-42293-X.
- Hightower, Ron, Stephanie Forrest, and Alan S. Perelson. 1996. "The Baldwin Effect in the Immune System: Learning by Somatic Hypermutation." Edited by Richard K. Belew and Melanie Mitchell, *Adaptive Individuals in Evolving Populations: Models and Algorithms*, Santa Fe Institute (SFI) Studies in the Sciences of Complexity. Addison-Wesley Publishing Company, Reading Massachusetts, 159–167.
- Hofmeyr, Steven Andrew. 1999, May. "An Immunological Model of Distributed Detection and Its Application to Computer Security." Ph. D. dissertation, University of New Mexico, Albuquerque, NM 87131-1386, United States.
- Hofmeyr, Steven Andrew, and Stephanie Forrest. 2000. "Architecture for an Artificial Immune System." *Evolutionary Computation* 8 (4): 443–473.
- Householder, Allen, Kevin Houle, and Chad Dougherty. 2002. "Computer Attack Trends Challenge Internet Security." *Security & Privacy* (supplement to *Computer Magazine*), April, 5–7.
- Kemmerer, Richard A., and Giovanni Vigna. 2002. "Intrusion Detection: A Brief History and Overview." *Security & Privacy* (supplement to *Computer Magazine*), April, 27–29.
- Kim, Jungwon, and Peter J. Bentley. 2001, July. "An Evaluation of Negative Selection in an Artificial Immune System for Network Intrusion Detection." *Proceedings of the Genetic and Evolutionary Computation Conference 2001 (GECCO-2001)*. San Francisco, United States, 1330–1337.
- Knuth, Donald Ervin. 1997a, September. "Mathematical Preliminaries." Section. 1.2 in *Fundamental Algorithms*, Volume 1 of *The Art of Computer Programming*, 3d ed., 10–123. Reading Massachusetts: Addison-Wesley Publishing Company. ISBN 0-201-89683-4.

. 1997b, September. "Dynamic Storage Allocation." Section 2.5 in *Fundamental Algorithms*, Volume 1 of *The Art of Computer Programming*, 3d ed., 435–456. Reading Massachusetts: Addison-Wesley Publishing Company. ISBN 0-201-89683-4.

- Matsumoto, Makoto, and Takuji Nishimura. 1998. "Mersenne Twister: A 623- Dimensionally Equidistributed Uniform Pseudo-Random Number Generator." *ACM Transactions on Modeling and Computer Simulation* 8 (1): 3–30 (January). ISSN 1049-3301.
- McHugh, John. 2000. "Testing Intrusion Detection Systems: A Critique of the 1998 and 1999 DARPA Intrusion Detection System Evaluations as Performed by Lincoln Laboratory." *ACM Transactions on Information and System Security (TISSEC)* 3 (4): 262–294 (November). ISSN 1094-9224.
- McHugh, John, Alan Christie, and Julia Allen. 2000. "Defending Yourself: The Role of Intrusion Detection Systems." *IEEE Software* 17 (5): 42–51 (September/October). ISSN 0740-7459.
- Michalewicz, Zbigniew, and David B. Fogel. 2000. *How to Solve It: Modern Heuristics*. Berlin Heidelberg, Germany: Springer-Verlag. Corrected Second Printing 2000.
- Muselli, Marco. 1996. "Simple expressions for success run distributions in Bernoulli trials." *Statistics & Probability Letters* 31 (2): 121–128 (16 December).
- Navarro, Gonzalo. 2001. "A Guided Tour to Approximate String Matching." *ACM Computing Surveys (CSUR)* 33 (1): 31–88 (March). ISSN 0360-0300.
- Northcutt, Stephen, Mark Cooper, Matt Fearnow, and Karen Frederick. 2001, January. *Intrusion Signatures and Analysis*. 1st ed. 201 West 103rd Street, Indianapolis, Indiana 46290, United States: New Riders Publishing. ISBN 0-7357-1063-5.
- Northcutt, Stephen, Judy Novak, and Donald McLachlan. 2000, September. *Network Intrusion Detection: An Analyst's Handbook*. 2d ed. 201 West 103rd Street, Indianapolis, Indiana 46290, United States: New Riders Publishing. ISBN 0-7357-1008-2.
- Percus, Jerome K., Ora E. Percus, and Alan S. Perelson. 1993, March. "Predicting the size of the T-cell receptor and antibody combining region from consideration of efficient selfnonself discrimination." *Proceedings of the National Academy of Sciences of the United States of America*, Volume 90. 1691–1695.
- Postel, Jonathan B. 1981a, September. "Internet Protocol." RFC 791, The Internet Engineering Task Force (IETF).
- . 1981b, September. "Transmission Control Protocol." RFC 793, The Internet Engineering Task Force (IETF).
- Press, William H., Saul A. Teukolsky, William T. Vetterling, and Brian P. Flannery. 1992. Random Numbers. Chap. 7 in *Numerical Recipes in C: The Art of Scientific Computing*, 2d ed., 274–328. 40 West 20th Street, New York, NY 10011-4211, United States: Cambridge University Press. ISBN 0-521-43108-5.
- Reynolds, Joyce K. 2002, January. "Assigned Numbers: RFC 1700 is Replaced by an On-line Database." RFC 3232, The Internet Engineering Task Force (IETF).
- Roitt, Ivan M., and Peter J. Delves. 2001. *Roitt's Essential Immunology*. 10th ed. Edited by Nick Morgan, Meg Barton, and Fiona Goodgame. Commerce Place, 350 Main Street, Malden, MA 02148-5018, USA: Blackwell Science. ISBN 0-632-05902-8.
- Somayaji, Anil, and Stephanie Forrest. 2000, August 14–17. "Automated Response Using System-Call Delays." *Proceedings of the 9th USENIX Security Symposium*, USENIX Security Symposium. USENIX, Denver, Colorado, USA: USENIX.
- Somayaji, Anil, Steven Andrew Hofmeyr, and Stephanie Forrest. 1998. "Principles of a Computer Immune System." *Proceedings of the workshop on New security paradigms workshop 1997*, New Security Paradigms Workshop. ACM Special Interest Group on Security, Audit, and Control: ACM Press, New York, NY, United States, 75–82. ISBN 0-89791-986- 6.
- Staniford, Stuart, Vern Paxson, and Nicholas Weaver. 2002, May. "How to 0wn the Internet in Your Spare Time." To Appear in the Proceedings of the 11th USENIX Security Symposium (Security '02).
- Stillerman, Matthew, Carla Marceau, and Maureen Stillman. 1999. "Intrusion Detection for Distributed Applications." *Communications of the ACM* 42 (7): 62–69 (July).
- Timmis, Jon, and Mark Neal. 2001. "A resource limited artificial immune system for data analysis." *Knowledge-Based Systems* 14 (3–4): 121–130 (June).
- Timmis, Jon, Mark Neal, and John Hunt. 2000. "An artificial immune system for data analysis." *BioSystems* 55 (1–3): 143–150 (February).
- Venter, J. Craig, et al. 2001. "The Sequence of the Human Genome." *Science* 291 (5507): 1304–1351 (February 16).
- Wilf, Herbert S. 1993, November. *generatingfunctionology*. 2d ed. Boston, United States: Academic Press, Inc. ISBN 0-12-751956-4, Available online from <URL:http://www. math.upenn.edu/~wilf/DownldGF.html>.
- Williams, Paul D., Kevin P. Anchor, John L. Bebo, Gregg H. Gunsch, and Gary D. Lamont. 2001, October. "CDIS: Towards a Computer Immune System for Detecting Network Intrusions." Edited by Wenke Lee, Ludovic Mé, and Andreas Wespi, *Recent Advances in Intrusion Detection: 4th International Symposium; RAID 2001 Davis, CA, USA, October 10–12, 2001, Proceedings*, Volume 2212 of *Lecture Notes in Computer Science*. Davis, California, United States: Springer-Verlag, Berlin Heidelberg, Germany, 117–133. ISBN 3-540-42702-3.

## **Function Index**

ais\_agent\_from\_connection, 78 ais\_agent\_from\_tcp\_connection, 76 ais\_clean\_up, 75 ais\_clone\_pool\_destroy, 73 ais\_config\_destroy, 84 ais\_config\_initialize, 84 ais\_config\_new, 84 ais\_destroy, 76 ais generate node map, 74 ais\_generate\_output, 79 ais\_initialize, 73 ais\_insert\_agent, 78 ais\_match\_test, 75 ais\_new, 75 ais\_print\_timestamp, 80 ais run broadcast, 81 ais\_run\_switched, 80 bit\_toggle, 98 bitstring\_contiguous\_affinity, 94 bitstring\_create\_random, 92 bitstring\_destroy, 91 bitstring\_match\_test, 94 bitstring\_new, 91 bitstring\_print, 92 bitstring\_r\_contiguous, 93 bitstring\_recycle, 90 bitstring\_recycle\_random, 92

clone\_pool\_element\_cmp, 116 clone\_pool\_element\_cmp\_rev, 116

bitstring\_test, 95 bitstring xor, 92

detector\_activation\_decrease, 102 detector\_activation\_increase, 102 detector\_age, 103 detector antigen bind, 99 detector antigen unbind, 99 detector\_clone, 101

detector\_create\_random, 100 detector\_destroy, 102 detector\_destroy\_fe\_wrapper, 102 detector\_initialize, 98 detector\_mutate, 100 detector\_new, 98, 104 detector\_recycle, 99 detector\_recycle\_clone, 101 detector\_recycle\_random, 101 flp\_analysis\_5\_numbers\_print, 142 flp\_analysis\_avg, 138 flp\_analysis\_info\_print, 139 flp\_analysis\_max, 138 flp\_analysis\_mean, 140 flp\_analysis\_min, 138 flp\_analysis\_print\_5\_numbers, 141 flp\_analysis\_print\_avg\_min\_max, 139 flp\_analysis\_print\_mean\_stddev, 140 flp\_analysis\_responses\_print, 139 flp\_analysis\_rough\_print, 139 flp\_analysis\_stddev, 140 flp\_analysis\_stddev\_print, 143 flp\_config\_print, 134 flp\_config\_read, 136 flp\_data\_is\_self, 147 flp\_file\_close, 134 flp\_file\_is\_self, 134 flp\_file\_open, 134 flp\_is\_odd, 141 flp\_median\_ull, 141 flp\_parse, 148 flp\_statistics\_destroy, 144 flp\_statistics\_initialize, 145 flp\_statistics\_reset, 144 flp\_ull\_cmp, 141 int, 72

main, 129

main\_print\_info, 128 main\_print\_usage, 127 network\_close, 107 network\_connection\_initialize, 108 network\_get\_service, 106 network\_initialize, 106 network\_next\_connection, 108, 113 network\_next\_tcp\_connection, 110 network\_open, 107 network\_parse\_host\_str, 107 node\_destroy, 114 node\_detector\_age\_fe, 122 node\_expose\_immature\_to\_agent, 118 node\_expose\_mature\_to\_agent, 120 node\_expose\_memory\_to\_agent, 121 node\_hypermutate, 116 node\_initialize, 113 node\_insert\_agent, 125 node\_insert\_detector, 115 node\_move\_detector\_to\_front, 115 node\_new, 114 node\_process\_detectors, 122 node\_update\_stats, 118 print\_list, 115 print\_list\_show\_element, 114 random\_generator\_init, 89

random\_generator\_randbits, 90, 96

strconcat, 147

time\_str\_to\_numeral, 107

## **Index**

A-life, see artificial life Ab, see antibody ACK, Transmission Control Protocol, 27, 66 acquired, immunity, 3 acquired, memory, 7 active, detector, 32, 63, 65 active, response automated, 65 address, Internet Protocol, 28, 36, 66 Advanced Micro Devices, 37 Advanced Research Projects Agency Network, 9 affinity, 5, 7, 17, 24, 32, 45, 62 affinity maturation, 7, 24, 29, 30, 32, 40–42, 44–46, 48–54, 56, 58–62 Ag, see antigen agent, 16, 17, 22, 24, 25, 30, 32–34, 39, 43, 45, 52, 58–60, 62, 68 nonself, 60 self, 60 AIS, see artificial immune system alarm, 39 ALLEN, JULIA, 11 ALLEN, LAWRENCE, 15, 16, 22 AMD, see Advanced Micro Devices American standard code for information exchange, 34 ANCHOR, KEVIN P., 15, 16 anomalous, 16 anomaly detection host-based, 15, 64 network-based, 15, 64 anomaly-based, detection, 11, 15, 22, 29 anomaly-based, intrusion detection system, 11 anomaly-based, network intrusion detection, 65 antibody, 4, 5, 7, 16, 17, 24

antigen, 3–7, 16–19, 66 artificial, 16 receptor, 5 antigenic determinant, 4 apoptosis, 6, 30, 60 approximate string matching, 17 architecture, computer security, 15 ARPANET, see Advanced Research Projects Agency Network Artificial Immune System, 27, 30, 33, 61 artificial immune system, 1–3, 15–17, 19, 22, 24, 25, 27, 28, 30, 32, 33, 36–40, 43, 45, 47, 49, 52, 57–65, 68, 69, 71 peptide, 28 artificial intelligence, 1 artificial life, 1, 68 artificial, antigen, 16 artificial, peptide, 18 artificial, receptor, 16 ARTIS, see Artificial Immune System ASCII, see American standard code for information exchange ATHLON MP 1600+, 37 ATHLON XP 1700+, 37 attack, 10 autoimmune, 59 autoimmune, lymphocyte, 6 automated, response, 64, 65 autoreactive, 6 B-, cell, 4 B-, lymphocyte, 4, 6, 7 BALTHROP, JUSTIN, 38, 61 bandwidth, 64 BEBO, JOHN L., 15, 16 BENTLEY, PETER J., 25, 65–67

BEOS, 71

Bernoulli trial, 19–21 BERNOULLI, JACOB, 19 bone marrow, 4, 5 broadcast, local area network, 13, 62 broadcast, network, 13, 29 BURGESS, MARK, 15 C, 34, 71 CAO, YUEHUA, 15 carrier sense multiple access with collision detection, 12 CDIS, see Computer Defense Immune System cell B-, 4 memory, 7 T-, 4, 24 central processing unit, 37, 64 CERT, 9 CERT Coordination Center, 1, 9–11 CERT COORDINATION CENTER, vii, 9, 10 CERT/CC, see CERT Coordination Center CHERUKURI, RAJESH, 15, 16, 22 CHO, SUNG-BAE, 1 CHRISTIE, ALAN, 11 clonal proliferation, 7, 29, 32, 41, 45, 58, 60, 61, 68 clonal selection, 69 clonal, selection, 6, 7, 24, 58 clones, 32 COKUS, SHAWN J., 32 Computer Defense Immune System, 16 computer security, 15 architecture, 15 concern, privacy, 67 configuration hardware, 37, 38 contiguous, match, 67–69 COOPER, MARK, 12, 64, 66 costimulation, 7, 29, 32, 40, 57, 59–64 delay, 32, 40, 41, 43, 49, 52 costimulation delay, 57, 63 cover, 17, 24, 60, 61, 63 CPU, see central processing unit CSMA/CD, see carrier sense multiple access with collision detection

DAIS, see Distributed Artificial Immune System

DARPA, see Defense Advanced Research Projects Agency Darwinian process, 61 DASGUPTA, DIPANKAR, 15, 62 data set, 38, 43 data set, nonself, 38, 39 data set, self, 38 DDOS, see distributed denial of service dead, detector, 30, 32 Defense Advanced Research Projects Agency, 37 definition of, self, 66 delay, costimulation, 32, 40, 41, 43, 49, 52 DELVES, PETER J., 4–7 deoxyribonucleic acid, 5, 7 Department of Defense, 9 destination, Transmission Control Protocol, 28 detection anomaly-based, 11, 15, 22, 29 misuse, 11 pattern-matching, 11 signature-based, 11 detector, 16, 17, 22–25, 29, 30, 32, 34, 39–41, 45, 47, 58–68 active, 32, 63, 65 dead, 30, 32 immature, 29, 30, 33, 34, 40, 47, 57–59, 61 life-cycle, 30, 31 mature, 22, 24, 29, 32–34, 40, 57–60 memory, 24, 29, 32–34, 40, 45, 58–60, 66 mobile, 29 valid, 22, 58 diehard, 33 Distributed Artificial Immune System, 1, 2, 16, 27–30, 34–36, 40, 57, 59–65, 68, 69, 71 distributed denial of service, 64 diversity, 5, 7, 24, 25 DNA, see deoxyribonucleic acid DOD, see Department of Defense DOUGHERTY, CHAD, 9 EA, see evolutionary algorithm

EC, see evolutionary computation

encoding, peptide, 36, 64–66 EOI, 11 EOI, see event of interest epitope, 4, 5, 16, 18 epitopes, 7 ETHERNET, 12 event of interest, 10–12, 63 events of interest, 10 evolution, 69 evolutionary algorithm, 68 evolutionary computation, 68, 69 exclusive OR, 34 false negative, 12 false positive, 12, 17, 65 FEARNOW, MATT, 12, 64, 66 FELLER, WILLIAM, 19–21 File Transfer Protocol, 38, 57 FIN, Transmission Control Protocol, 28 firewall, 9, 65 FLANNERY, BRIAN P., 32 flip-mutation, 32 FOGEL, DAVID B., 32, 68 FORREST, STEPHANIE, xiii, 1, 5–7, 15, 16, 22, 24, 25, 27, 29, 30, 33, 38, 61, 62, 64–66, 69 FREDERICK, KAREN, 12, 64, 66 FTP, see File Transfer Protocol GB, see gigabyte GCC, see GNU Compiler Collection General Public License, 27, 69 generating function, 20, 21 generator, pseudorandom number, 32 genotype, 25 gigabyte, 39 gland, thymus, 4 GLIB, 71 GLICKMAN, MATTHEW R., 61 GNU, see GNU's Not Unix! GNU Compiler Collection, 71 GNU's Not Unix, 27, 69, 71 GNU/LINUX, 37 GPL, see General Public License GUNSCH, GREGG H., 15, 16 GZIP, 39 HALSALL, FRED, 12

Hamming match, 17, 18, 69 hard drive, 37, 39 hardware, configuration, 37, 38 HD, see hard drive HIGHTOWER, RON, 24, 69 HOFMEYR, STEVEN ANDREW, xiii, 1, 5-7, 15, 16, 19, 22, 24, 25, 27–30, 33, 36, 38, 61, 64, 66, 69 host-based, anomaly detection, 15, 64 host-based, intrusion detection, 11 host-based, intrusion detection system, 10 HOULE, KEVIN, 9 HOUSEHOLDER, ALLEN, 9 HTTP, see Hypertext Transfer Protocol HUNT, JOHN, 15 Hypertext Transfer Protocol, 38, 57 IANA, see Internet Assigned Numbers Authority ID, 10 ID, see intrusion detection IDE, see integrated device electronics IDS, see intrusion detection system Ig, see immunoglobulin immature, detector, 29, 30, 33, 34, 40, 47, 57–59, 61 immature, lymphocyte, 5 immune system, 1–5, 7, 15–18, 22, 24, 27, 30, 33, 37, 40, 61, 64, 69 secondary response, 7 immunity, 3 acquired, 3 innate, 3 non-specific, 3 specific, 3 immunoglobulin, 4 infectious agent, 7 innate, immunity, 3 integrated device electronics, 37 INTEL X86, 34 INTEL X86 FAMILY, 34 Internet user community, 9 INTERNET, 9, 29 Internet Assigned Numbers Authority, 29 Internet Printing Protocol, 9 Internet Protocol, 12, 28, 36

address, 28, 36, 66 port, 29, 66 intrusion detection, 1, 10, 11, 15, 16, 63 host-based, 11 network-based, 11 intrusion detection system, 10, 12, 17, 37, 63 anomaly-based, 11 host-based, 10 network-based, 10 signature-based, 11 IP, see Internet Protocol IPP, see Internet Printing Protocol IS, 15, 17, 29, 60, 66 primary response, 7 IS, see immune system KEMMERER, RICHARD A., 63 KIM, JUNGWON, 25, 65–67 KNUTH, DONALD ERVIN, 21, 30 LAMONT, GARY D., 15, 16 LAN, see local area network learning, 69 least recently used, 30, 60 least significant byte, 28 left-shift, 34 LGPL, see Library General Public License Library General Public License, 71 life-cycle, detector, 30, 31 lifetime, 47 Lightweight Intrusion Detection System, 16, 33, 36, 61 LINUX, 37, 65 LISYS, see Lightweight Intrusion Detection System local area network, 12, 13, 28, 38, 62, 63, 65 broadcast, 13, 62 switched, 13, 37, 62 location-based sensitivity, 29 LONGSTAFF, THOMAS A., 15, 64 LRU, see least recently used LSB, see least significant byte lymphocyte, 3–7, 16–18, 30, 33 autoimmune, 6 B-, 4, 6, 7 immature, 5

mature, 5, 6 naïve, 6 T-, 4–7 major histocompatibility complex, 4, 5, 17, 25 MARCEAU, CARLA, 10 match, 32 contiguous, 67–69 MATSUMOTO, MAKOTO, 32, 33 mature, detector, 22, 24, 29, 32–34, 40, 57– 60 mature, lymphocyte, 5, 6 MCHUGH, JOHN, 11, 37 MCLACHLAN, DONALD, 12 memory, 7 acquired, 7 memory, cell, 7 memory, detector, 24, 29, 32–34, 40, 45, 58– 60, 66 Mersenne Twister, 32 MHC, see major histocompatibility complex MICHALEWICZ, ZBIGNIEW, 32, 68 misuse, detection, 11 mobile, detector, 29 MOIVRE, ABRAHAM DE, 20 MT, see Mersenne Twister MUSELLI, MARCO, 20 mutation rate, 7 National Science Foundation, 9 NAVARRO, GONZALO, 17 naïve, lymphocyte, 6 NEAL, MARK, 15 negative selection, 61, 67 negative, selection, 6, 22–25, 29, 32, 58–62, 66 network, 62 broadcast, 13, 29 switched, 13, 29, 36 network interface card, 13, 37, 65 network intrusion detection, 1, 2, 10, 15, 16, 24, 27, 32, 36, 40, 57, 58, 62–66, 69 anomaly-based, 65 rule-based, 65

network-based, anomaly detection, 15, 64 network-based, intrusion detection, 11 network-based, intrusion detection system, 10 NIC, see network interface card NISHIMURA, TAKUJI, 32, 33 non-specific, immunity, 3 nonself, 3, 15–17, 22, 24, 27, 29, 32–34, 36, 40, 47, 55, 58, 59, 61, 63, 67 data set, 38, 39 nonself, agent, 60 nonself, peptide, 58 normal, 16 NORTHCUTT, STEPHEN, 12, 64, 66 NOVAK, JUDY, 12 NSF, see National Science Foundation nucleotide, 7 one, 62 operating system, 10, 11, 15, 37, 65 OS, 65 OS, see operating system OS/2, 71 paratope, 5, 18 passive, response automated, 65 pathogen, 1, 3, 5, 7, 16, 24 pattern-matching, detection, 11 PAXSON, VERN, 65 peptide, 4, 5, 7, 16, 17, 24, 25, 27, 30, 34, 35, 40, 57–59, 62, 64, 66 artificial, 18 encoding, 36, 64–66 nonself, 58 peptide, artificial immune system, 28 peptides, 25 PERCUS, JEROME K., 5, 17, 19 PERCUS, ORA E., 5, 17, 19 PERELSON, ALAN S., 5, 15–17, 19, 22, 24, 69 permutation mask, 25 pH, see process Homeostasis phenotype, 25 polypeptide, 5 port, Internet Protocol, 29, 66 POSTEL, JONATHAN B., 12, 13, 27

PRESS, WILLIAM H., 32 primary immune response, primary response, 6 primary response, 7 primary immune response, 6 primary response, IS, 7 primed lymphocyte, 7 privacy concern, 67 trust, 68 process Homeostasis, 65 programmed cell death, 30 pseudo-random number, 32 pseudorandom number generator, 32 PUSH, Transmission Control Protocol, 28 *r*-contiguous match, 1, 2, 16–19, 22, 23, 32, 34, 61, 66 RAM, see random access memory random access memory, 37, 64 real-world, 62 receptor, 4–7, 16, 17, 19, 22, 34 artificial, 16 receptor, antigen, 5 recurrence relation, 20 recurrent event, 20 recurrent pattern, 20 recursion, see recursion reinforcement learning, 60 response automated, 64, 65 active, 65 passive, 65 secondary, 6, 40, 43 retries, 24 REYNOLDS, JOYCE K., 29 ribonucleic acid, 7 RNA, see ribonucleic acid ROITT, IVAN M., 4–7 RST, Transmission Control Protocol, 28 rule-based, network intrusion detection, 65 run, 20

SCSI, see small computer system interface secondary response, immune system, 7 secondary, response, 6, 40, 43

selection clonal, 6, 7, 24, 58 negative, 6, 22–25, 29, 32, 58–62, 66 self, 3, 6, 7, 15–17, 22, 24, 27, 29, 30, 33, 36, 47, 58–61, 65 data set, 38 definition of, 66 self, agent, 60 sensitivity tuple, 40, 41, 45, 47, 49 signature-based, detection, 11 signature-based, intrusion detection system, 11 small computer system interface, 37 somatic hypermutation, 1, 2, 7, 24, 27, 29, 30, 32, 37, 39–56, 58–63, 68, 69 SOMAYAJI, ANIL, 6, 15, 64, 65 source code, 71 SOURCE MAGE, 37 source, Transmission Control Protocol, 28 specific, immunity, 3 STANIFORD, STUART, 65 STILLERMAN, MATTHEW, 10 STILLMAN, MAUREEN, 10 success run, 20, 21 switch, 13 Switched Ethernet, 36 switched, local area network, 13, 37, 62 switched, network, 13, 29, 36 SYN flood, Transmission Control Protocol, 66 SYN, TCP, 57 SYN, Transmission Control Protocol, 27, 28, 40, 57, 66 SYN/ACK, Transmission Control Protocol, 66 system-call, 10, 64, 65 T-, cell, 4, 24 T-, lymphocyte, 4–7 T-cell receptor, 4, 5, 17 TB, see terabyte **TCP** SYN, 57 TCP, see Transmission Control Protocol TCPDUMP, 28, 34, 57, 62, 66 TCR, see T-cell receptor TELNET, 9

terabyte, 39 TEUKOLSKY, SAUL A., 32 three-way handshake, Transmission Control Protocol, 27, 28, 66 thymus, 4–7, 27, 33, 34, 40–42, 44–56, 58, 60 gland, 4 TIMMIS, JON, 15 tolerization, 5, 6, 22–24, 33, 47 tolerization period, 30, 32, 40, 41 tolerized, 7 traffic intensity, 66 Transmission Control Protocol, 13, 27, 28, 57, 65–67 ACK, 27, 66 destination, 28 FIN, 28 PUSH, 28 RST, 28 source, 28 SYN, 27, 28, 40, 57, 66 SYN flood, 66 SYN/ACK, 66 three-way handshake, 27, 28, 66 true negative, 12 true positive, 12 trust, privacy, 68 University of New Mexico, 38 UNIX, 64, 71 UNM, see University of New Mexico user community, Internet, 9 valid, detector, 22, 58 VENTER, J. CRAIG, 5 VETTERLING, WILLIAM T., 32 VIGNA, GIOVANNI, 63 virus detection, 15 WEAVER, NICHOLAS, 65 WILF, HERBERT S., 20 WILLIAMS, PAUL D., 15, 16 WINDOWS, 71 World Wide Web, 9 worms, 65 WWW, see World Wide Web XOR, see exclusive OR YANG, CONGJUN, 15